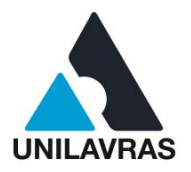

## **CENTRO UNIVERSITÁRIO DE LAVRAS CURSO DE GRADUAÇÃO EM ENGENHARIA CIVIL**

# **PORTFÓLIO ACADÊMICO SUPERVISÃO, DESENVOLVIMENTO, REGULARIZAÇÃO DE OBRAS E PROJETOS RELACIONADOS A CONSTRUÇÃO CIVIL**

**ANNA FLAVIA BRAGA MACHADO GLEISSON VENICIO RIBEIRO LUCAS CARVALHO ANDRADE MOHARA GABRIELA DE PÁDUA COSTA TAYNARA APARECIDA SOUSA**

> **LAVRAS-MG 2020**

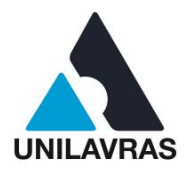

# **ANNA FLAVIA BRAGA MACHADO GLEISSON VENICIO RIBEIRO LUCAS CARVALHO ANDRADE MOHARA GABRIELA DE PÁDUA COSTA TAYNARA APARECIDA SOUSA**

# **PORTFÓLIO ACADÊMICO SUPERVISÃO, DESENVOLVIMENTO, REGULARIZAÇÃO DE OBRAS E PROJETOS RELACIONADOS A CONSTRUÇÃO CIVIL**

Portfólio Acadêmico apresentado ao Centro Universitário de Lavras, como parte das exigências da disciplina Trabalho de Conclusão de Curso, curso de graduação em Engenharia Civil.

## **ORIENTADOR**

Prof. Me. Luís Eduardo Silveira Dias

## **CONVIDADO**

Profª. Esp. Simone Mancini

## **PRESIDENTE DA BANCA**

Profª. Esp. Gabriela Bastos Pereira

**LAVRAS-MG 2020**

Ficha Catalográfica preparade pelo Setor de Processamento Técnico da Biblioteca Central do UNILAVRAS

 P849 Portfólio Acadêmico: supervisão, desenvolvimento, regularização de obras e projetos relacionados a construção civil/ Anna Flavia Braga Machado… [et al.]. – Lavras: Unilavras, 2020 142f.: il.

> Portfólio Acadêmico (Graduação em Engenharia Civil) – Unilavras, Lavras, 2020. Orientador: Prof. Luís Eduardo Silveira Dias.

1. Projeto Arquitetônico. 2. Acompanhamento de obras. 2. Regularização. 4. laje pré moldada. I. Ribeiro, Gleisson Venicio. II. Andrade, Lucas Carvalho. III. COSTA, Mohara Gabriela de Pádua. IV. Sousa, Taynara Aparecida. V. Dias, Luís Eduardo Silveira. VI. Título

CDD 624

**UNILAVRAS** Centro Universitário de Lavras

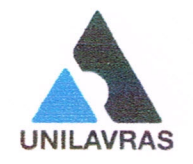

# ANNA FLAVIA BRAGA MACHADO **GLEISSON VENICIO RIBEIRO LUCAS CARVALHO ANDRADE MOHARA GABRIELA DE PÁDUA COSTA TAYNARA APARECIDA SOUSA**

# PORTFÓLIO ACADÊMICO SUPERVISÃO, DESENVOLVIMENTO, REGULARIZAÇÃO DE OBRAS E PROJETOS RELACIONADOS A CONSTRUÇÃO CIVILO

Portfólio Acadêmico apresentado ao Centro Universitário de Lavras, como parte das exigências da disciplina Trabalho de Conclusão de Curso, curso de graduação em Engenharia Civil.

Luis Edwards & Diss

Prof. Me. Luís Eduardo Silveira Dias (Orientador)

Prof.<sup>ª</sup> Esp. Simone Mancini (Convidado)

Prof.<sup>a</sup> Esp. Gabriela Bastos Pereira (Presidente da Banca)

Aprovado em  $19 / 05 / 2020$ 

**LAVRAS-MG** 2020

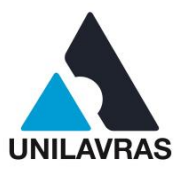

## **DEDICATÓRIA**

Dedico este trabalho aos meus pais Maria Ester, irmãs Nathálya e Brunna, meus avós pelo apoio incondicional, ao meu amado sobrinho Rafael, que recarrega minhas energias e ao meu namorado.

## **Anna Flavia Braga Machado**

Agradeço a Deus por iluminar e dai-me força nos momentos de fraqueza. Á minha família que sempre me motivou e apoiou em todas as ocasiões. Aos professores que são grandes profissionais e referência, que repassaram todo o conhecimento que hoje tenho adquirido. E aos meus colegas de turma pelo companheirismo e auxílio no decorrer dos anos.

## **Gleisson Venicio Ribeiro**

Dedico a meus pais Ademir e Rosileia, minha irmã Laís, minha namorada Adriana, meu primo Renato, familiares, amigos, professores, orientadores e todos aqueles que contribuíram de forma direta ou indireta, a concluir esse trabalho, a todos que tiveram paciência em momentos de tensão e de empenho, e que me ajudaram a conseguir o que já consegui até hoje na vida.

## **Lucas Carvalho Andrade**

Dedico primeiramente a Deus e, em seguida, aos meus familiares que através do apoio e amor me permitiram chegar até aqui.

## **Mohara Gabriela De Pádua Costa**

Dedico este trabalho primeiramente à Deus, aos meus pais Teresinha e Carlos, exemplos de vida, alicerce de sabedoria e conhecimento, minhas irmãs Carlamara e Cynthia por todo apoio e carinho que me deram e aos meus sobrinhos Marcus e Sophia que são razão da minha vida.

## **Taynara Aparecida Sousa**

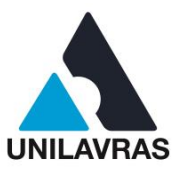

## **AGRADECIMENTOS**

Agradeço primeiramente à Deus pelo dom da vida e por me iluminar diante as minhas escolhas.

Aos meus pais, Maria Ester e Moisés, às minhas irmãs Nathálya e Brunna, ao meu amado sobrinho Rafael, aos meus avós e ao meu namorado que sempre estiveram presentes me apoiando, acreditando em mim e me mostrando o caminho da fé.

Aos meus mestres, que compartilharam conhecimentos e me fizeram crescer, em especial ao Luís Eduardo, pelo apoio e paciência durante a orientação do meu portfólio.

Aos meus parceiros desse portfólio, que em nenhum momento me deixaram desistir dessa fase, compartilharam ensinamentos, risadas, tristezas, angústias e acima de tudo companheirismo.

Agradeço em especial as minhas amigas Eumara, Taynara Cruz, Taynara Sousa, Mohara e Caroline por estarem comigo em todas as circunstâncias, sempre lado a lado.

Por fim, agradeço a todos que direta ou indiretamente contribuíram com minha trajetória até aqui.

Meu muito obrigada a todos.

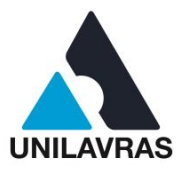

Primeiramente agradeço a Deus que iluminou o meu caminho durante esta caminhada.

Á minha família, por acreditar e investir em mim. Em especial à minha mãe que, com seu cuidado e dedicação, deu, em alguns momentos, a esperança para seguir e ao meu pai que, com sua presença, significou segurança e certeza de que não estou sozinho.

À Jacqueline, pessoa que amo e que compartilha o seu carinho e paciência e por sua capacidade de me trazer paz a cada instante.

A meu professor orientador por sua paciência e ajuda na conclusão deste trabalho. Agradeço também aos professores que durante muito tempo me ensinaram e mostraram o quanto é importante estudar.

Aos meus colegas de classe e futuros companheiros de profissão que se disponibilizaram em dividir seu conhecimento e me ajudar quando necessário.

Aos proprietários das obras por terem cedido o espaço para a vivência e realização deste portfólio.

Enfim, a todos que de certa forma contribuíram para minha formação.

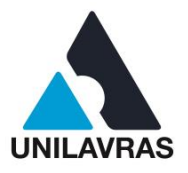

Primeiramente а Deus, por permitir que tudo isso acontecesse, ao longo de minha vida, е não somente nestes anos como universitário.

A todos que sempre me ampararam, em especial a meu pai, Ademir Andrade, minha mãe Rosileia de Carvalho Andrade, e minha irmã, Laís Aparecida Andrade, pelo amor, incentivo e apoio incondicional.

A minha companheira e namorada Adriana Aparecida da Cruz, que sempre me apoia e incentiva perante as dificuldades e pela compreensão durante este percurso.

A meu primo Renato Abreu Andrade, que tem me acompanhado desde o início do curso, sempre apoiando, ensinando, instruindo na busca de maiores conhecimentos diretamente ligados à área da construção civil.

Aos meus amigos e colegas da universidade que tem me acompanhado todos esses períodos.

Aos meus amigos e companheiros de viagem, que sempre estiveram presentes durante o trajeto de minha a casa à universidade.

A universidade e todos os professores por me proporcionar о conhecimento não apenas racional, mas а manifestação do caráter е afetividade da educação no processo de formação profissional, por tanto que se dedicaram а mim.

Ao professor Me. Luís Eduardo Silveira Dias, pela orientação е confiança.

A todos que direta ou indiretamente fizeram parte da minha formação, о meu muito obrigado.

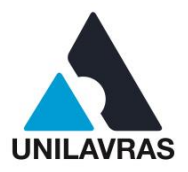

Agradeço a Deus e aqueles que me ajudaram a vencer essa etapa. Obrigada aos meus pais por me apoiarem nesta batalha acreditando na minha capacidade e pela confiança depositada em mim. Agradecer, também, a todos os meus amigos e professores que estiveram juntos comigo nesses cinco anos de vida acadêmica.

**Mohara Gabriela De Pádua Costa**

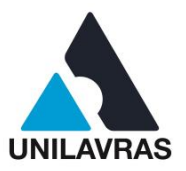

Agradeço, primeiramente, a Deus, por ter me dado saúde e força para superar as dificuldades.

A minha família, em especial meu pai Carlos, minha mãe Teresinha, minhas irmãs Cynthia e Carlamara, meus sobrinhos Marcus e Sophia, meu cunhado Edmilson e minha madrinha Fátima pelo amor, incentivo e apoio. Sem vocês a realização desse sonho não seria possível.

A todos os professores que contribuíram com a minha trajetória acadêmica, especialmente ao Luís Eduardo, responsável pela orientação do meu portfólio. Obrigado por esclarecer tantas dúvidas e ser tão atencioso e paciente.

A Matriz Engenharia e a LALM Engenharia por todo conhecimento que transmitiram para mim durante meu tempo com cada um deles.

A Atlética Preguiçosa por despertar em mim novamente o espírito esportivo. E hoje tenho orgulho e satisfação de ter participado desta família.

Enfim aos meus amigos companheiros de todos os momentos, que torceram pelo meu sucesso, assim como aqueles que, mesmo não mais presentes fisicamente, mas de forma espiritual, me ampararam neste trajeto. Meu muito obrigada.

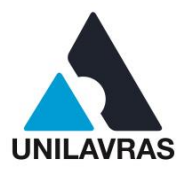

*"Tudo posso naquele que me fortalece".*

*Filipenses 4:13*

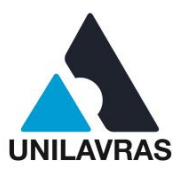

## **LISTA DE SIGLAS E ABREVIAÇÕES**

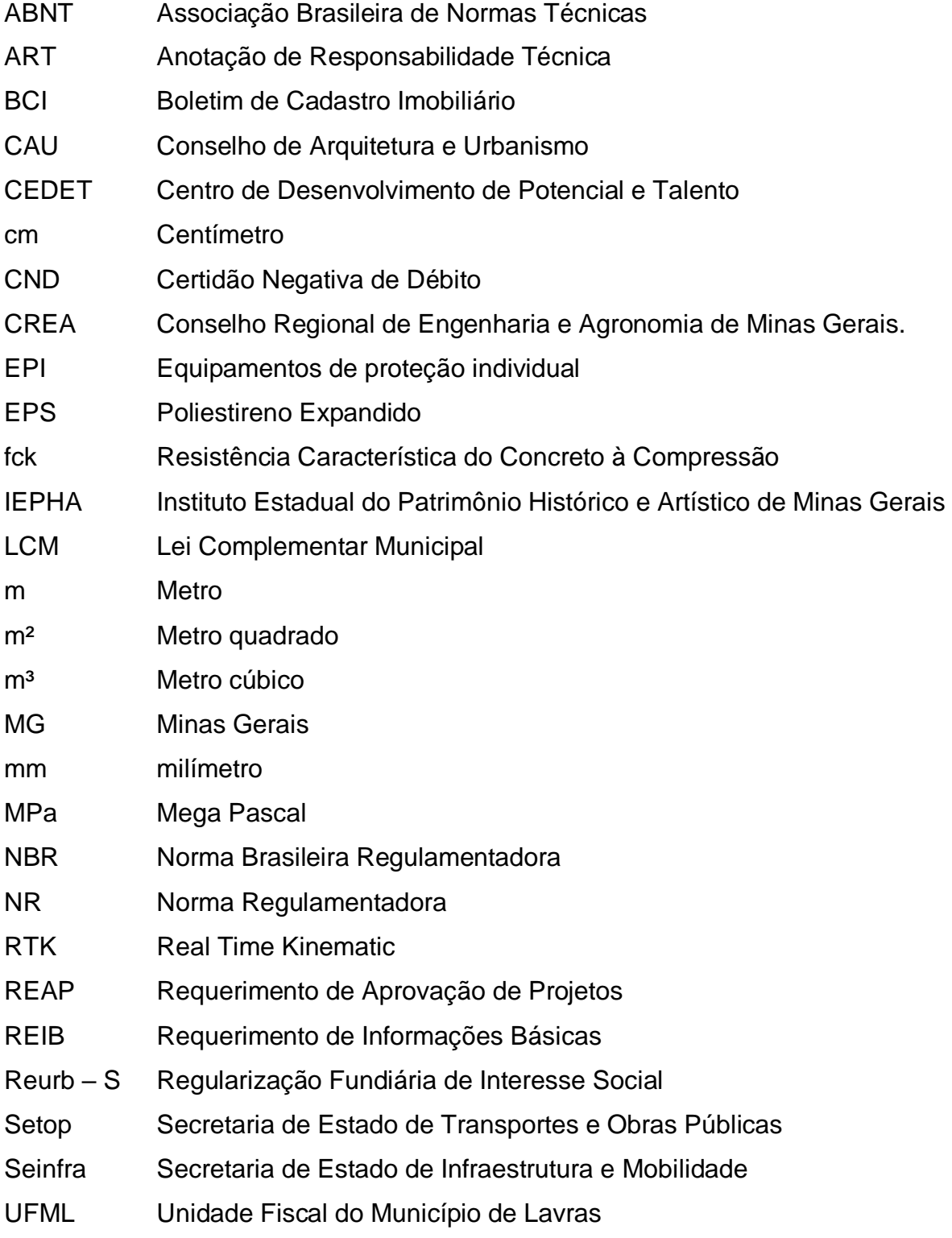

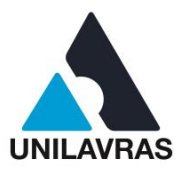

## **LISTAS DE FIGURAS**

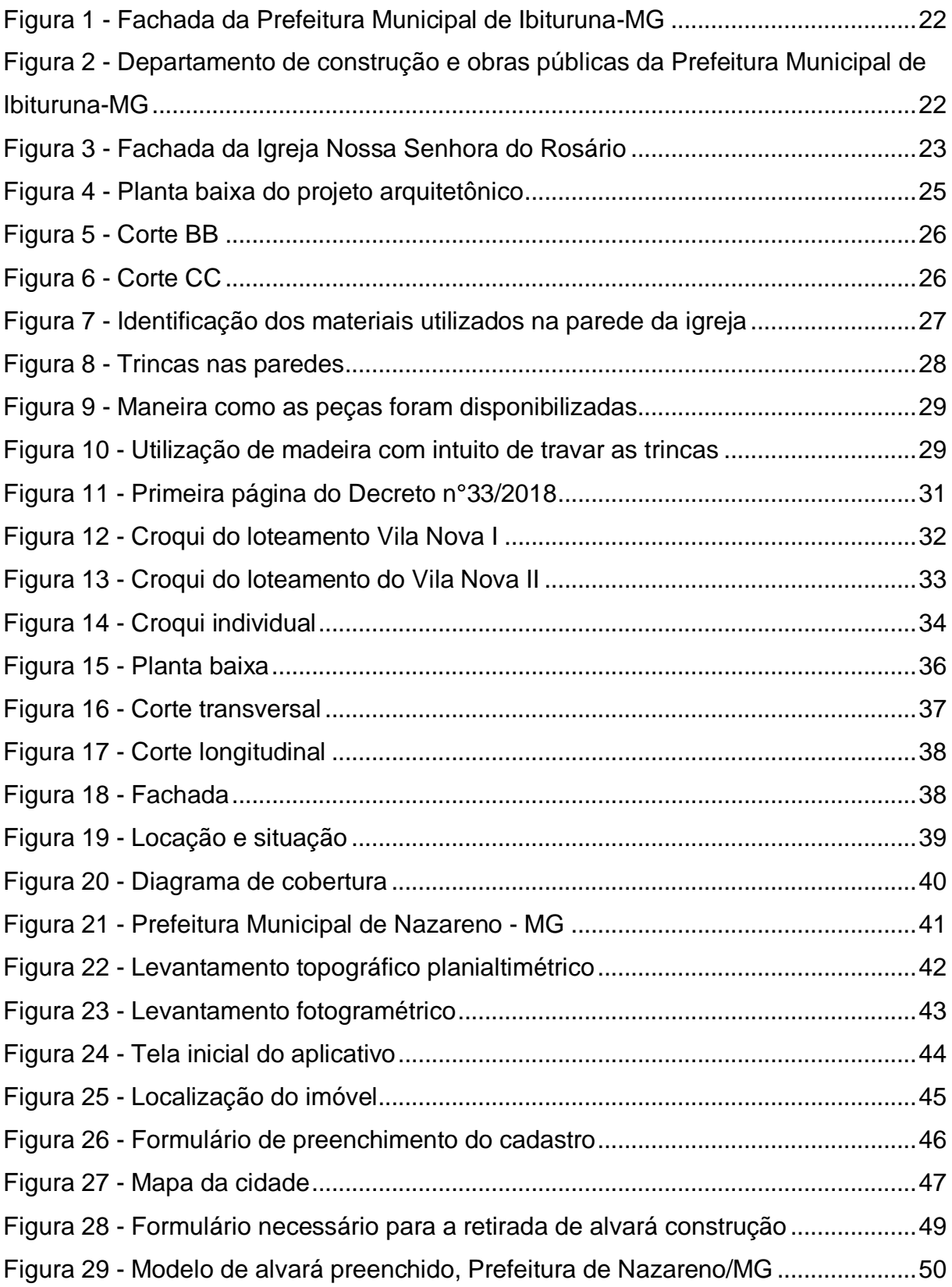

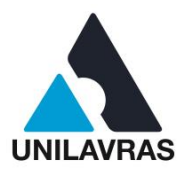

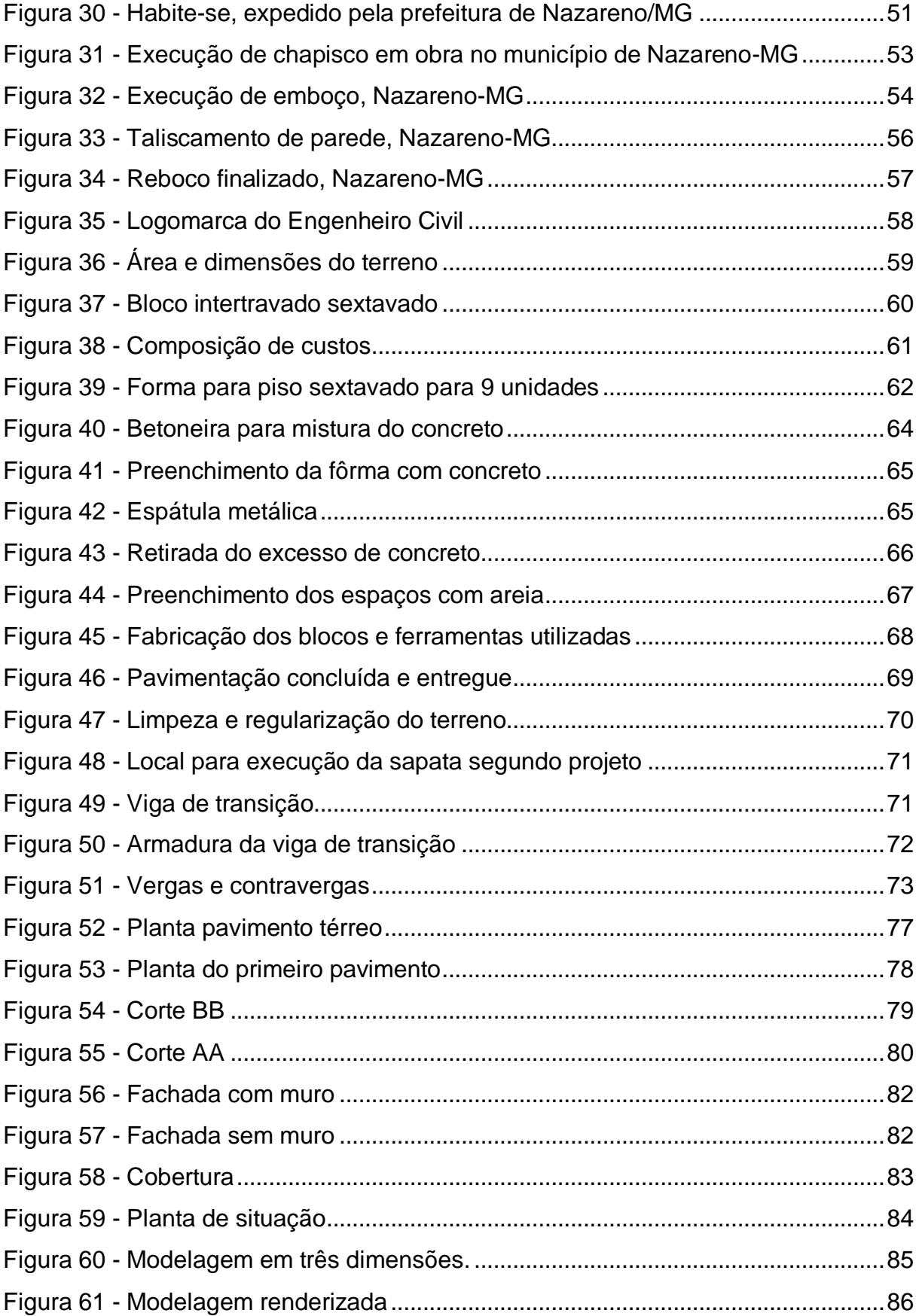

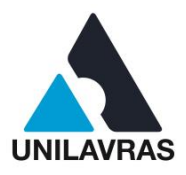

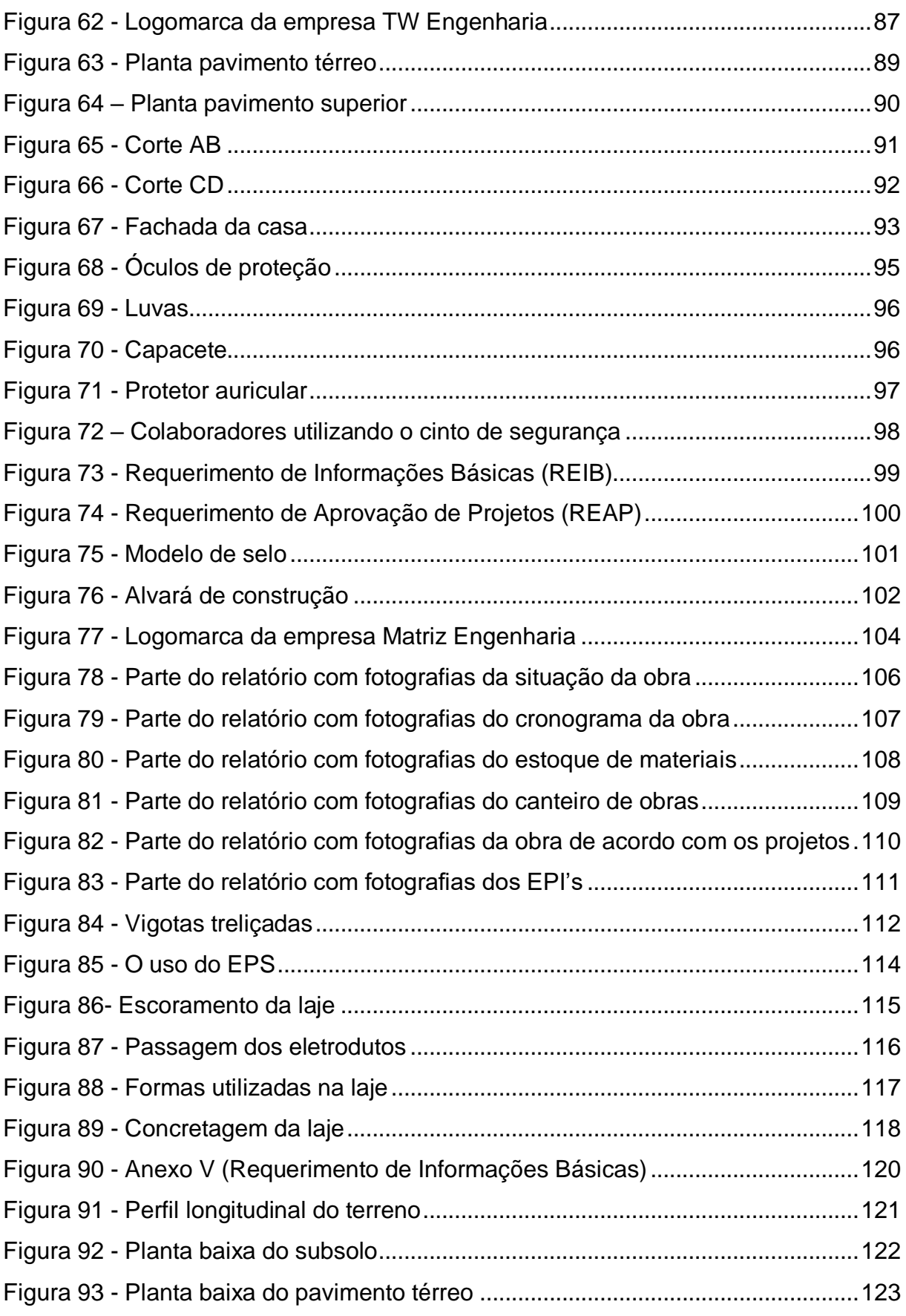

### **UNILAVRAS**

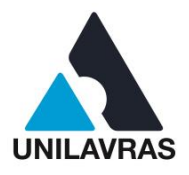

**Centro Universitário de Lavras www.unilavras.edu.br**

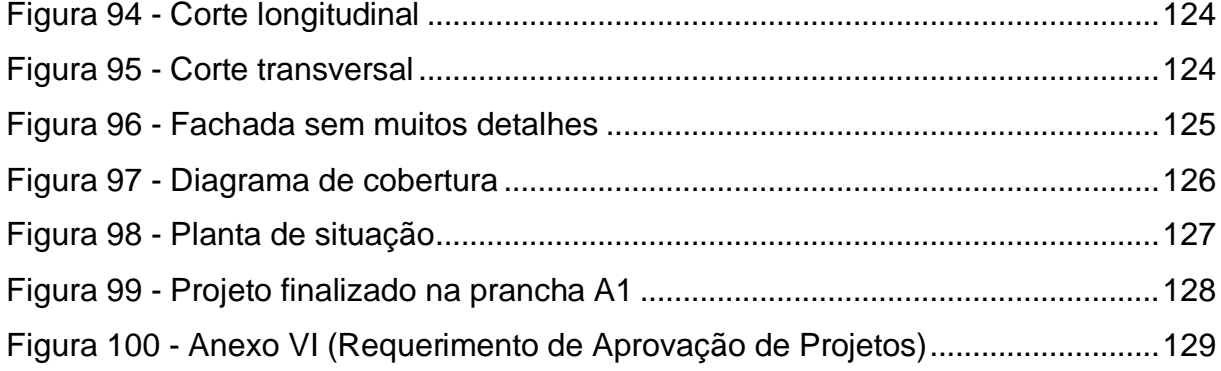

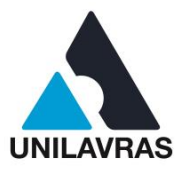

## **LISTA DE QUADROS**

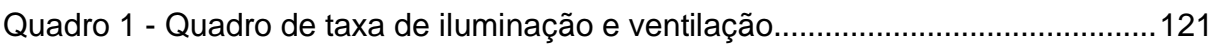

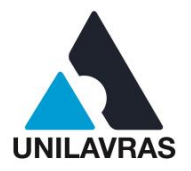

## **LISTA DE TABELAS**

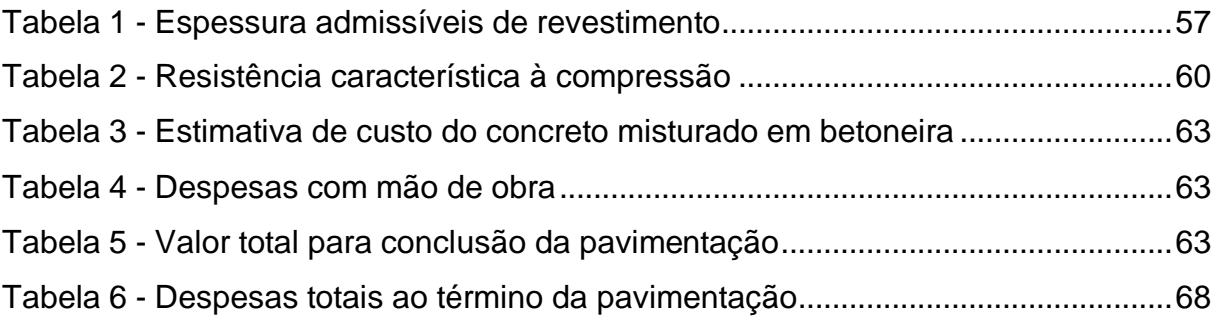

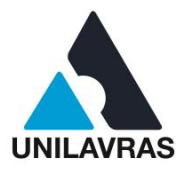

## **SUMÁRIO**

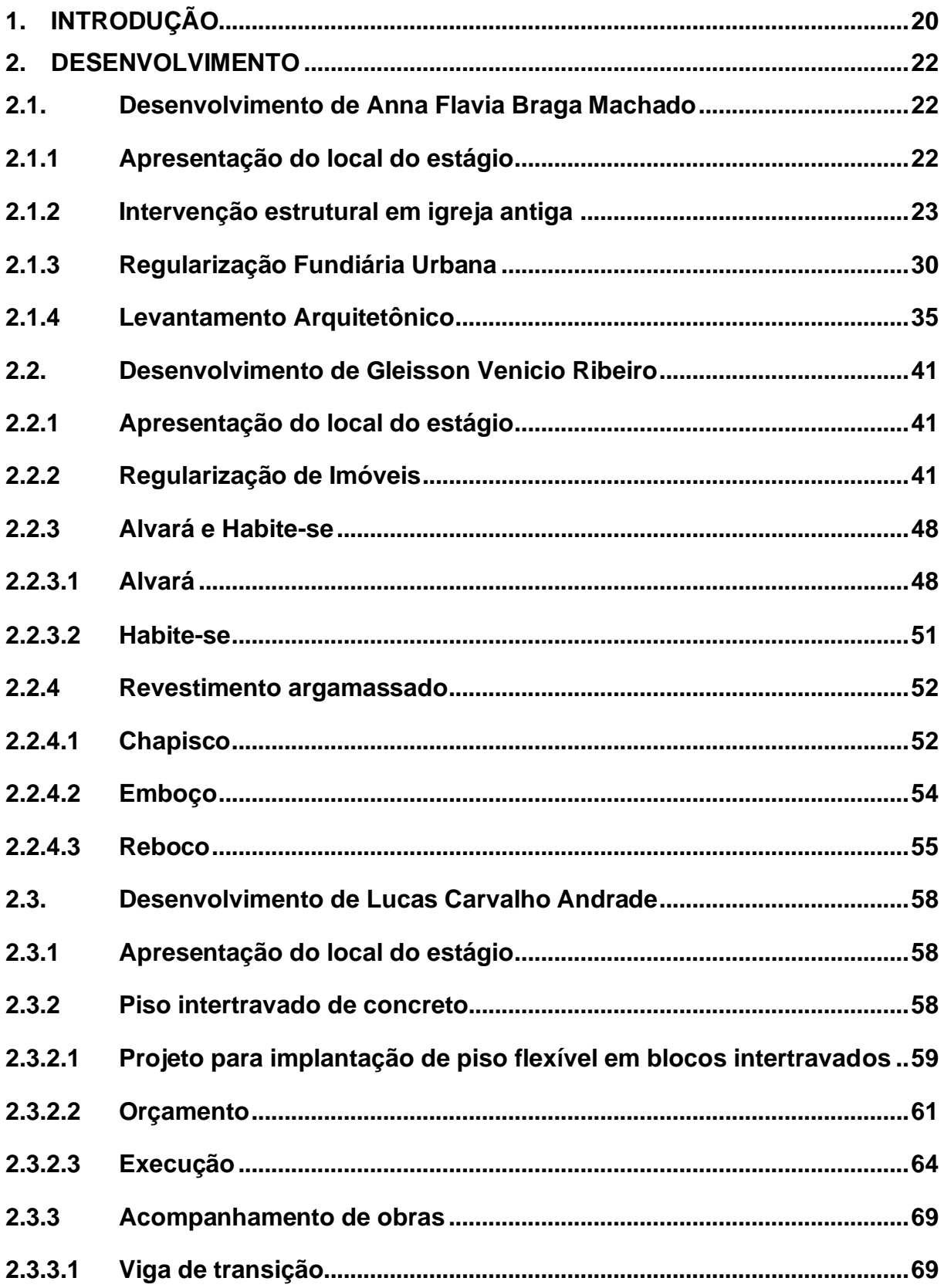

#### **UNILAVRAS**

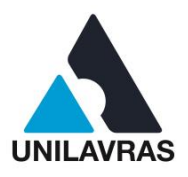

**Centro Universitário de Lavras**<br>www.unilavras.edu.br

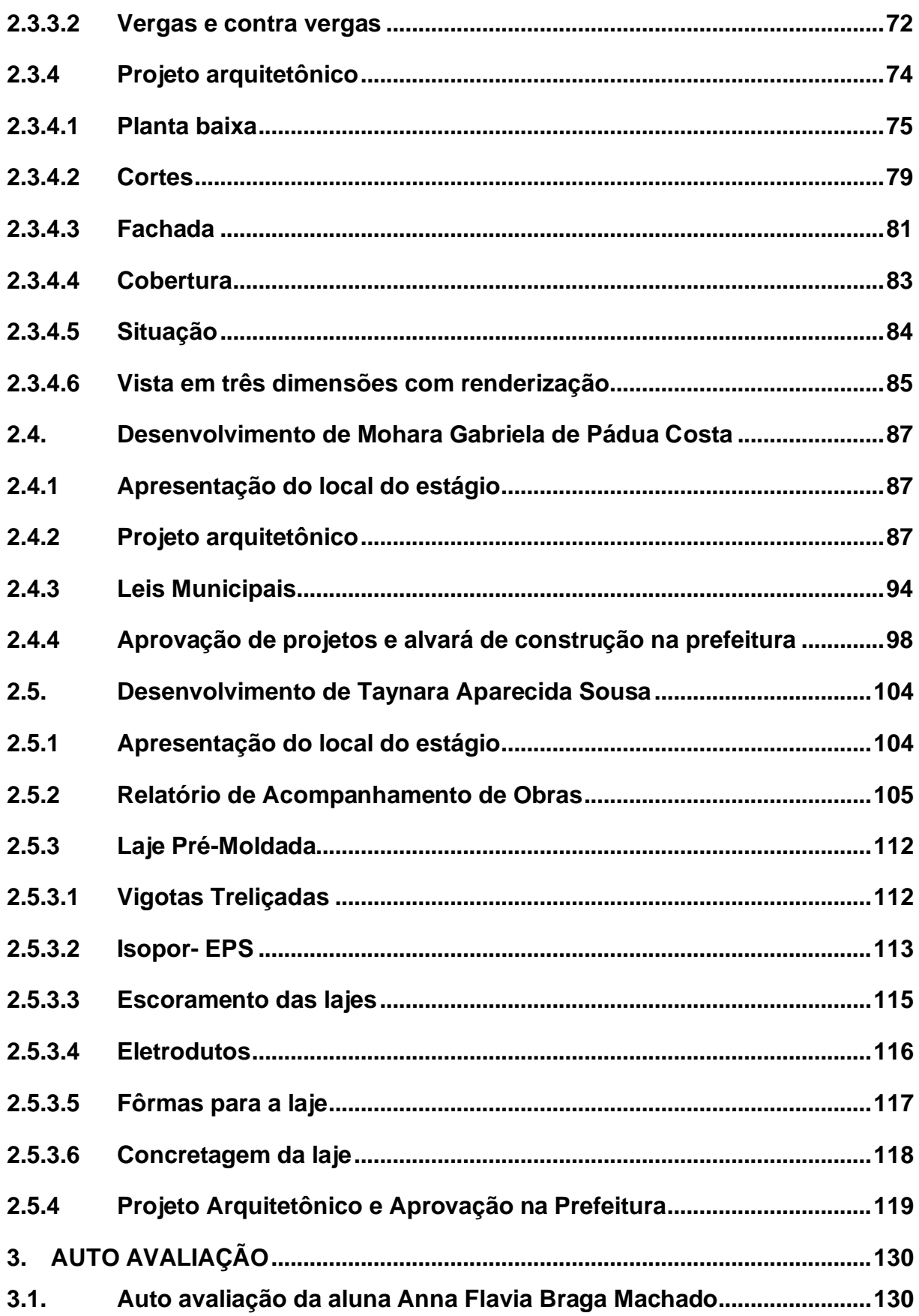

**UNILAVRAS** 

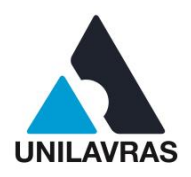

**Centro Universitário de Lavras www.unilavras.edu.br**

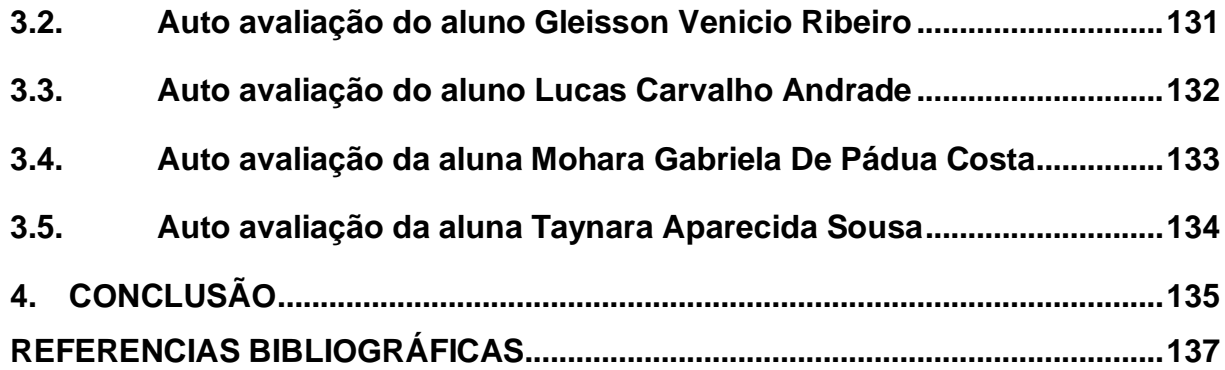

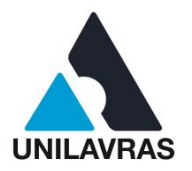

## <span id="page-21-0"></span>**1. INTRODUÇÃO**

A engenharia civil possui várias áreas de atuação, com um mercado de trabalho bastante amplo, extremamente competitivo e que está em constante desenvolvimento. Pensando nisso, elaboramos este portfólio com o intuito de relatar as experiências vivenciadas tanto no dia a dia de obras quanto em projetos.

Eu, Anna Flavia Braga Machado, no ano de 2015 ingressei no UNILAVRAS no curso de Engenharia Civil, e desde então sigo agregando conhecimento e experiências que me fizeram crescer muito como discente e futura engenheira. Em 2016, no terceiro período do curso de Engenharia Civil, pude realizar uma atividade extracurricular na empresa MH Engenharia - Projetos e construções, acompanhando obras e realizando projetos arquitetônicos no *software* AutoCAD. Hoje, realizo estágio na Prefeitura Municipal de Ibituruna-MG, onde atuo na área de projetos, acompanhamento e fiscalização de obras. Com os conhecimentos adquiridos durante essa vivência, pude realizar este portfólio correlacionando com os aprendizados adquiridos em sala.

Eu, Gleisson Venicio Ribeiro, no segundo semestre de 2015, ingressei no curso de Engenharia Civil no Centro Universitário de Lavras. Neste portfólio será apresentada minha vivência no estágio em que realizei na Prefeitura Municipal de Nazareno-MG, que usufruí da oportunidade de atuar na regularização de imóveis, retirada de alvará e habite-se e revestimento argamassado. Consegui desfrutar e adquirir conhecimento com esta oportunidade, já que pude colocar em prática os ensinamentos ministrados em sala.

Eu, Lucas Carvalho Andrade, no segundo semestre de 2015, iniciei a graduação em Engenharia Civil pelo Centro Universitário de Lavras - UNILAVRAS. Realizei meu estágio no escritório Renato Abreu Andrade Engenharia e Consultoria, situado na cidade de Itutinga-MG. Durante o período de vivência, realizei o acompanhamento de obras, levantamento arquitetônico, a leitura e interpretação de projetos, o desenvolvimento de projetos arquitetônicos, modelagem 3D, renderizações para criação de vídeos e imagens realísticas, elaboração de orçamentos e quantitativos, e a partir dos conhecimentos adquiridos, pude desenvolver este portfólio, correlacionando os conhecimentos adquiridos em sala com os do estágio.

Eu, Mohara Gabriela de Pádua Costa, estudante do curso de engenharia civil do Centro Universitário de Lavras - UNILAVRAS, realizei minha vivência prática da

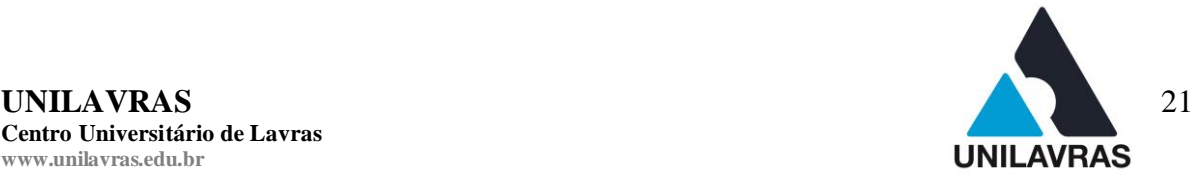

disciplina de Estágio Supervisionado I, em uma empresa que trabalha com projetos arquitetônicos, estruturais, elétricos, hidrossanitários, além de reformas, execução e administração de obras. A empresa que tive oportunidade de realizar o estágio é a TW Engenharia LTDA ME, com seu escritório situado na Rua Comendador José Esteves, 722, Centro, Lavras-MG e tendo como responsável o engenheiro civil Tiago Vilas Boas Cardoso. Com o engenheiro responsável, e os demais membros da equipe, pude expandir meus conhecimentos e colocar em prática as informações adquiridas nas aulas.

Eu, Taynara Aparecida Sousa, natural de Lavras-MG, ingressei no Centro Universitário de Lavras - UNILAVRAS no segundo semestre de 2015, após ser aprovada no vestibular realizado em junho do mesmo ano. Optei pelo curso de Engenharia Civil por gostar de trabalhar com números e cálculos. Espero ser uma profissional bem qualificada, tendo a capacidade de aplicar os conhecimentos adquiridos nas diversas áreas de atuação da Engenharia Civil. As vivências realizadas foram nos Bairros Morada do Sol I e II e no Água Limpa, localizados em Lavras-MG. Os objetivos desta vivência acadêmica foram em relatar sobre relatórios de acompanhamentos de obras, lajes pré-moldadas e por fim o desenvolvimento de projeto arquitetônico e respectiva aprovação na prefeitura.

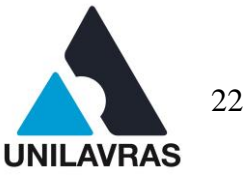

## <span id="page-23-0"></span>**2. DESENVOLVIMENTO**

## **2.1. Desenvolvimento de Anna Flavia Braga Machado**

## **2.1.1 Apresentação do local do estágio**

A minha experiência de estágio ocorreu na Prefeitura Municipal de Ibituruna-MG, cuja a fachada está representada na Figura 1, localizada na cidade de Ibituruna-MG e sediada na Rua Regina Nicolau, 195, Centro. Na Figura 2 é possível observar a sala do departamento de construção e obras públicas da Prefeitura Municipal de Ibituruna-MG.

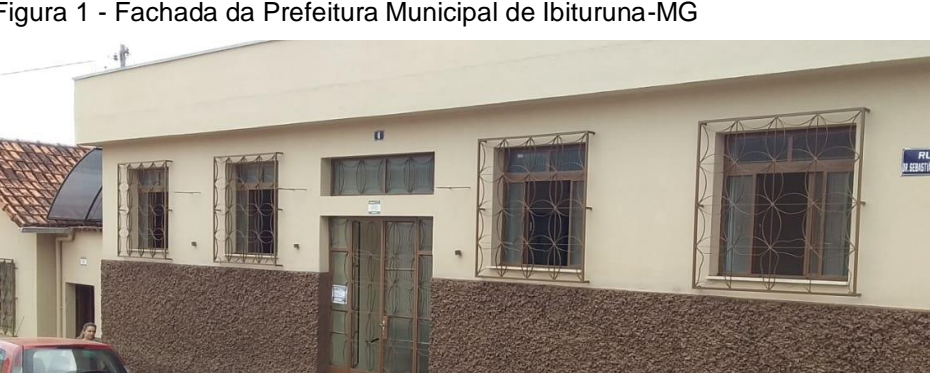

Figura 1 - Fachada da Prefeitura Municipal de Ibituruna-MG

Fonte: A autora (2019).

Figura 2 - Departamento de construção e obras públicas da Prefeitura Municipal de Ibituruna-MG

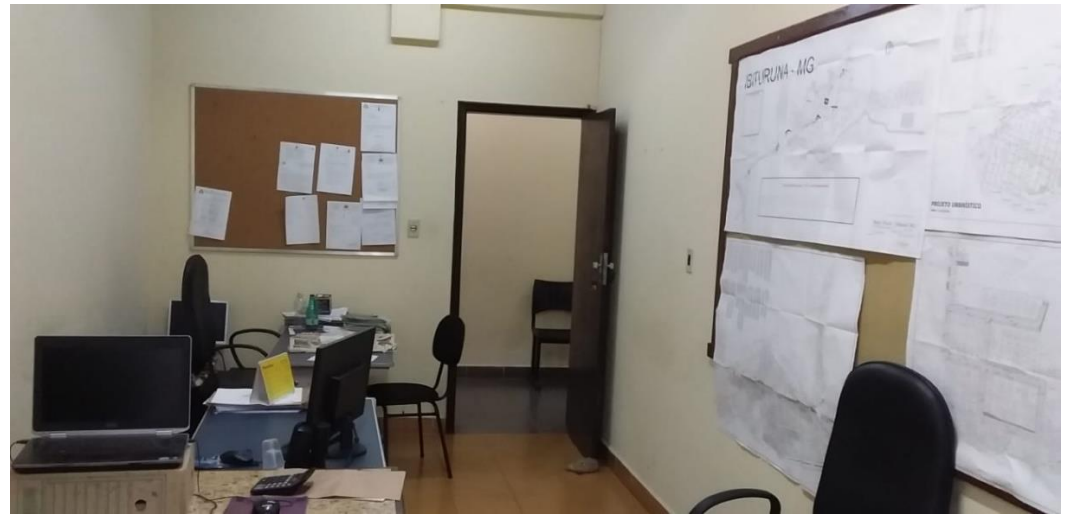

Fonte: A autora (2019).

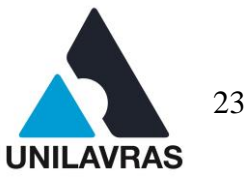

<span id="page-24-0"></span>Fundada em 1963, e hoje administrada pelo Prefeito Heitor Camilo dos Santos, a prefeitura conta com 208 colaboradores diretos e tem como objetivo principal garantir a qualidade dos serviços públicos, administrar e organizar a cidade.

Neste trabalho foram desenvolvidas três atividades relacionadas ao curso de Engenharia Civil que serão descritas no decorrer deste portfólio, sendo elas: ntervenção estrutural em igreja antiga, regularização fundiária e levantamento arquitetônico.

## **2.1.2 Intervenção estrutural em igreja antiga**

A Igreja Nossa Senhora do Rosário, localizada no centro da cidade de Ibituruna-MG, mostrada na Figura 3, foi construída há 300 anos e encontra-se interditada por motivos de reformas em sua estrutura. É uma Igreja Barroca, com várias festividades religiosas realizadas no mês de junho, reunindo um grande público como congadeiros, moçambiqueiros, entre outras atrações.

Figura 3 - Fachada da Igreja Nossa Senhora do Rosário

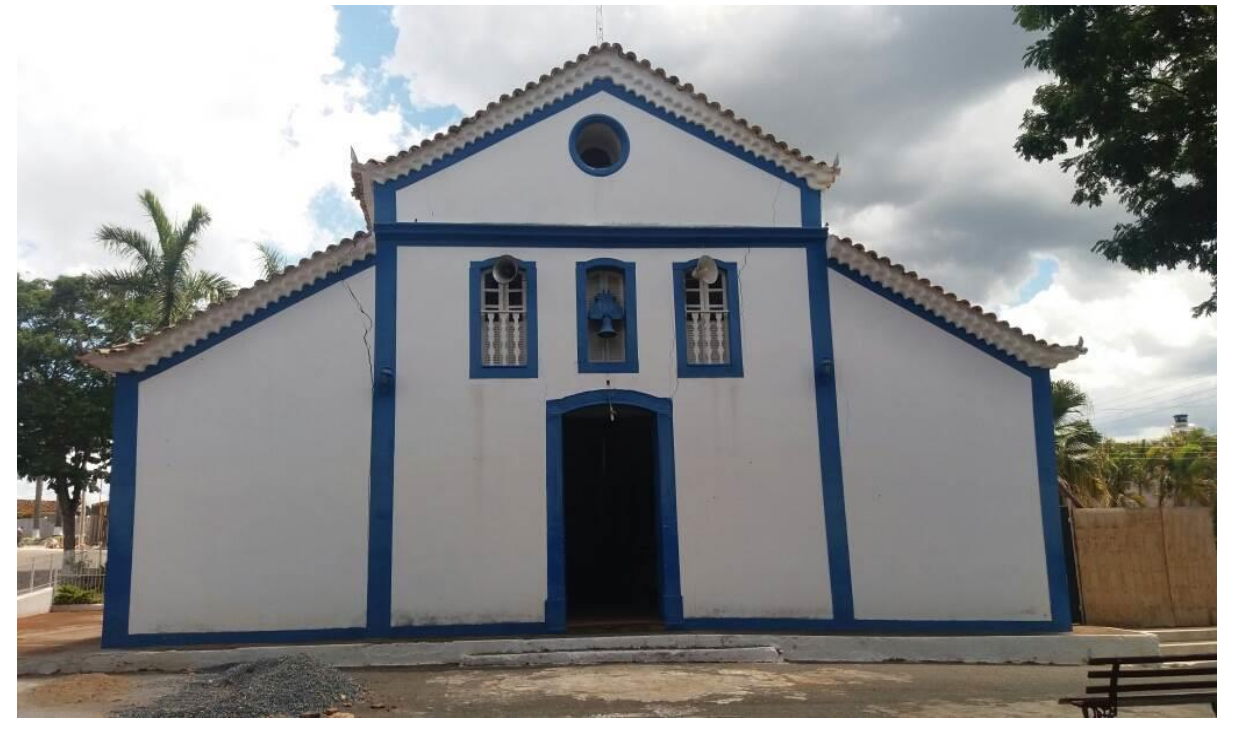

Fonte: A autora (2019).

Com o decorrer dos anos e após uma reforma, moradores da cidade observaram o aparecimento de trincas e rachaduras em grande parte da estrutura, foi então que os funcionários responsáveis da Paróquia entraram com pedido de ajuda,

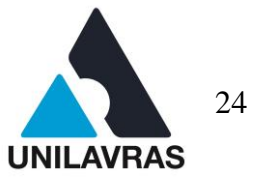

junto a Prefeitura Municipal, ao IEPHA - Instituto Estadual do Patrimônio Histórico e Artístico de Minas Gerais e iniciou-se então o processo de intervenção.

O processo de restauração da igreja se iniciou com o levantamento arquitetônico, que pode ser considerado "A*s Built",* definido como o levantamento de todas as medidas existentes transformadas em uma representação gráfica da atual situação da edificação (PINHAL, 2014). Através do levantamento arquitetônico é possível identificar a melhor maneira de atender as necessidades dos usuários da edificação, aproveitar melhor os espaços internos, e evitar problemas durante a execução. Nesse caso, o levantamento arquitetônico foi importante para mostrar exatamente os locais onde as manifestações patológicas surgiram e para garantir que a obra seja finalizada de acordo com o que foi projetada.

Através da utilização do *software* AutoCAD, realizei o desenho da planta baixa da igreja, mostrado na Figura 4, com cotas, esquadrias, cotas de elevação central e laterais, e principalmente a demonstração de trincas no piso. A igreja possui uma área construída de 266,55m² e um pé direito de 9m em seu centro. A planta baixa pode ser definida como o desenho técnico esquemático de uma construção elaborado a partir de um corte imaginário no sentido horizontal, sendo ela muito importante para a concepção do projeto arquitetônico. Através da planta baixa é possível identificar as áreas dos cômodos do local da edificação, dimensão das portas, janelas, corredores, cota das paredes, diferenças de níveis, altura de guarda corpo e corrimões, mobiliário, entre outros (PAIXÃO, 2013).

<span id="page-26-0"></span>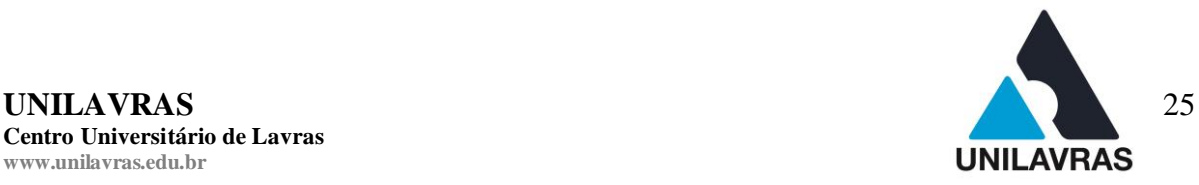

Figura 4 - Planta baixa do projeto arquitetônico

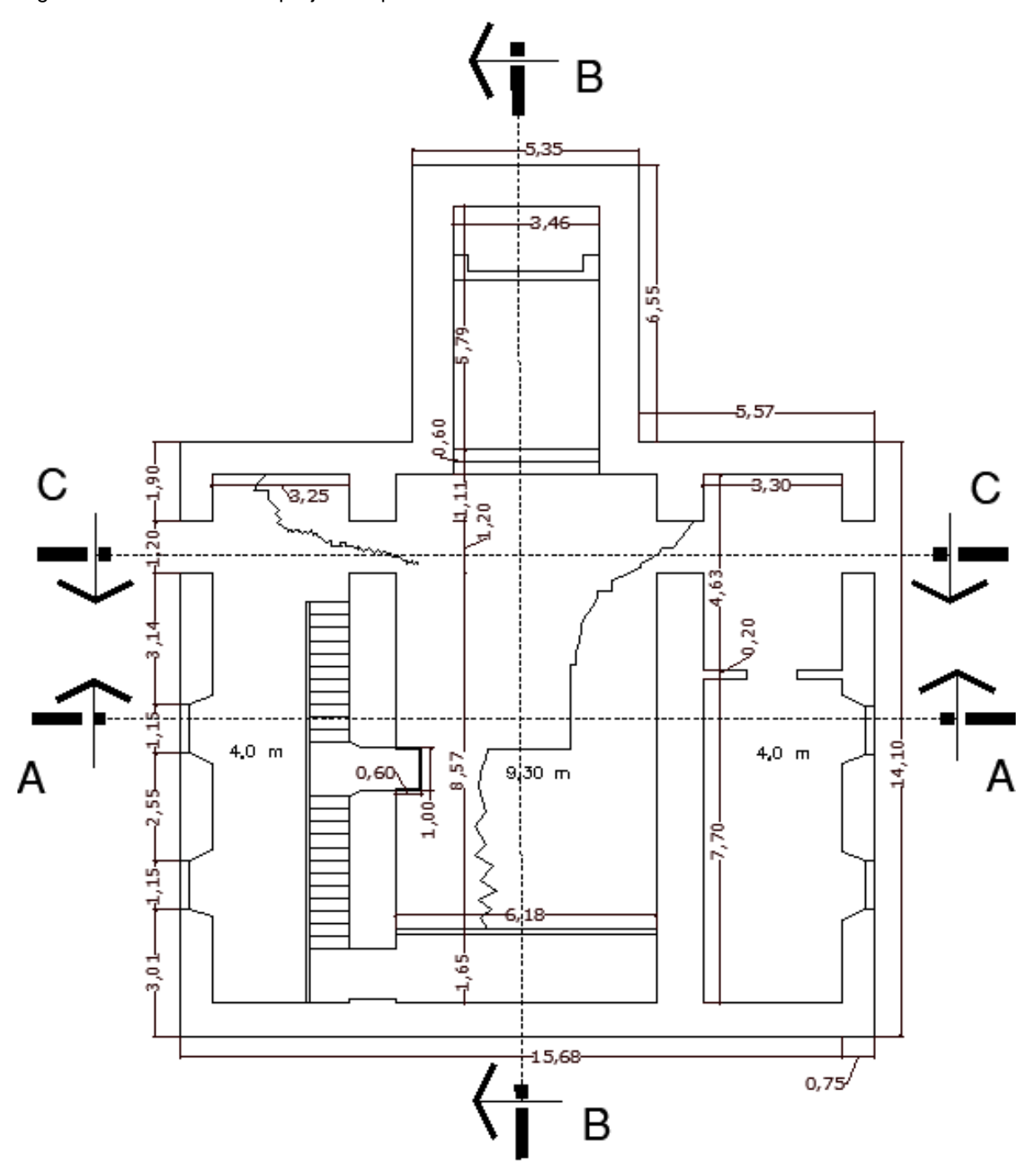

Fonte: A autora (2019).

A edificação conta com quatro cômodos, sendo eles: a nave, local onde os fiéis ficam durante as missas, o presbitério, destinado aos presbíteros e todos os ministros litúrgicos, a capela do Santíssimo, parte destinada para guardar o pão sagrado em um cofre e a sacristia, onde ficam guardadas vestes litúrgicas e outros materiais necessários durante às celebrações.

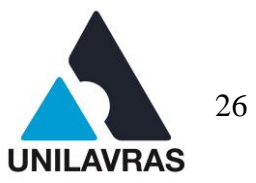

<span id="page-27-0"></span>Nos cortes BB e CC, representados na Figura 5 e 6, respectivamente, é possível identificar as trincas que surgiram na parte superior da edificação. Figura 5 - Corte BB

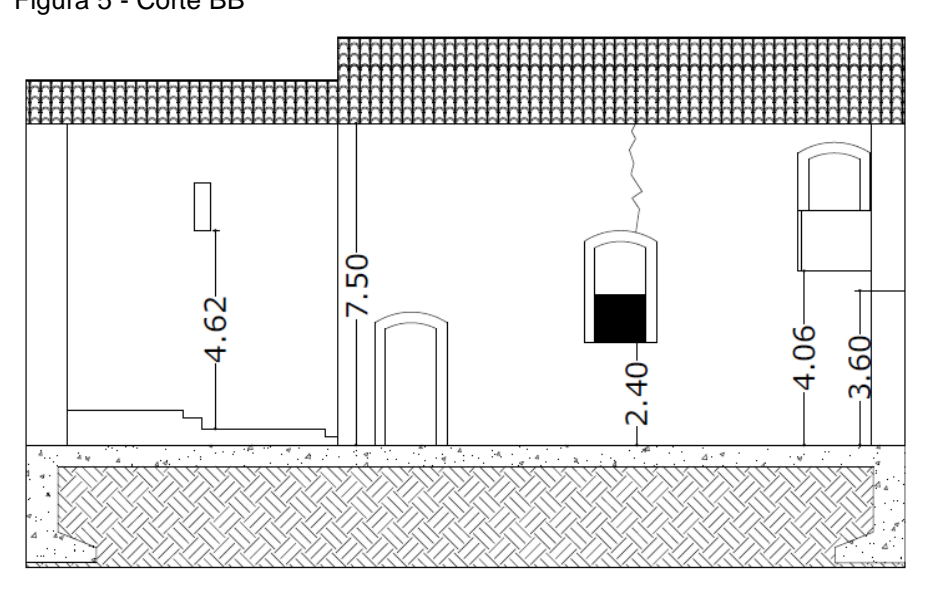

CORTE **BB** 

Fonte: A autora (2019).

Figura 6 - Corte CC

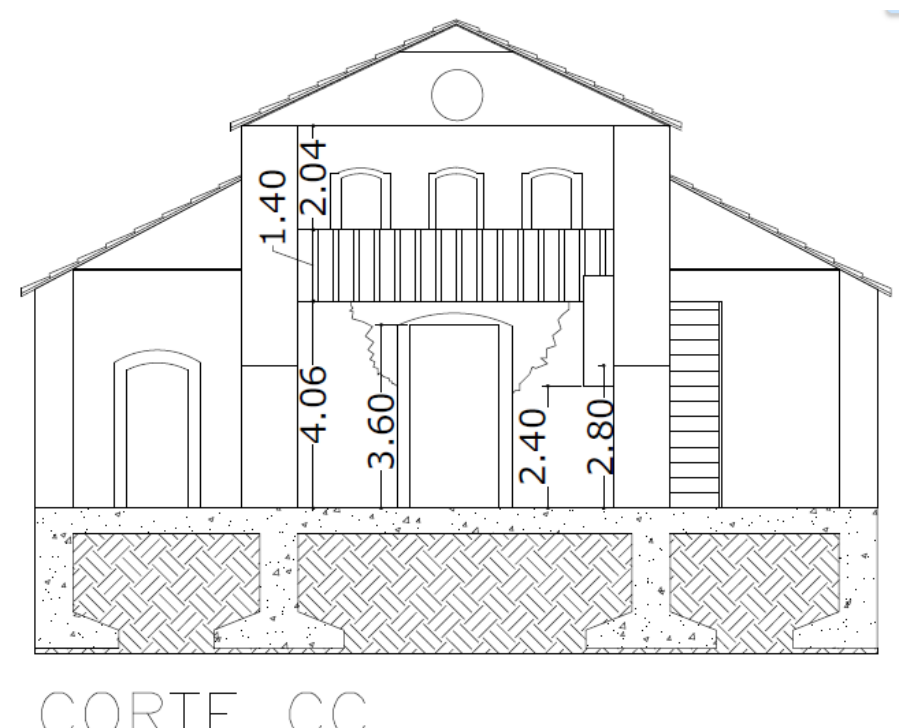

Fonte: A autora (2019).

A igreja é uma edificação antiga, que foi feita de adobe e pedras. Porém, na última reforma realizada, foi utilizado cimento para rebocar as paredes, conforme identificados na Figura 7, perdendo assim suas características originais.

<span id="page-28-0"></span>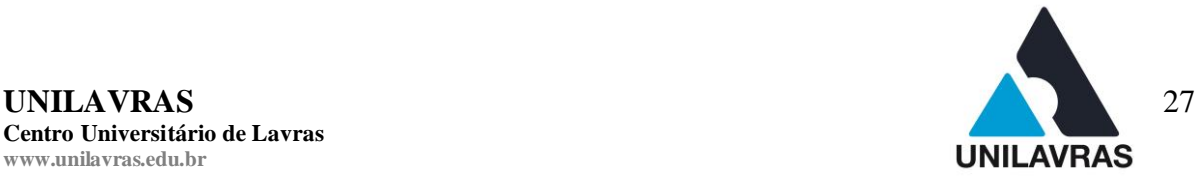

Figura 7 - Identificação dos materiais utilizados na parede da igreja

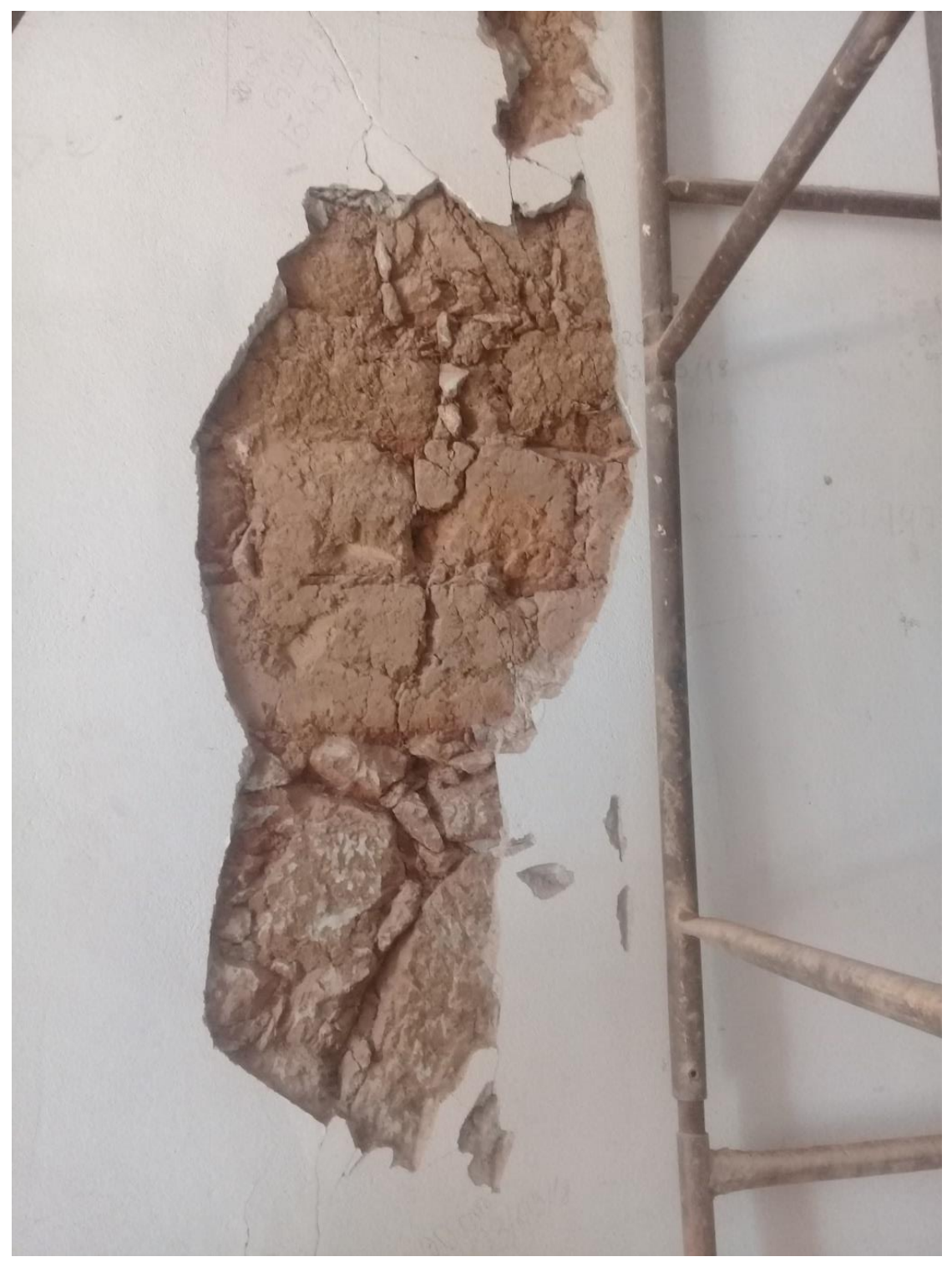

Fonte: A autora (2019).

Segundo Roque (2002), a necessidade de intervir em uma edificação deve ser um processo rigoroso e cuidadoso, podendo assim identificar o estado de degradação da estrutura. Com isso, deve-se adotar métodos para que possam ser identificados os materiais construtivos já existentes na construção e a origem das patologias.

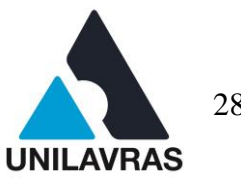

<span id="page-29-0"></span>As bases de edificações antigas eram compostas por pedras e as paredes por adobe e taipa. Nesta intervenção foi observado o estado em que as paredes se encontravam. Desta forma, os reforços eram realizados individualmente ou em conjunto com os elementos na alvenaria (AZEVEDO, 2010).

As paredes da igreja possuíam trincas de quase 3cm de espessura, mostrado na Figura 8. Para que houvesse uma melhoria nas condições da estrutura, foi realizado um reforço em madeira para que as paredes pudessem continuar a sustentar e exercer sua função conforme foram projetadas.

Figura 8 - Trincas nas paredes

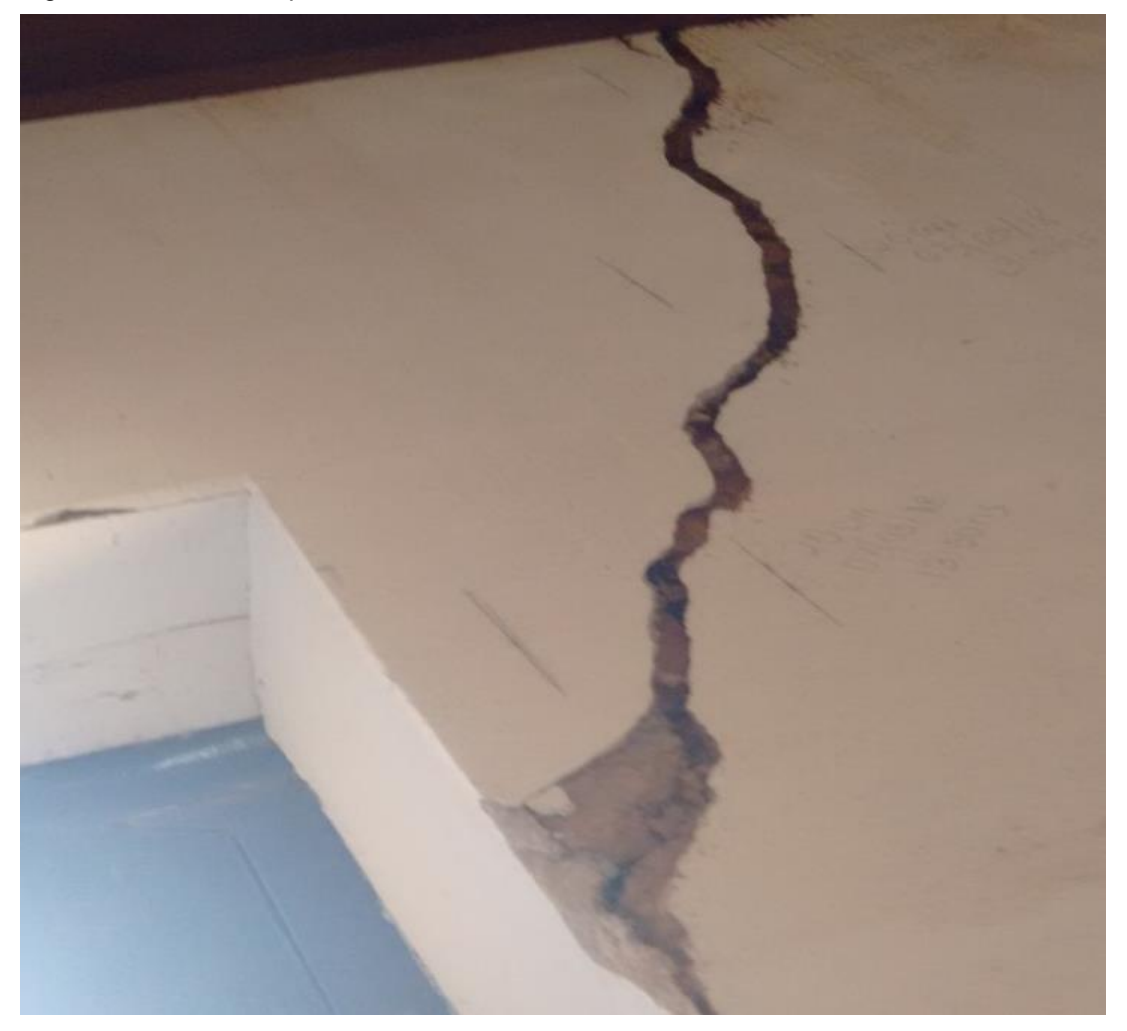

Fonte: A autora (2019).

Nas edificações antigas, era comum utilizar madeira como material para reforço nas estruturas que apresentavam comportamento frágil, e a crescente preocupação com a sustentabilidade fez com que as pessoas olhassem a madeira como uma ótima opção (AZEVEDO, 2010). Na Figura 9 é possível observar na fachada da Igreja como as peças de madeira foram disponibilizadas para o reforço das paredes.

<span id="page-30-0"></span>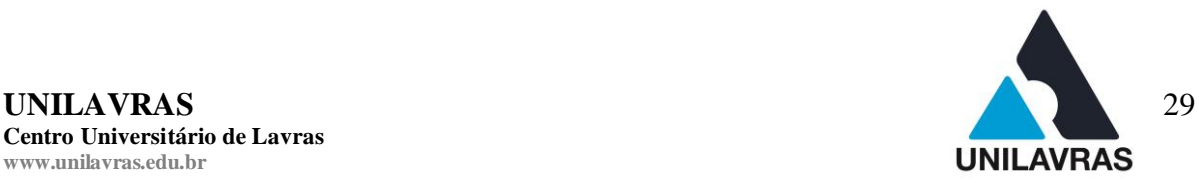

Figura 9 - Maneira como as peças foram disponibilizadas

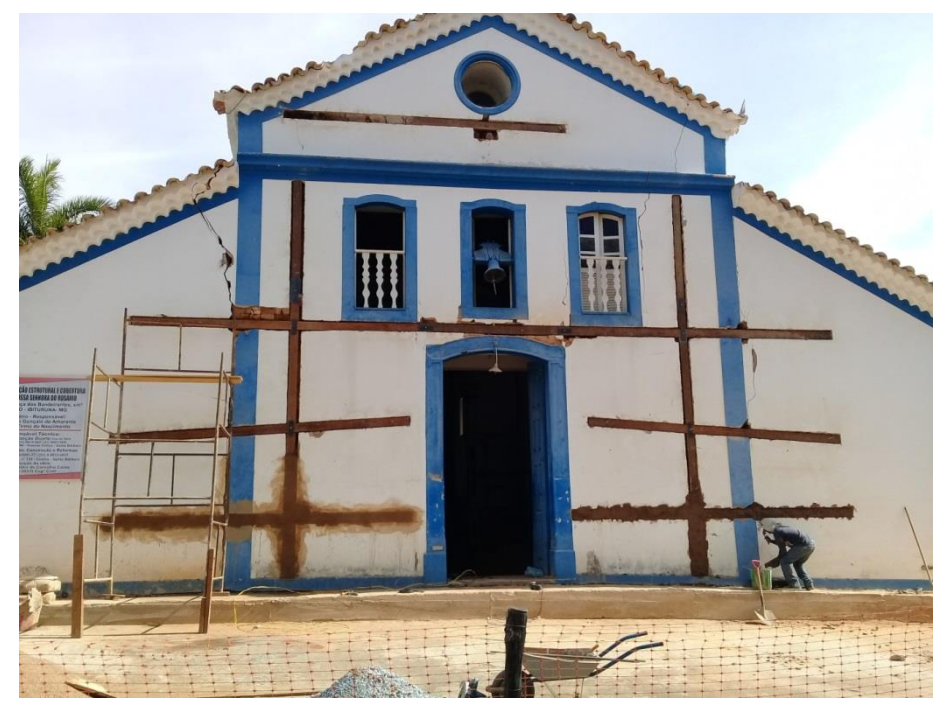

Fonte: A autora (2019).

Já na Figura 10 é possível ver com maior nitidez a trinca sendo travada com o auxílio da peça de madeira.

Figura 10 - Utilização de madeira com intuito de travar as trincas

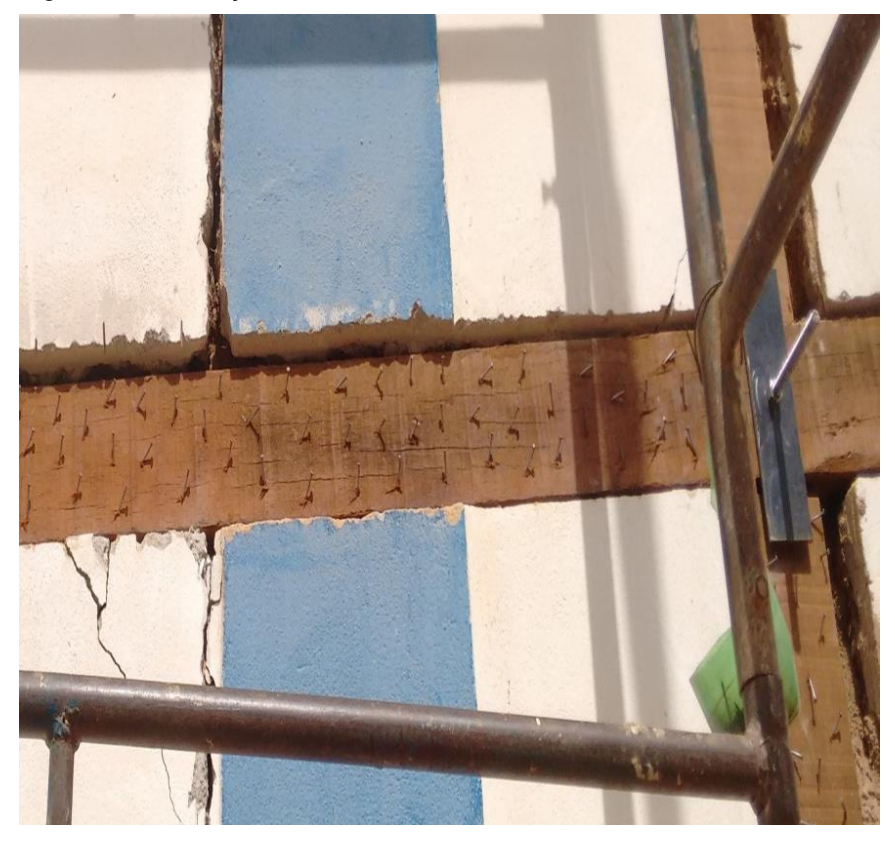

Fonte: A autora (2019).

<span id="page-31-0"></span>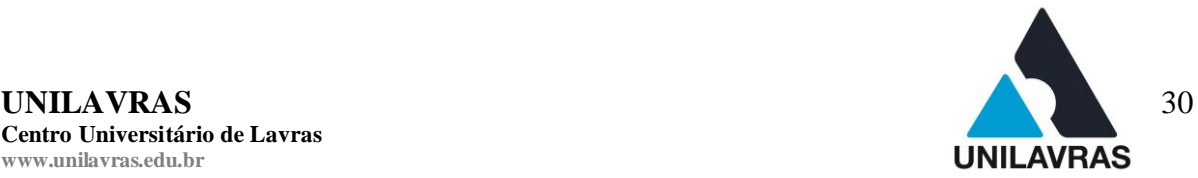

Foram utilizadas peças de 6 x 15 cm instaladas a uma profundidade de sete centímetros, e para a fixação das peças foram usados parafusos e chapas de aço na parte interna e externa das paredes da edificação.

As peças de madeira inseridas na estrutura têm como objetivo inicial, conter o avanço das trincas ao longo das paredes da igreja, além de permitir aos profissionais um tempo maior para que seja realizado um estudo sobre a melhor solução a ser adotada para recuperação completa da estrutura.

Em edificações antigas, como a igreja Nossa Senhora do Rosário, é comum o aparecimento de trincas ao longo dos anos devido a alguns fatores como, a idade das edificações, intempéries, mudança de finalidade, ausência de monitoramento, intervenções inadequadas, entre outras. No caso da igreja Nossa Senhora do Rosário, a dimensão das trincas que surgiram, trouxeram preocupação para os moradores e para o setor de engenharia, levando aos responsáveis a optar no primeiro momento por uma alternativa simples para conter as patologias, até que uma alternativa definitiva pudesse ser elaborada e executada dentro do orçamento.

Durante a intervenção estrutural da igreja, pude colocar em prática os conhecimentos adquiridos na disciplina de Desenho Arquitetônico, Arquitetura e Urbanismo e Construção Civil. Através dessas disciplinas consegui ter conhecimento necessário para utilizar *software* AutoCAD e efetuar o desenho da planta baixa de uma edificação, bem como entender mais sobre edificações antigas.

## **2.1.3 Regularização Fundiária Urbana**

Durante o meu estágio, tive a tarefa de ajudar na regularização de lotes que foram doados pelo município em gestões anteriores e que não tinham posse legítima, ou seja, o indivíduo tinha o direto de construir, mas o terreno ainda pertencia ao município.

O processo de doação do terreno aconteceu da seguinte maneira: inicialmente, os ocupantes tiveram que assinar um contrato para a doação dos lotes, após a assinatura, foi dado um prazo de dois anos para que algumas cláusulas fossem cumpridas. Em uma das cláusulas era necessário que o ocupante apresentasse o projeto arquitetônico a prefeitura para a aprovação e consequentemente o alvará de construção fosse emitido.

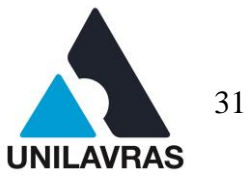

<span id="page-32-0"></span>No ano de 2018 foi dado o início ao processo de regularização, já que o governo criou uma lei capaz de simplificar o processo de posse legítima, dando então a chance de cada ocupante ter sua matrícula. A maioria dos proprietários estava com o contrato vencido e correndo o risco de perderem seus lotes, então foi realizado uma convocação pública a todos os envolvidos e o prazo foi estendido, desde que toda a documentação exigida fosse entregue dentro do novo prazo.

Deu-se então entrada no processo de Regularização Fundiária de Interesse Social (Reurb – S), que de acordo com a Lei 13.465 (2017), é aplicável aos núcleos informais ocupados predominantemente (50% + 1), por população de baixa renda, assim declarados em ato do Poder Executivo municipal. As áreas objetos de Reurb-S foram definidas através de decreto nº 33/2018, apresentada na Figura 11. Figura 11 - Primeira página do Decreto n°33/2018

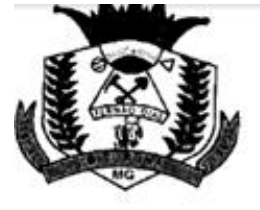

## PREFEITURA MUNICIPAL DE IBITURUNA ADMINISTRAÇÃO 2018 - 2020

#### **DECRETO Nº. 033/2018**

Estabelece critérios e procedimentos para regularização fundiária urbana de interesse social (REURB-S) em loteamentos promovidos pelo Município e dá outras providências;

O PREFEITO DE IBITURUNA/MG, no exercício de suas atribuições legais, em especial a que lhe confere o inciso I do art. 15 da Lei Orgânica do Município, em conformidade com o disposto no inciso I do art. 13 da Lei Federal nº 13.465/17 e;

CONSIDERANDO que a Lei Federal nº. 13.465/2017 autoriza o Município a promover a regularização fundiária dos núcleos urbanos consolidados localizados no seu território:

CONSIDERANDO que o Município, enquanto administração direta, é o autor do procedimento de regularização fundiária, e, por isso, pode instaurar a regularização fundiária de interesse social (REURB-S) independente de requerimento prévio de outro legitimado, CONSTI

Fonte: A autora (2019).

De acordo com a Lei 13.465 (2017), a Regularização Fundiária Urbana – Reurb- é caracterizada pelas medidas jurídicas, urbanísticas, ambientais e sociais,

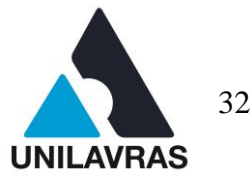

<span id="page-33-0"></span>tendo como finalidade incorporar os núcleos urbanos informais ao ordenamento territorial urbano e à titulação de seus ocupantes.

Com o apoio do Decreto n°33/2018, houve então a regularização de dois loteamentos, denominados Vila Nova I e Vila Nova II, definidos pelos croquis mostrados na Figura 12 com ênfase em uma quadra para melhor visualização das cotas, áreas das edificações e terreno.

Figura 12 - Croqui do loteamento Vila Nova I

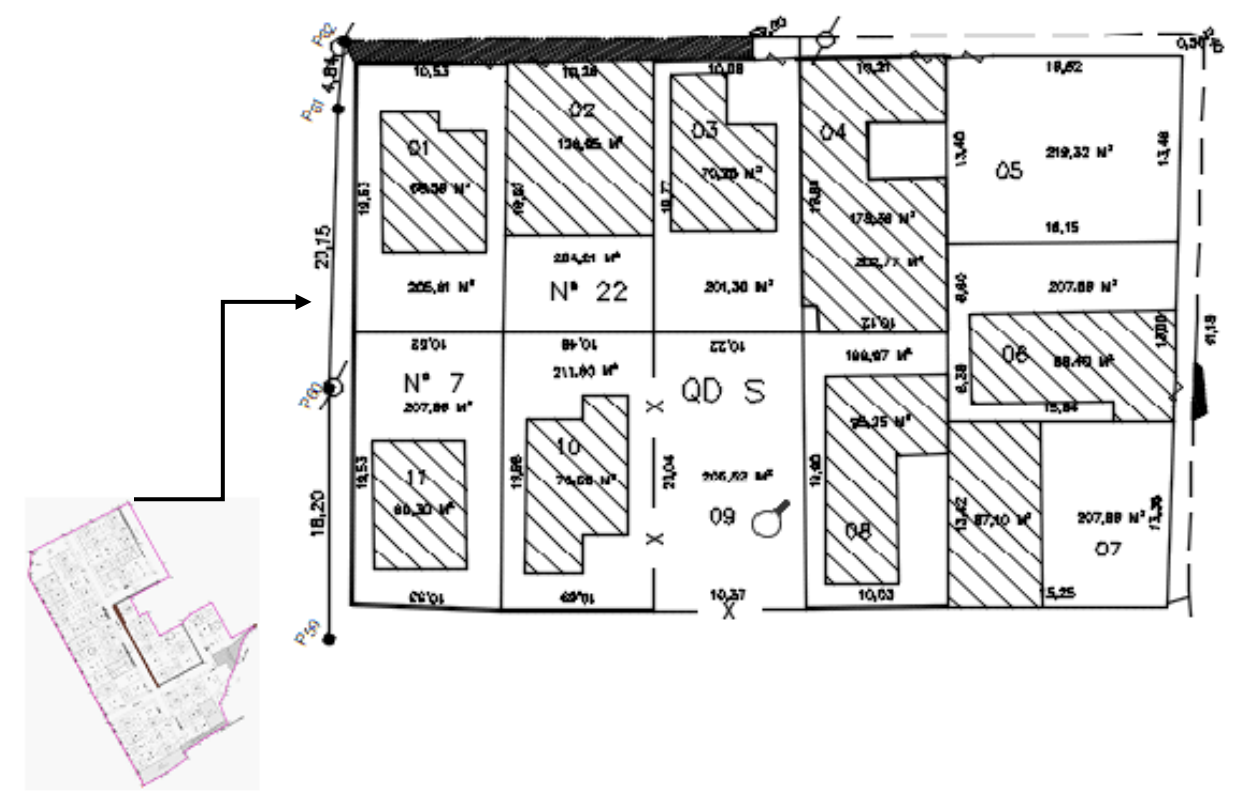

Fonte: A autora (2019).

Na Figura 13 mostra o croqui do loteamento do Vila Nova II.

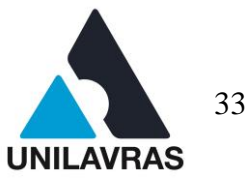

<span id="page-34-0"></span>Figura 13 - Croqui do loteamento do Vila Nova II

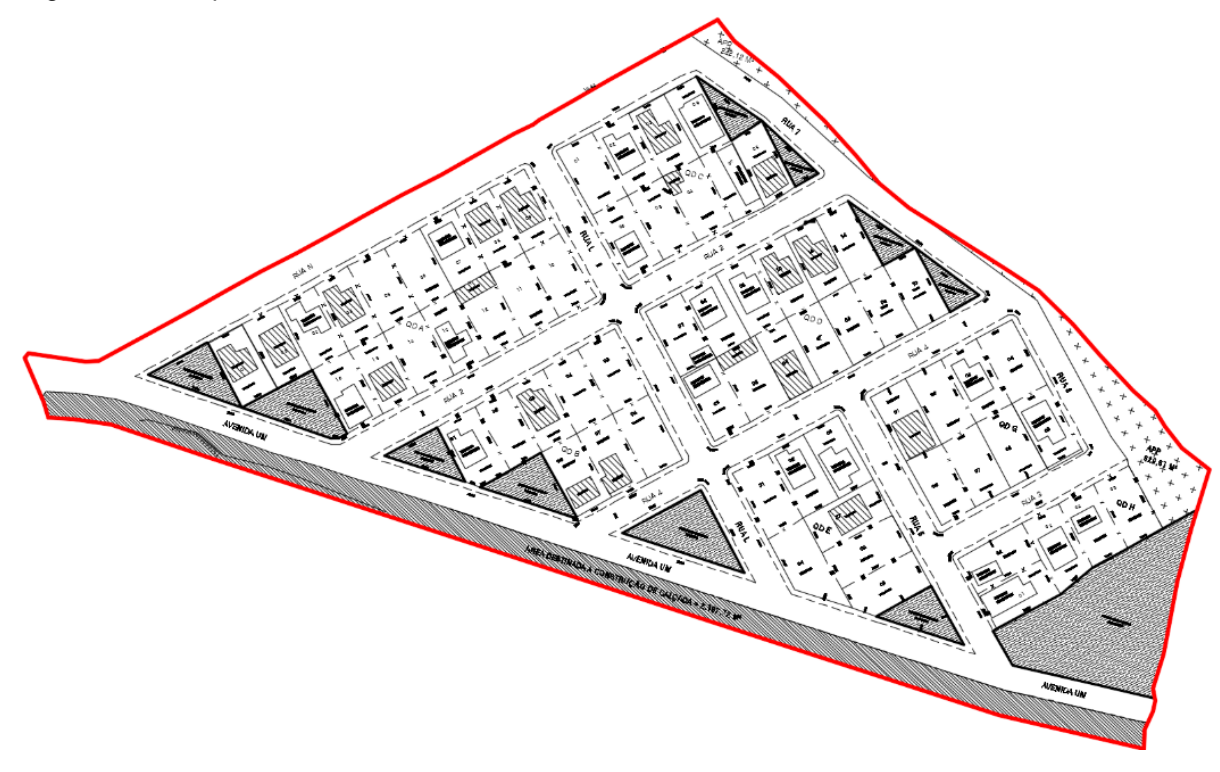

Fonte: A autora (2019).

Os croquis foram realizados em parceria com a equipe de topografia da associação que fornece apoio ao município. As informações obtidas durante o levantamento foram as áreas totais de cada lote, as construções já existentes, as demarcações e limitações de quadras, áreas verdes, áreas institucionais, ruas e calçadas.

Depois do levantamento foram feitos ajustes no croqui com o objetivo de adequar a situação de terrenos vizinhos e os proprietários deveriam assinar as confrontações.

Com a documentação toda completa, gerou-se um croqui individual dos lotes, mostrado na Figura 14, com nome do ocupante, número de lote, rua, quadra, coordenadas geográficas dos quatro cantos do terreno e as confrontações. Ressaltase que para a confirmação dos dados levantados e o registro dos lotes com as respectivas confrontações, era necessário que os proprietários assinassem um documento afirmando estarem de acordo com as informações registradas. Infelizmente muitos proprietários se recusaram a aceitar algumas confrontações, alegando que suas propriedades eram maiores. Porém, após algumas reuniões eles foram convencidos que as dimensões e confrontações dos terrenos estavam de

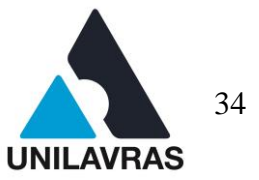

<span id="page-35-0"></span>acordo com os croquis elaborados. Em seguida foi gerado um número de Boletim de Cadastro Imobiliário-BCI.

Figura 14 - Croqui individual

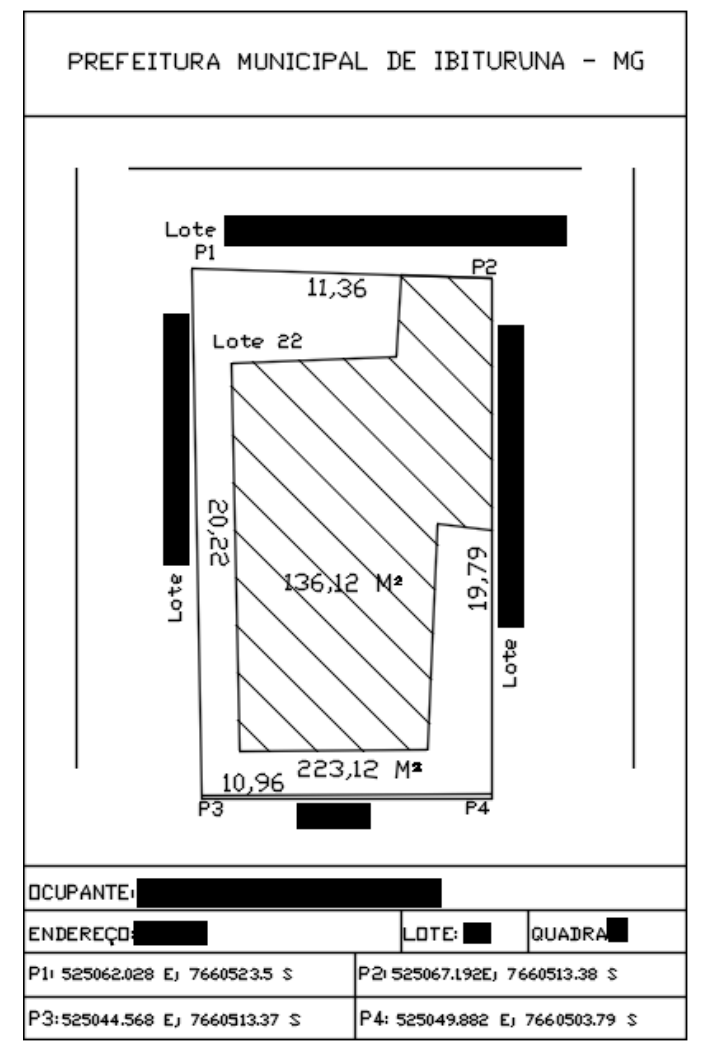

Fonte: A autora (2019).

A regularização chegará ao fim quando toda documentação for entregue ao Cartório de Registro de Imóveis de Bom Sucesso-MG e for gerado um número de matrícula para cada terreno. Dessa forma, o município deixará de ser o proprietário, e os lotes estarão legalmente registrados, onde os ocupantes terão de fato a posse dos terrenos.

Com a participação no projeto de regularização fundiária urbana, pude colocar em prática os conhecimentos, adquiridos na disciplina de Desenho Arquitetônico, Arquitetura Urbanismo e Topografia. Através dessas disciplinas consegui ter conhecimento necessário para utilizar *software* AutoCAD e efetuar o desenho do croqui dos loteamentos, bem como aprender sobre regularização de terrenos.
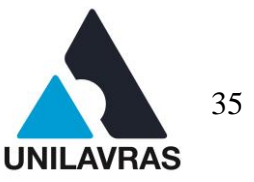

# **2.1.4 Levantamento Arquitetônico**

Para realização de um levantamento arquitetônico, primeiro é necessário a medição total do imóvel, depois é realizado um croqui do projeto com o registro de todas informações, normalmente é feito no local da edificação e à mão, e por fim é reproduzido um desenho técnico em um *software* adequado (normalmente no AutoCAD), exatamente como se encontra a edificação.

Edificações antigas podem não possuir um projeto arquitetônico, devido a fiscalização por parte dos órgãos responsáveis ser recente, é aí que entra o levantamento arquitetônico. Sendo utilizado para colher dados que auxiliam em projetos posteriores, regularizar imóveis, em reformas e ampliações da edificação (CIVIL JR, 2019).

O levantamento foi necessário porque o proprietário precisava averbar o imóvel e não havia dado entrada em nenhuma documentação antes na prefeitura para aprovação, logo, o mesmo estava sem o alvará de construção e consequentemente sem o habite-se, que é um documento necessário para comprovar que o imóvel pode ser habitado. Como o proprietário era de família humilde a prefeitura interviu e solicitou que o setor de engenharia do munícipio realizasse o levantamento.

Depois de todas as medidas internas e externas serem realizadas, passei os dados para o *software* AutoCAD e reproduzi a planta baixa, os cortes, o diagrama de cobertura, a situação e locação, e a fachada.

O projeto arquitetônico é constituído de implantação, plantas de cobertura, planta baixa, cortes e elevações superiores e layout gráfico, sendo provido de 5 etapas que são: o levantamento de dados e informações técnicas, estudo preliminar de necessidades e viabilidade, anteprojeto, projeto legal e projeto executivo de acordo com a NBR 16636-1 (ABNT,2017) e NBR 16636-2 (ABNT, 2017).

De acordo com o Conselho de Arquitetura e Urbanismo (2014), a planta baixa é definida como sendo um desenho técnico elaborado a partir de um corte no eixo horizontal a 1,5m da base da edificação. Através da planta baixa é possível mostrar a dimensão da área construída, largura e comprimento dos ambientes, identificação de cômodos, mobílias, entre outros, sendo a representação mais consultada.

Como o projeto arquitetônico desta edificação apresenta somente um pavimento, foi representada somente uma planta baixa, que se encontra na Figura 15, **UNILAVRAS** 36 **Centro Universitário de Lavras www.unilavras.edu.br**

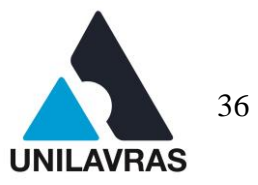

e conta com uma área total de 316,10m² e área construída de 91,29m². O imóvel possui três quartos, duas salas, cozinha, banheiro, área de serviço.

Figura 15 - Planta baixa

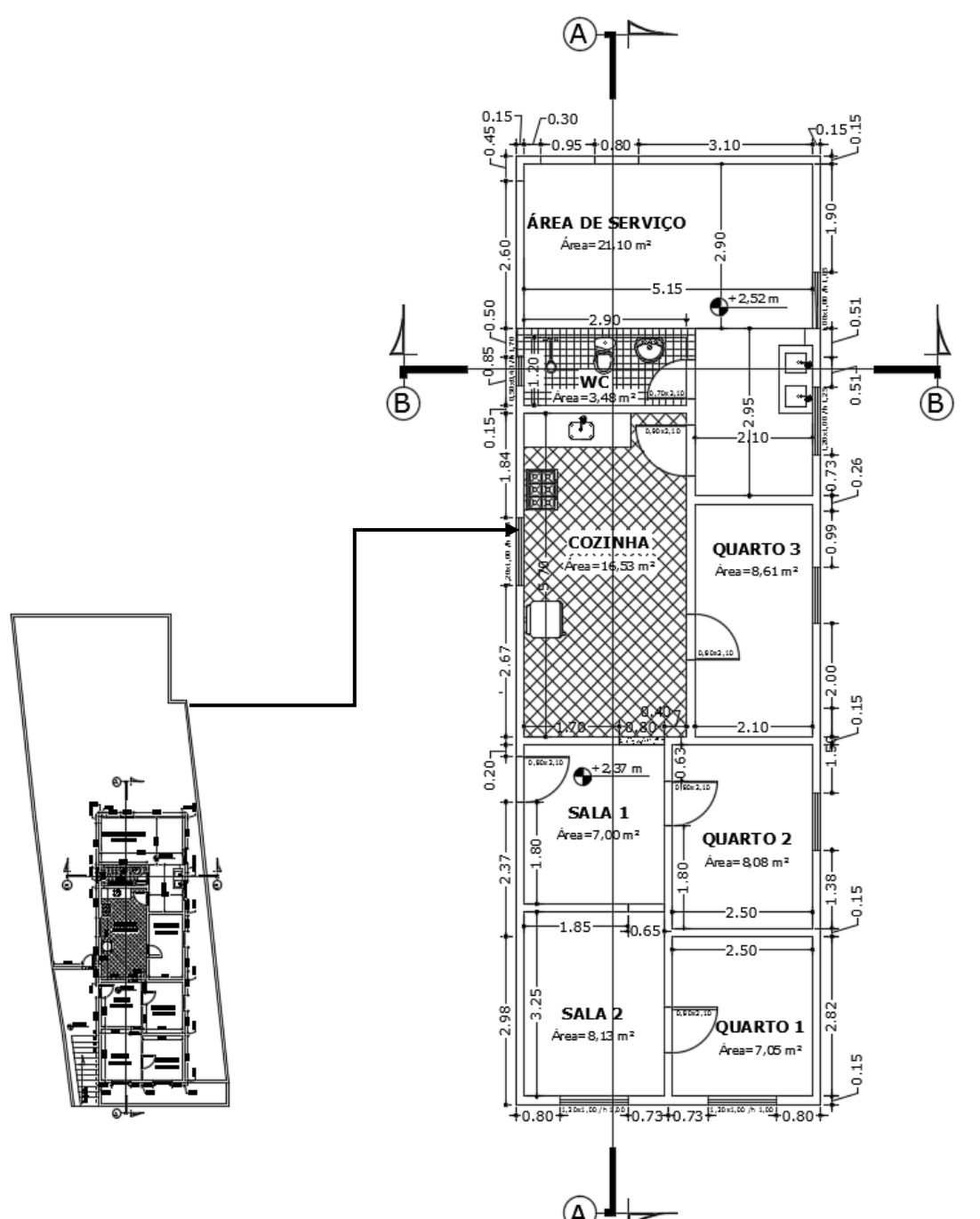

Fonte: A autora (2019).

Uma edificação deve cumprir as funções de abrigo, proteção, conforto térmico, conforto acústico, salubridade e acessibilidade ao cliente e a todos os usuários do ambiente (SEGNINI, 2008).

### **UNILAVRAS** 37 **Centro Universitário de Lavras www.unilavras.edu.br**

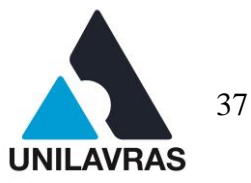

O projeto legal é definido como a adequação às normas de cada município e órgãos competentes. E por fim, o projeto executivo consiste no detalhamento do anteprojeto, integrando o projeto aos projetos complementares como elétrico, hidráulico, estrutural, entre outros (SEGNINI, 2008).

A NBR 16636-1 (ABNT, 2017), define o contexto geral das atividades técnicas de projetos arquitetônicos. A NBR 16636-2 (ABNT, 2017), orienta o planejamento e o desenvolvimento de projetos arquitetônicos das edificações ao longo das etapas de concepção do projeto, bem como o inter-relacionamento com as demais especialidades de engenharia. É necessário a leitura de ambas as normas, para serem compreendidas em conjunto.

A visualização e o entendimento de um projeto são facilitados pelo uso dos cortes transversais e longitudinais da edificação. Os cortes longitudinais e transversais são planos verticais que interceptam as paredes, janelas, portas e lajes no desenho arquitetônico, com o objetivo de esclarecer os detalhes construtivos que venham facilitar a execução da obra (FERREIRA, 2008).

No corte transversal da edificação, representado na Figura 16, é possível observar parte da residência como detalhes do banheiro e caixa d'água. Figura 16 - Corte transversal

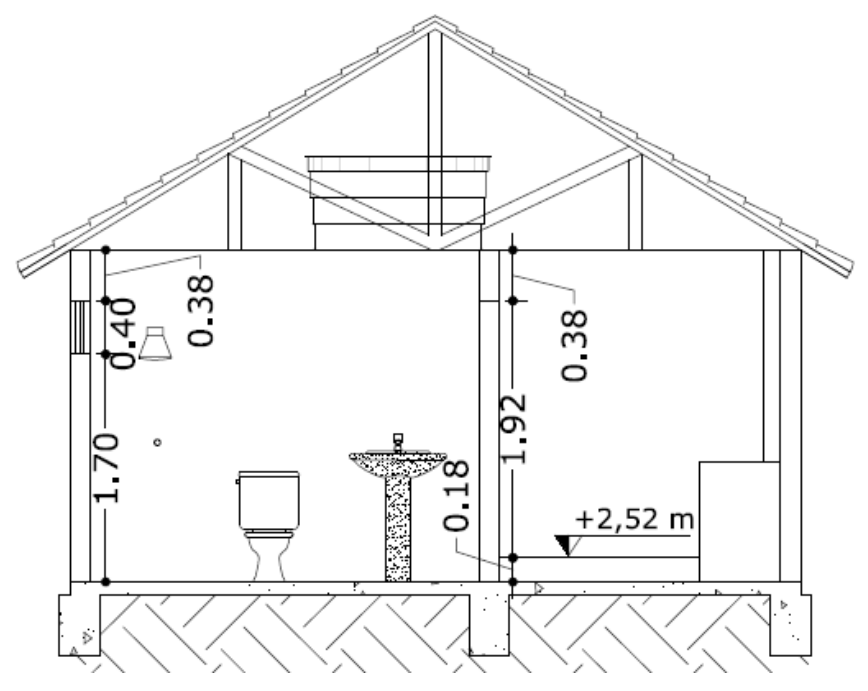

Fonte: A autora (2019).

No corte longitudinal, apresentado na Figura 17, é possível observar parte da residência como entradas para o quarto, sala, cozinha e área de serviço.

**UNILAVRAS** 38 **UNILAVRAS** 

**Centro Universitário de Lavras www.unilavras.edu.br**

Figura 17 - Corte longitudinal

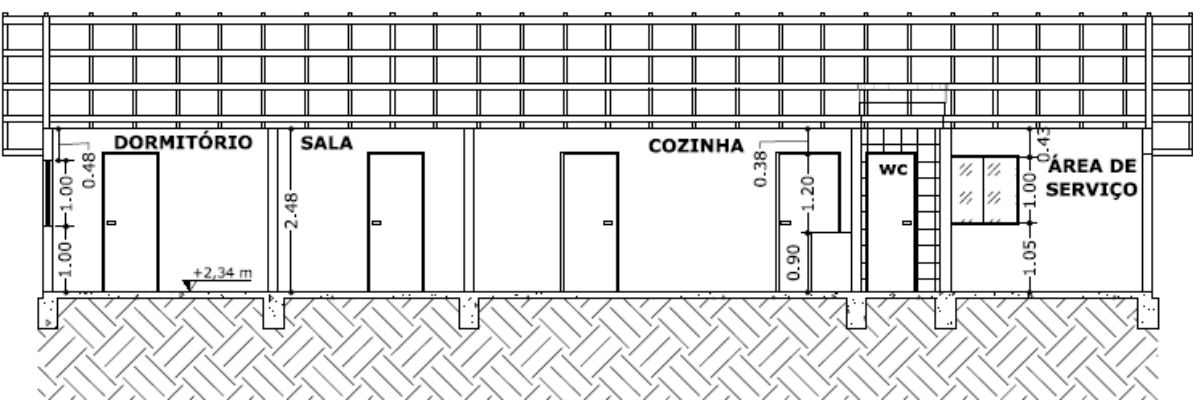

Fonte: A autora (2019).

Após a realização dos cortes transversal e longitudinal da edificação, realizei a elaboração da fachada da casa (Figura 18). A fachada de uma casa é um elemento importante no levantamento arquitetônico e tem como finalidade demonstrar como é a visão frontal da edificação.

Figura 18 - Fachada

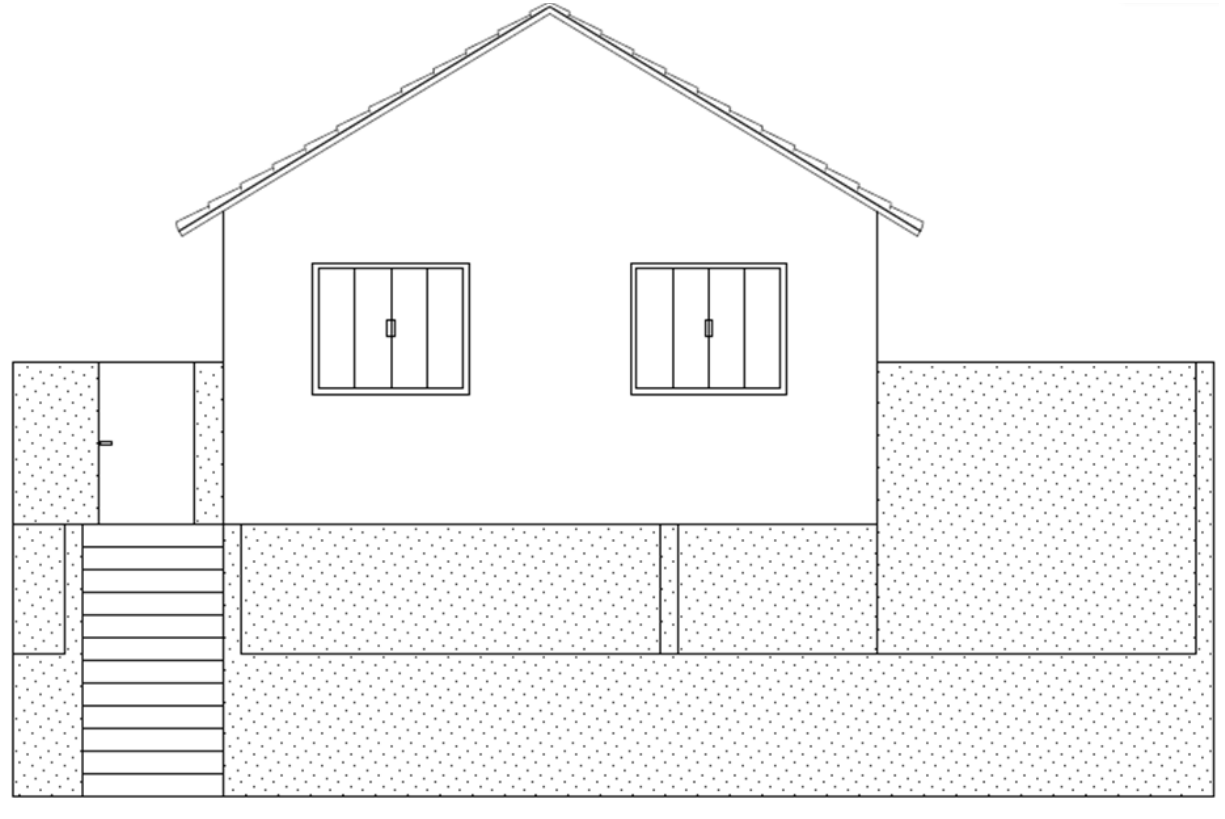

Fonte: A autora (2019).

Em seguida, a planta de situação e locação, representada na Figura 19, que tem como função indicar a situação da edificação em relação ao terreno, e a

**UNILAVRAS** 39 **Centro Universitário de Lavras www.unilavras.edu.br**

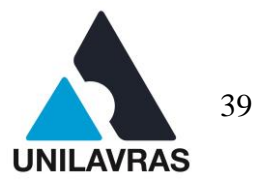

localização do terreno em relação a rua e quadra, e deve conter também o nome do

# logradouro.

Figura 19 - Locação e situação

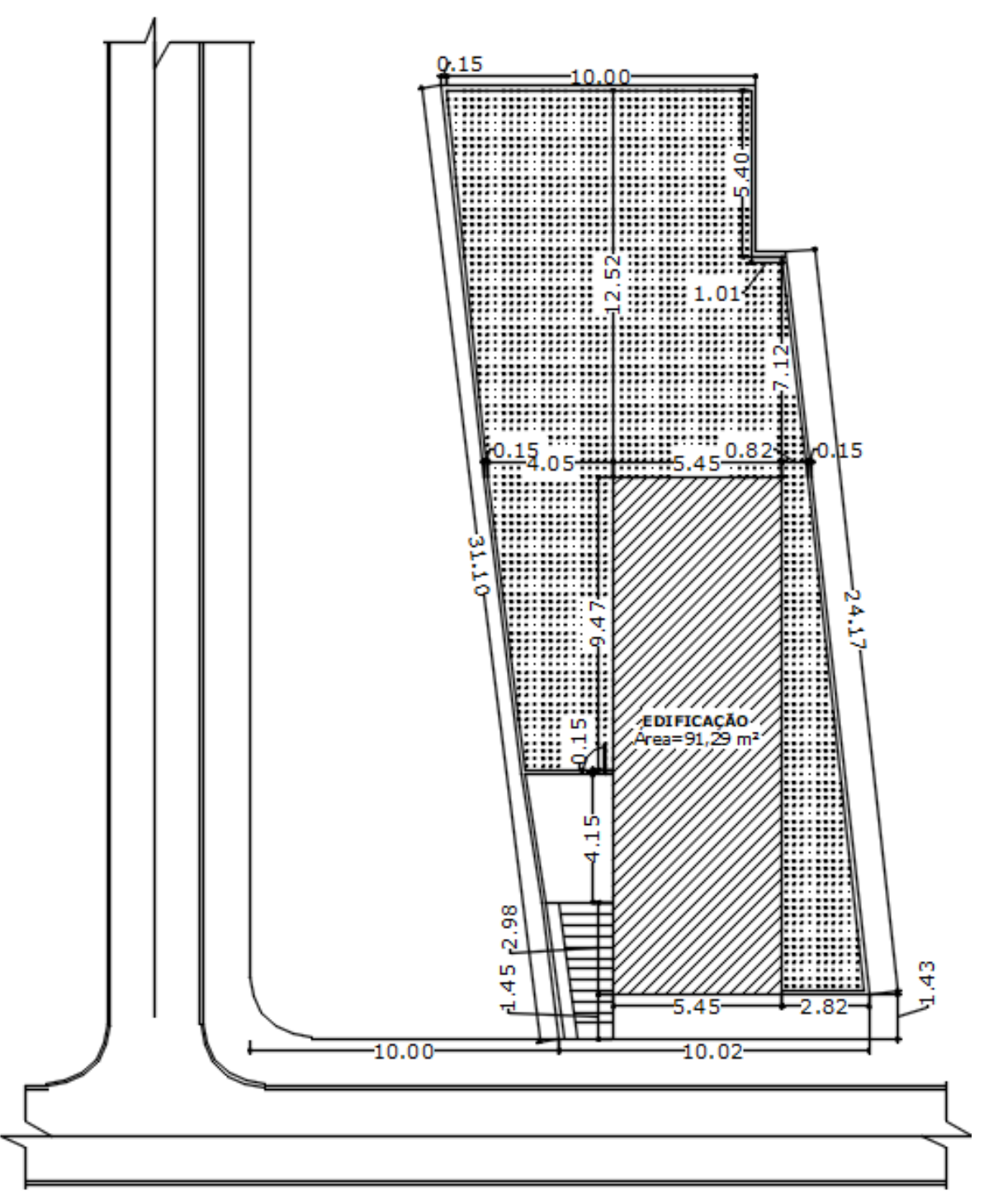

Fonte: A autora (2019).

Por último, a demonstração do diagrama de cobertura, conforme apresentado na Figura 20, com a finalidade de representar a vista superior da edificação, mostrando a quantidade de águas e a inclinação do telhado conforme a realidade.

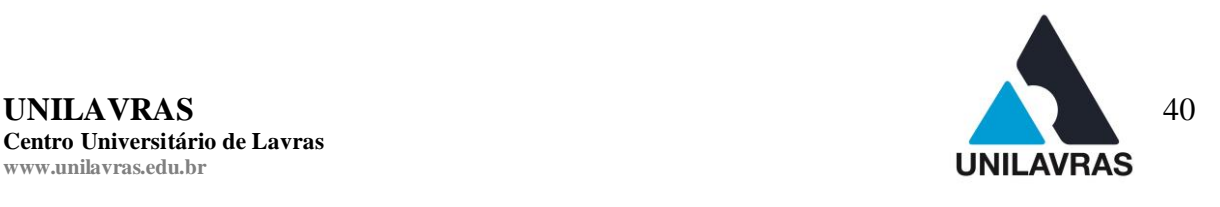

Figura 20 - Diagrama de cobertura

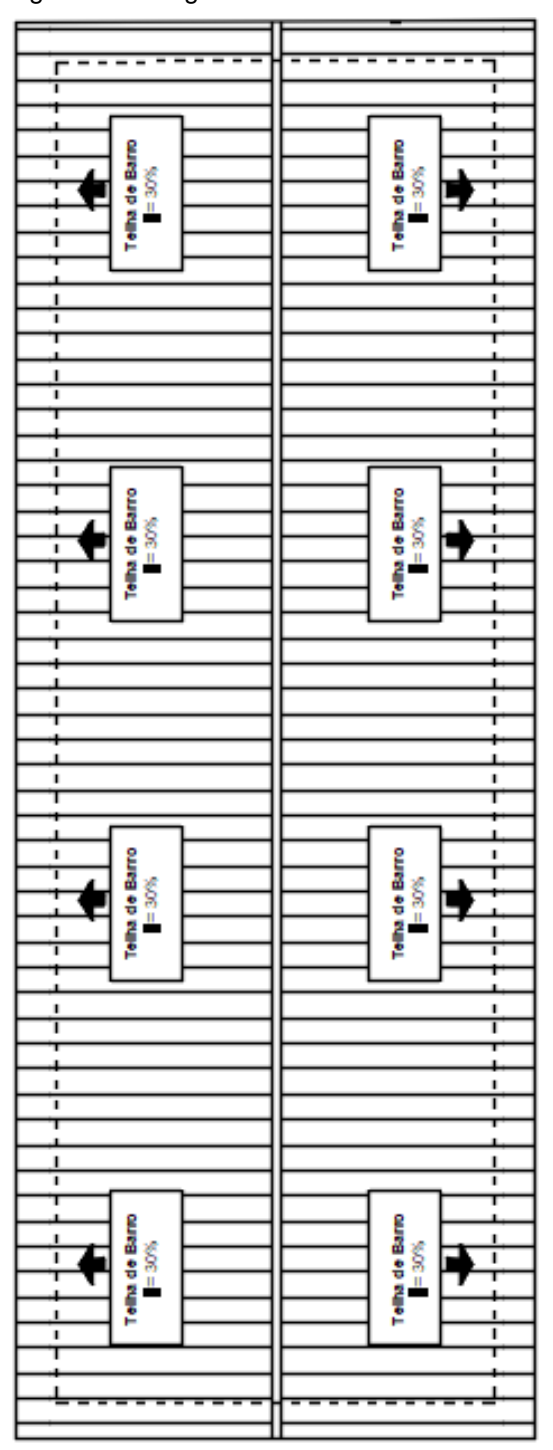

Fonte: A autora (2019).

Através da elaboração deste levantamento arquitetônico coloquei em prática conhecimentos adquiridos na disciplina de Desenho Arquitetônico, Arquitetura Urbanismo e Construção Civil I e II, para o conhecimento de tipos de telhados e suas utilizações. É preciso ter uma boa formação em disciplinas de desenho e geometria descritiva para auxiliar na construção da visão técnica do projeto arquitetônico.

**UNILAVRAS** 41 **Centro Universitário de Lavras www.unilavras.edu.br**

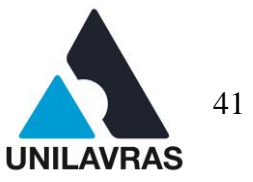

# **2.2. Desenvolvimento de Gleisson Venicio Ribeiro**

# **2.2.1 Apresentação do local do estágio**

Dando início às vivências práticas da graduação, realizei o estágio na cidade de Nazareno-MG, no departamento de obras da Prefeitura Municipal, conforme Figura 21.

Figura 21 - Prefeitura Municipal de Nazareno - MG

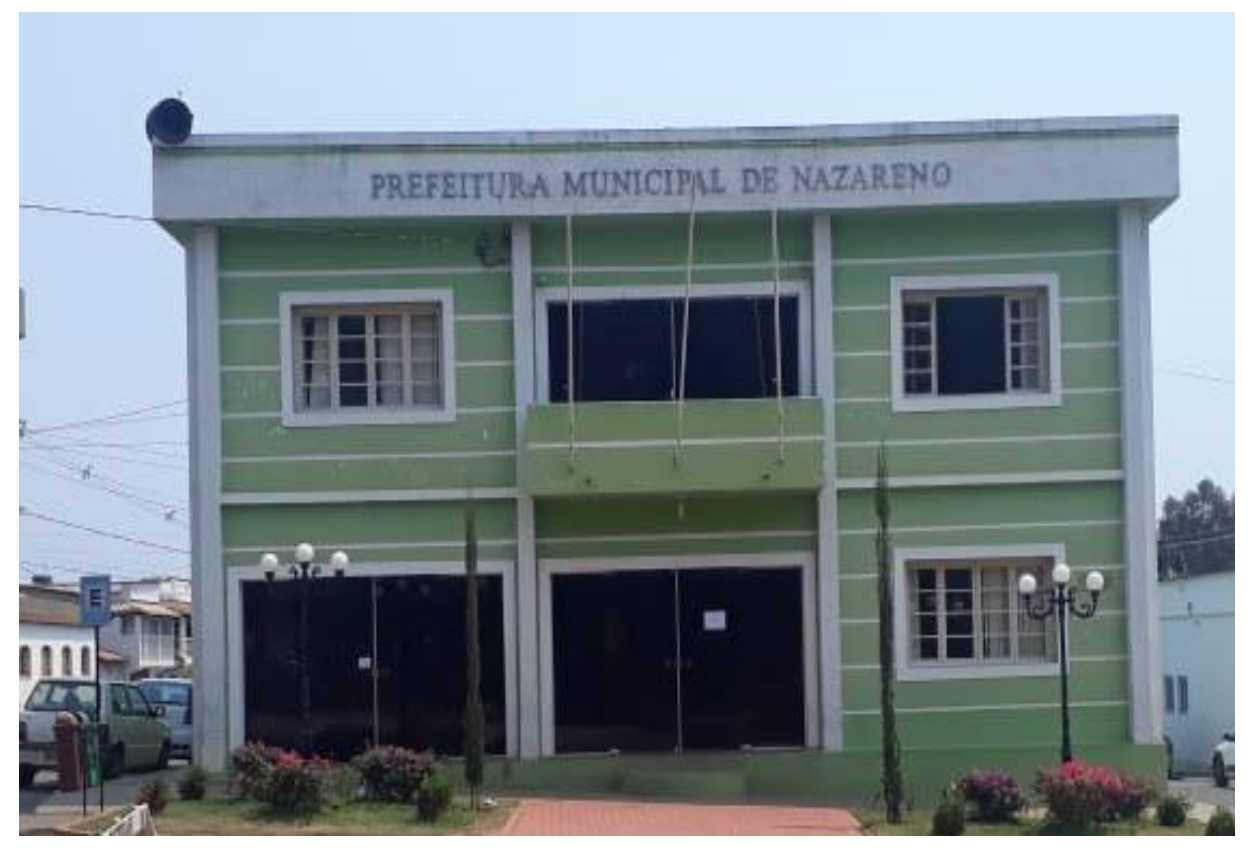

Fonte: O Autor (2019).

As atividades exercidas durante o estágio, sempre acompanhadas pelo engenheiro civil responsável foram: regularização de imóveis, emissão de alvará e habite-se e acompanhamento de obras.

# **2.2.2 Regularização de Imóveis**

A primeira atividade realizada foi à regularização de imóveis urbanos, em que tive a oportunidade de acompanhar o levantamento topográfico planialtimétrico por drones. A atividade consiste basicamente em localizar, mapear todas as características apresentadas pela superfície dos terrenos analisados e medir todas as características tridimensionais. Era necessário mapear todas as áreas da cidade, com **UNILAVRAS** 42 **Centro Universitário de Lavras www.unilavras.edu.br**

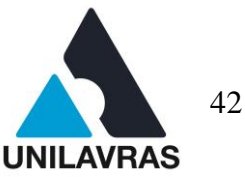

objetivo de atualizar as informações dos imóveis existentes, regularizando-os junto aos órgãos competentes, tais como, Prefeituras e Cartórios de Registro de Imóveis. Na Figura 22 são mostrados os equipamentos utilizados para levantamento: base do RTK e o drone.

Figura 22 - Levantamento topográfico planialtimétrico

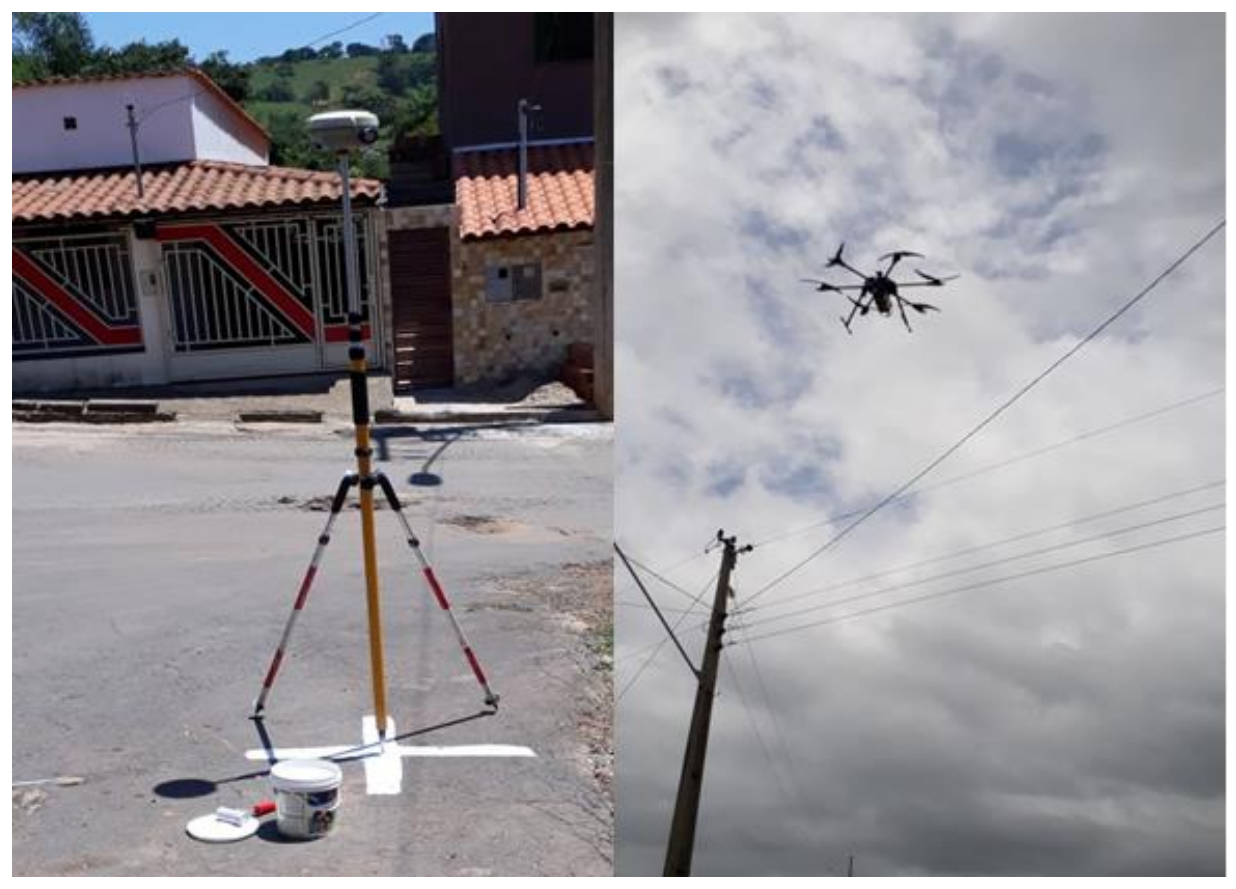

Fonte: O Autor (2019).

Durante o levantamento realizado, a utilização com drone facilitou a obtenção de imagens aéreas, já que o equipamento foi capaz de reduzir significativamente o tempo de permanência dos profissionais em campo, reduzindo o tempo de execução dos serviços. Esse procedimento permite a criação de imagens fotogramétricas, que fornecem as informações necessárias para obter a fotointerpretação, que é essencial para as fases preliminares de projeto como mostra Figura 23.

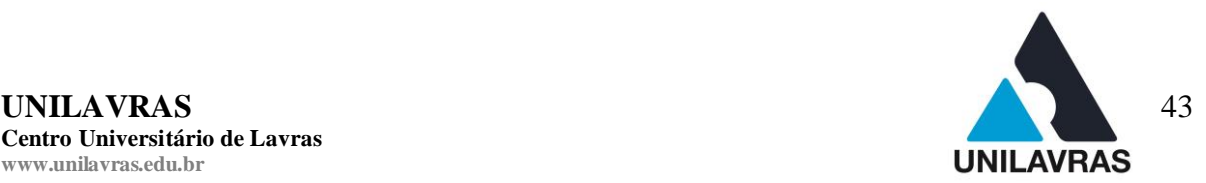

Figura 23 - Levantamento fotogramétrico

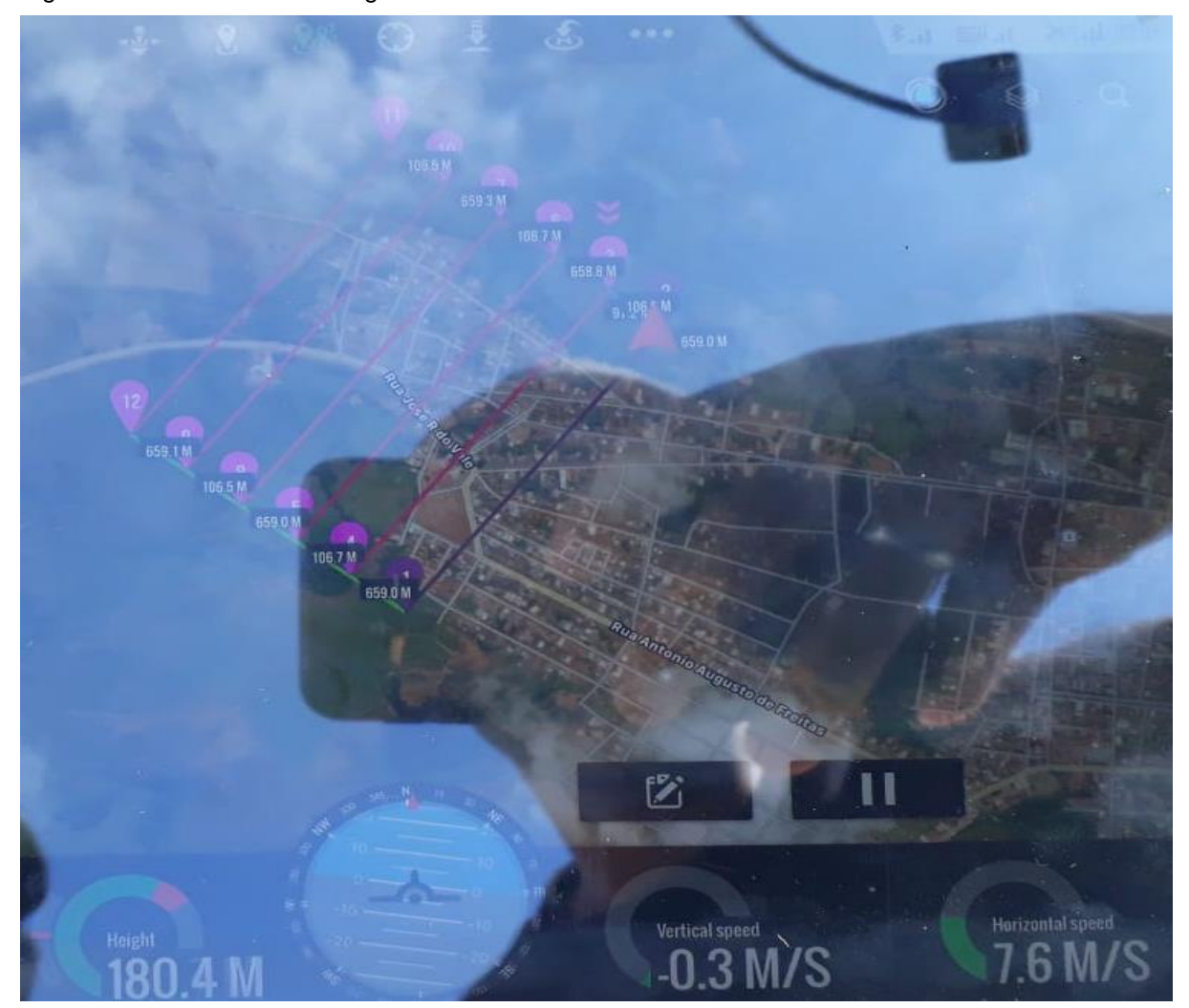

Fonte: O Autor (2019).

Segundo Horus Aeronaves, (2016), apud Pedreira, (2017), levantamentos por drones podem ser definidos como:

> Os levantamentos com drones devem ser realizados após o planejamento de voo, por meio de bases cartográficas existentes da área, como o Google Earth. As faixas de voo devem ter sobreposição lateral de no mínimo 30 a 40%, e sobreposição longitudinal de 60 a 80%. A qualidade dos produtos cartográficos finais está diretamente ligada à taxa de sobreposição entres as faixas (HORUS AERONAVES, 2016, apud PEDREIRA, 2017).

Portanto os imóveis com irregulares de forma direta ou indireta podem sofrer ação da fiscalização a qualquer momento e serem multados pela infração que estão cometendo. Isso pode gerar uma série de ações por parte do munícipio, como por exemplo, o embargo do imóvel, a não emissão da Certidão Negativa de Débito Municipal (CND) e do alvará, além de ficar impossibilitado de registrá-lo no Cartório de Registro de Imóveis.

## **UNILAVRAS** 44 **Centro Universitário de Lavras www.unilavras.edu.br**

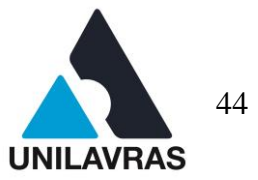

Sendo assim, morar irregularmente significa estar em condição de insegurança permanente; por esse motivo, além de um direito social, podemos dizer que a moradia regular é condição para a realização integral de outros direitos constitucionais, como o trabalho, o lazer, a educação e a saúde (CARTILHA DA REGULARIZAÇÃO FUNDIÁRIA, 2010).

A regularização dos imóveis pelo levantamento topográfico, tem como objetivo aumentar a produtividade, reduzindo custos, garantindo maior precisão quanto as dimensões e níveis do terreno. Com auxílio do aplicativo *CityManager,* o qual foi desenvolvido e é assessorado pela empresa EngMex, foi feito o registro e armazenamento dos dados fornecidos pelos drones durante o levantamento dos lotes e edificações. Na Figura 24 fica ilustrado a tela inicial do aplicativo.

Figura 24 - Tela inicial do aplicativo

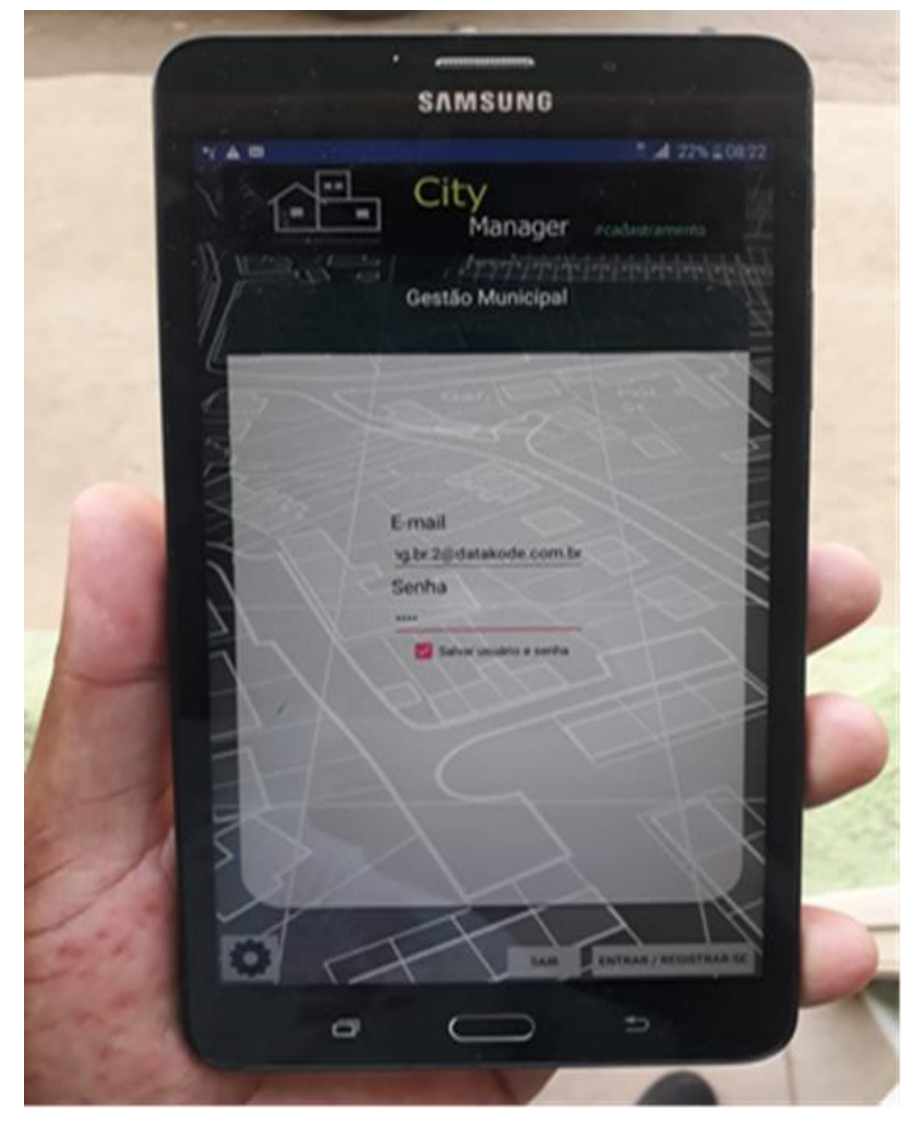

Fonte: O Autor (2019).

## **UNILAVRAS** 45 **Centro Universitário de Lavras www.unilavras.edu.br**

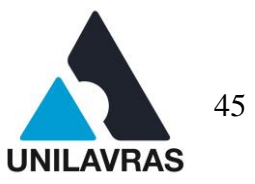

Na tela inicial do aplicativo é necessário o acesso da conta, com login e senha, usado para segurança do responsável pelo recadastramento do imóvel.

O recadastramento dos imóveis era dividido por ruas de cada bairro feito diariamente, e com auxílio das fichas cadastrais dos imóveis impressas. A primeira informação necessária para iniciar o cadastro do terreno é sua localização, bem como as limitações do lote e confrontações com os terrenos adjacentes. Para obter a posição correta do lote em questão foram utilizadas as informações levantadas pelo drone e o *software* descrito anteriormente, conforme ilustrado na Figura 25. Figura 25 - Localização do imóvel

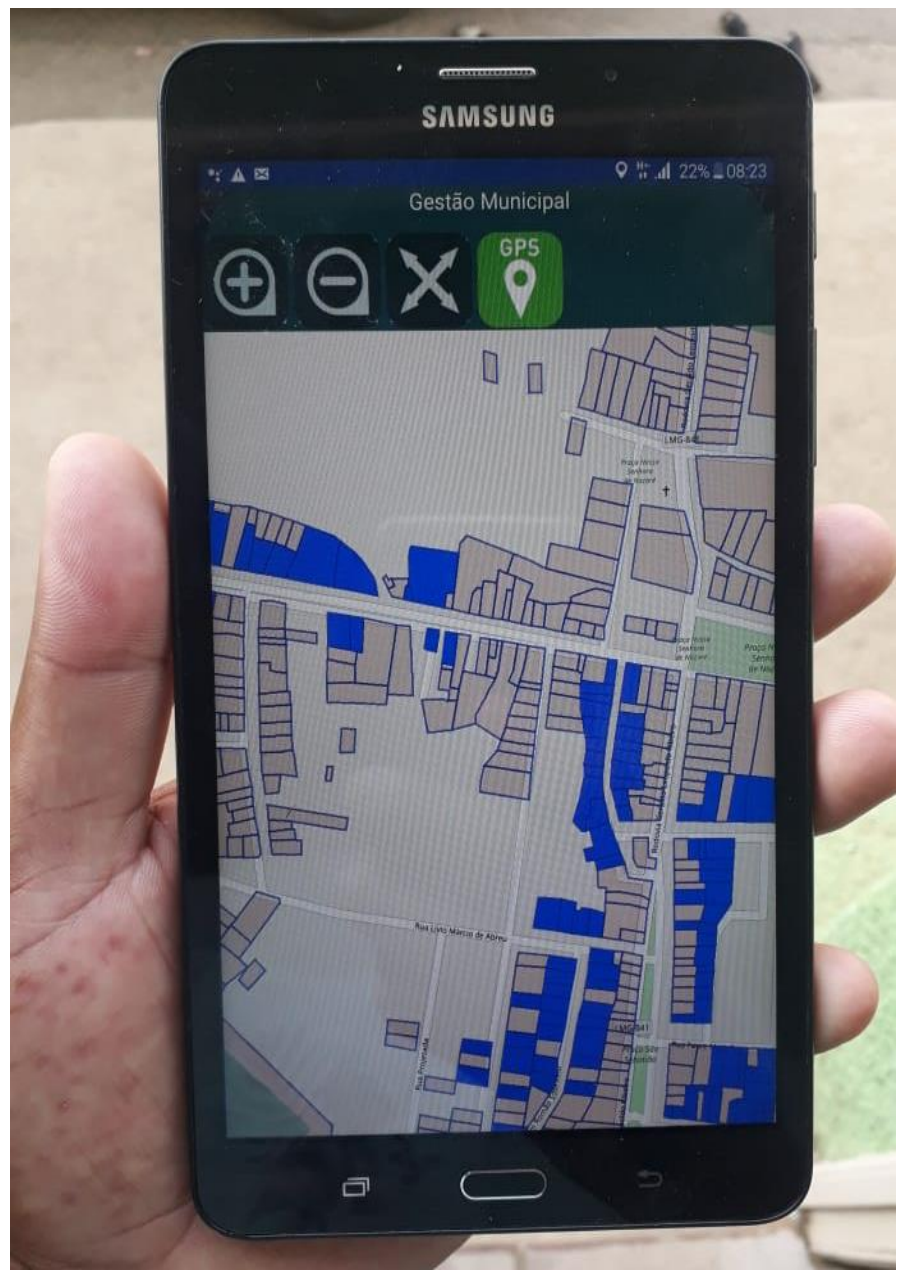

Fonte: O Autor (2019).

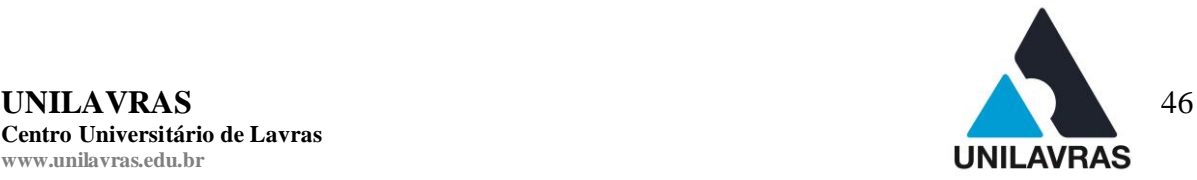

O aplicativo mostra os imóveis da cidade, onde é possível selecionar o local que será levantado os dados necessários para cadastro. Com relação aos dados necessários para o preenchimento do cadastro, deve-se informar o tipo de topografia (plano regular ou irregular), situação (uma frente ou esquina), tipo de pavimentação (asfaltado ou chão), limitação (muro ou grade), passeio (possui ou não possui), patrimônio (particular ou municipal) e utilização (residência ou comércio).

Deve-se fornece também informações sobre o tipo do imóvel, tais como:

- fachada (tipo de material: cerâmica, reboco, pintura comum, entre outros);
- esquadrias (madeira, alumínio, entre outros);
- tipo de energia utilizada (rede pública, gerador particular);
- cobertura (laje, telha, sem cobertura);
- banheiros (quantos banheiros na casa);
- idade do imóvel (menos de 5 anos ou mais de 5 anos);
- condições (bom, regular ou ruim);
- instalação Sanitária (fossa ou rede pública de esgoto);
- número de ocupantes.
- A Figura 26 ilustra a Formulário de preenchimento do cadastro.

Figura 26 - Formulário de preenchimento do cadastro

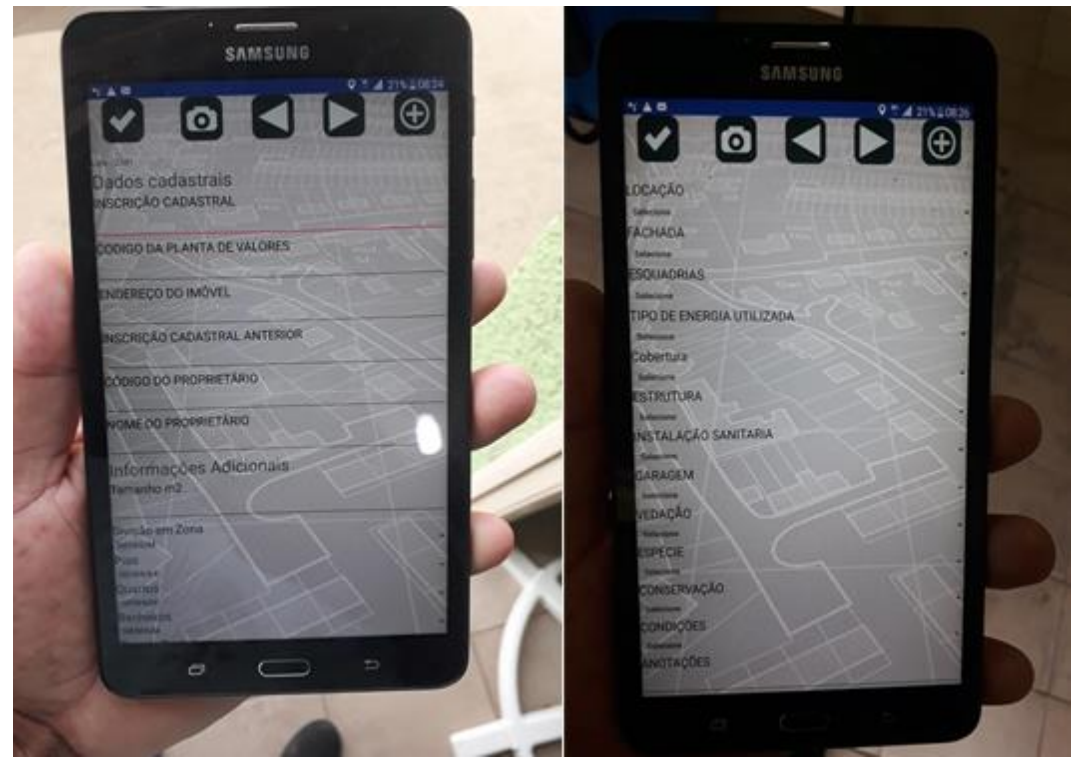

Fonte: O Autor (2019).

## **UNILAVRAS** 47 **Centro Universitário de Lavras www.unilavras.edu.br**

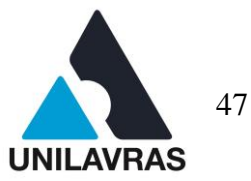

A coleta de dados para cadastramento de imóveis realizado pela Prefeitura Municipal tem como objetivo básico realizar os registros de todos os imóveis da cidade, de forma a ter um melhor controle sobre o município e também permitir que todos os proprietários possam regularizar seus imóveis (principalmente os de baixa renda). A Figura 27 ilustra o mapa da cidade de Nazareno - MG.

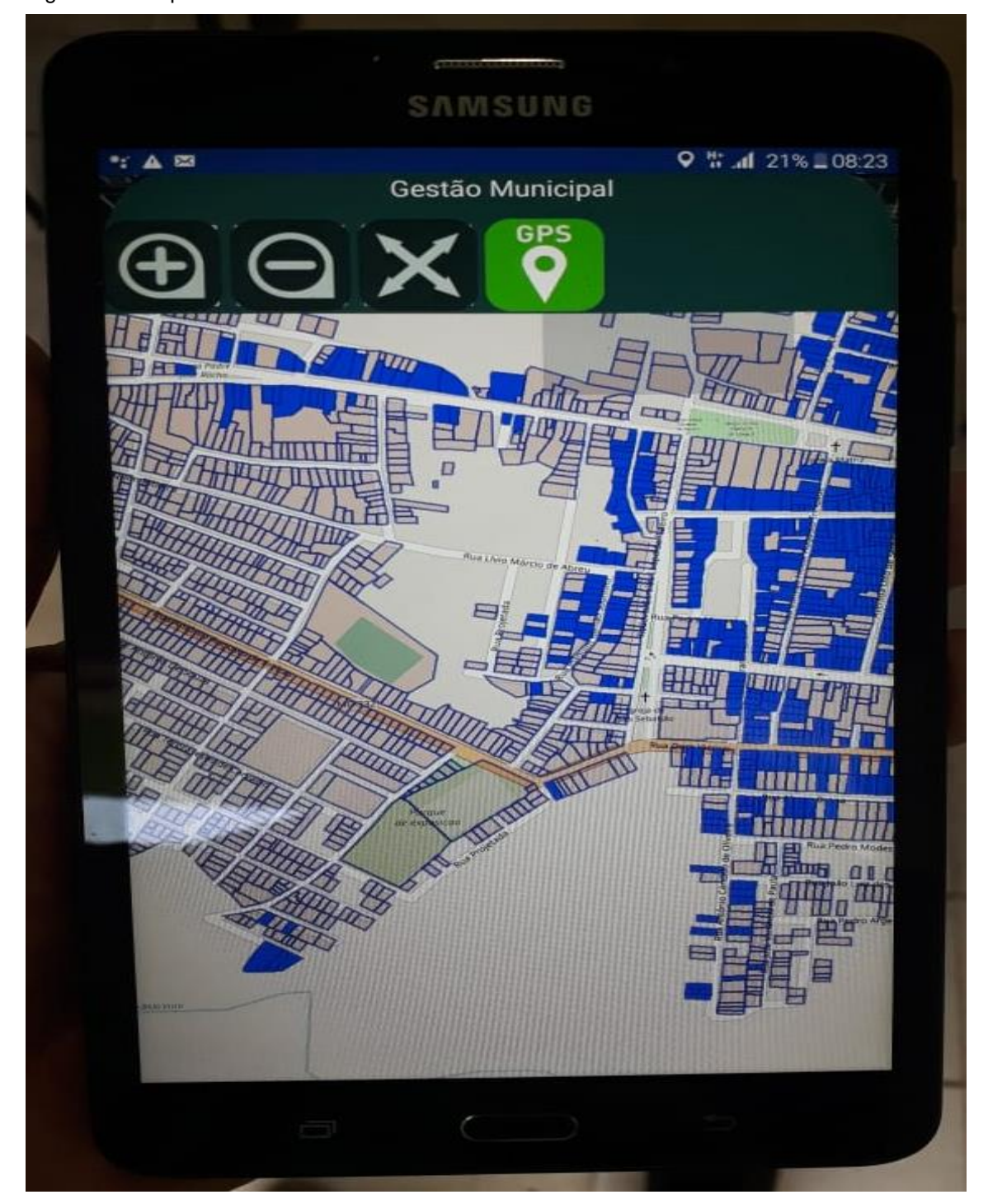

Figura 27 - Mapa da cidade

Fonte: O Autor (2019).

## **UNILAVRAS** 48 **Centro Universitário de Lavras www.unilavras.edu.br**

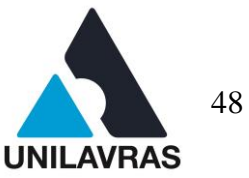

Essa vivência pode ser associada a Topografia I e II, onde foi possível conhecer novos meios tecnológicos pra levantamento topográfico. As disciplinas Construção Civil I e II foram importantes para reconhecimento e identificação da estrutura do imóvel assim como os materiais empregados no mesmo.

# **2.2.3 Alvará e Habite-se**

Durante essa vivência foi possível acompanhar os processos de aprovação para emissão de alvará e habite-se, onde tive que ter o conhecimento sobre a lei municipal para o licenciamento, para que sejam desenvolvidas conforme todas as exigências vigentes.

# **2.2.3.1 Alvará**

Para início de uma obra, é necessário, primeiramente o licenciamento para retirada do alvará de construção, que é um requisito mínimo do Código de Obras de qualquer cidade. O código de obras varia de uma cidade para outra, principalmente com relação aos documentos pertinentes para aprovação de alguma edificação. Além disso, o licenciamento de obras é essencial ao construir um imóvel, já que, sem ele, o proprietário do imóvel está sujeito a multas, embargos e, até mesmo, à demolição da construção.

Aquele que pretende construir deve apresentar-se à Prefeitura com o projeto arquitetônico e com a respectiva ART (Anotação de Responsabilidade Técnica) dos profissionais responsáveis pelo projeto arquitetônico. A ART é o instrumento que define, para os efeitos legais, os responsáveis técnicos pela execução de obras ou prestação de serviços relativos às profissões abrangidas pelo Sistema CONFEA/CREA (CREA-MG, 2015).

Independente da cidade, para conseguir a aprovação e dar início à construção de uma edificação é necessário que as regras municipais sejam seguidas rigorosamente, além de documentos imprescindíveis que garantem a conformidade da obra com a legislação vigente no município. Onde o Alvará de Construção é o documento que garante a conformidade da obra com a lei municipal vigente, aprovada pelas autoridades técnicas do município quanto às questões legais, ou seja, indica que a obra pode começar a ser executa. Na Figura 28 é possível visualizar o formulário necessário para a retirada de alvará construção em Nazareno/MG.

**UNILAVRAS** 49 **Centro Universitário de Lavras**

**www.unilavras.edu.br**

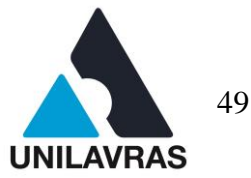

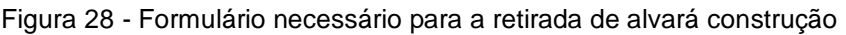

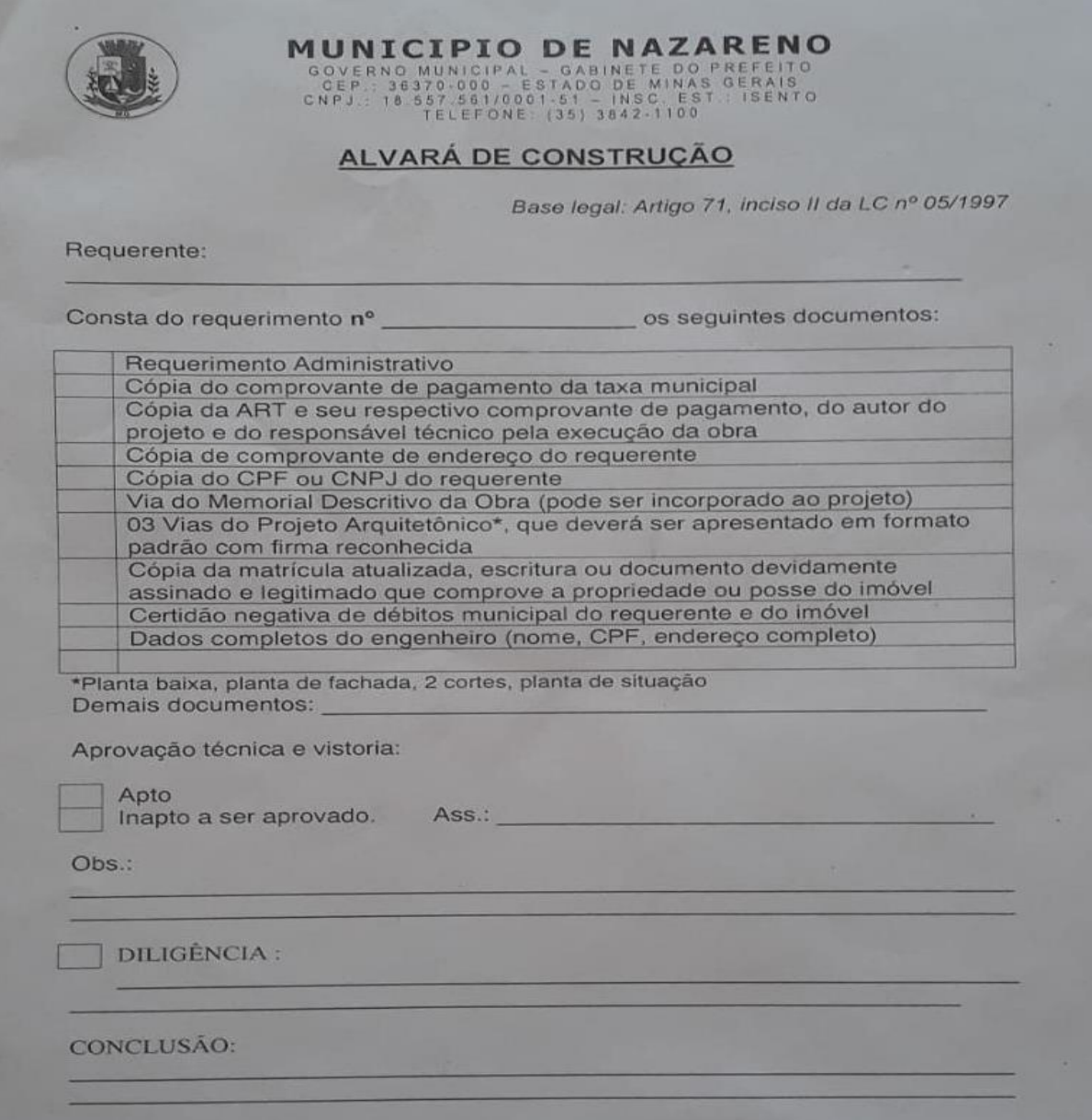

Fonte: O Autor (2019).

A etapa de aprovação pode ser feita pelo cliente ou pelo responsável técnico. Se o cliente quiser fazer tal procedimento é possível, ele precisa de um profissional que elabore o projeto e assine a ART, onde é necessário que apresente documentos junto ao setor tributário na Prefeitura Municipal. Como o município de Nazareno está em fase de reformulação da legislação, aguardando aprovação do novo Código de Obras já protocolado na Câmara de Vereadores e que embora devesse estar aberto para consulta, não foi possível acessa-lo nos sites oficiais do município.

Até a aprovação da nova lei, impõe a lei antiga que tem mais de 40 anos e os documentos necessários para a emissão do alvará devem ser: o requerimento

## **UNILAVRAS** 50 **Centro Universitário de Lavras www.unilavras.edu.br**

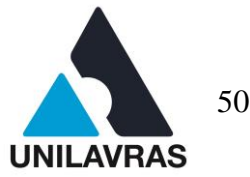

administrativo da empresa; pagamento e comprovante da taxa municipal; cópia da ART e seu respectivo comprovante de pagamento; comprovante de residência do requerente; cópia de CPF ou CNPJ do requerente; matrícula ou escritura do imóvel, 1 via do Memorial, que pode estar inclusa no projeto arquitetônico; 3 cópias do projetos arquitetônico (formato padrão e reconhecido em cartório); certidão negativa de débitos do requerente e do imóvel; e os dados completos do(s) engenheiro(s).

Após análise e aprovação dos documentos, o proprietário receberá o alvará de construção, que consiste em um documento emitido pela prefeitura, atestando que o projeto de construção, reforma ou demolição está atendendo a legislação vigente e que existe um responsável técnico para execução da obra conforme mostrado na Figura 29.

Figura 29 - Modelo de alvará preenchido, Prefeitura de Nazareno/MG

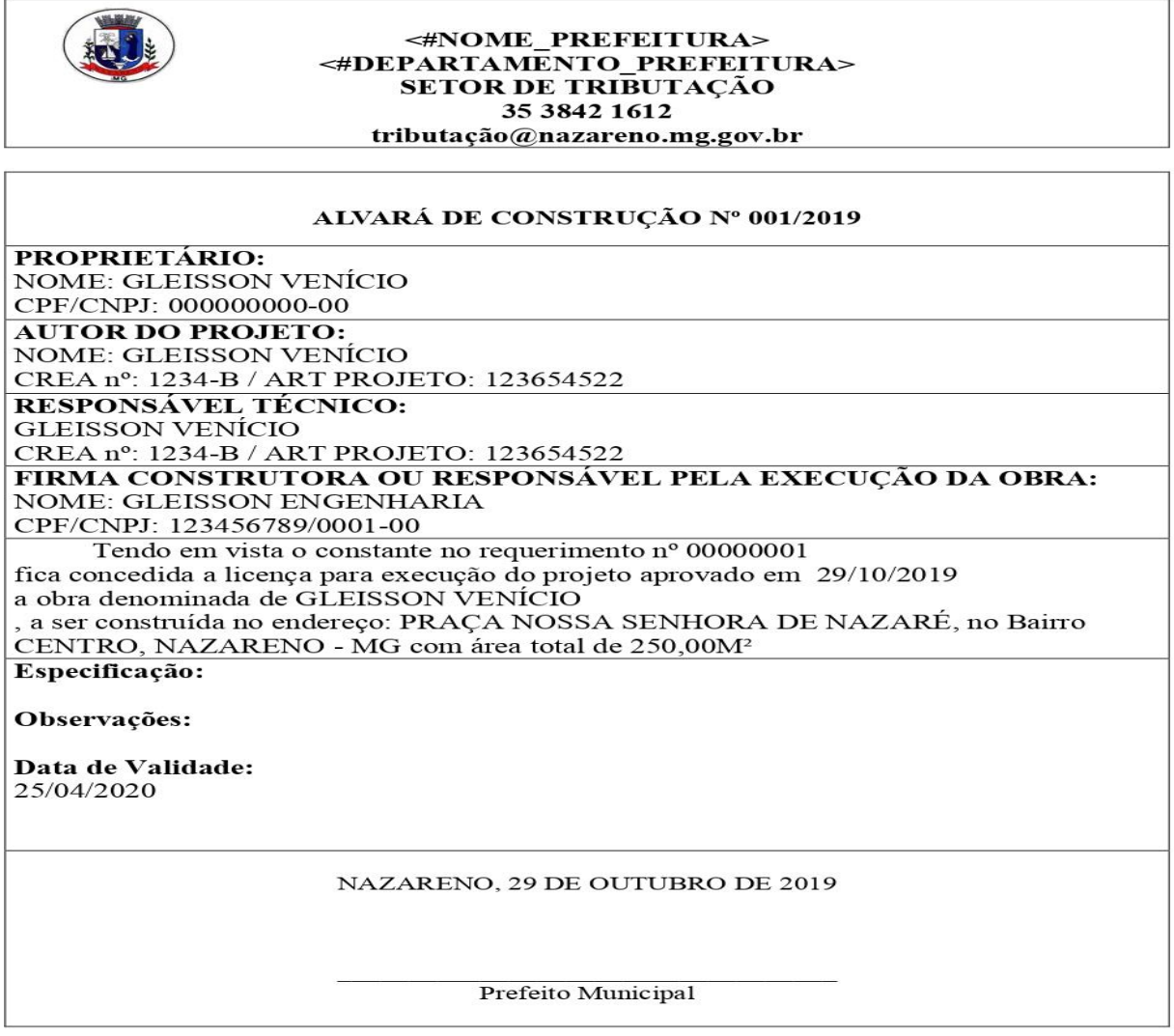

Fonte: O autor (2019).

## **UNILAVRAS** 51 **Centro Universitário de Lavras www.unilavras.edu.br**

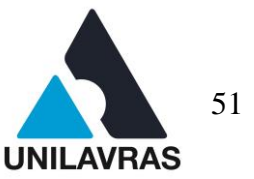

Com o projeto aprovado e alvará emitido pelo setor de tributação da Prefeitura Municipal, o proprietário poderá iniciar sua construção, devendo manter uma cópia deste documento no canteiro de obras.

# **2.2.3.2 Habite-se**

Ao final da obra, a Prefeitura efetuará uma fiscalização para emitir o Habite-se ou Certificado de Baixa de Construção. Tecnicamente chamado de auto de conclusão de obra, o habite-se nada mais é que uma certidão expedida pela Prefeitura atestando que o imóvel está pronto para ser habitado e foi construído ou reformado conforme as exigências legais estabelecidas pelo município (código de obras).

O habite-se tem o objetivo de atestar que a obra foi executada atendendo à legislação em vigor, e dessa forma encontrando-se segura para ocupação dos futuros moradores. Na Figura 30, foi disponibilizado um exemplo do documento habite-se nos moldes da prefeitura de Nazareno-MG.

Figura 30 - Habite-se, expedido pela prefeitura de Nazareno/MG

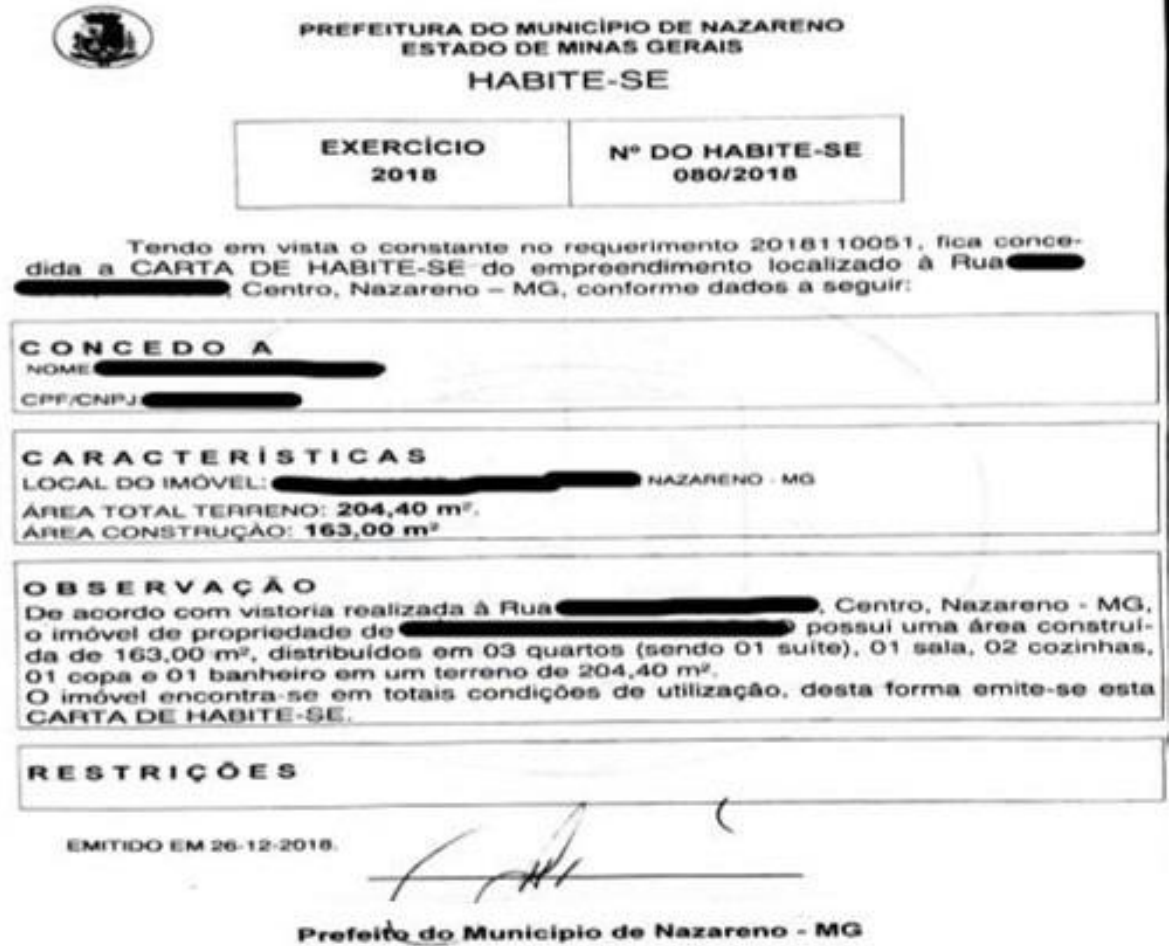

Fonte: O autor (2019).

## **UNILAVRAS** 52 **Centro Universitário de Lavras www.unilavras.edu.br**

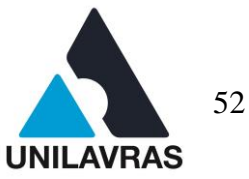

Não é recomendável a nenhuma pessoa adquirir um imóvel sem antes verificar a existência e regularidade dos documentos da edificação, como por exemplo, se o habite-se foi expedido pela municipalidade. Além disso, através da matrícula da edificação é possível avaliar a situação do imóvel no cartório de registro de imóveis, informando assim a possibilidade de irregularidades na edificação. É necessário deslocar até a obra para conferir se a edificação está de acordo com projeto, caso esteja tudo correto, o habite-se é emitido.

Nas disciplinas Construção Civil e Arquitetura e Urbanismo, foi possível observar a necessidade de conhecer o código de obra de cada cidade antes de realizar os projetos e assim poder adequá-los às normas vigentes.

# **2.2.4 Revestimento argamassado**

O revestimento argamassado é uma das fases que requer grande atenção e cuidados aos detalhes, já que é a fase final de uma obra, ou seja, quando é realizado o acabamento ou o revestimento das alvenarias ou tetos. Em paredes de alvenaria convencional, essa etapa pode ser dividida em outras três, que são o chapisco, o emboço e o reboco. Após a aplicação dessas três camadas pode ser utilizado, por exemplo, a pintura, para finalização adequada do acabamento.

Em uma das obras que tive a oportunidade de acompanhar, foi possível observar a aplicação das três camadas nas paredes internas da edificação.

# **2.2.4.1 Chapisco**

Durante o estágio quando fiz a minha primeira visita em uma obra de reforma da escola municipal de Nazareno-MG, os pedreiros estavam aplicando o chapisco, que é a primeira etapa a ser feita na fase de acabamento e preparação da superfície para aplicação do revestimento. Como nessa fase a argamassa faz contato direto com a parede de alvenaria, a camada aplicada tem a função de criar uma superfície áspera o bastante para que proporcione maior aderência à próxima camada, o emboço ou reboco. Portanto ela é responsável por deixar a base com mais irregularidades, criando ancoragens mecânicas que vão ajudar na aderência (GUIMARÃES et al, 2004).

Os materiais e o traço a serem utilizados para a preparação da argamassa foram definidos previamente. Os materiais usados foram o cimento (CP-II), a areia

# **UNILAVRAS** 53

**UNILAVRAS** 

**Centro Universitário de Lavras www.unilavras.edu.br**

média e água, com um traço de 1:3. Eles foram misturados in loco pelos colaboradores e pode-se observar que o composto formado, aparentemente, tinha textura bem viscosa com consistência pouca fluida. Uma das vantagens dessa viscosidade é a facilidade de penetração da pasta no bloco ou tijolo a ser revestido.

Além disso, é bem comum a utilização de aditivos durante a preparação da argamassa a ser utilizada como chapisco para melhorar as suas propriedades, como, por exemplo, para aumentar a aderência do chapisco e assim obter maior qualidade no revestimento. Na Figura 31 pode-se visualizar o chapisco aplicado na no teto. Figura 31 - Execução de chapisco em obra no município de Nazareno-MG

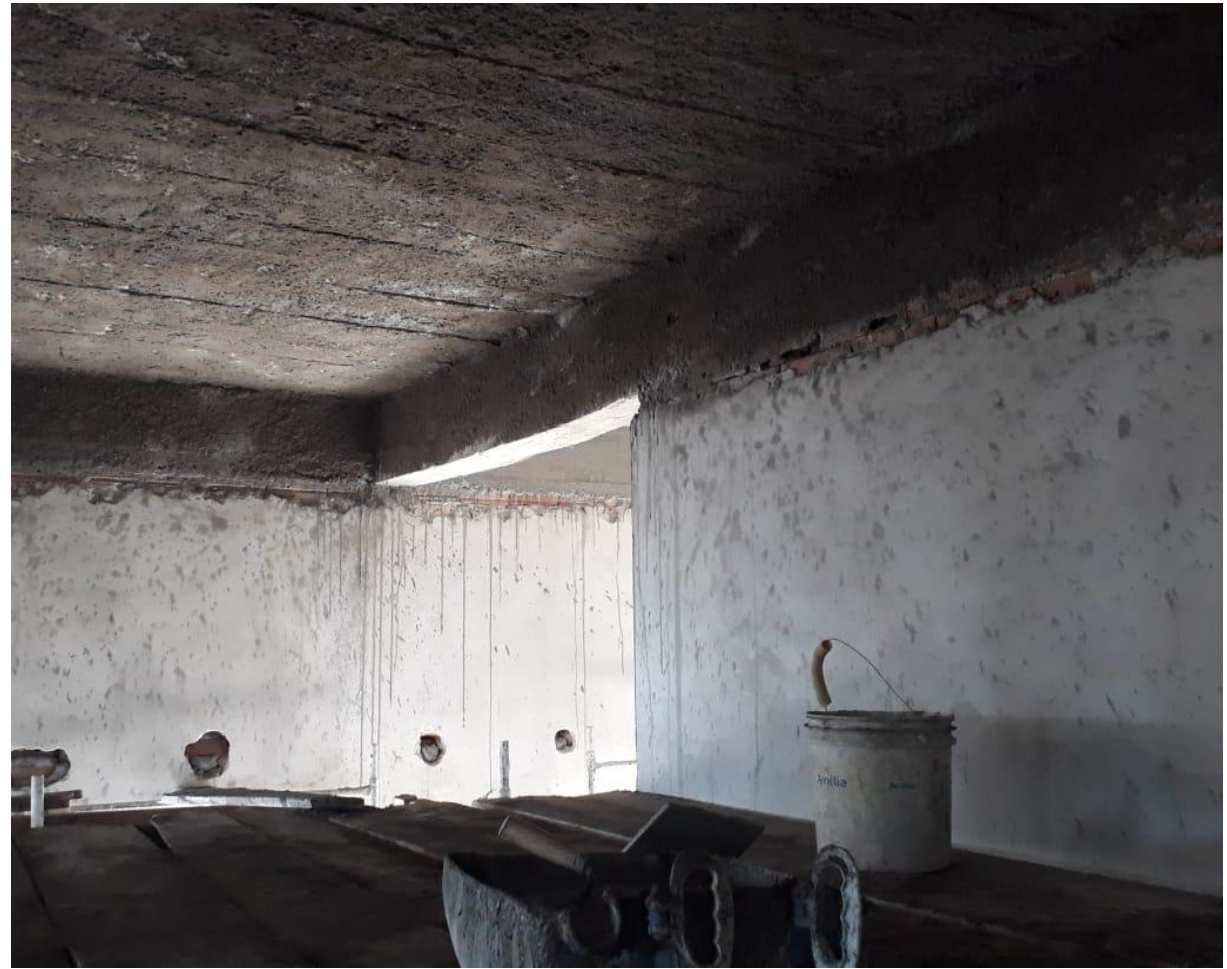

Fonte: Do autor (2019).

Pela norma NBR 13529 (ABNT, 2013), o chapisco é definido como camada de preparo da base aplicada de forma contínua e descontínua, com a finalidade de uniformizar a superfície quanto à absorção e melhorar a aderência do revestimento.

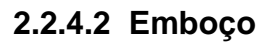

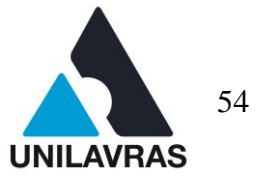

Na minha segunda visita, após 24 horas a equipe realizava a aplicação do emboço sobre a parede que tinha recebido a camada de chapisco. O emboço tem como função básica a regularização da superfície com o objetivo de preparar a parede para o assentamento de revestimento cerâmico.

O emboço pode ser definido como a camada superficial capaz de regularizar a base e vedar a alvenaria, proteger o ambiente internamente propiciando uma superfície capaz de receber outra camada (reboco), ou revestimento decorativo (exemplo: cerâmica) (GUIMARÃES et al., 2004).

Os materiais utilizados para a preparação do emboço foram o cimento, a cal, a areia média e a água. A cal é utilizada para fornecer à pasta maior flexibilidade, melhor aderência e melhor trabalhabilidade. Se forem necessárias mais de uma demão, devese esperar pelo menos 24 horas para a cura da camada executada e a aplicação da próxima. Na Figura 32, pode-se observar o colaborador fazendo a regularização após a aplicação do emboço na parede.

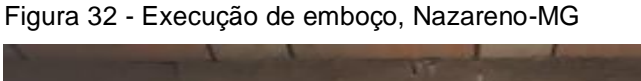

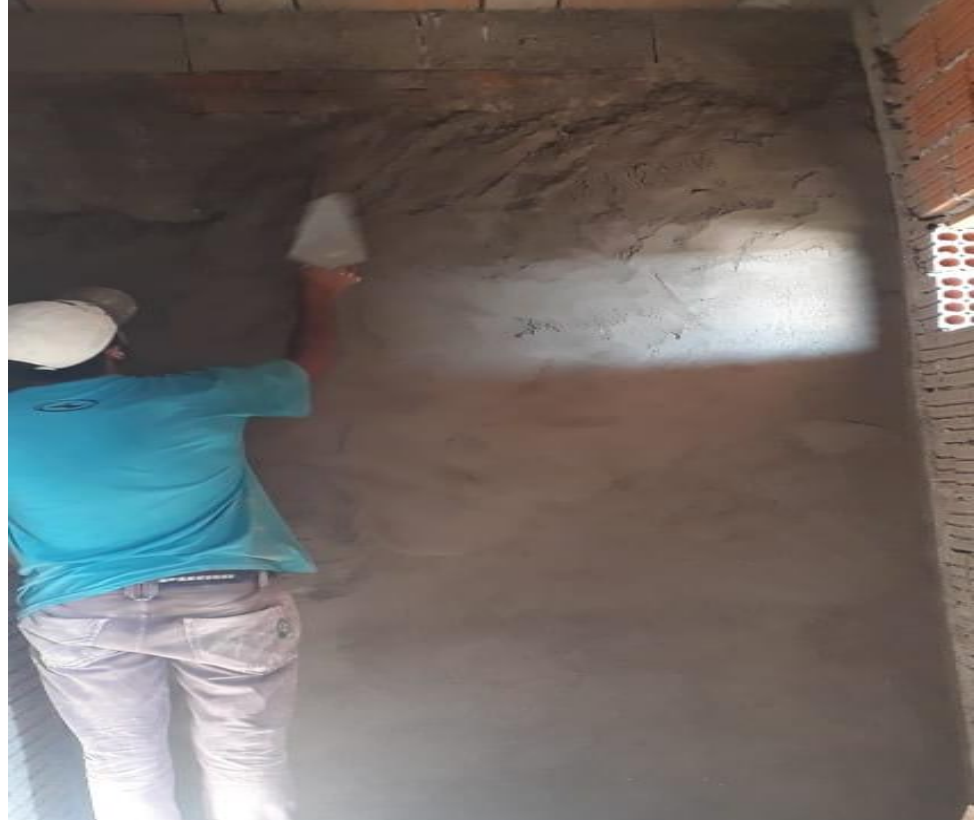

Fonte: Do autor (2019).

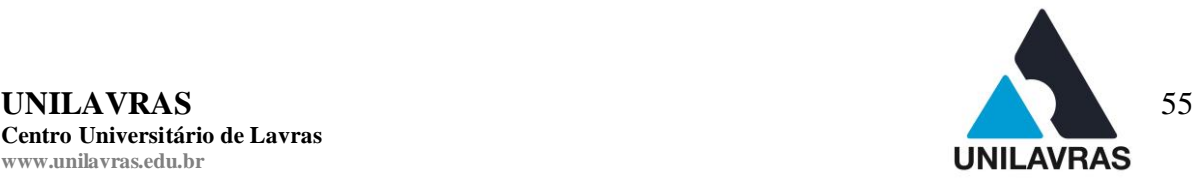

A aplicação do emboço tem como finalidade corrigir as irregularidades, preenchendo os espaços vazios e as distorções encontradas no prumo na execução da alvenaria (SALGADO, 2013).

Para a execução do emboço, o traço utilizado foi o de 1:2:8, ou seja, 1 porção de cimento, para 2 de cal hidratada e 8 porções de areia. De acordo com Salgado (2013), o traço para o emboço pode variar de acordo com os componentes utilizados em sua composição. O cimento e a areia são elementos constantes na medida do traço, apresentando variação nos componentes que conferem maior plasticidade à argamassa, como a cal hidratada.

# **2.2.4.3 Reboco**

Na terceira visita após 48 horas acompanhei a execução do reboco, que é a última camada de argamassa a ser aplicada em um revestimento. É ele que deixará a superfície plana e lisa para a realização dos serviços de pintura.

Segundo Salgado (2013), o reboco consiste em uma mistura de cimento, cal hidratada e areia fina que deve ser aplicado em uma espessura de cinco milímetros sobre o emboço, para corrigir as distorções e dar o acabamento na alvenaria.

O reboco foi utilizado um traço de 1:2:6 de cimento, cal, areia fina e água. Vale lembrar que, nessa fase, aditivos como impermeabilizantes também podem ser utilizados, desde que, sua eficiência tenha sido comprovada, e assim possa proporcionar uma superfície mais protegida quanto à ação da água e outros agentes.

Antes da aplicação do reboco é necessário fixar talisca na superfície, através da própria argamassa. Eles servirão de referência para que o colaborador, com o auxílio de uma régua de alumínio, possa corrigir possíveis desaprumos ao longo da superfície. Essa ação é comumente chamada de taliscamento e visa garantir à alvenaria um prumo mais preciso, conforme mostra a Figura 33.

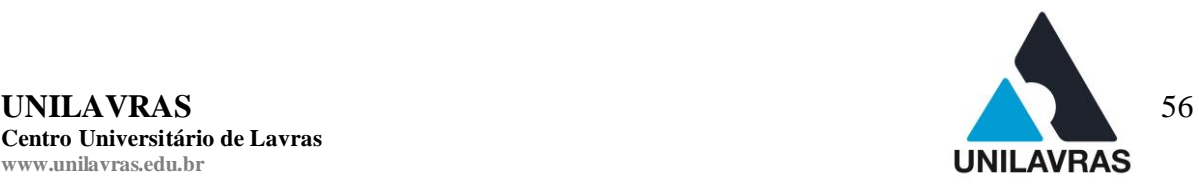

Figura 33 - Taliscamento de parede, Nazareno-MG

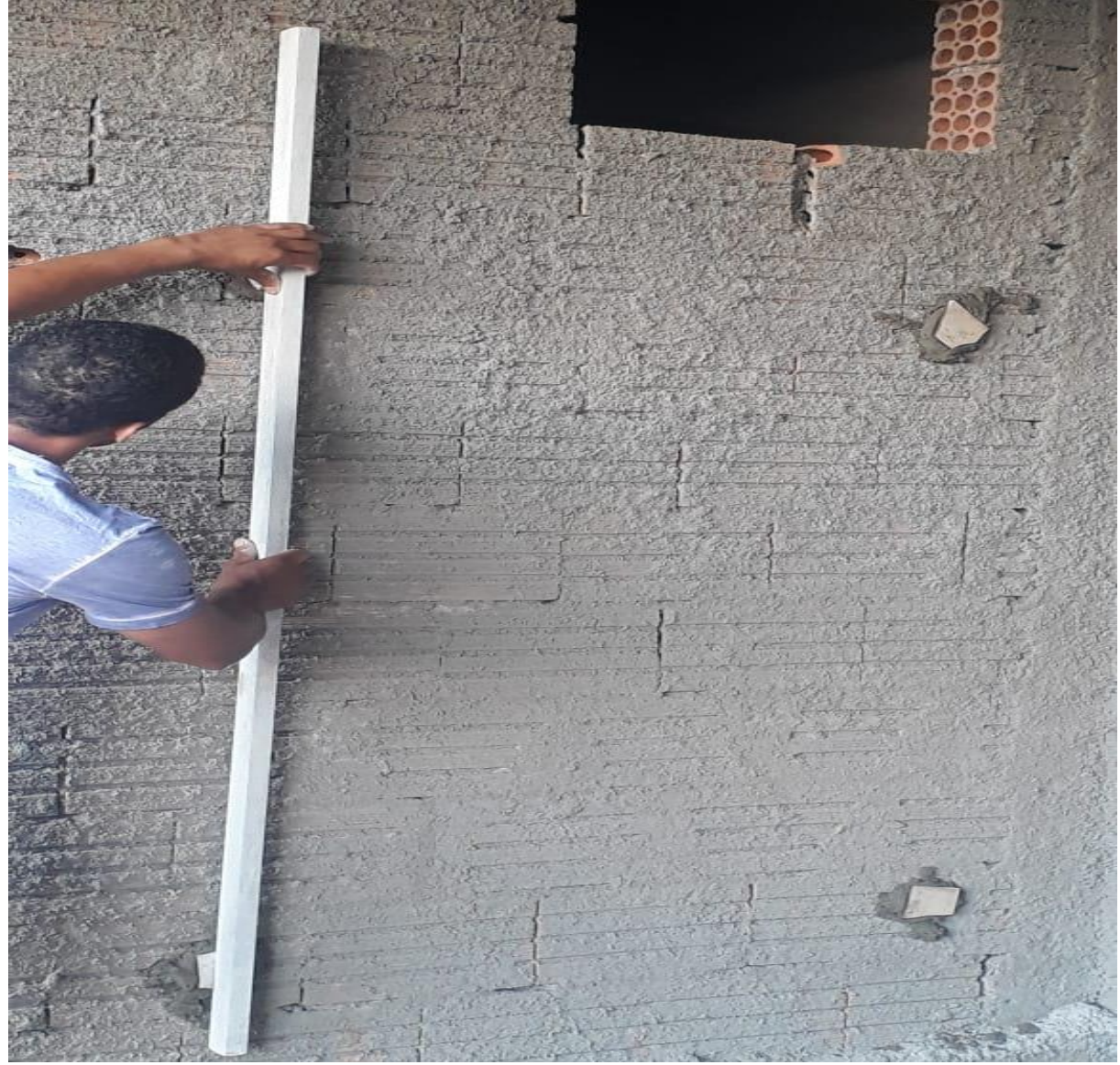

Fonte: Do autor (2019).

Com a massa preparada e pronta para o uso, os colaboradores fizeram a sua aplicação na parede, seguindo as referências de espessura feitas com as taliscas, e com a ajuda de uma régua de alumínio foram garantindo a fixação da mesma e fazendo o seu nivelando na superfície. Para realizar o acabamento final, utilizou-se uma espuma feita de poliéster que é umedecida com água e passada sob a superfície, deixando assim o reboco pronto para receber a tinta, conforme mostrado na Figura 34.

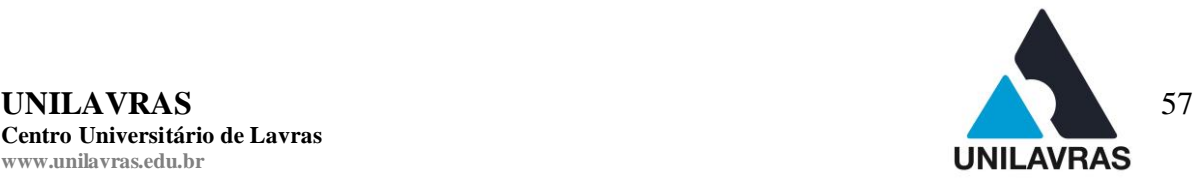

Figura 34 - Reboco finalizado, Nazareno-MG

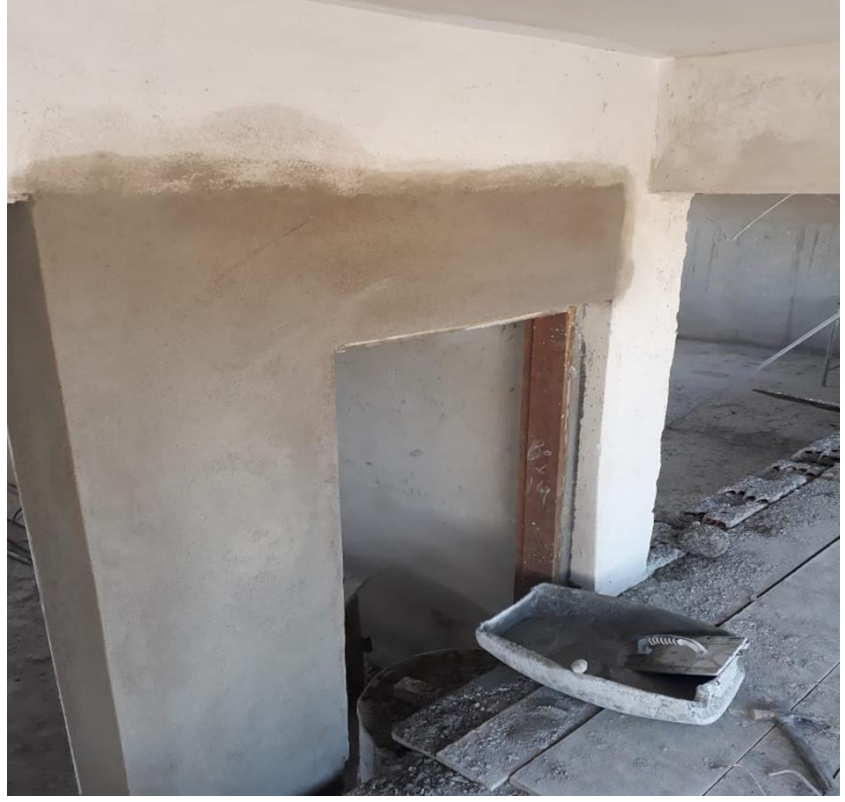

Fonte: Do autor (2019).

Para o revestimento de argamassa, devem ser respeitados alguns limites referentes a espessura, que segundo NBR 13749 (ABNT, 2013) conforme a Tabela 1. Tabela 1 - Espessura admissíveis de revestimento

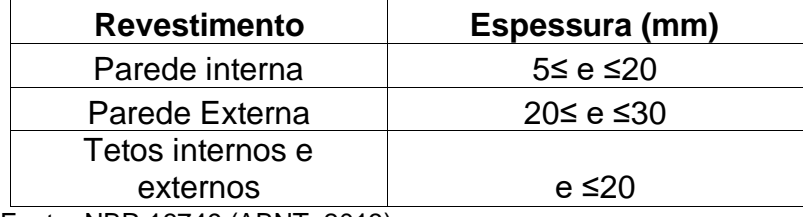

Fonte: NBR 13749 (ABNT, 2013).

Além disso, respeitar os limites de espessura evita que problemas maiores ocorram com o revestimento a ser aplicado, como desplacamentos e trincas, e com a pintura.

Diante do que foi apresentado, é importante conhecer os fatores internos e externos da região onde será executada a obra, observando as características dos materiais, as normas de segurança, qualidade dos canteiros e a utilização de mão-deobra treinada. Esse conteúdo pode ser associado a disciplina Construção Civil I e II, onde foi possível conhecer melhor sua função e entender o quanto é necessário para se evitar possíveis patologias.

**UNILAVRAS** 58 **Centro Universitário de Lavras www.unilavras.edu.br**

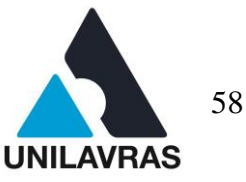

# **2.3. Desenvolvimento de Lucas Carvalho Andrade**

# **2.3.1 Apresentação do local do estágio**

O estágio foi realizado com o Engenheiro Civil Renato Abreu Andrade, com escritório situado na Rua Gabriel Leite S/N, Centro, Itutinga-MG (em frente a Prefeitura Municipal), com logomarca conforme mostrado na Figura 35.

Figura 35 - Logomarca do Engenheiro Civil

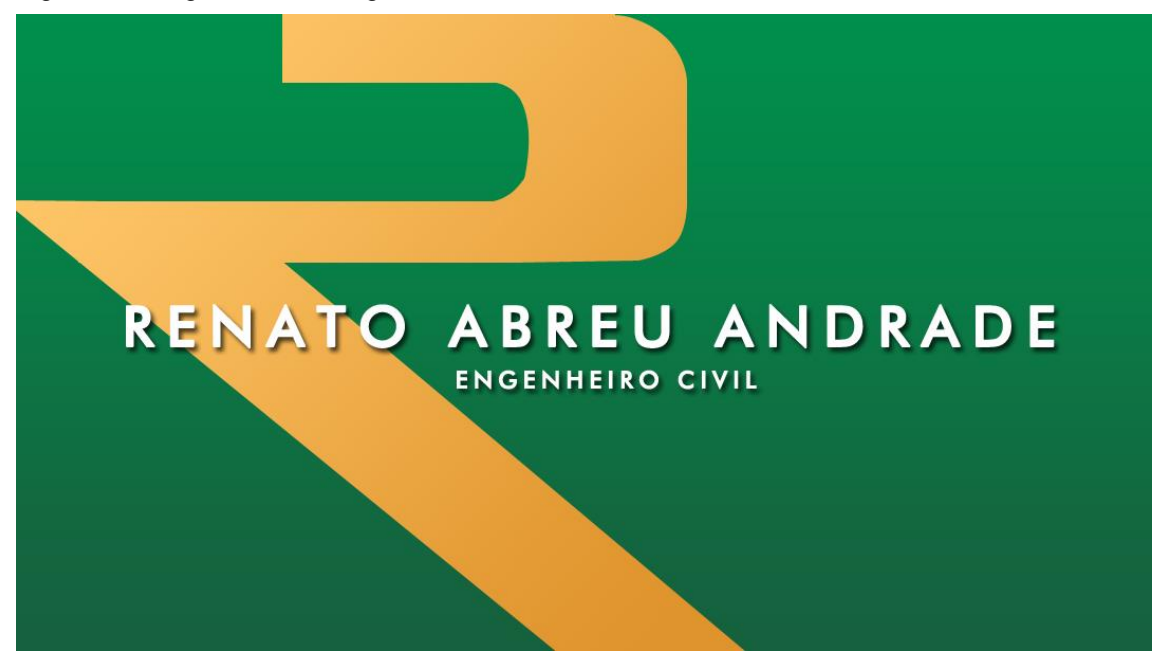

Fonte: Renato Abreu Andrade (2019).

O escritório atua em diversas áreas da engenharia, desde a parte de projetos, sendo eles, arquitetônicos, elétricos, hidrossanitários, prevenção e combate a incêndio e estruturais, até outras atividades, como por exemplo, o acompanhamento e a execução de obras, reparos e reformas, laudos, consultoria e loteamentos.

# **2.3.2 Piso intertravado de concreto**

O piso intertravado, também conhecido como bloquete, é composto de cimento, água, agregado miúdo e graúdo, podendo ser encontrado em diversos formatos e com grande aplicabilidade, sendo mais usual em áreas externas, como calçadas e até praças públicas. Esses blocos possuem geometria capaz de fazer com que se encaixem lado a lado sem o uso de argamassa.

**UNILAVRAS** 59 **Centro Universitário de Lavras www.unilavras.edu.br**

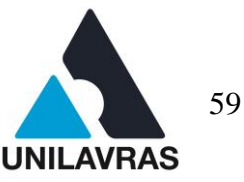

Para Martins (2014), intertravamento é a incapacidade de uma peça do pavimento se mover independentemente de seus vizinhos. Seu comportamento estrutural está relacionado ao intertravamento das peças.

A NBR 9781 (ABNT, 2013), define blocos intertravados como:

Pavimento flexível cuja estrutura é composta por uma camada de base (ou base e sub-base), seguida por camada de revestimento constituída por peças de concreto justapostas em uma camada de assentamento e cujas juntas entre as peças são preenchidas por material de rejuntamento e o intertravamento do sistema é proporcionado pela contenção (NBR 9781, ABNT, 2013).

Na disciplina Estradas I e II foi possível conhecer melhor a classificação dos tipos de pavimentos existentes, e assim identificar as camadas que compõem cada um deles.

# **2.3.2.1 Projeto para implantação de piso flexível em blocos intertravados**

Durante o estágio, foi proposto a instalação de um pavimento flexível, constituído por blocos sextavados, para servir como pátio de um estacionamento na cidade de Itutinga-MG. O terreno onde foi construído o pavimento flexível, possui área de 330,40 m² (23,60 x 14,00), conforme Figura 36.

Figura 36 - Área e dimensões do terreno

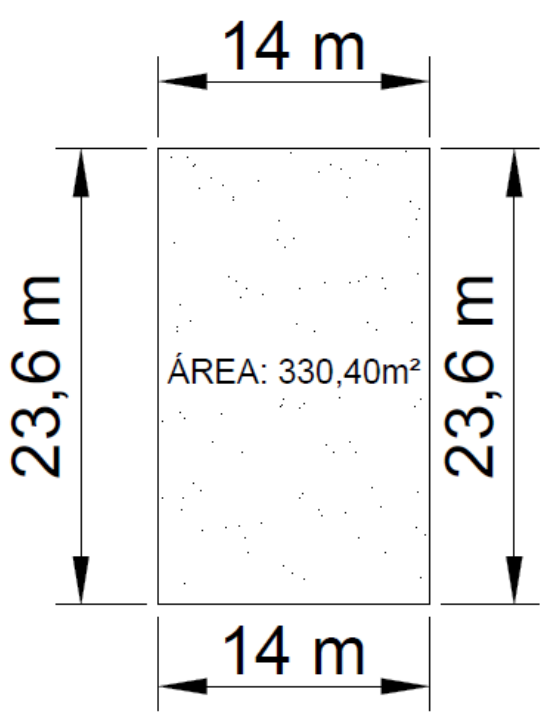

Fonte: O autor (2019).

### **UNILAVRAS** 60 **Centro Universitário de Lavras www.unilavras.edu.br**

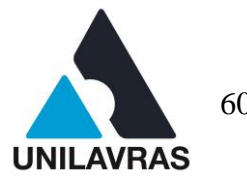

Com os dados do terreno em mãos, iniciou-se o estudo do projeto a ser executado, sendo analisados a geometria da peça e o tipo de uso, com o intuito de definir a resistência dos blocos. De acordo com a Tabela 2, pode ser observado que dependendo da solicitação é necessária uma resistência característica do concreto para que a estrutura resista adequadamente.

Tabela 2 - Resistência característica à compressão

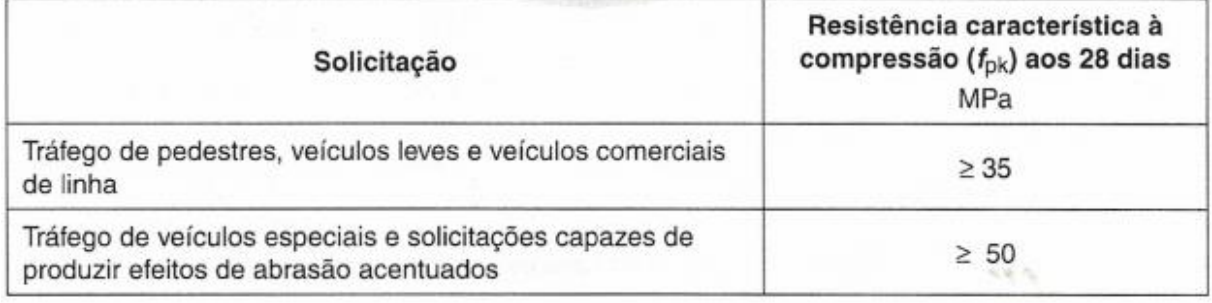

Fonte: NBR 9781 (ABNT, 2013).

Diante dos resultados, a peça escolhida foi o bloco intertravado sextavado ilustrado na Figura 37, com resistência de 35 MPa, espessura de 6 cm e dimensões de 25 cm x 25 cm (maior distância) e sua menor aresta com 10 cm.

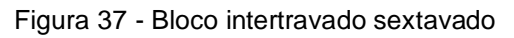

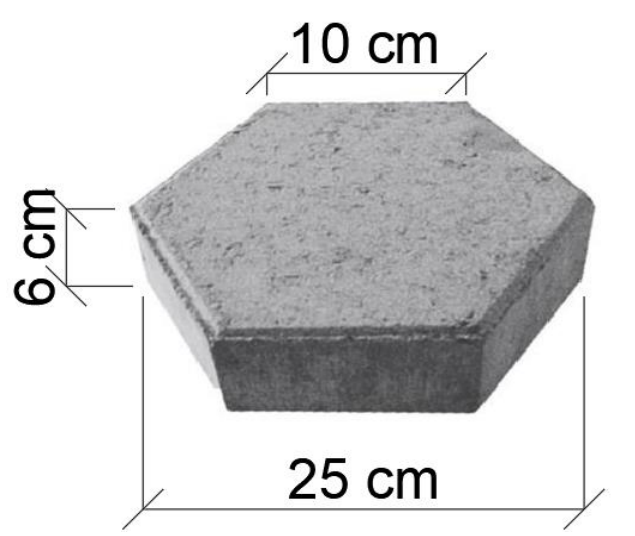

**ÁREA DO HEXÁGONO** A= 1,5 x ARESTA x LARGURA  $A= 1,5 \times 0,1 \times 0,25$  $A = 0.0375$  m<sup>2</sup> **VOLUME**  $V = A \times E$ V= 0,0375 m² x 0,06 cm  $V = 0,00225 \text{ m}^3$ 

Fonte: O autor (2019).

A peça escolhida necessita de 16 unidades, para preencher 1 m². Como o terreno possui área de 330,40 m² são necessárias 5.287 unidades, porém como existe a possibilidade de perdas, deve-se considerar uma taxa de 10% a mais no número de blocos, logo a quantidade total é de 5.816 unidades de bloco intertravado sextavado.

**UNILAVRAS** 61 **Centro Universitário de Lavras www.unilavras.edu.br**

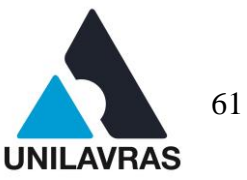

A taxa de perdas considerada anteriormente pode ser entendida na disciplina Administração na Construção Civil, assim como nas disciplinas de Construção Civil I e II, nas quais são detalhados os processos que podem gerar essas perdas.

Essas perdas são devido a possíveis falhas na execução, podendo ocorrer durante o transporte entre locais, perda de agregados utilizados durante a mistura do concreto, preenchimento inadequado da forma e possíveis quebras de peças.

# **2.3.2.2 Orçamento**

Considerando como base a planilha de preço Seinfra/Setop do Ministério dos Transportes de Minas Gerais, região central, o custo médio de instalação do bloco intertravado sextavado de concreto, com todos os seus insumos e mão de obra, estão descritos na Figura 38.

Figura 38 - Composição de custos

Servico: ED-50419 PISO DE CONCRETO PRÉ-MOLDADO INTERTRAVADO E = 10 CM - FCK = 35 MPA, INCLUINDO FORNECIMENTO E TRANSPORTE DE TODOS OS MATERIAIS, COLCHÃO DE ASSENTAMENTO E = 6 CM

Unidade: m2

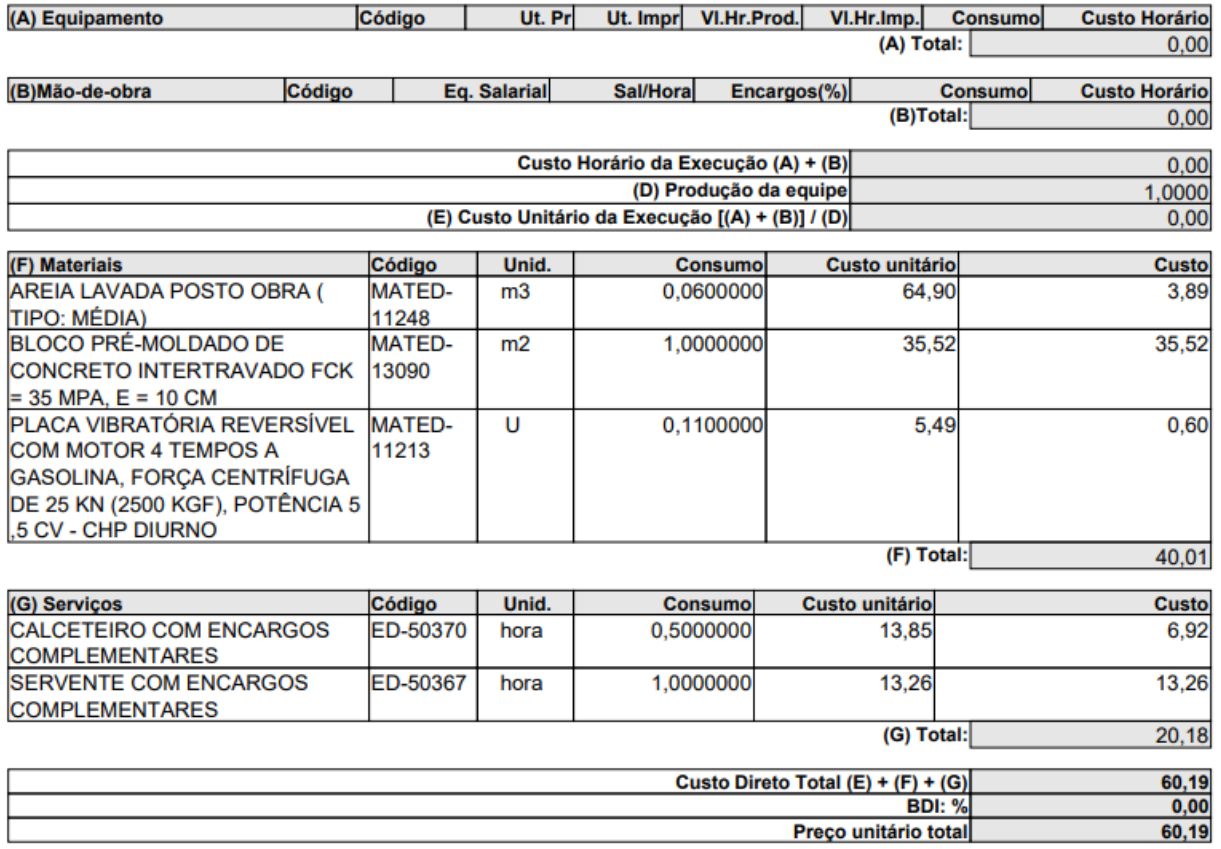

Fonte: Setop/Seinfra (2019).

Com os dados apresentados pelo Seinfre/Setop o valor final da obra ficaria estimado em R\$ 19.886,77 (330,40 m² x R\$ 60,19). Logo após avaliar os valores

## **UNILAVRAS** 62 **Centro Universitário de Lavras www.unilavras.edu.br**

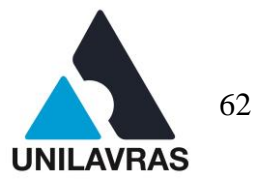

estimados, foi considerado a fabricação das peças de concreto, a fim de reduzir custos, e então, iniciou-se um novo estudo, para elaborar o projeto de execução e orçamento para verificar qual seria mais viável.

Encontramos no mercado de construção civil fôrmas metálicas que servem como molde para as peças. Pesquisando em lojas físicas e virtuais, nos deparamos com fôrmas que variam de 1 a 12 unidades, sendo a mais viável com 9 unidades, conforme mostrado na Figura 39, e valor em torno de R\$ 280,00.

Figura 39 - Forma para piso sextavado para 9 unidades

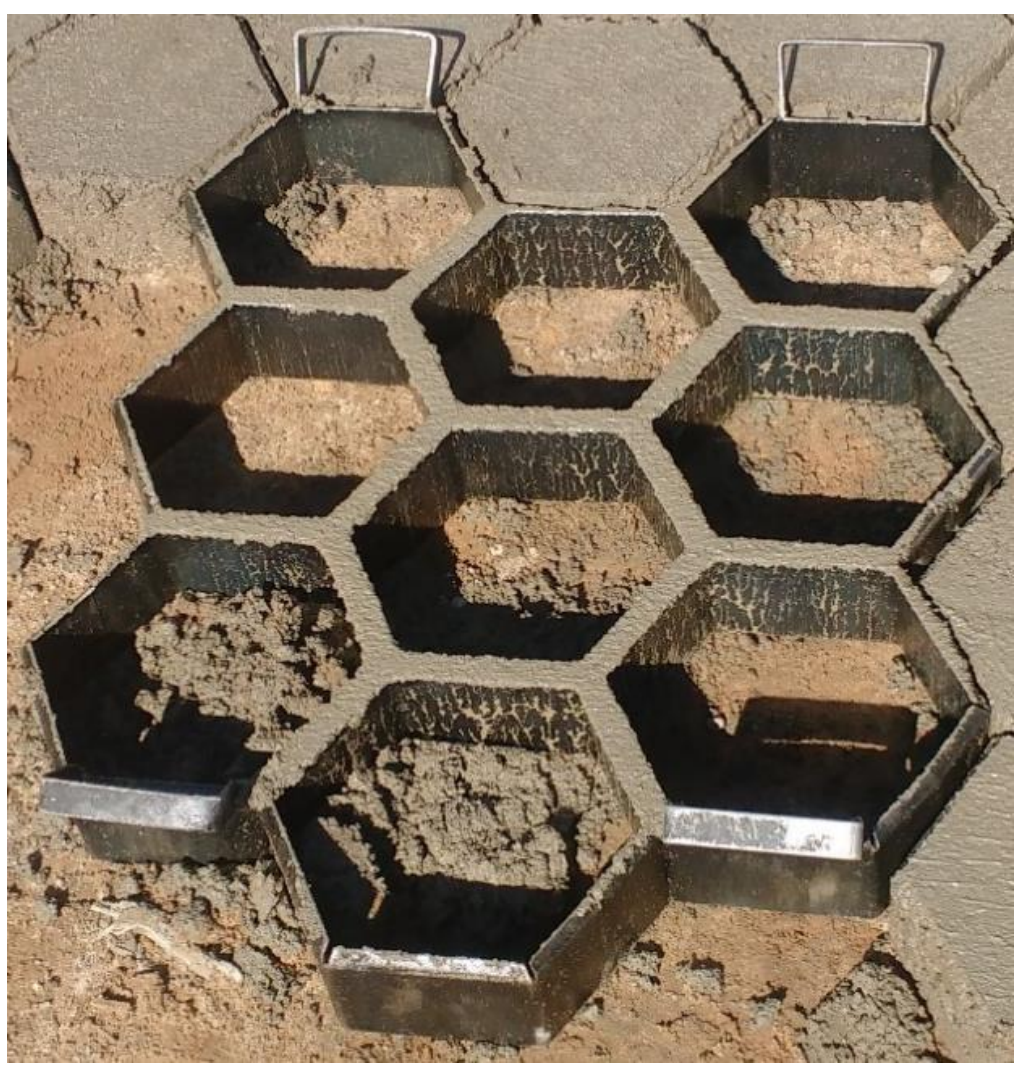

Fonte: O autor (2019).

O volume estimado de concreto para fabricação de todos os blocos necessários para a pavimentação é de aproximadamente 13 m<sup>3</sup> (número de blocos x volume), com seus insumos orçados em R\$ 3.613,76, conforme descrito na Tabela 3. Para misturar os materiais utilizados na fabricação do bloco foi considerada a utilização de betoneira própria.

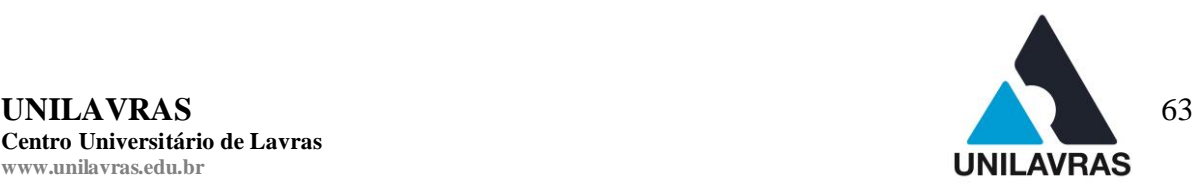

Tabela 3 - Estimativa de custo do concreto misturado em betoneira

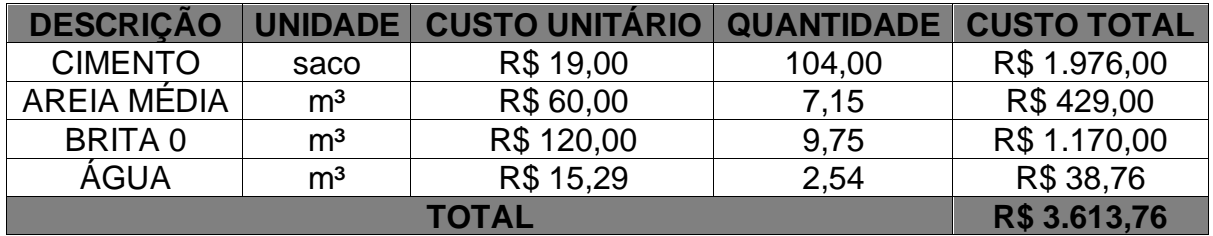

Fonte: O autor (2019).

Com relação a mão de obra, foi considerado um pedreiro com diária de R\$90,00 e um servente com diária de R\$ 50,00 para a produção e assentamento com média de 600 blocos por dia. Com prazo para conclusão estimado em 18 dias, o valor estimado para despesas com mão de obra pode ser visto na Tabela 4, orçado em R\$ 2.520,00.

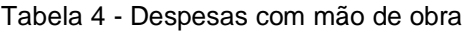

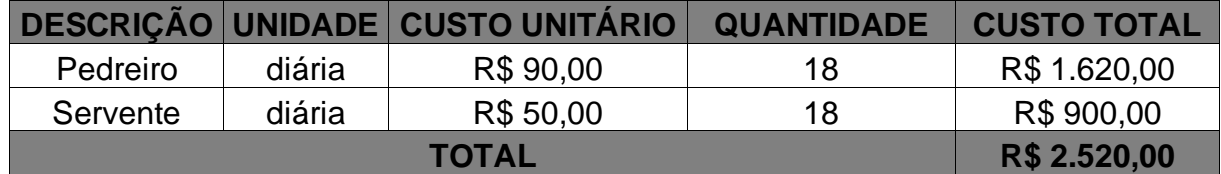

Fonte: O autor (2019).

Após realizar os cálculos, foi possível chegar ao valor final para conclusão da pavimentação, conforme Tabela 5, com valor total de R\$ 6.133,76 e logo após foi apresentado ao cliente para aprovação.

Tabela 5 - Valor total para conclusão da pavimentação

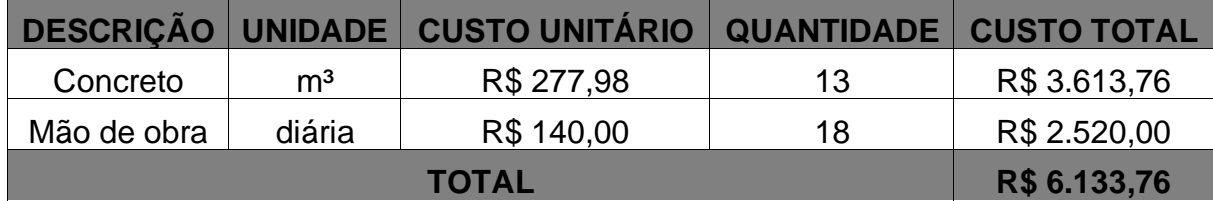

Fonte: O autor (2019).

O valor orçado para a compra dos blocos pré-fabricados foi de R\$ 19.886,77, enquanto o orçamento para fabricação do mesmo seria de R\$ 6.133,76. Com os dados em mãos, foi apresentado ao cliente, que logo optou pela fabricação, já que possui diferença de R\$ 13.753,01.

A elaboração do orçamento pode ser associada à disciplina de Fundamentos de Economia e Administração na construção Civil, na qual foi possível realizar todos os levantamentos e cálculos necessários para elaborar um orçamento, assim como a negociação e viabilidade do empreendimento.

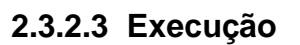

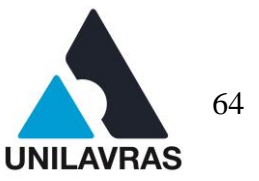

Segundo Meireles (2015), o processo de fabricação dos blocos de concreto é iniciado pela dosagem dos materiais, em seguida, deve-se misturar os agregados de forma a deixá-lo homogeneizado no misturador, que no caso seria a betoneira, ilustrada na Figura 40, e logo em seguida já está pronto ser utilizado.

Figura 40 - Betoneira para mistura do concreto

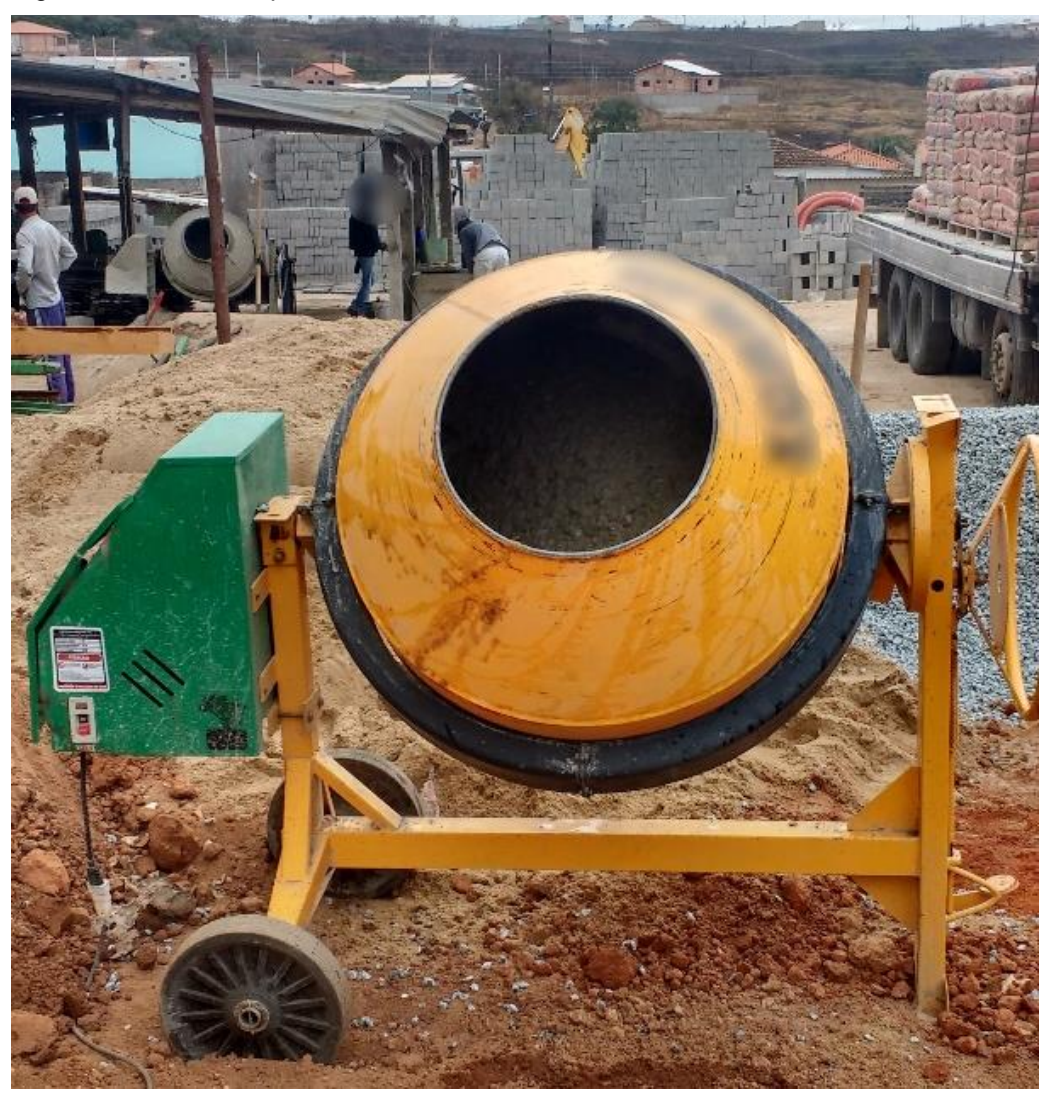

Fonte: O autor (2019).

O solo deve ser regularizado e compactado com o auxílio de rolo compactador e/ou equipamento vibratório, para que seja feito a fabricação e assentamento dos blocos. Como base, utiliza-se uma camada de pó de pedra ou areia para o assentamento das peças. A fôrma deve ser preenchida com concreto afim de moldar as peças, logo após a desforma, o processo e repetido reposicionando para que os próximos blocos fiquem lado a lado, conforme mostrado na Figura 41.

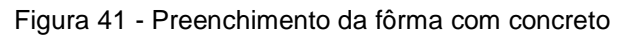

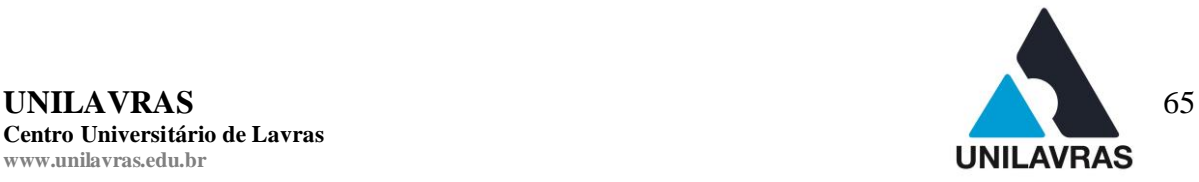

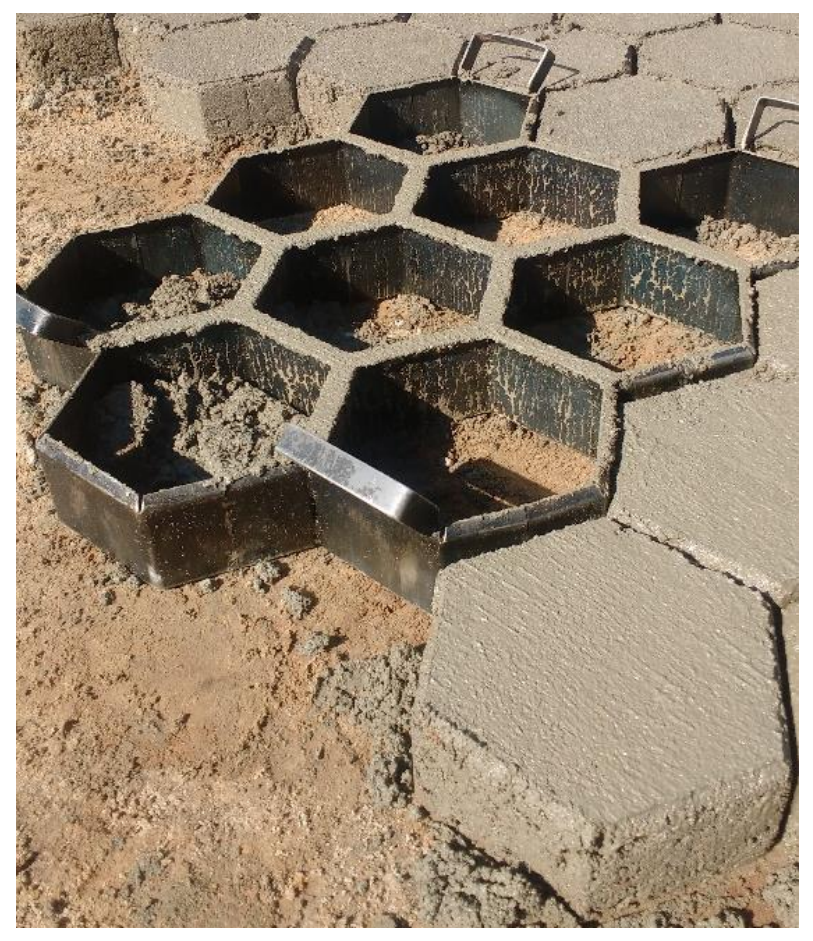

Fonte: O autor (2019).

Durante o preenchimento da fôrma, é necessária uma breve compactação com uma espátula de aço, essa ferramenta é mostrada na Figura 42. Esse processo deve ser repetido até que o material transborde, e adquira resistência à compressão. Figura 42 - Espátula metálica

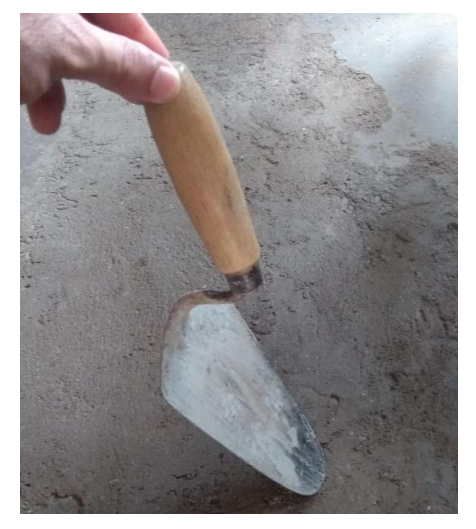

Fonte: O autor (2019).

## **UNILAVRAS** 66 **Centro Universitário de Lavras www.unilavras.edu.br**

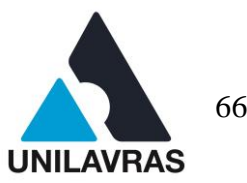

Como pode ser observado na Figura 43, o excesso deve ser retirado com auxílio da mesma espátula mencionada anteriormente, esse procedimento tem como finalidade, regularizar a superfície da peça, dando o devido acabamento. Figura 43 - Retirada do excesso de concreto

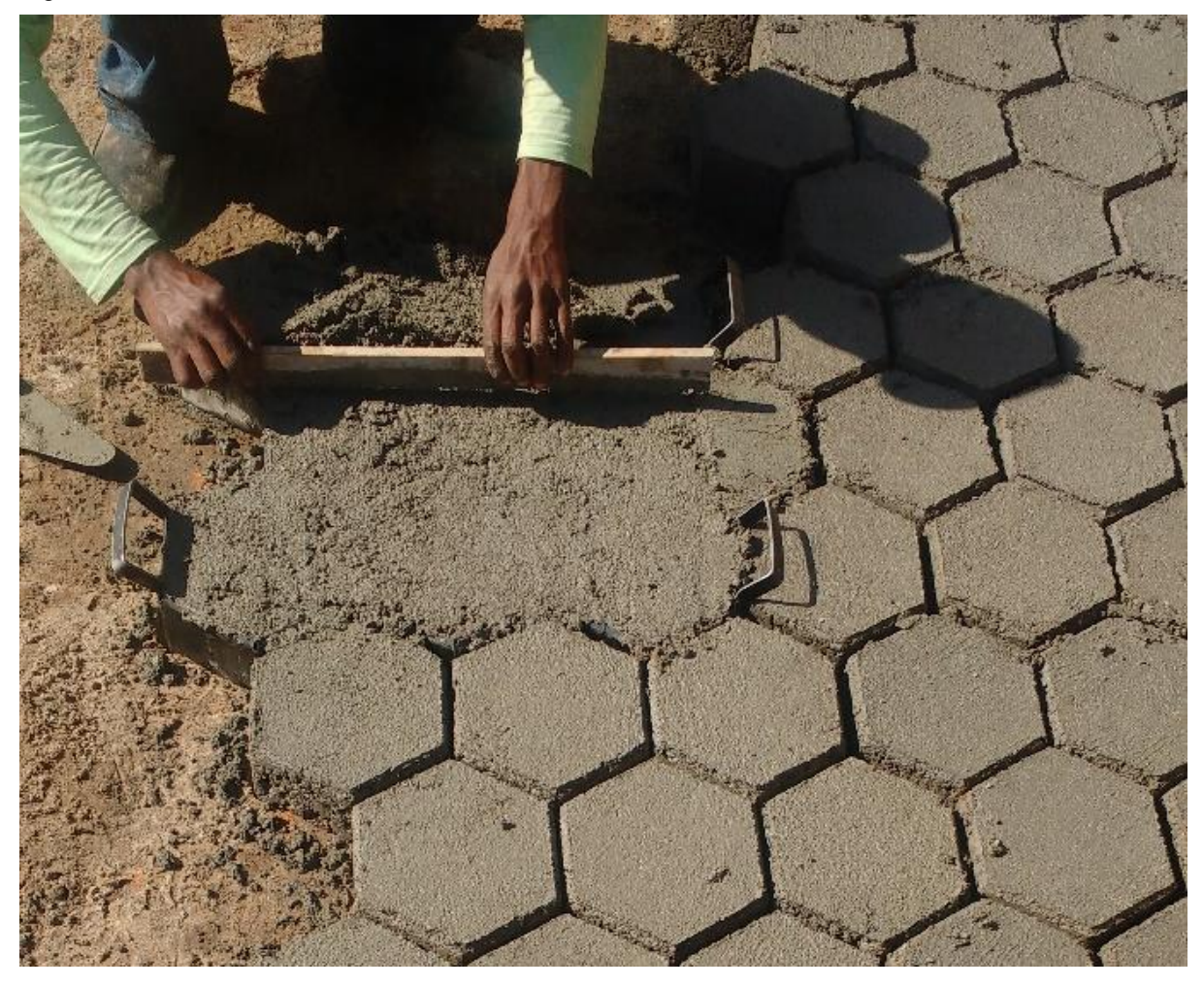

Fonte: O autor (2019).

Após a fabricação, caso seja necessário o corte de algumas peças, utiliza-se a serra mármore ou o policorte, logo em seguida é feito o nivelamento final do piso por meio do aparelho de vibração. Com o piso assentado, é colocado areia ou pó de pedra entre as peças como forma de rejuntamento (MEIRELES, 2015).

Na Figura 44 é mostrado o processo que deve ser realizado após assentar o piso, que é o espalhamento da areia sobre toda a superfície, com o intuito de que essa areia penetre por todas as juntas que existem entre um bloco e outro, levando a uma uniformidade das peças.

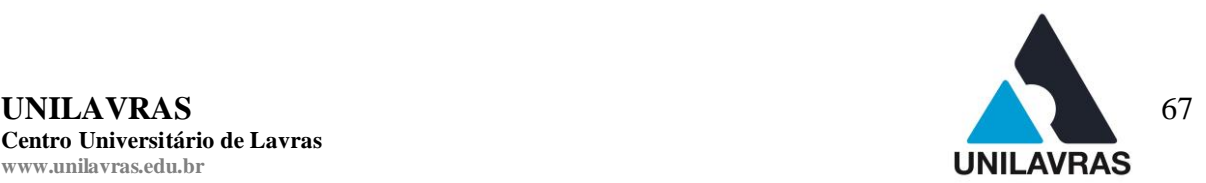

Figura 44 - Preenchimento dos espaços com areia

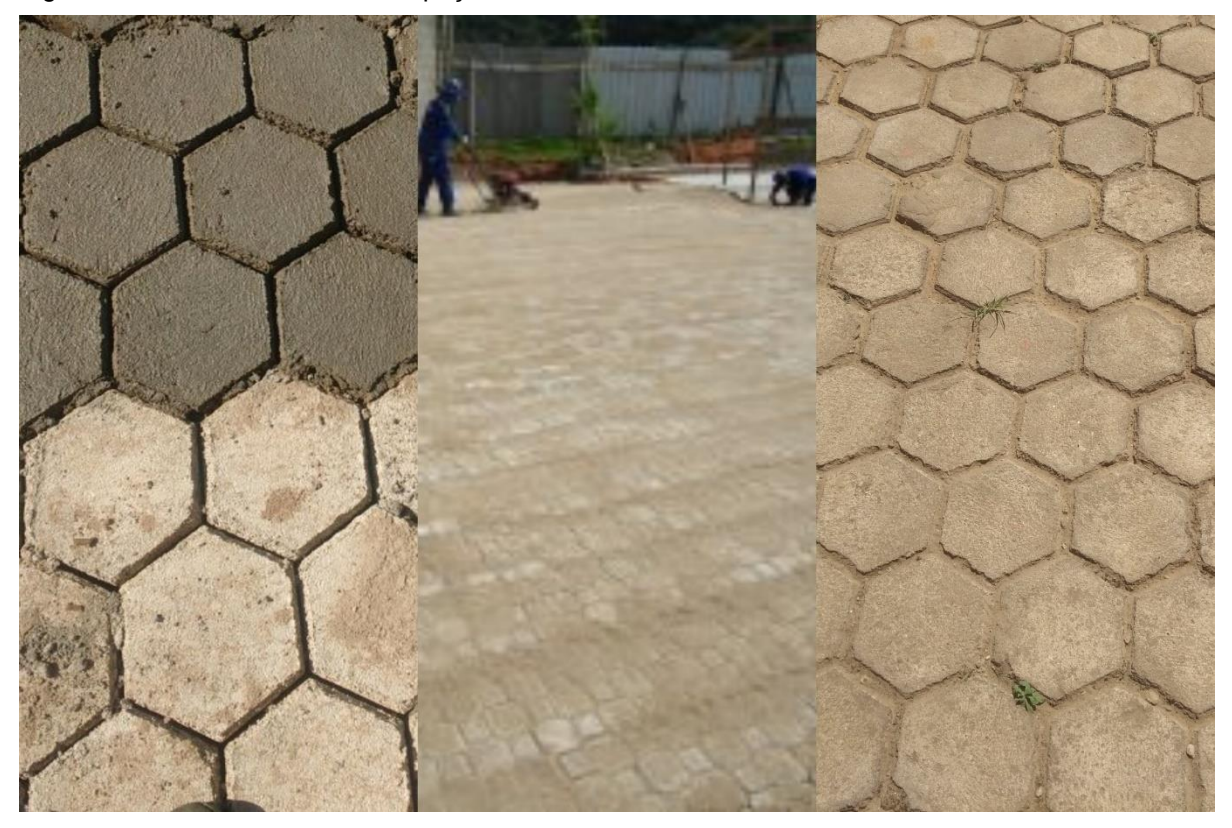

Fonte: O autor (2019).

A utilização de blocos de concretos intertravados em pavimentação de ruas e calçadas com pisos tem sido uma solução interessante devido à permeabilidade do bloco, evitando empoçamento de água e consequentemente enxurradas e enchentes, diminuindo assim a sobrecarga na rede pluvial e permitindo a infiltração da água que realimenta o aquífero subterrâneo.

Giovanella (2017) complementa que, diferentemente de outros pavimentos como o asfalto, por exemplo, o pavimento de concreto é refratário, refletindo o calor e semipermeável, pois permite que parte das águas pluviais seja absorvida pelo solo.

Na disciplina de Hidrologia, foi adquirido conhecimento sobre a necessidade de manter o solo permeável, a fim de garantir uma melhor absorção de água pluvial e consequentemente prevenir possíveis enchentes e alagamentos.

É possível observar na Figura 45, pisos intertravados sextavados de concreto feitos *in loco* e algumas ferramentas utilizadas para sua fabricação e acabamento.

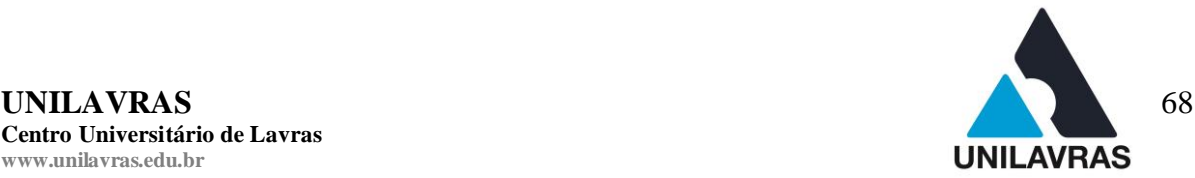

Figura 45 - Fabricação dos blocos e ferramentas utilizadas

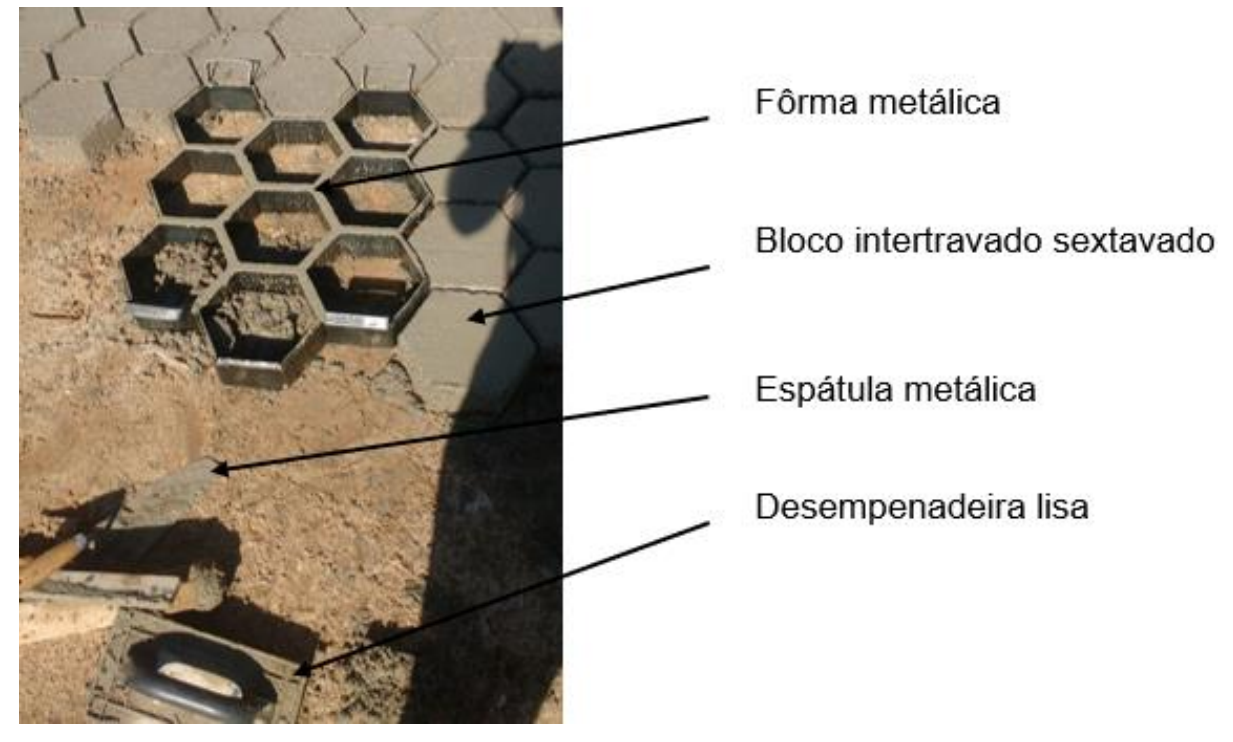

Fonte: O autor (2019).

Em 15 dias foi possível concluir a obra com valor gasto de R\$ 5.435,78, conforme Tabela 6, ou seja, uma economia de R\$ 14.450,99 se comparado com os valores orçados para compra dos blocos pré-fabricados, com valor de R\$ 19.886,77. Tabela 6 - Despesas totais ao término da pavimentação

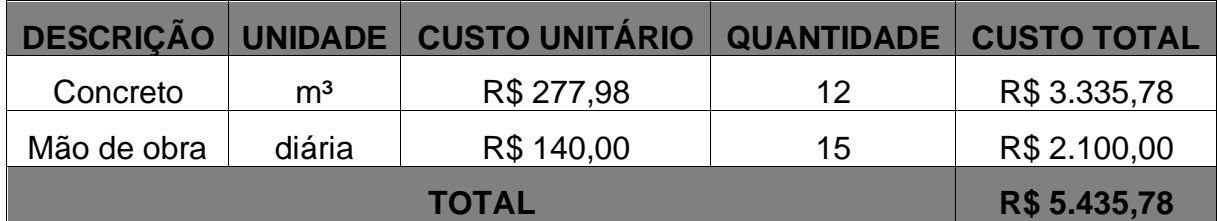

Fonte: O autor (2019).

Na Figura 46 é possível observar a pavimentação com os blocos de concreto intertravado sextavado concluída. Embora o piso seja de concreto, a pavimentação com blocos intertravados, não é considerado um pavimento rígido, devido ao modo como são distribuídas as tensões, logo o mesmo é classificado como pavimento flexível.

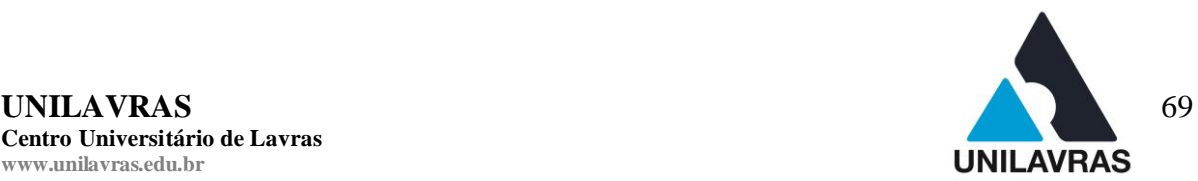

Figura 46 - Pavimentação concluída e entregue

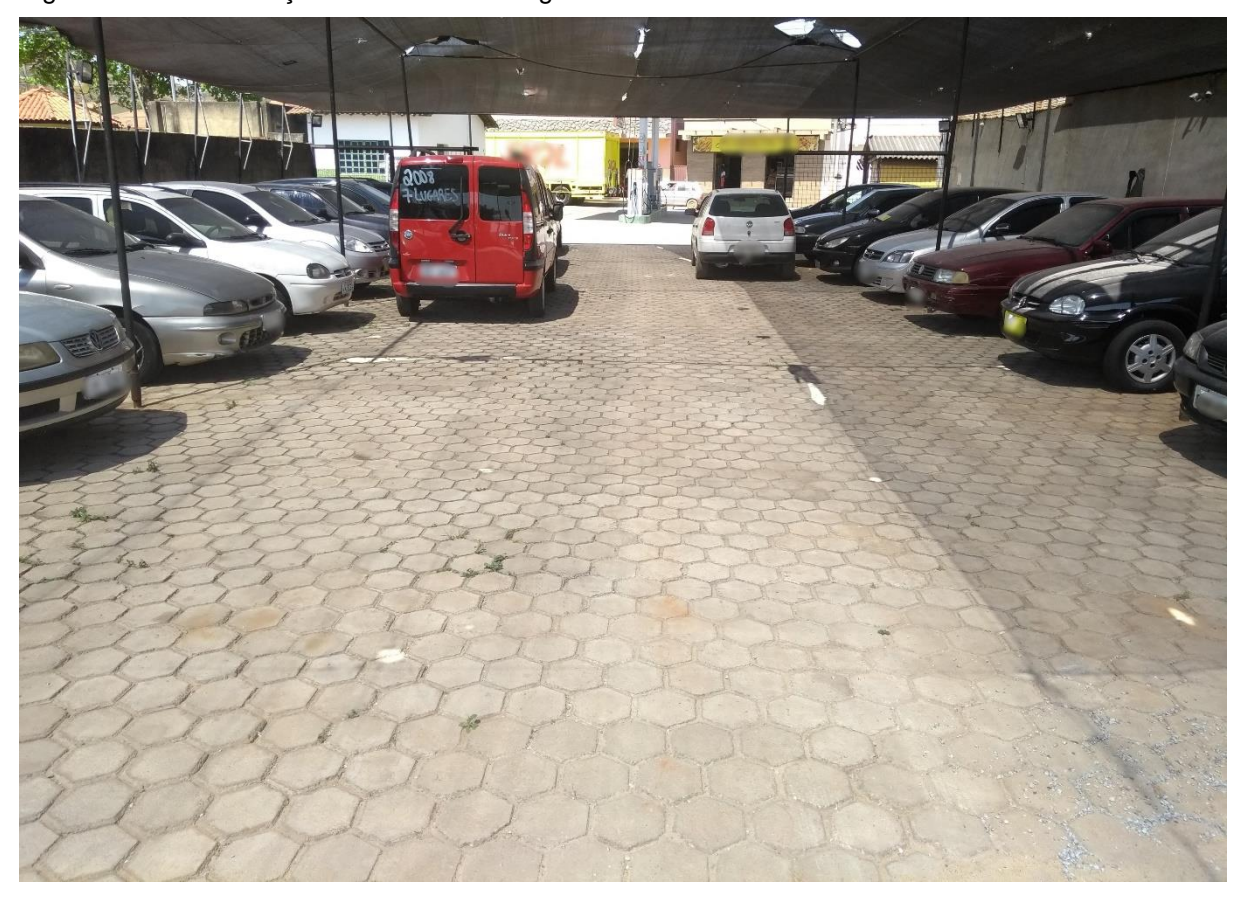

Fonte: O autor (2019).

Vale lembrar, que a fabricação de blocos de concreto *in loco,* está sujeita a variações na qualidade, sendo influenciado pelos equipamentos, materiais e dosagem.

# **2.3.3 Acompanhamento de obras**

Nessa vivência, foi possível acompanhar alguns processos construtivos empregados na construção civil, sendo em diferentes obras e em etapas distintas.

# **2.3.3.1 Viga de transição**

Segundo Cruz (2015), acompanhamento de obra consiste em uma fase complementar a execução do projeto, que se desenvolve simultaneamente à execução da obra. Silva (2016) complementa que, acompanhamento implica na gestão técnica e administrativa da implantação do projeto diretamente na obra.

## **UNILAVRAS** 70 **Centro Universitário de Lavras www.unilavras.edu.br**

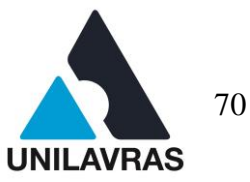

Para Castilho (2016), o acompanhamento da obra envolve visitas frequentes ao local, tendo como objetivo, avaliar o desempenho dos profissionais, a relação do material comprado/gasto, possíveis falhas e, principalmente, a evolução da obra.

Na primeira obra foi possível acompanhar a preparação do terreno, conforme pode ser observado na Figura 47, para que pudesse ser iniciado o processo de fundação de um prédio com quatro pavimentos.

Figura 47 - Limpeza e regularização do terreno

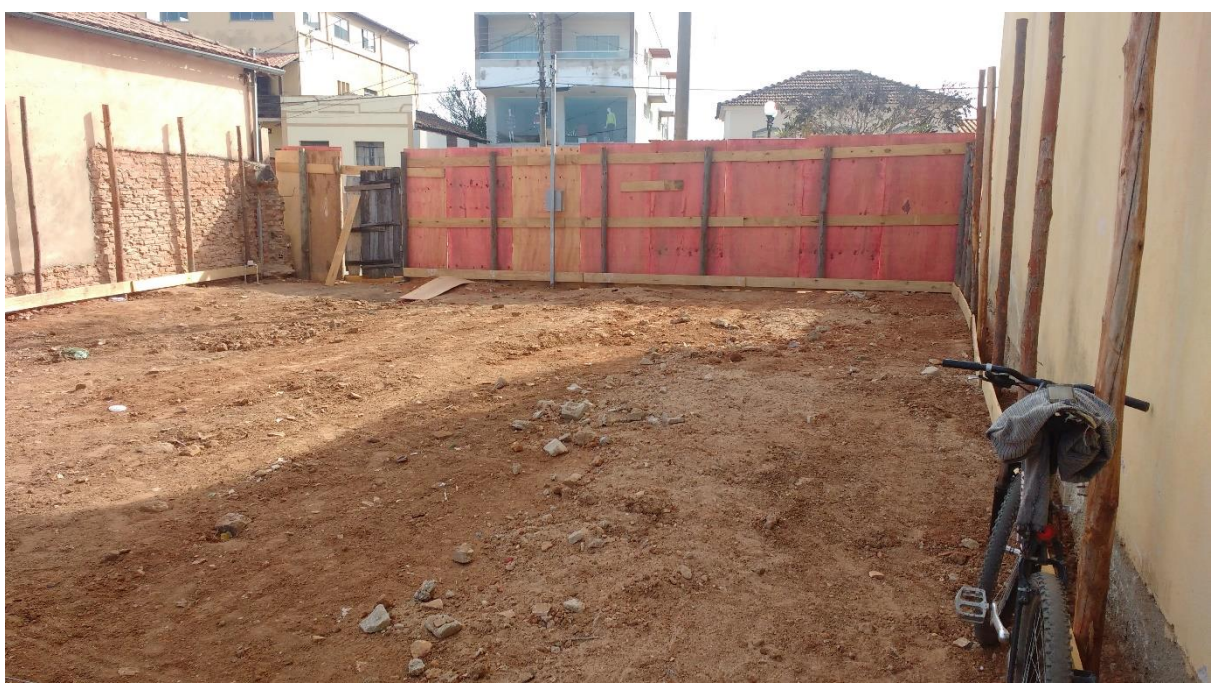

Fonte: O autor (2019).

Essa etapa que dá início a execução da obra. Feito isso, inicia-se o processo de perfurações, escavações e fôrma para que possa ser feita a concretagem. Dessa maneira, a edificação vai se desenvolvendo de acordo com que os pavimentos são executados.

Esse conteúdo pode ser associado às disciplinas de Topografia e Construção Civil, as quais foram possíveis conhecer as técnicas usadas para definir as características superficiais de um terreno, como por exemplo, através de levantamentos topográficos e as precauções que devem ser tomadas quanto a limpeza e regularização do terreno.

Durante o processo de escavação, surgiu um imprevisto devido a uma sapata do prédio vizinho que havia invadido o terreno. Como não havia informações sobre a locação dessa sapata, para que pudesse ser considerada durante a elaboração do nosso projeto estrutural, a locação de uma das sapatas que deveria ser executada
**UNILAVRAS** 71 **Centro Universitário de Lavras www.unilavras.edu.br**

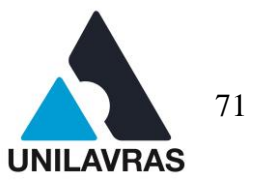

nas divisas (lateral esquerda e fundos), como pode ser observada na Figura 48, ficou prejudicada.

Figura 48 - Local para execução da sapata segundo projeto

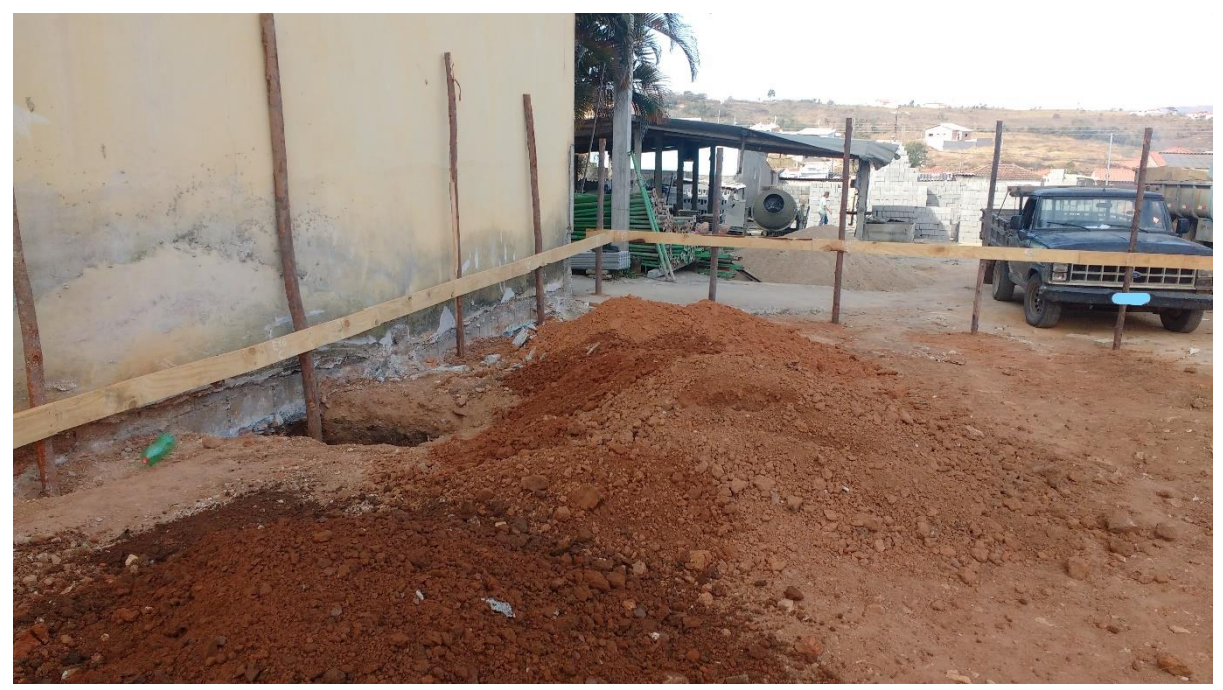

Fonte: O autor (2019).

A fim de solucionar o problema, foi proposta a utilização de uma viga de transição, conforme Figura 49, que Rabelo (2012) define como:

> É uma viga que recebe um ou mais pilares e transmite estas cargas para outros pilares. Na prática, é uma viga cada vez mais usada e deve ser evitada, quando possível, tendo em vista que é geralmente muito alta, causando problemas para o cálculo da estrutura e para o projeto de arquitetura, (Rabelo, 2012, p.1).

Figura 49 - Viga de transição

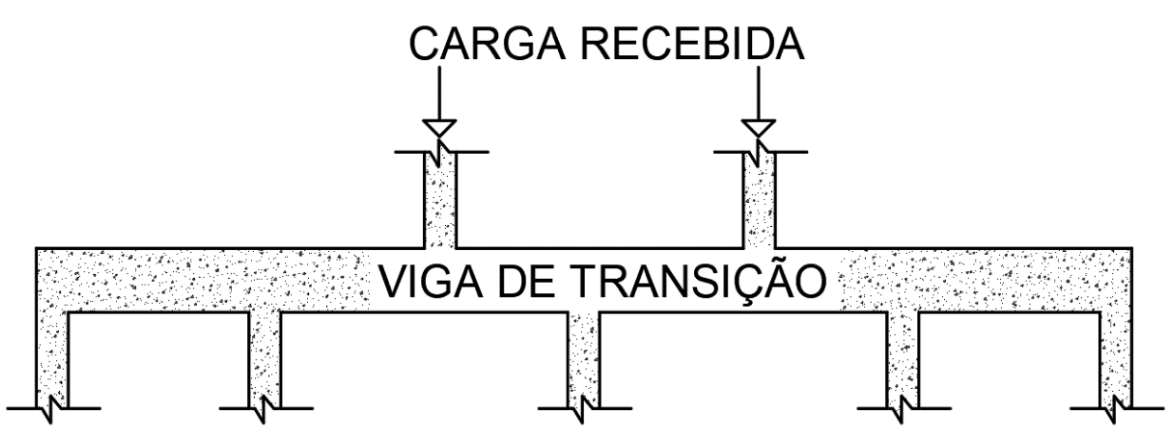

Fonte: O autor (2019).

Definida a utilização da viga de transição, conforme Figura 50, foi utilizado como armadura: 4 barras de 12,5 mm para armadura longitudinal, 2 barras de 10 mm

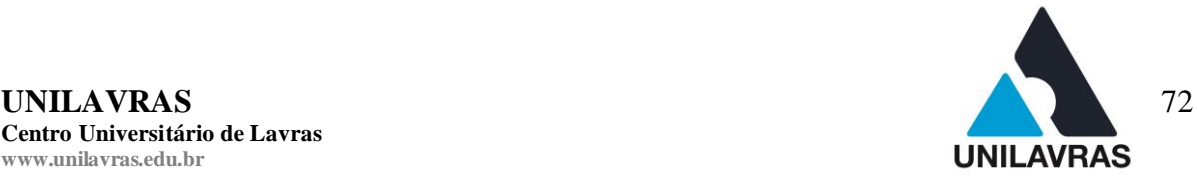

para armadura de pele em cada face da viga, totalizando assim 8 barras. As armaduras de pele foram utilizadas com objetivo de conter os esforços de torção, enquanto as demais foram empregadas para combater o esforço de flexão. Além disso, foram utilizados estribos de 5 mm com 9 cm de espaçamento para armadura transversal, e com objetivo de resistir ao esforço cortante.

Figura 50 - Armadura da viga de transição

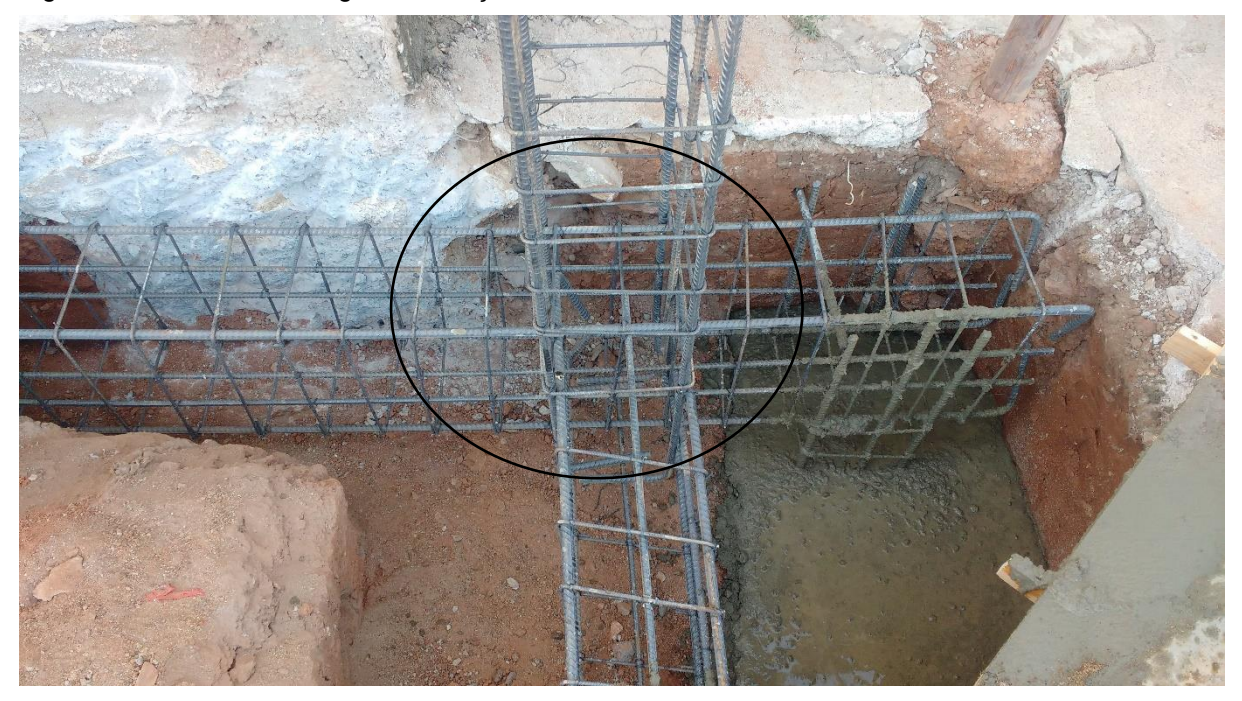

Fonte: O autor (2019).

O dimensionamento das vigas está associado à disciplina de Concreto Armado, na qual foi possível conhecer melhor sobre os cálculos necessários para avaliar os esforços internos solicitantes bem como a seção transversal da barra e a quantidade de aço necessária para resistir à essa solicitação. Nas disciplinas Sistemas Estruturais e Construção Civil, foi possível conhecer a função de cada elemento, além da concepção estrutural, que foi de grande utilidade, sendo utilizada para criar um arranjo no qual fosse possível contornar o imprevisto, sem gerar maiores transtornos, e de maneira que preservasse o projeto arquitetônico original.

## **2.3.3.2 Vergas e contra vergas**

Segundo Borges (2009), em todos os vãos de portas e janelas devem ser construídas as vergas. Caso esteja acima do vão, sua função é evitar que as cargas da alvenaria superior recaiam sobre a esquadria deformando-a, já quando está abaixo **UNILAVRAS** 73 **Centro Universitário de Lavras www.unilavras.edu.br**

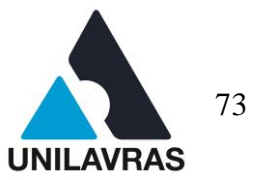

do vão, sua finalidade é distribuir as cargas concentradas uniformemente sobre a alvenaria inferior.

Pereira (2019) afirma que nesses locais, ocorrem concentrações de tensões que podem levar à fissuração. As fissuras podem surgir, propagando-se da alvenaria para o revestimento argamassado e, caso houver, para peças cerâmicas.

Na Figura 51 é possível observar vergas e contravergas nas janelas e porta. Figura 51 - Vergas e contravergas

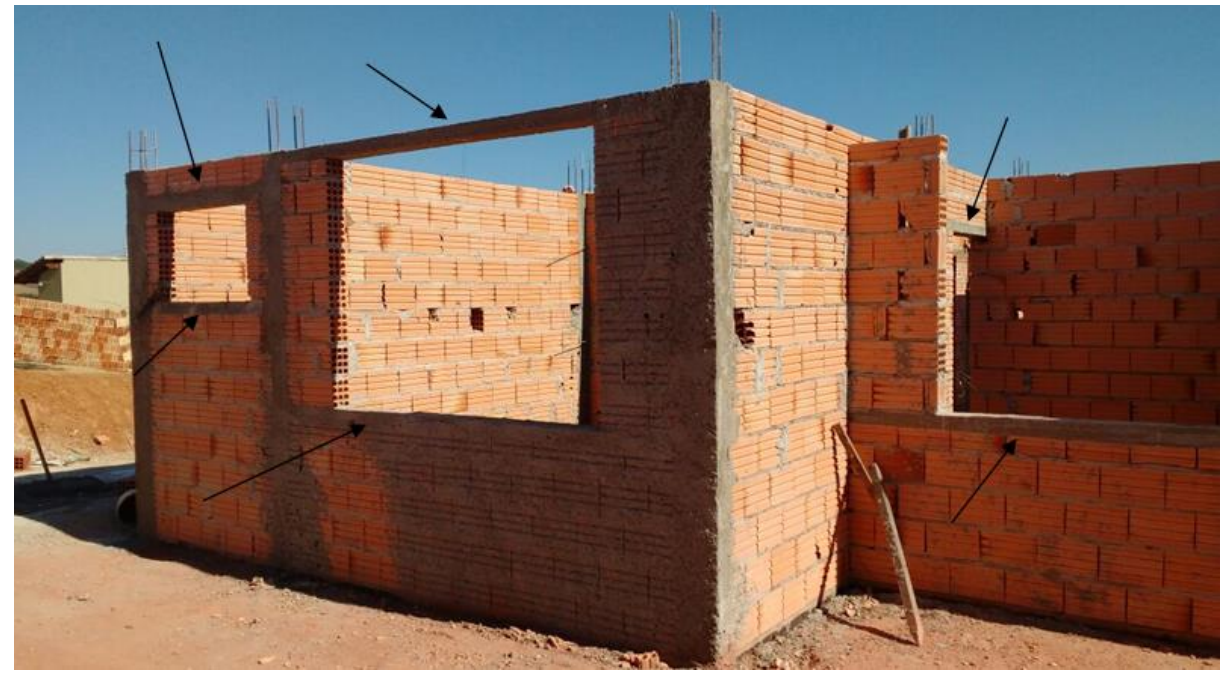

Fonte: O autor (2019).

Segundo a NBR 8545 (NBR, 1984), vergas e contra vergas devem ter altura superior a 10 cm e devem ultrapassar o vão no mínimo 20 cm de cada lado. Em situações onde os vãos forem próximos e com mesma altura, recomenda-se a utilização de uma verga única.

De uma forma empírica, a armadura utilizada nas vergas e contra vergas, devem conter duas barras de 5 mm em vãos com até 1,20 m e vãos entre 1,20 m e 2,00 m utilizam-se duas barras de 6,3 mm.

Vale lembrar que cada projeto possui suas características, pois em situações em que o vão seja maior ou então existam várias aberturas próximas, será necessário o dimensionamento mais preciso, como se fosse uma viga, considerando o vão e as cargas atuantes sobre o mesmo.

Esse conteúdo pode ser associado a disciplina Construção Civil I e II, onde foi possível conhecer melhor sua função, e importância para evitar possíveis patologias.

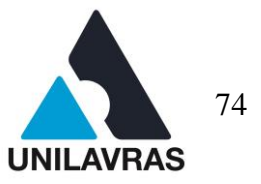

# **2.3.4 Projeto arquitetônico**

Durante essa vivência foi possível desenvolver um projeto arquitetônico de um sobrado unifamiliar, seguindo abordagens e métodos arquitetônicos criativos e contextualizados, dentro dos limites da formação do curso de engenharia civil.

Barros e Pina (2011) descrevem que um projeto arquitetônico humanizado enfatizaria a necessidade de uma escala humana, a valorização do verde, o conforto, a ordem e a variedade espacial, a ornamentação harmoniosa.

Inicialmente deve-se realizar a coleta de dados necessários para elaboração do projeto, onde o mesmo deve conter as características do terreno, além de informações técnicas composta por leis municipais e de zoneamento. Logo após inicia-se o programa de necessidades, contendo as informações necessárias para concepção arquitetônica da edificação, serviços de obra, idade e permanência dos usuários em cada ambiente.

Segundo NBR 13531 (ABNT, 1995) a etapa de levantamento é destinada à coleta das informações de referência que representem as condições preexistentes, de interesse para instruir a elaboração do projeto.

Com todos os dados coletados, sendo eles, levantamento e documentações do terreno, leis municipais e resultado do estudo com o cliente, então é iniciada a fase de elaboração do projeto arquitetônico. Ao término do projeto, a proposta é apresentada ao cliente, onde o mesmo irá manifestar seu parecer, seja para aprovação, recusa ou sugestão de possíveis alterações.

Vale lembrar que todo projeto em território municipal deve seguir as regulamentações do município, que são escritas e embasadas em leis federais e estaduais.

Com o projeto definido e aprovado pelo cliente, pode-se iniciar a elaboração do projeto executivo, que tem como finalidade apresentar todas as características e especificações da edificação. Fazem parte dessas especificações, plantas, cortes (longitudinais e transversais), cobertura, situação, elevações (fachada), e em alguns casos, podem haver mais itens, variando de acordo com o município a ser construído e suas leis vigentes.

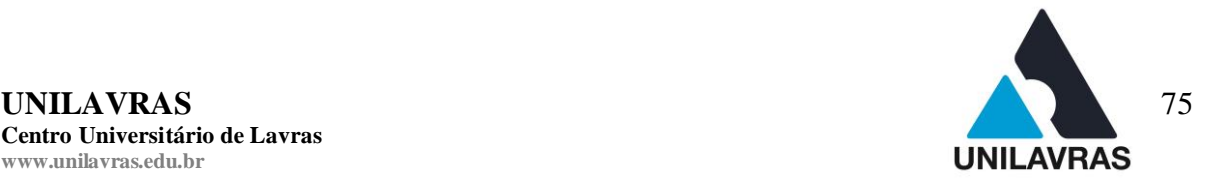

Para melhor representação gráfica do projeto a ser executado, Wong (2010) afirma que:

> Um bom desenho, em resumo, constitui a melhor expressão visual possível da essência de algo, seja uma mensagem, seja um produto. Para executar esta tarefa de forma acurada e efetiva, o desenhista deve procurar a melhor maneira possível em que este algo possa ser definido, feito, distribuído, utilizado e relacionado com o ambiente. Sua criação deve ser não somente estética, mas também funcional, ao mesmo tempo em que reflete ou orienta o gosto do seu tempo (WONG, 2010).

# **2.3.4.1 Planta baixa**

Segundo Gomes (2012), planta baixa é uma vista seccional olhada de cima para baixo, que se obtém fazendo passar um plano horizontal paralelo ao plano do piso a uma altura de 1,50 m. Na planta baixa são determinadas as medidas através de cotas, e a distribuição interna dos ambientes são nomeadas individualmente. Além disso, são descritas as dimensões de portas, janelas e aberturas, detalhes construtivos, cotas de níveis de cada piso e indicação do plano de corte a ser representado.

É extremamente importante representar no desenho tanto a posição de peças hidráulicas, como chuveiros e vaso sanitários, quanto algumas mobílias, já que facilita o entendimento e melhora a representação do projeto para apresentar ao cliente.

Deve-se iniciar o desenho arquitetônico de uma edificação por meio do traçado da planta baixa. Trata-se de um desenho importante, pois com ele se pode obter a compartimentação e as dimensões horizontais dos ambientes (GOMES, 2012).

A planta do pavimento térreo a ser executada, deveria atender as seguintes necessidades do cliente:

- cozinha americana, composta por balcão que fizesse a separação entre os cômodos, sem a necessidade de paredes, para que haja maior visão da sala de jantar e sala de estar e assim maior interação com as pessoas que estivessem presentes;
- um cômodo que inicialmente possa ser utilizado como escritório, e que caso necessário, pudesse ser tornar um dormitório, pensando na possibilidade de que a família venha a crescer, ou então para receber visitas;
- banheiro ou lavabo, para que não haja a necessidade de subir escadas;

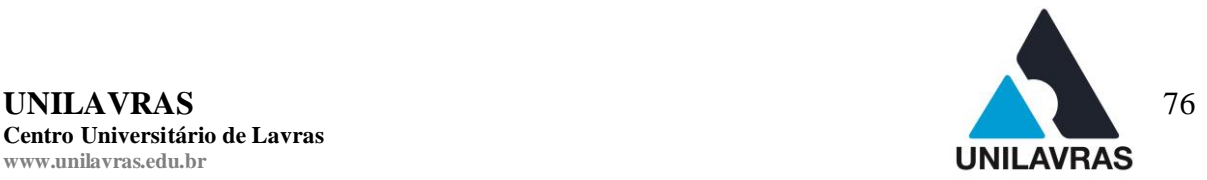

• sala de estar, dotada de pé direito duplo, permitindo uma sensação de amplitude ao espaço.

As necessidades para o primeiro pavimento, foram duas suítes, contendo:

- suíte 1, composta por quarto, banheiro, closet e sacada.
- suíte 2, composta por quarto e banheiro;

O pavimento térreo foi projetado atendendo aos requisitos do cliente, sendo composto por quarto, sala de estar/jantar, cozinha, banheiro e escada com acesso para o primeiro pavimento, com 66,14 m² de área construída, conforme Figura 52.

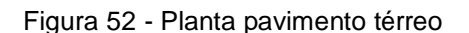

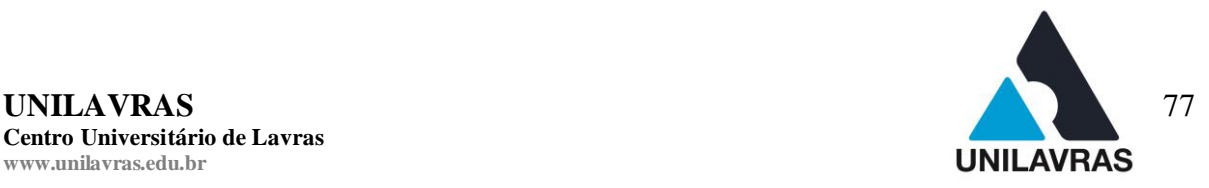

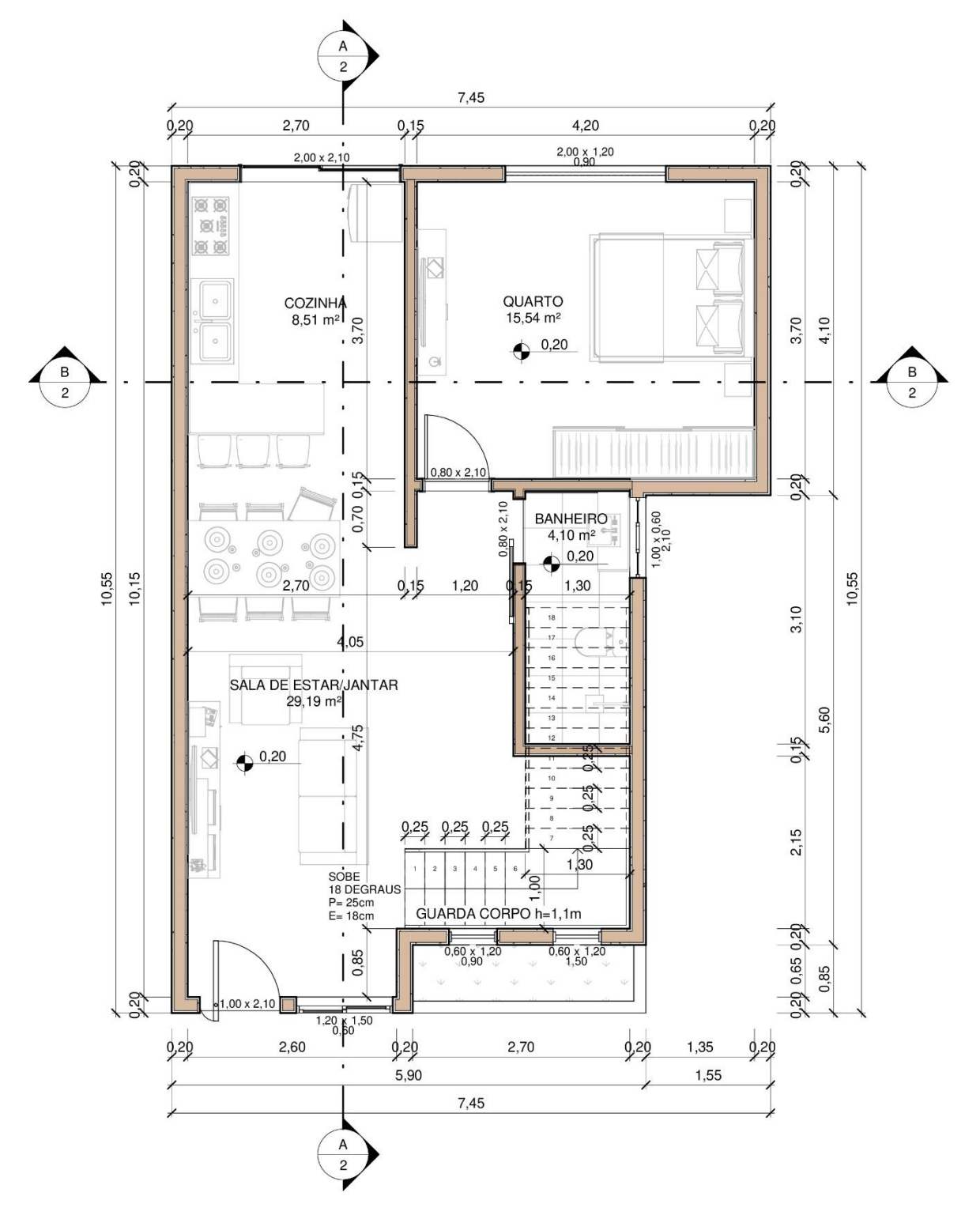

Fonte: O autor (2019).

Na Figura 53 é possível observar o primeiro pavimento da edificação com 66,14 m² também atendendo os requisitos exigidos pelo cliente, onde o mesmo é composto por duas suítes, sendo uma delas com closet e sacada.

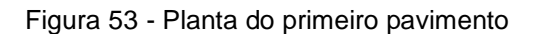

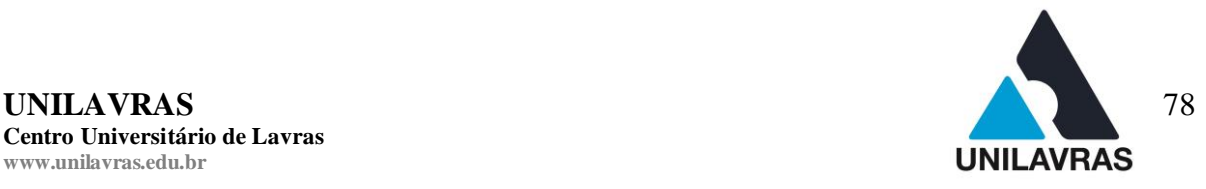

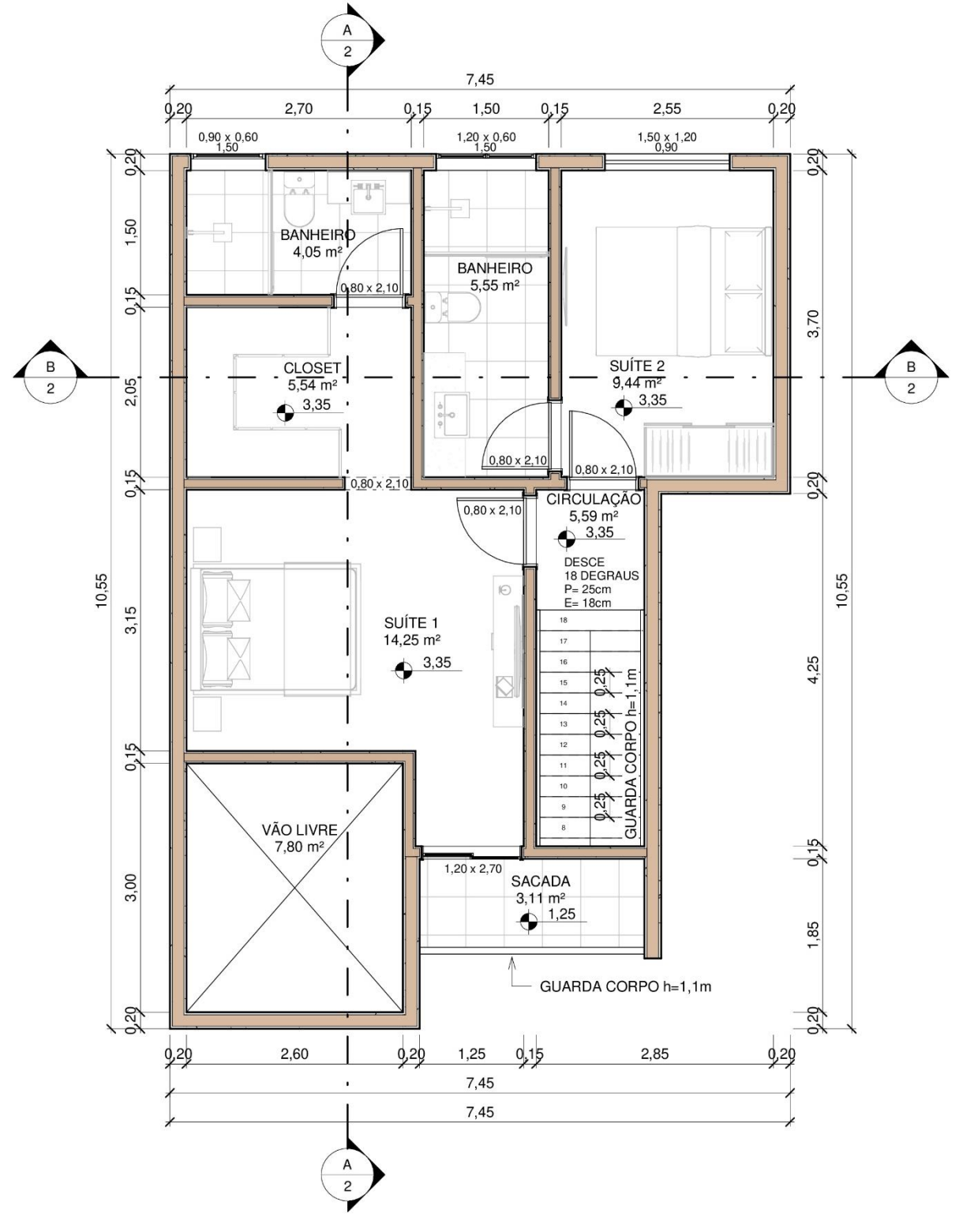

Fonte: O autor (2019).

A soma das áreas de cada pavimento totaliza em 132,28 m². Cada planta deve ser elaborada em escala, mantendo legíveis as cotas e anotações.

# **2.3.4.2 Cortes**

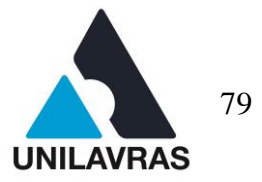

Cortes são planos verticais que passam através da edificação. Em um projeto arquitetônico deverão existir pelo menos dois cortes, sendo um transversal (no sentido do menor comprimento da edificação) e um longitudinal (no sentido do maior comprimento da edificação).

Os cortes devem ser determinados de forma que mostrem o máximo possível de detalhes construtivos, como mostra a Figura 54. Figura 54 - Corte BB

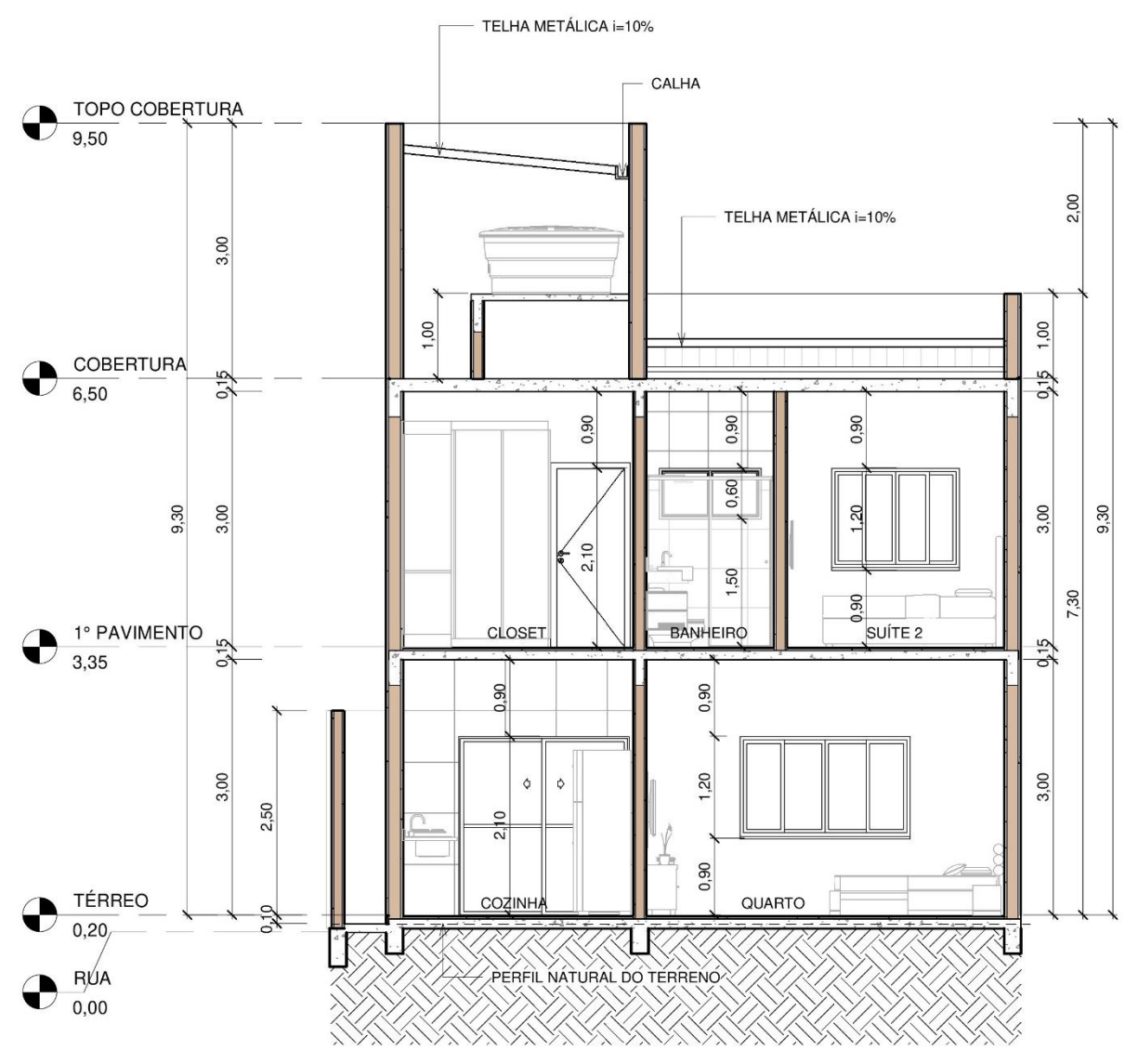

Fonte: O autor (2019).

Através do corte é possível obter algumas informações como, altura das portas, altura dos peitoris das janelas, nível de cada pavimento e altura total da edificação.

## **UNILAVRAS** 80 **Centro Universitário de Lavras www.unilavras.edu.br**

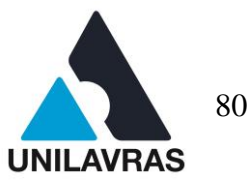

Também é possível observar o perfil natural do terreno, pois com ele obtém-se informações referentes a movimentação de terra, seja para corte ou aterro.

O corte deve transferir as paredes cortadas para o plano, e assim como a representação de mobiliários e elementos estruturais. Apenas cotas verticais devem ser utilizadas (salvo em representação de escadas) traçando as alturas de portas, janelas, pé-direito. A partir do corte, é possível obter as alturas, interna e externa da edificação.

Na Figura 55 é possível observar o corte A, onde foi utilizado um símbolo de interrupção, pois o terreno é extenso e não existem informações relevantes a serem mostradas, sendo apenas área descoberta e muro de divisa no final.

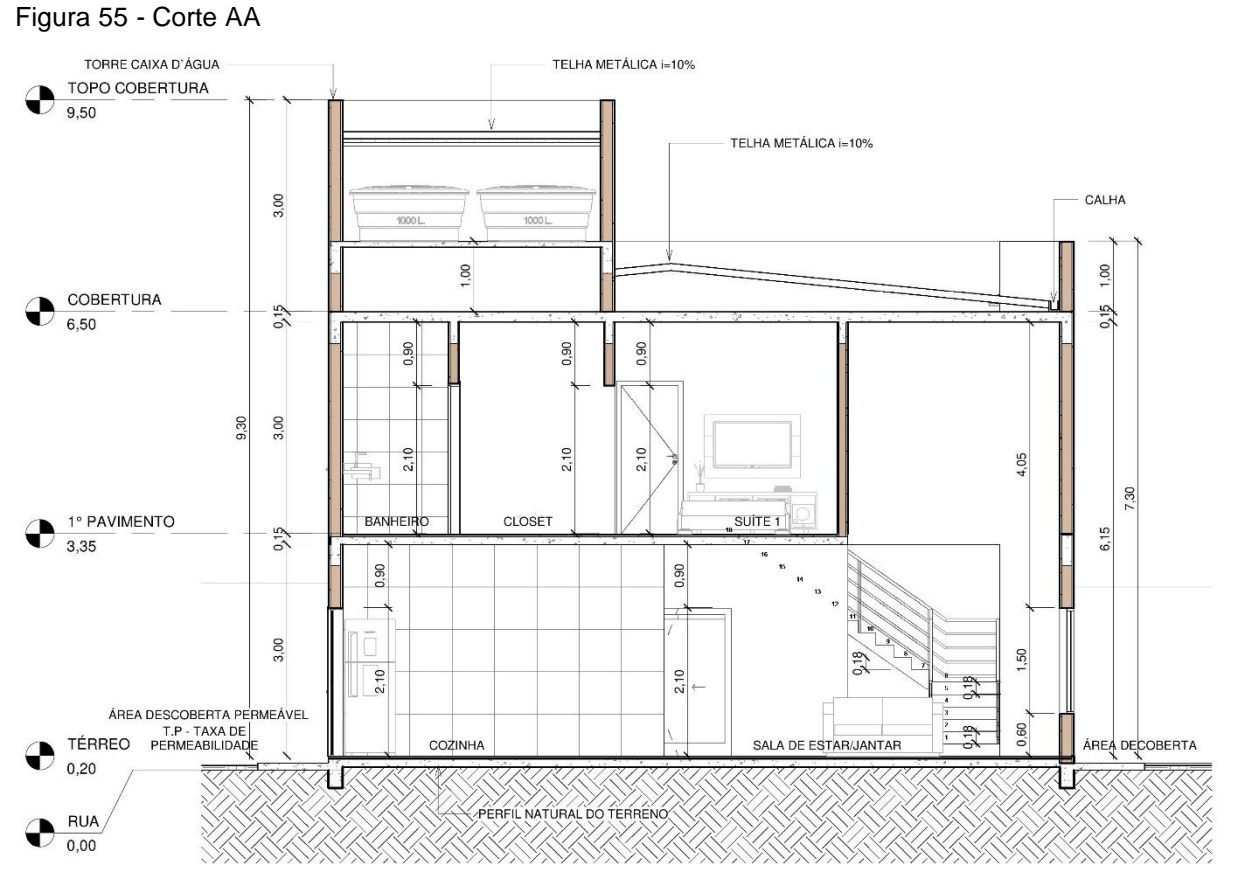

Fonte: O autor (2019).

No corte A contém detalhes construtivos, como o tipo de telha para cobertura. Nesse caso optou-se pelo uso de telhas metálicas, uma vez que possuem maior durabilidade, resistência e menor preço, além de poderem ser reaproveitadas.

Também é possível observar a existência de um abrigo para o reservatório de água, em local estratégico para distribuição hidráulica da casa. Nota-se que serão

# **UNILAVRAS** 81

**AVRAS** 

**Centro Universitário de Lavras www.unilavras.edu.br**

utilizadas duas caixas d`água de 1000 litros cada, instaladas com altura de 1 metro acima do nível da laje, e com espaço para manutenção.

Esse abrigo também chamado de torre possui altura capaz de se destacar entre as demais partes da casa, e por isso será utilizado como recurso arquitetônico.

Ainda é possível notar a existência de pé direto duplo, com altura total de 6,15 metros, levando a sensação de amplitude do local e trazendo mais conforto, por ser mais iluminado e arejado devido à possibilidade de usar portas e janelas com maiores dimensões. Quanto a decoração, o pé direito duplo permite o uso de lustres com maiores dimensões realçando ainda mais o ambiente criado.

Segundo Sarapka e col. (2010), alguns itens como, laje, áreas molhadas, escadas e telhado, devem ser representados, assim como os níveis de cada piso. As paredes cortadas pelo plano vertical podem ser preenchidas com traços paralelos inclinados ou com cor sólida para facilitar o entendimento do desenho.

# **2.3.4.3 Fachada**

As fachadas são as vistas externas da construção, e segundo Gomes (2012):

A fachada é a representação gráfica vertical do exterior da edificação. No projeto arquitetônico, deve-se representar pelo menos a fachada principal. As fachadas são desenhadas a partir da planta baixa e do corte. Se a fachada for desenhada na mesma escala da planta e do corte, a partir da planta podem-se obter as medidas horizontais e, a partir do corte, as dimensões verticais (GOMES, 2012, p. 55).

Esse tipo de elevação nos permite visualizar como será a fachada após sua construção, sendo possível visualiza-la na Figura 56.

**UNILAVRAS** 82 **Centro Universitário de Lavras www.unilavras.edu.br**

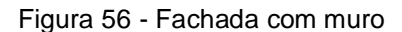

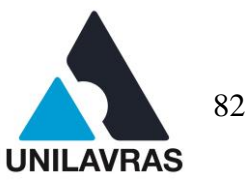

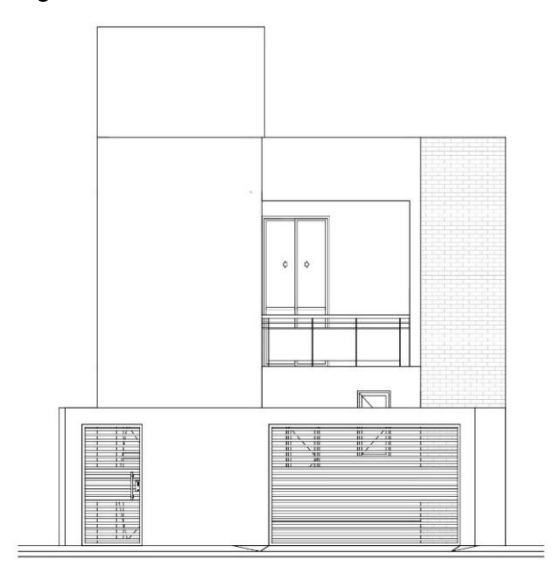

Fonte: O autor (2019).

Em algumas cidades, podem exigir duas representações de fachada, onde uma delas é representada com muro, conforme mostrado anteriormente e outra sem muro, como pode ser observado na Figura 57.

Figura 57 - Fachada sem muro

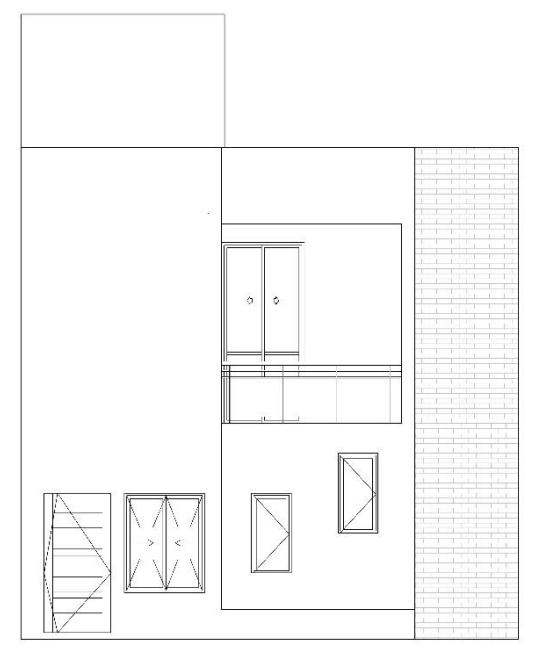

Fonte: O autor (2019).

Nas representações de fachadas, devem-se representar itens de detalhe e materiais de acabamentos com texturas. Além disso, é permitido o uso de figuras humanas e vegetação, a fim de estabelecer referências geométricas de dimensões e de quebrar a rigidez do desenho.

**UNILAVRAS** 83 **Centro Universitário de Lavras www.unilavras.edu.br**

# **2.3.4.4 Cobertura**

A planta de cobertura é composta por uma vista superior da edificação, onde deve conter o tipo de telha, porcentagem de inclinação e indicação do sentido de caimento das águas do telhado. Na Figura 58 é possível observar a representação de uma cobertura, utilizando telhado embutido.

Figura 58 - Cobertura

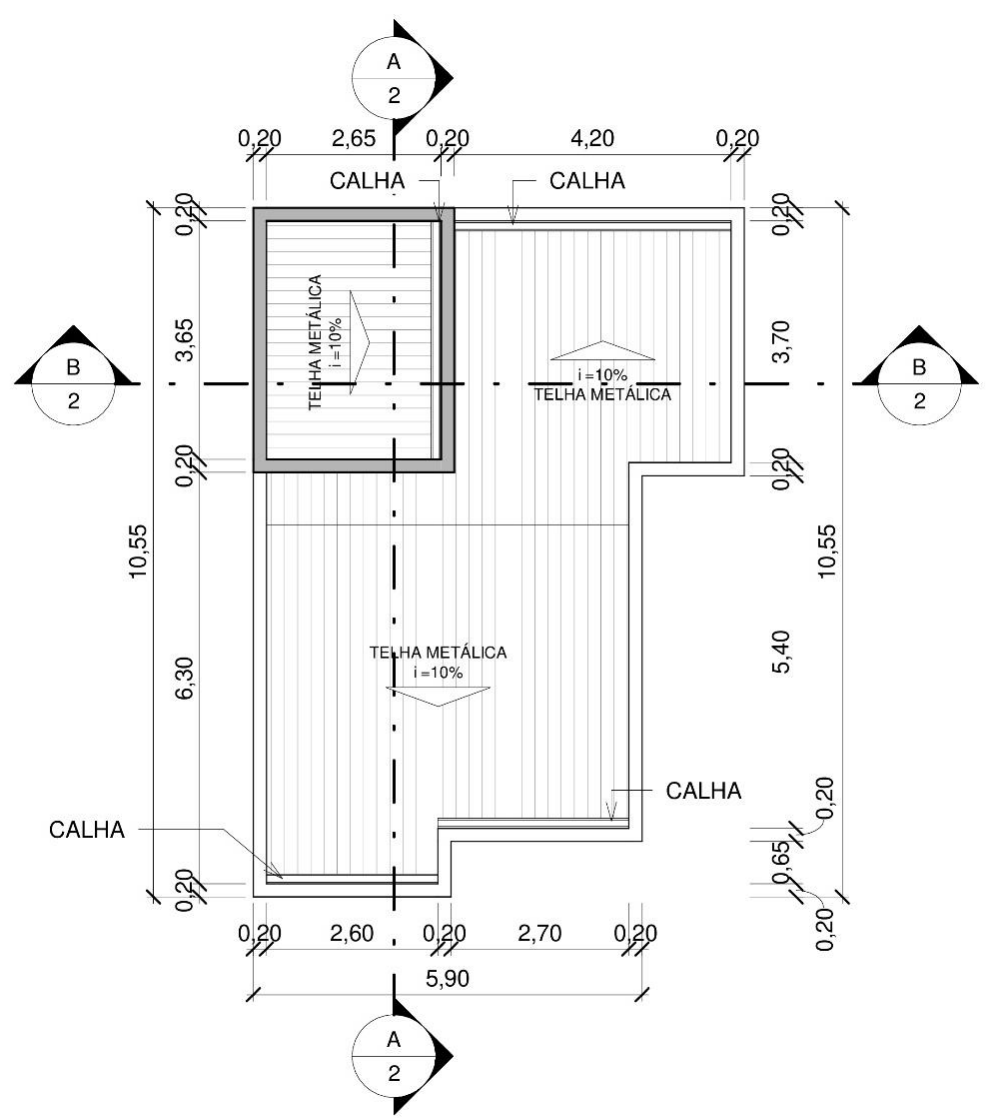

Fonte: O autor (2019).

Segundo Gomes (2012), a cobertura é um elemento importante no projeto arquitetônico, já que além de proteger o edifício e seus ocupantes de intempéries, a cobertura contribui significativamente na volumetria da edificação.

A direção do caimento da telha foi definida de forma que garanta um melhor escoamento das águas pluviais e melhor instalação. Apesar de não ser um item

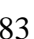

**AVRAS** 

UNII

**UNILAVRAS** 84 **Centro Universitário de Lavras www.unilavras.edu.br**

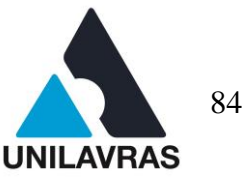

obrigatório em todos os telhados, quando se trata de coberturas embutidas a água não tem por onde escoar, fazendo-se necessário a instalação de calhas para captar as águas pluviais.

# **2.3.4.5 Situação**

Também conhecida como planta de locação ou implantação, a situação ilustrada na Figura 59, compreende a forma que a edificação é implantada no terreno e deve conter: dimensões do terreno, amarrações do projeto, orientação, calçadas, acessos, áreas cobertas, afastamentos e árvores existentes.

Figura 59 - Planta de situação

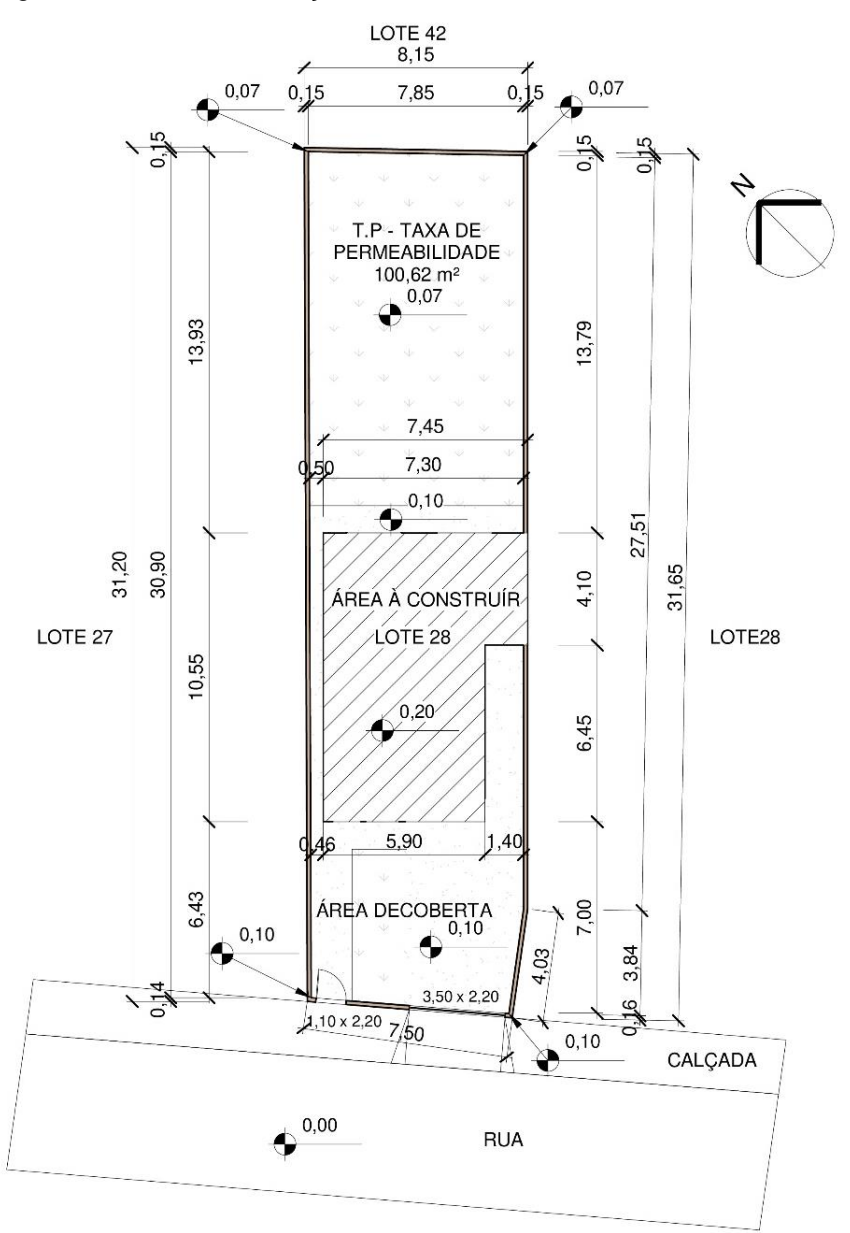

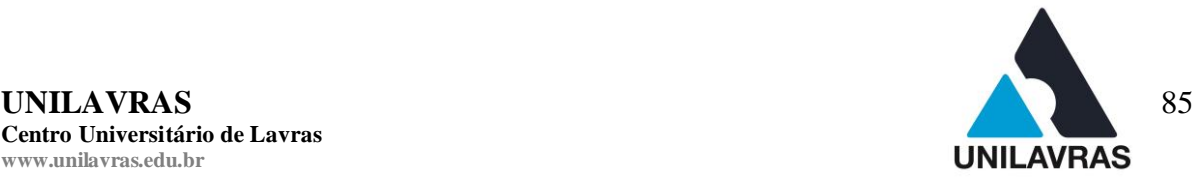

Gomes (2012) afirma que, a planta de situação destina-se em situar a edificação na cidade, pela localização do lote em relação aos lotes vizinhos e logradouros públicos. Essa representação gráfica deve conter: o norte geográfico, nomes dos logradouros públicos, dimensões e número do lote, as cotas de localização da edificação dentro do lote e as cotas de ruas e avenidas.

A disciplina Desenho Técnico e Desenho Arquitetônico, foram cruciais para elaboração desse projeto, onde foi possível compreender as dimensões e escalas a serem respeitadas.

# **2.3.4.6 Vista em três dimensões com renderização**

Após a conclusão do projeto, foi realizada a modelagem em três dimensões, usando como base as plantas, cortes e fachadas já apresentadas. Durante esse processo cria-se toda volumetria do projeto, adequando cada detalhe, como pode ser visto na Figura 60.

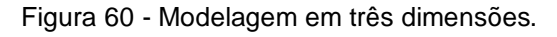

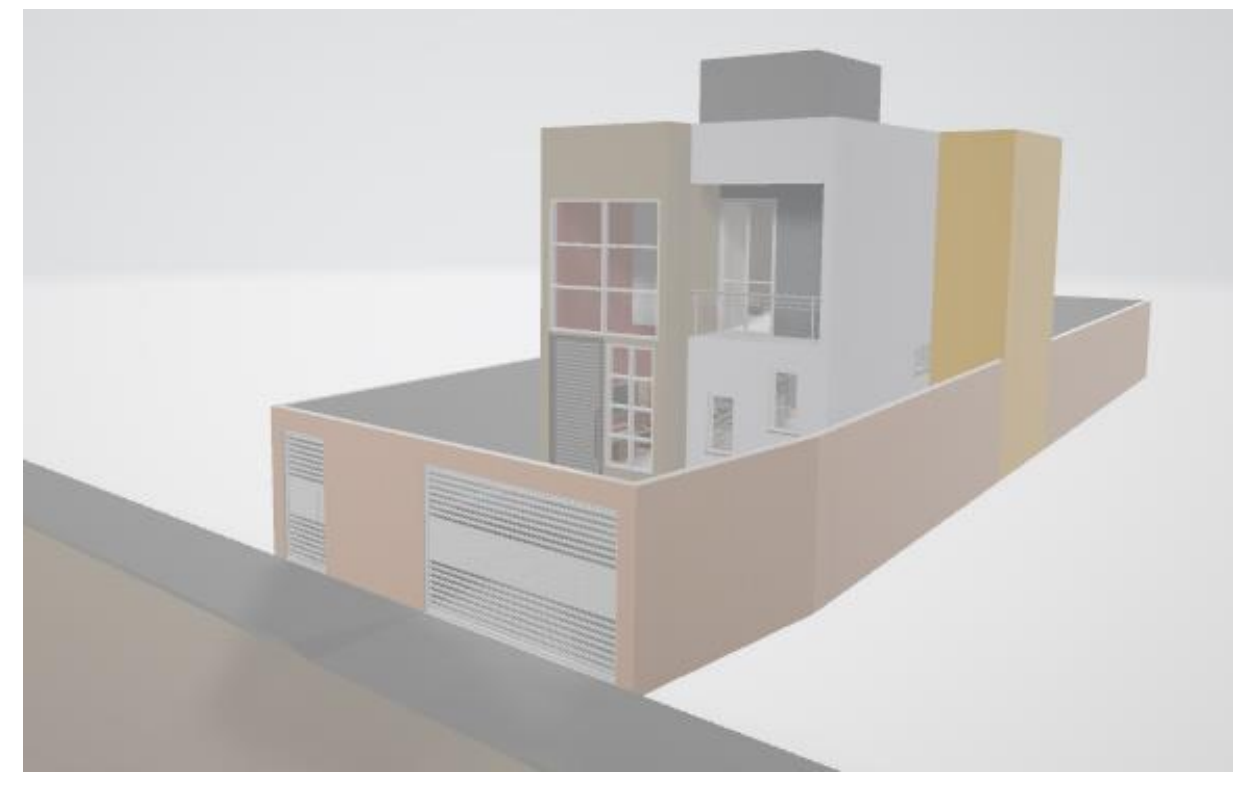

Fonte: O autor (2019).

Durante a modelagem, foi adicionado um painel de vidro no lugar da parede frontal, para que pudesse aproveitar ao máximo a iluminação natural, assim como valorizar a fachada.

**UNILAVRAS** 86 **Centro Universitário de Lavras www.unilavras.edu.br**

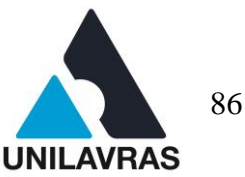

Após a modelagem, inicia-se o processo de aplicação de texturas e renderização, a fim de tratar a imagem, o resultado final pode ser observado na Figura 61.

Figura 61 - Modelagem renderizada

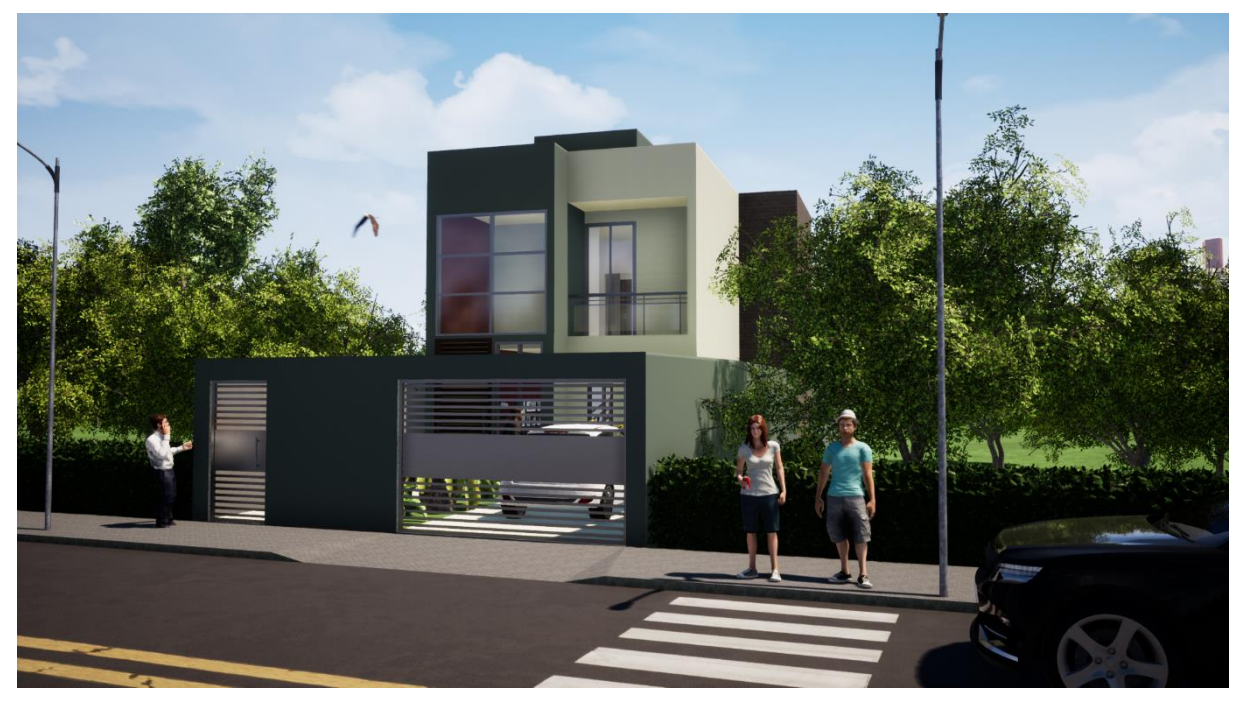

Fonte: O autor (2019).

Tendo realizado todas as representações gráficas, como, plantas e elevações, inicia-se o processo de montagem da prancha para impressão, onde todos os desenhos são colocados em uma folha branca.

Com o projeto aprovado pelo cliente, e a prancha pronta para impressão, foi possível dar entrada na prefeitura para liberação do alvará de construção, e consequentemente dar início a obra.

Esse conteúdo pode ser associado à disciplina de Arquitetura e Urbanismo, na qual foi possível compreender a necessidade de clareza e objetividade na representação gráfica em projetos arquitetônicos.

**UNILAVRAS** 87 **Centro Universitário de Lavras www.unilavras.edu.br**

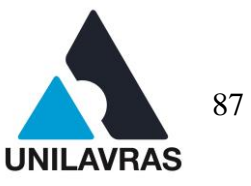

# **2.4. Desenvolvimento de Mohara Gabriela de Pádua Costa**

# **2.4.1 Apresentação do local do estágio**

Eu, Mohara Gabriela de Pádua Costa, estudante do curso de engenharia civil do Centro Universitário de Lavras - UNILAVRAS, realizei minha vivência prática da disciplina de Estágio Supervisionado I, em uma empresa que trabalha com projetos arquitetônicos, estruturais, elétricos, hidrossanitários, além de reformas, execução e administração de obras. A empresa que tive oportunidade de realizar o estágio é a TW Engenharia LTDA ME, com seu escritório situado na Rua Comendador José Esteves, 722, Centro, Lavras-MG e tendo como responsável o engenheiro civil Tiago Vilas Boas Cardoso. Com o engenheiro responsável, e os demais membros da equipe, pude expandir meus conhecimentos e colocar em prática as informações adquiridas nas aulas. A Figura 62 apresenta a logomarca da empresa.

Figura 62 - Logomarca da empresa TW Engenharia

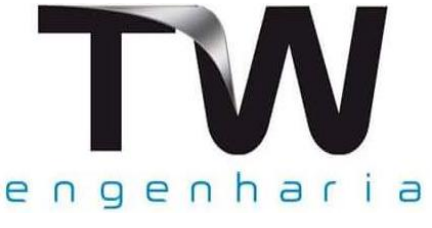

Fonte: A autora (2019).

No decorrer deste trabalho foram desenvolvidas três atividades que serão descritas a seguir, sendo uma delas a de projeto arquitetônico, outra de leis municipais, e por último, aprovação de projetos na prefeitura.

# **2.4.2 Projeto arquitetônico**

O projeto arquitetônico pode ser definido como uma atividade técnica de criação, sendo a materialização da ideia pela qual é concebida uma obra de engenharia e arquitetura, sendo considerada a representação escrita ou gráfica do projeto. Com isso, é possível estudar a melhor maneira de atender as necessidades do cliente. A finalidade é prever problemas na execução do projeto proposto e garantir a qualidade final do projeto (CARBONI, 2015).

A qualidade da execução da obra de uma edificação é resultado do bem-estar do cliente, na qual deve cumprir as principais funções como abrigo, proteção, conforto térmico e acústico, salubridade e acessibilidade a todos os usuários do ambiente. Por

## **UNILAVRAS** 88 **Centro Universitário de Lavras www.unilavras.edu.br**

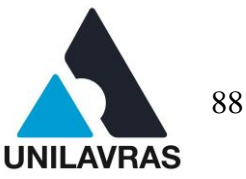

isso, a elaboração do projeto arquitetônico é o melhor investimento que um usuário pode fazer, pois, através de um projeto de qualidade você terá ambientes bem projetados e dimensionados, atendendo às necessidades do usuário, evitando assim, desperdício de área (SEGNINI, 2008).

Na primeira fase de elaboração do projeto arquitetônico, é importante fazer um estudo sobre as preferências do cliente, a fim de facilitar o andamento do projeto, atendendo as reais necessidades, interesses e objetivos do usuário.

De acordo com a NBR 16636-1 (ABNT, 2017) o projeto arquitetônico deve compreender as fases de levantamentos de dados, programa de necessidade, estudo de viabilidade, estudo preliminar, anteprojeto, projeto de aprovação, projeto legal, projeto básico, projeto de execução e assistência à execução da obra. É necessário um passo a passo de etapas para concluir o projeto arquitetônico. Os projetos necessários para a execução em uma obra são classificados por Galbinski (2008) em: projeto de aprovação legal, projeto estrutural, projeto hidráulico, projeto elétrico e projeto executivo.

De acordo com a Lei complementar nº154 (2008), código de obras do município de Lavras-MG, os projetos arquitetônicos devem conter plantas de cada pavimento, planta de situação, elevações, cortes, diagramas de cobertura, e representação do perfil do terreno. Para cada um dos elementos a legislação estipula uma escala a ser usada na representação do projeto.

Foi feita uma reunião com um cliente e diante da sua necessidade foi desenvolvido um projeto arquitetônico de uma residência de 2 pavimentos de 215,67m² de área construída e com uma área de projeção de 130,70m², composta por uma sala de televisão, sala de jantar, uma cozinha, dois quartos, uma suíte, um banheiro social, dois lavabos, área gourmet, área de serviço, ofurô, sauna e garagem para dois carros.

Paixão (2013) define planta baixa como sendo o desenho técnico esquemático de uma construção elaborado a partir de um corte horizontal imaginário à altura de 1,50m do piso. A planta baixa é muito importante no projeto arquitetônico, pois é nela que se identificam quais são os cômodos, bem como as áreas dos mesmos, dimensão de janelas e portas, cota das paredes, as escalas, diferenças de níveis, altura de corrimões e guarda corpo, áreas molhadas e mobiliário. Na Figura 63 e 64 é mostrada a planta baixa do pavimento inferior e superior da edificação.

Figura 63 - Planta pavimento térreo

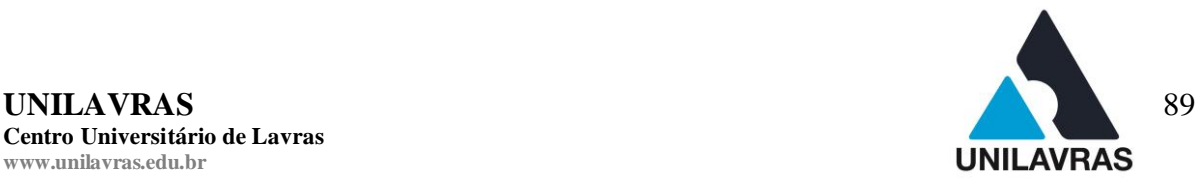

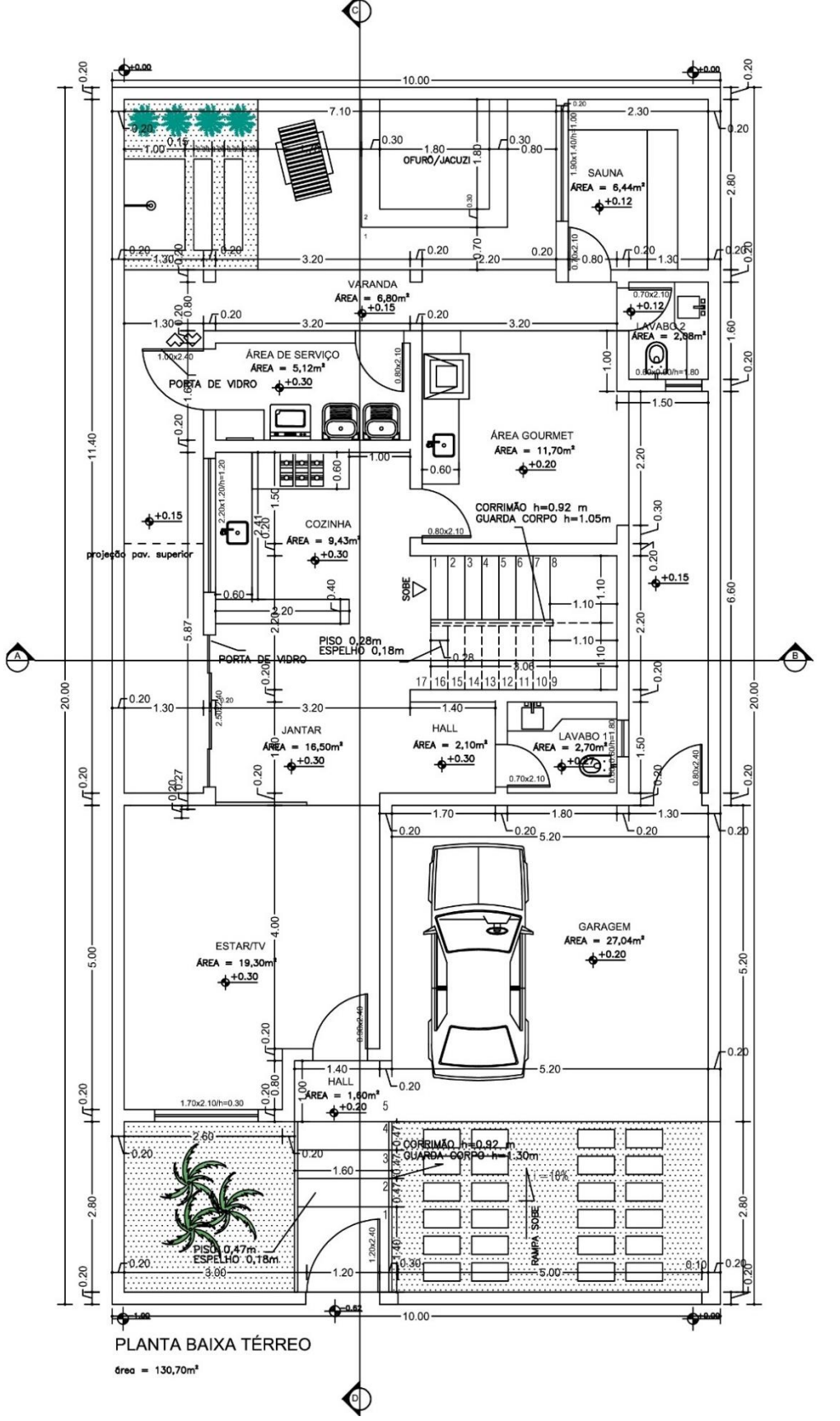

Fonte: A autora (2020).

**UNILAVRAS** 90 **UNILAVRAS** 

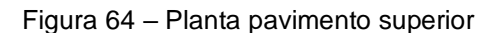

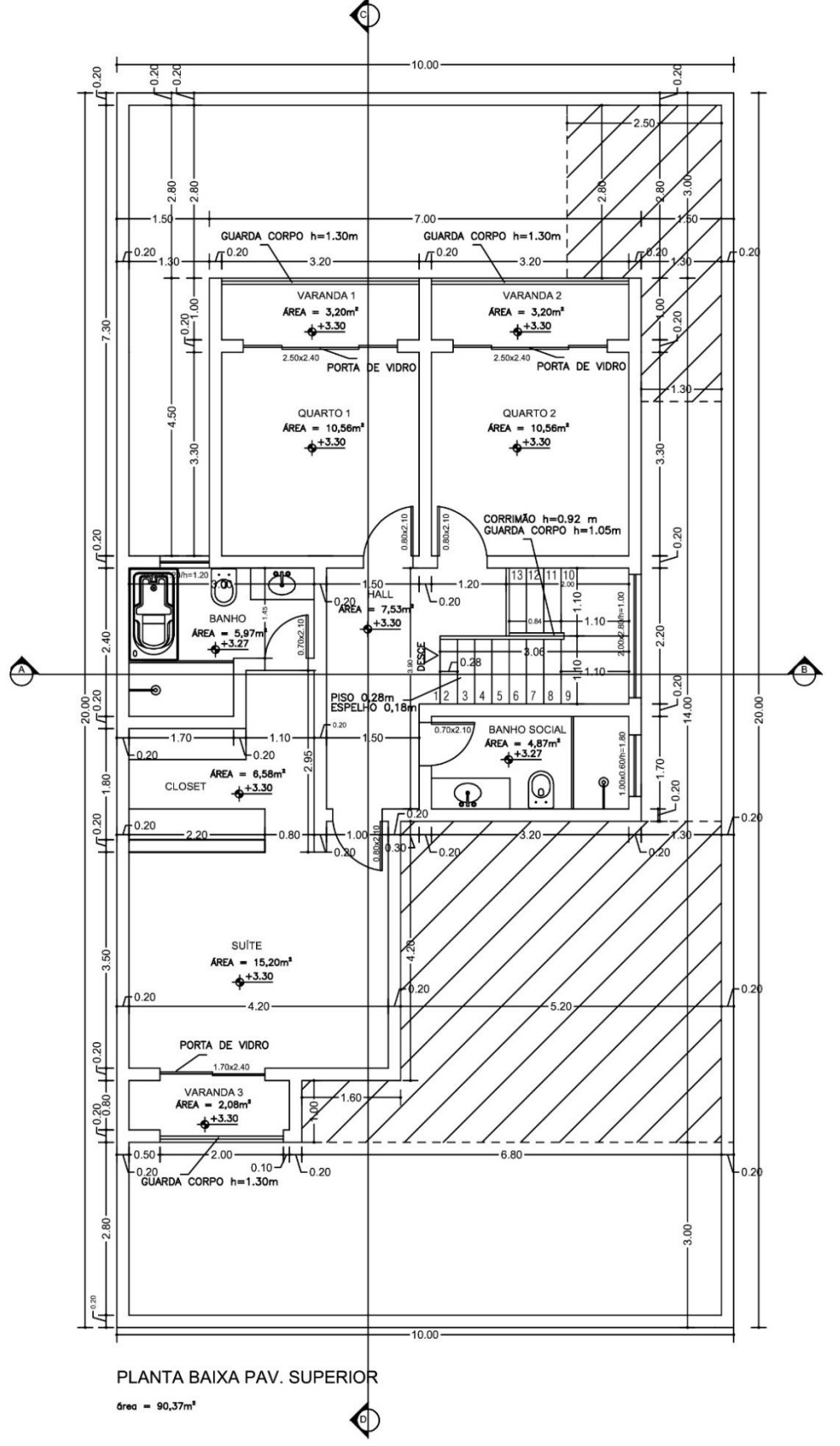

Fonte: A autora (2020).

# **Centro Universitário de Lavras**

**www.unilavras.edu.br**

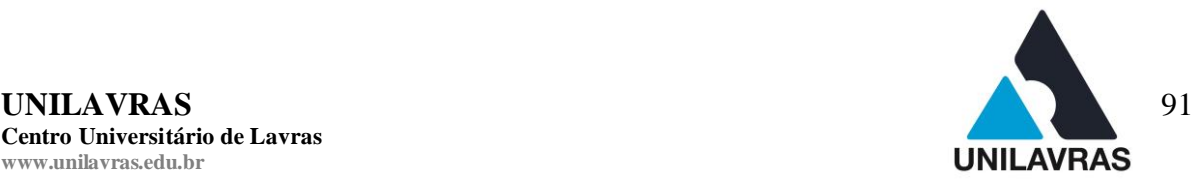

Os cortes transversais e longitudinais dos pavimentos foram feitos após a elaboração da planta baixa, sendo ambos resultantes do corte da construção em um plano vertical em seção longitudinal ou transversal. Eles são posicionados de modo a representar a parte interna da edificação interceptando paredes, janelas, portas e lajes do desenho com a finalidade de esclarecer detalhes construtivos que não são devidamente esclarecidos em planta baixa. O corte transversal se dá no plano de corte da menor dimensão da edificação e o corte longitudinal na maior dimensão. (FERREIRA, 2008). Os cortes longitudinal e transversal dos pavimentos estão representados nas Figuras 65 e 66.

Figura 65 - Corte AB

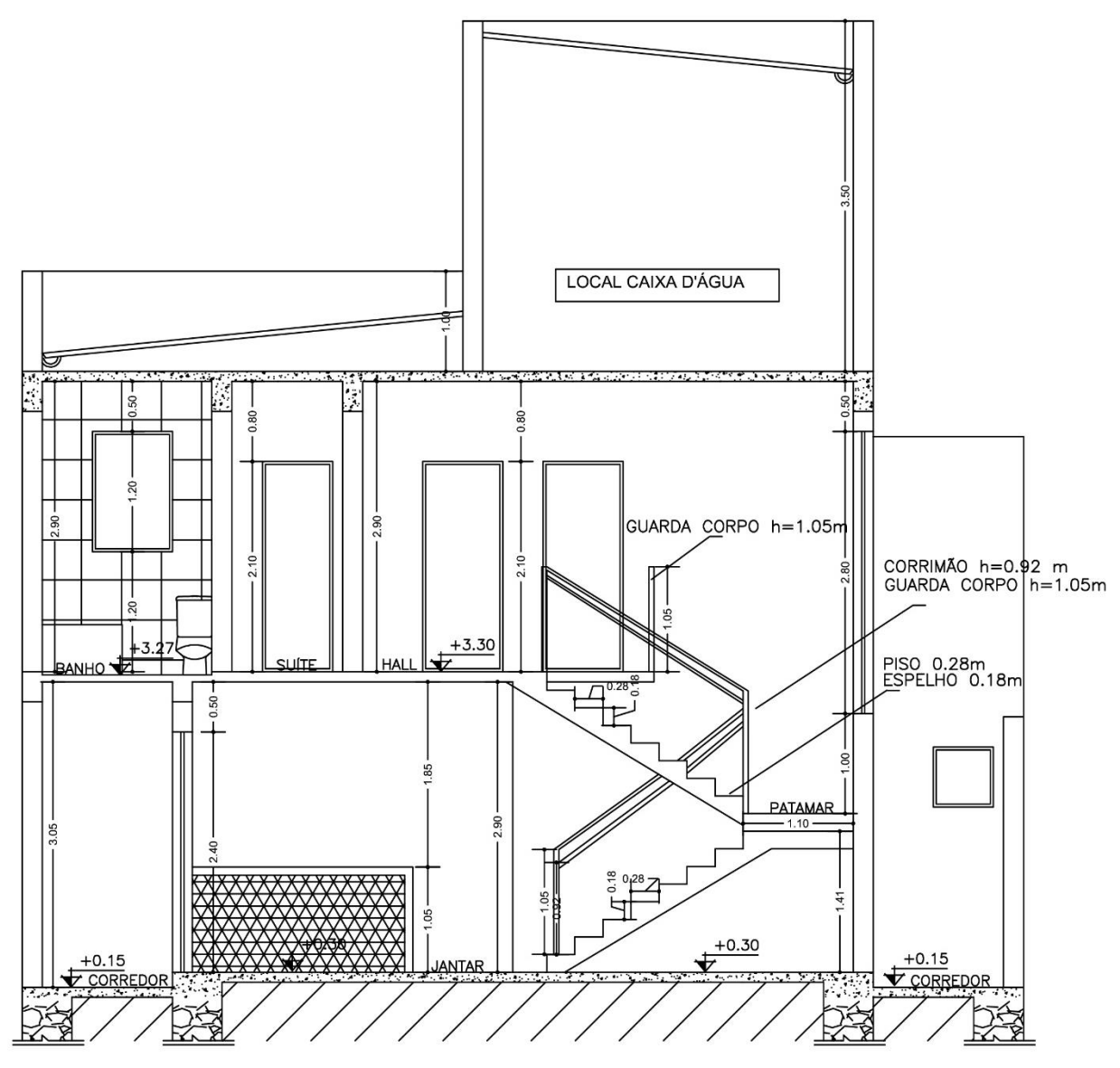

**CORTE AB** Fonte: A autora (2020).

Figura 66 - Corte CD

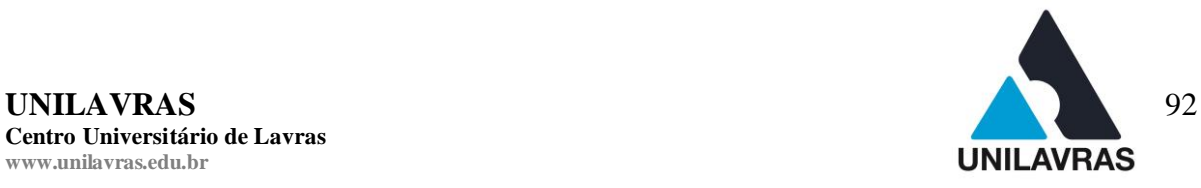

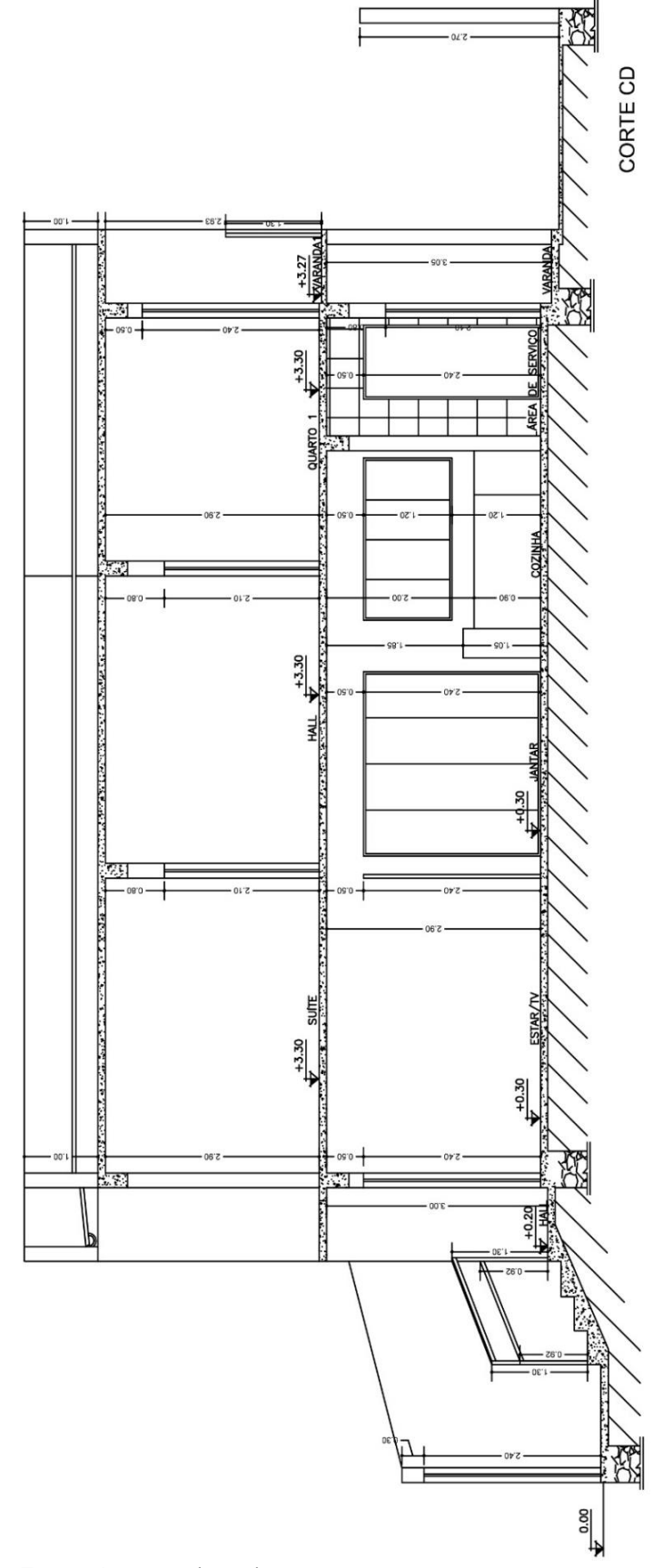

Fonte: A autora (2020).

## **UNILAVRAS** 93 **Centro Universitário de Lavras www.unilavras.edu.br**

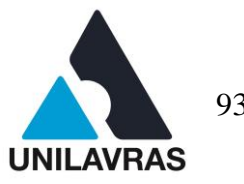

Na imagem do corte transversal, nota-se grande parte da residência, como suíte, circulação, sala de jantar, banheiro, escada e caixa d'água. Ainda, podemos observar que a casa possui um pé direito duplo com altura de 5,80m de piso a piso, proporcionando assim uma ventilação natural maior dentro da futura residência, além de poder utilizar lustres maiores no interior da sala e da copa.

Na Figura 67 é mostrada a fachada da casa, que tem como objetivo proporcionar ao cliente uma visão prévia de como ficará a visão frontal da edificação após a conclusão da obra. Utilizei modelos prontos de carros e planta para facilitar a visualização da parte frontal da futura residência. A garagem possui espaço para dois carros tendo em vista da necessidade do cliente.

Figura 67 - Fachada da casa

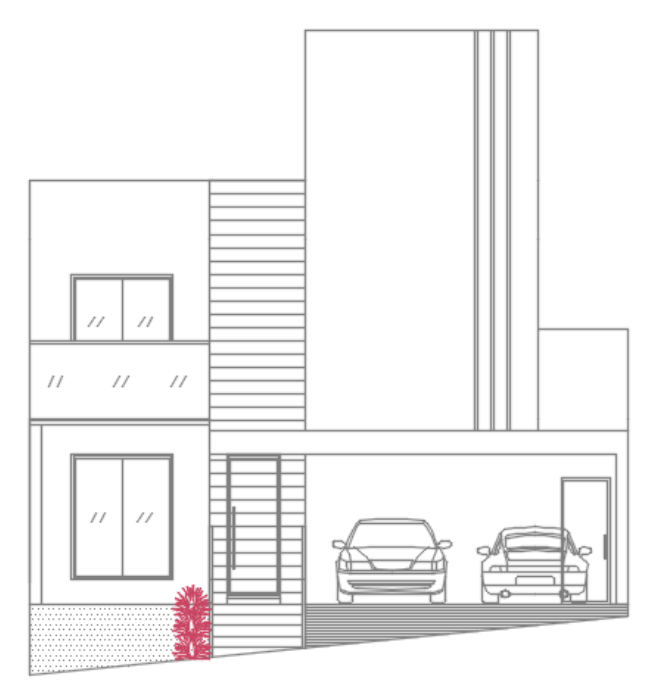

Fonte: A autora (2019).

O projeto arquitetônico de uma edificação deve cumprir as principais funções básicas como abrigo, proteção, conforto térmico e acústico, salubridade e acessibilidade a todos os usuários do ambiente. Por isso, a elaboração do projeto arquitetônico é o melhor investimento que um usuário pode fazer, pois, através de um projeto de qualidade você terá ambientes bem projetados e dimensionados, atendendo às necessidades do usuário, evitando assim, desperdício de área, encanamento mal planejado, luminosidade inadequada, ventilação ineficiente, desperdícios de materiais, portas e janelas mal mensuradas para os ambientes, entre outros (SEGNINI, 2008).

## **UNILAVRAS** 94 **Centro Universitário de Lavras www.unilavras.edu.br**

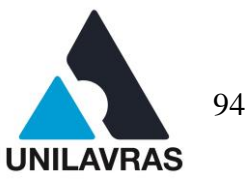

Durante a elaboração do projeto arquitetônico, pude colocar em prática os conhecimentos adquiridos na disciplina de Desenho Arquitetônico e Arquitetura Urbanismo. Através dessas disciplinas consegui ter conhecimento necessário para utilizar *software* e efetuar cortes de vistas e, também, sobre como distribuir os cômodos em uma edificação.

# **2.4.3 Leis Municipais**

Durante o estágio trabalhei com a parte burocrática da construção civil. Tive que aprender sobre a Lei Complementar nº 154 de 25 de julho de 2008 para aprovação dos projetos realizados na TW Engenharia. Para a realização de projeto, licenciamento, execução, manutenção e utilização das obras e edificações situadas no município de Lavras-MG é necessário ter conhecimento do código de obras, para que as atividades descritas sejam desenvolvidas conforme as normas municipais e sejam aprovadas sem problemas.

De acordo com a Lei Complementar nº 154 (2008), código de obras do município de Lavras-MG, os projetos arquitetônicos devem conter plantas de cada pavimento, planta de situação, elevações, cortes, diagramas de cobertura e representação do perfil do terreno. Para cada um dos elementos a legislação estipula uma escala a ser usada na representação do projeto. O objetivo desta lei é orientar quanto à execução de obras no município e assegurar os padrões mínimos de segurança, salubridade e higiene.

Com o intuito de garantir à observância a essa lei, a prefeitura da cidade licenciará e fiscalizará a execução, utilização e manutenção das condições e equipamentos de segurança e salubridade das obras através da utilização de agentes fiscais. Não se responsabilizando por qualquer acidente decorrente de deficiências do projeto, execução e utilização, ficando a esta responsabilidade sobre o profissional habilitado e devidamente registrado na prefeitura. O agente fiscal é o funcionário do município que tem a tarefa de fiscalizar obras e serviços que estão sendo executados, ou seja, se as mesmas estão de acordo com a legislação e normas regulamentadoras vigentes.

Caso a fiscalização encontre alguma obra irregular, ou seja, que não estejam dentro das normas exigidas na Lei Complementar nº 154 do código de obras da cidade de Lavras, a obra pode ser embargada e a empresa pode ser multada pela Prefeitura.

## **UNILAVRAS** 95 **Centro Universitário de Lavras www.unilavras.edu.br**

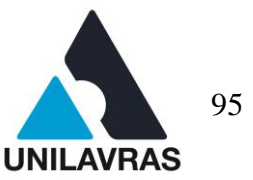

A tabela de multas aplicadas pela Prefeitura sobre cada item sem conformidade com a norma é baseada na UFML (Unidade Fiscal do Município de Lavras), que atualmente é R\$ 2,94.

Para a realização de uma obra é necessário que o engenheiro se encaixe nas exigências relativas a Lei Complementar nº 154 de 2008. Nenhuma edificação poderá ser construída em terrenos não edificáveis e em toda obra é necessária à proteção adequada dos trabalhadores, tomando como base as Normas Regulamentadoras NR-6, NR-8, NR-12, NR-18 e NR-35. Todas as medidas relacionadas às Normas Regulamentadoras e também as Leis Municipais eram protocoladas por mim.

A NR-6 (BRASIL, 2018) trata sobre os equipamentos de proteção individual (EPI). Estes equipamentos servem para proteger o trabalhador à riscos suscetíveis do ambiente de trabalho. Quanto a esta norma eu catalogava a entrada e saída de EPI's e também fazia ordens de compras para estoque dos mesmos. A Figura 68 mostra um tipo de EPI, os óculos de proteção que eram utilizados pelos colaboradores. Figura 68 - Óculos de proteção

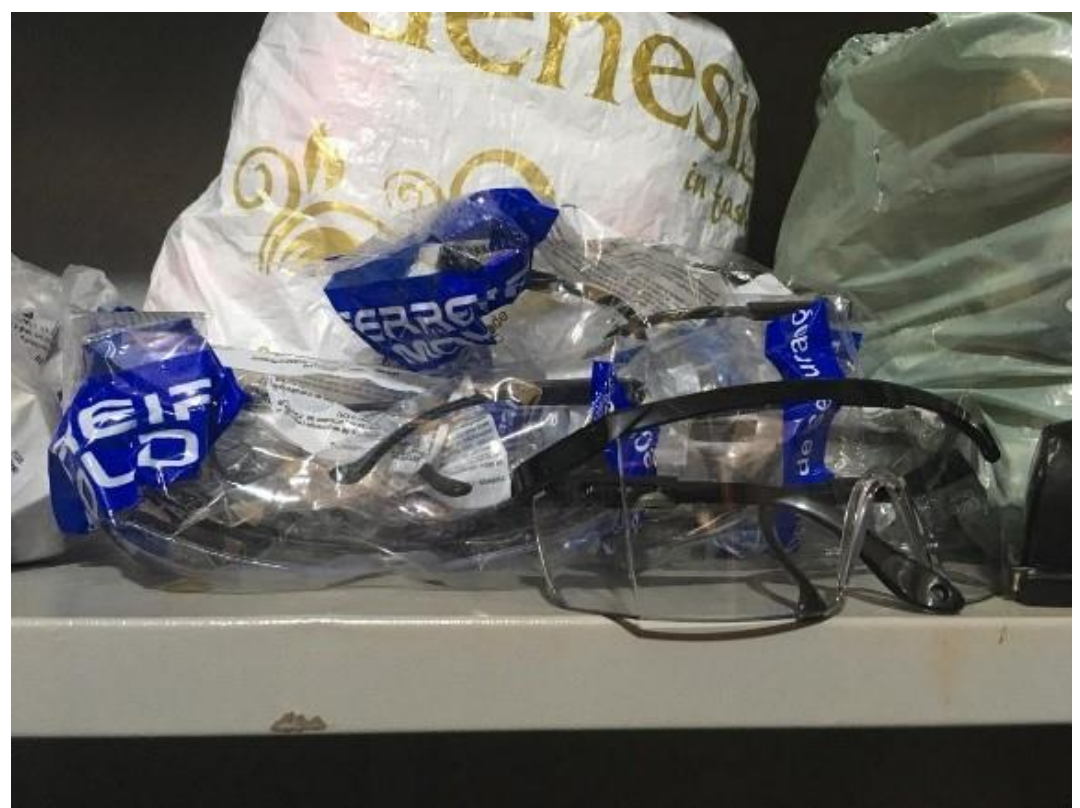

Fonte: A autora (2019).

A Figura 69 mostra outro tipo de EPI, as luvas que também era utilizadas pelos colaboradores.

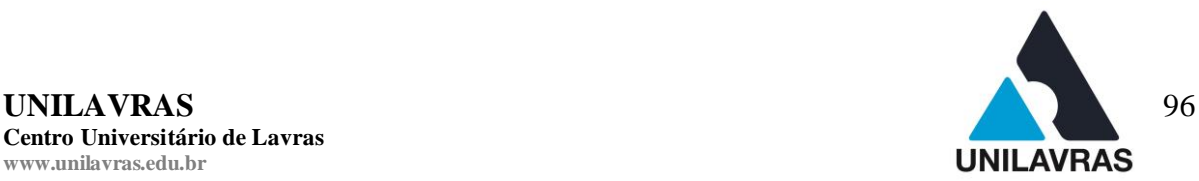

Figura 69 - Luvas

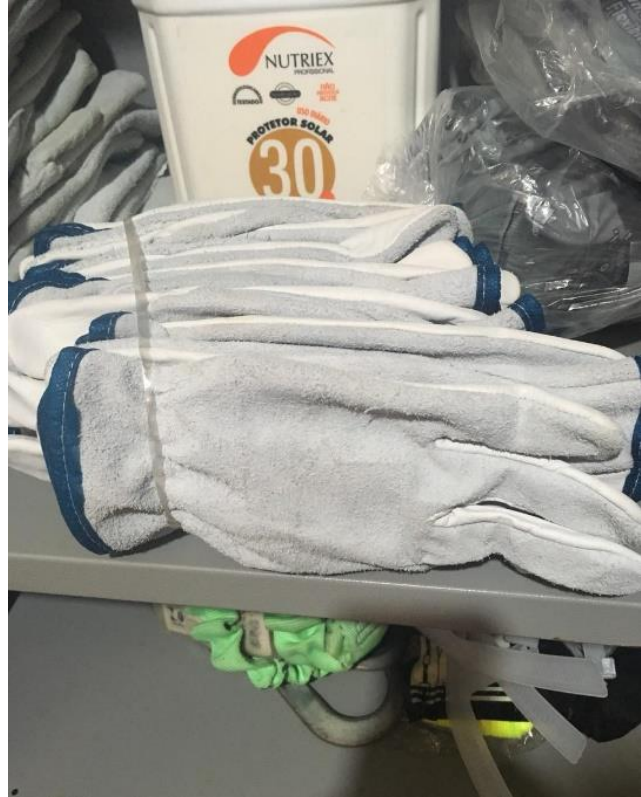

Fonte: A autora (2019).

Os capacetes um dos mais importantes também eram disponibilizados, como mostrado na Figura 70.

Figura 70 - Capacete

Fonte: A autora (2019).

A NR-8 (BRASIL, 2011) trata das edificações, estabelece os requisitos mínimos de segurança e conforto aos trabalhadores que atuam na construção das edificações.

## **UNILAVRAS** 97 **Centro Universitário de Lavras www.unilavras.edu.br**

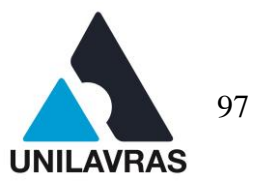

A segurança no trabalho em máquinas e equipamentos vem descrita na NR-12 (BRASIL, 2011), e tem como objetivo normatizar a segurança no maquinário utilizado pelos trabalhadores, prevenindo acidentes e doenças no trabalho através de medidas preditivas. Um dos EPI's utilizados são os protetores auriculares, como mostrado na Figura 71.

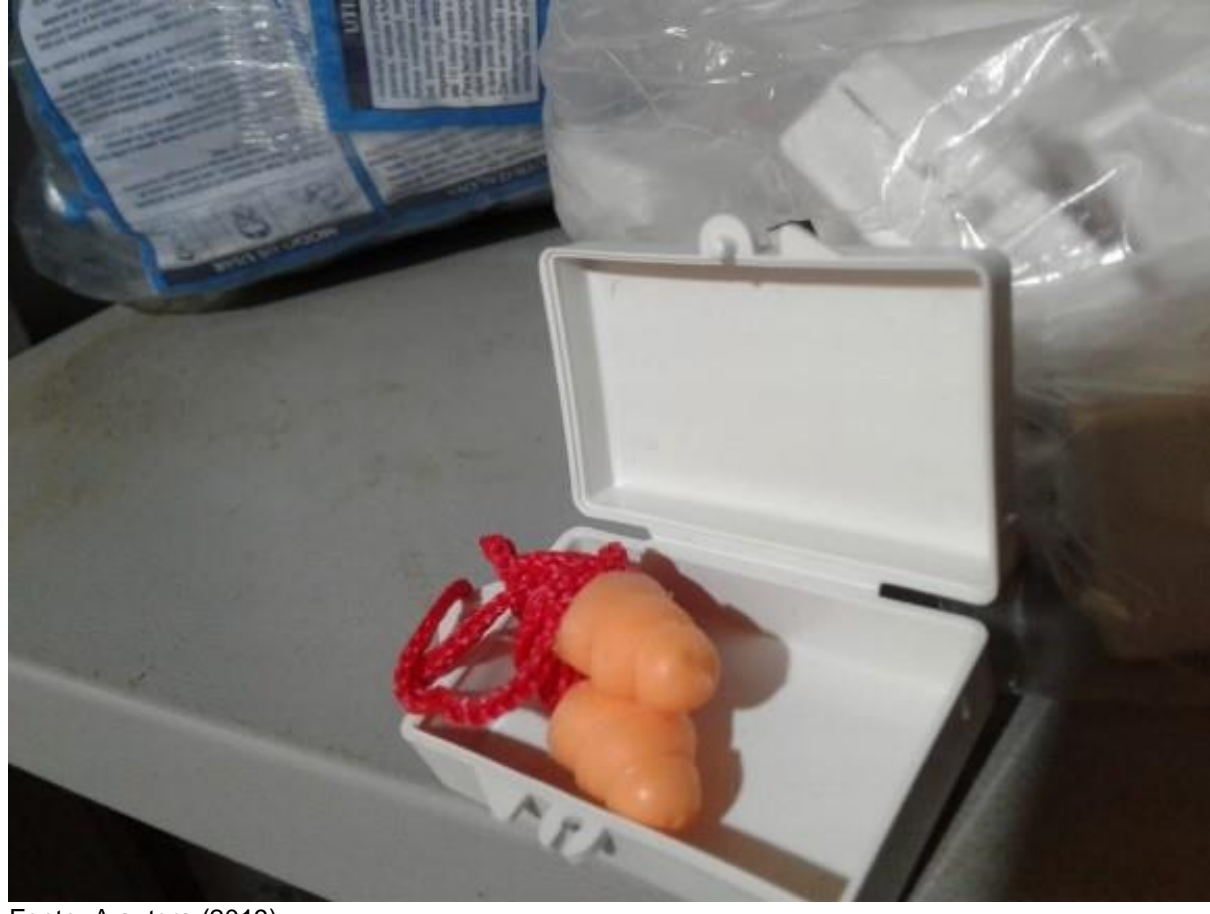

Figura 71 - Protetor auricular

Fonte: A autora (2019).

Na NR-18 (BRASIL, 2011) estão contidas as informações sobre as condições e o ambiente de trabalho na indústria da construção. Esta norma é considerada a mais importante na construção civil, pois além de falar sobre questões específicas das atividades no canteiro de obra, ela descreve os procedimentos para realização das atividades.

Na NR-35 (BRASIL, 2014) é abordado o trabalho em altura, que é um tipo de atividade muito comum nos canteiros de obras. A norma visa prevenir acidentes e quedas, sendo considerada como trabalho em altura as atividades realizadas por trabalhadores acima de 2 metros do piso ou nível do solo. A Figura 72 mostra o talabarte, usado como cinto de segurança.

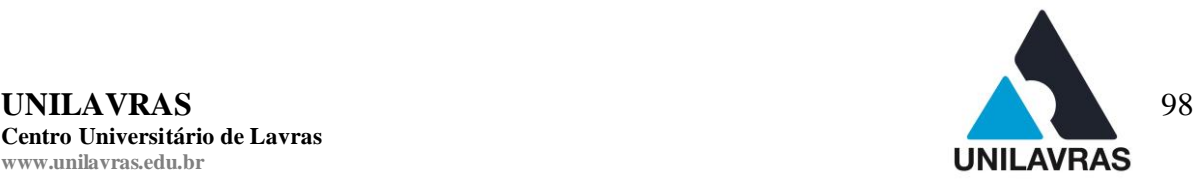

Figura 72 – Colaboradores utilizando o cinto de segurança

Fonte: A autora (2019).

Durante a vivência dentro do escritório da TW Engenharia, pude colocar em prática os conhecimentos adquiridos nas disciplinas de Arquitetura e Urbanismo, Higiene e Segurança do Trabalho e Administração na Construção Civil. Através dessas disciplinas consegui ter conhecimento necessário para atuar na parte burocrática e administrativa da empresa.

## **2.4.4 Aprovação de projetos e alvará de construção na prefeitura**

De acordo com a Lei Complementar nº 154 (2008), o profissional técnico deve elaborar os projetos de acordo com a legislação vigente executando obras licenciadas de acordo com o projeto aprovado na Prefeitura. Ainda segundo a Lei Complementar nº 154 (2008), o profissional responsável pela execução técnica da obra deve zelar pela correta execução e adequado emprego e utilização de materiais conforme o que ficou aprovado no projeto executivo em observância às normas da Associação Brasileira de Normas Técnicas.

Durante o estágio, tive que acompanhar e realizar o processo de aprovação de projetos na prefeitura.

A primeira etapa do processo de aprovação de projetos arquitetônicos na cidade de Lavras-MG se inicia através do Requerimento de Informações Básicas (REIB). Este documento contém todas as informações necessárias referentes ao terreno e/ou a edificação para elaborar o projeto arquitetônico.

## **UNILAVRAS** 99 **Centro Universitário de Lavras www.unilavras.edu.br**

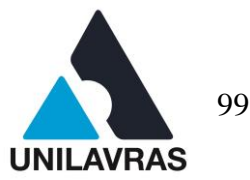

O engenheiro habilitado comparece à prefeitura portando o formulário contendo os dados sobre o imóvel. Após a verificação e validação dos dados a prefeitura disponibiliza as informações do imóvel. O REIB, mostrado na Figura 73, deve ser acompanhado de uma certidão de matrícula do imóvel e dos dados do proprietário (cliente) do imóvel.

Figura 73 - Requerimento de Informações Básicas (REIB)

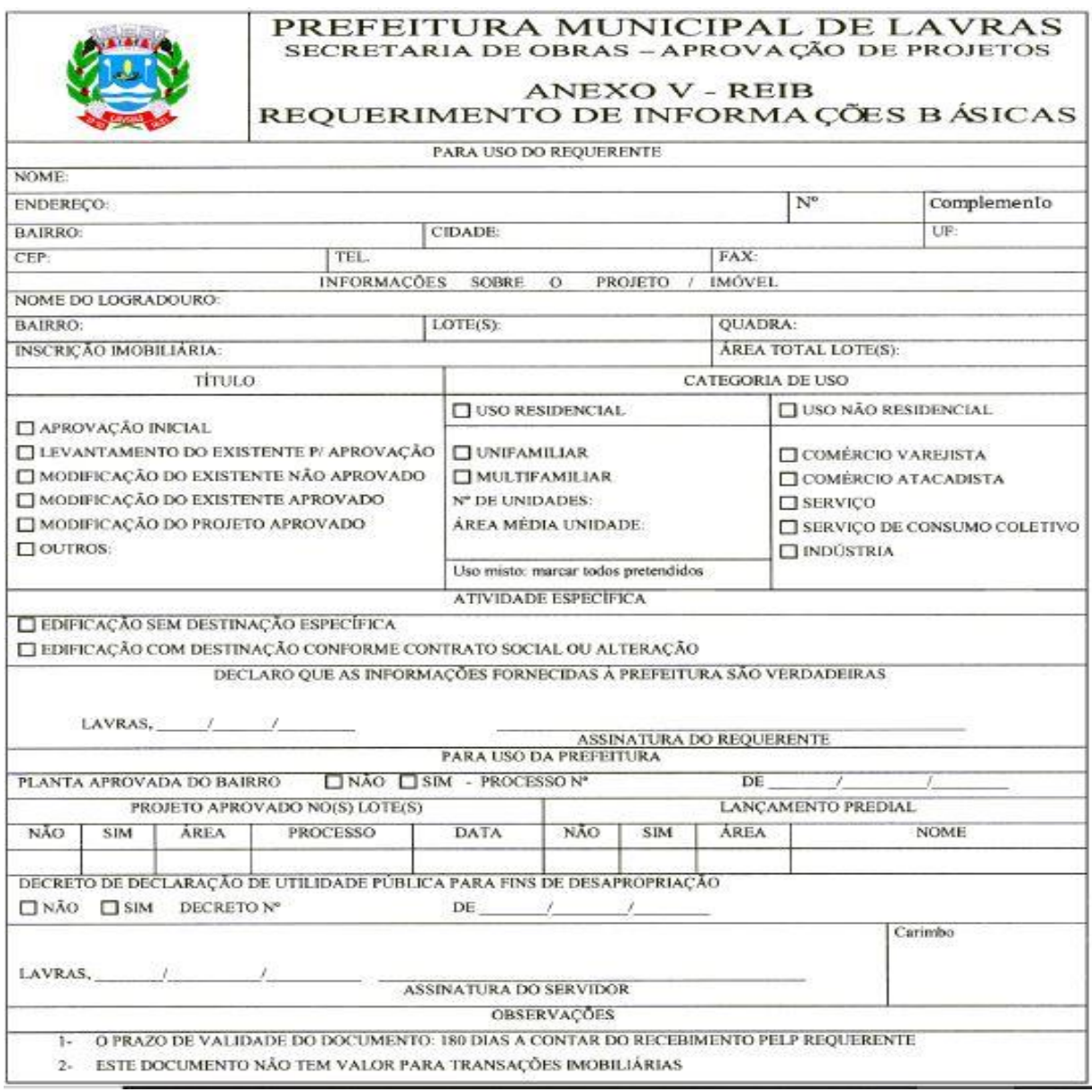

Fonte: Prefeitura Municipal de Lavras (2008).

Após a aprovação do REIB, pode-se então elaborar o projeto arquitetônico, seguindo as normas vigentes da Lei Complementar nº 154. Com o projeto arquitetônico finalizado, o engenheiro habilitado solicita a aprovação do projeto na prefeitura através do Requerimento de Aprovação de Projeto (REAP).

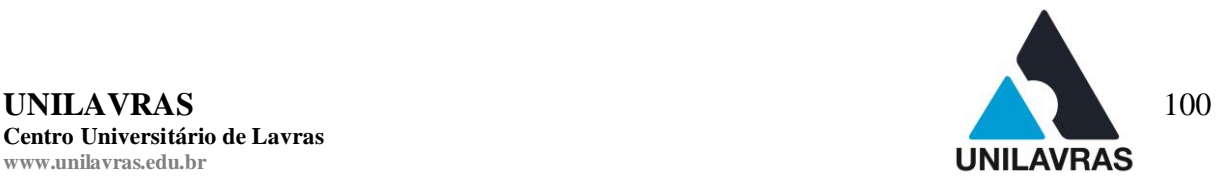

Na Figura 74 é mostrado o Requerimento de Aprovação de Projetos (REAP), sendo necessário coletar os dados para o correto preenchimento e anexar os documentos obrigatórios. Os documentos que precisavam ser anexados eram o REIB aprovado e duas cópias do projeto arquitetônico. O projeto arquitetônico precisava conter os desenhos nas escalas estabelecidas e o selo pré-determinado pela prefeitura.

Figura 74 - Requerimento de Aprovação de Projetos (REAP)

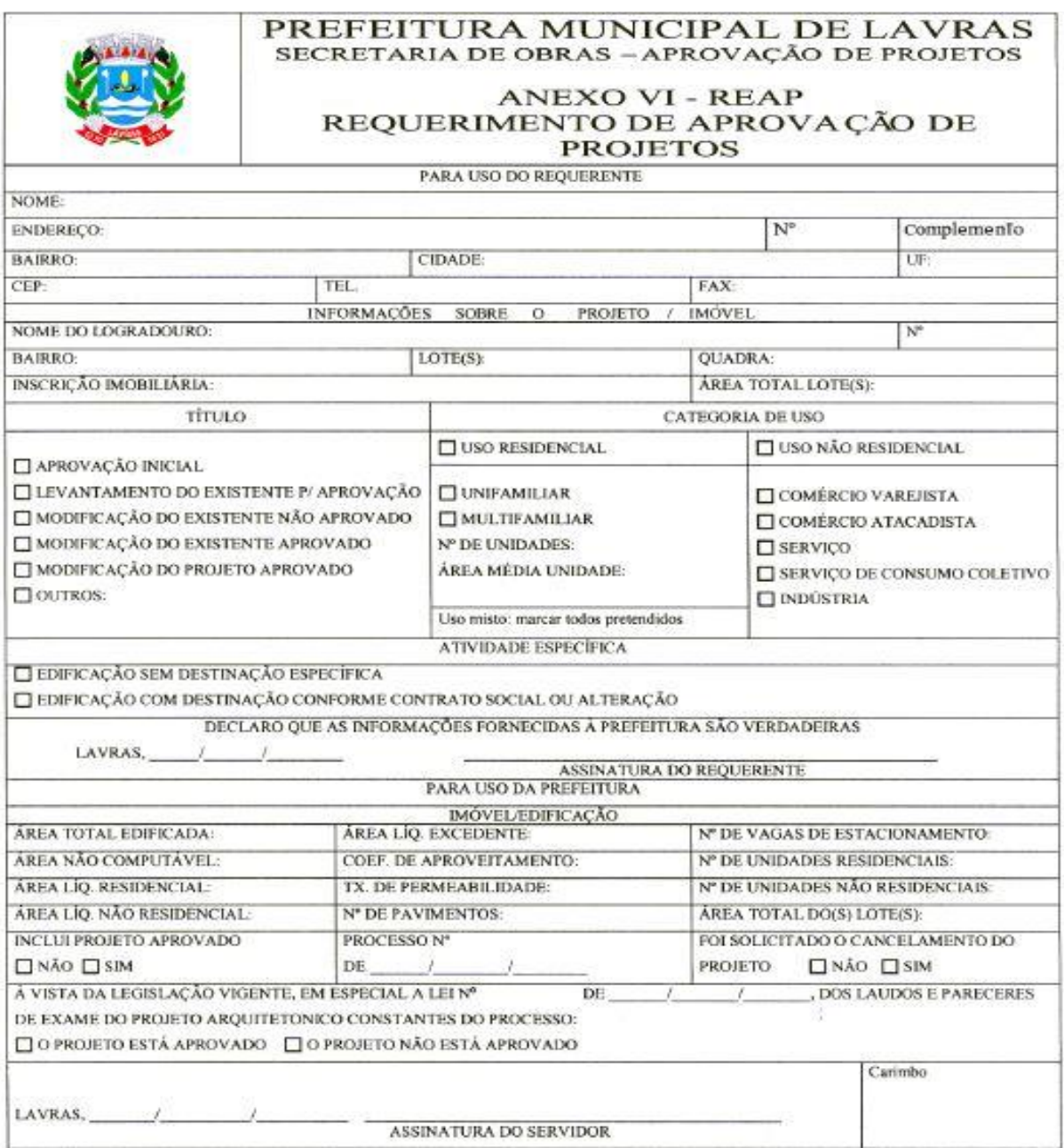

Fonte: Prefeitura Municipal de Lavras (2008).

## **UNILAVRAS** 101 **Centro Universitário de Lavras www.unilavras.edu.br**

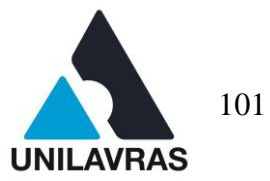

Após todos os documentos estarem reunidos e corretamente preenchidos o Engenheiro responsável pela execução da obra assinava o REAP. Este pedido de requerimento para a emissão de alvará necessita ser protocolado em um prazo máximo de um ano, sendo assim, requerido pelo proprietário no momento em que for dar início às obras projetadas.

Após preencher o REAP, o REIB era anexado juntamente com duas cópias do projeto arquitetônico e o selo pré-determinado pela Prefeitura, conforme mostrado na Figura 75. Com isso os documentos eram encaminhados para a Prefeitura Municipal de Lavras.

Figura 75 - Modelo de selo

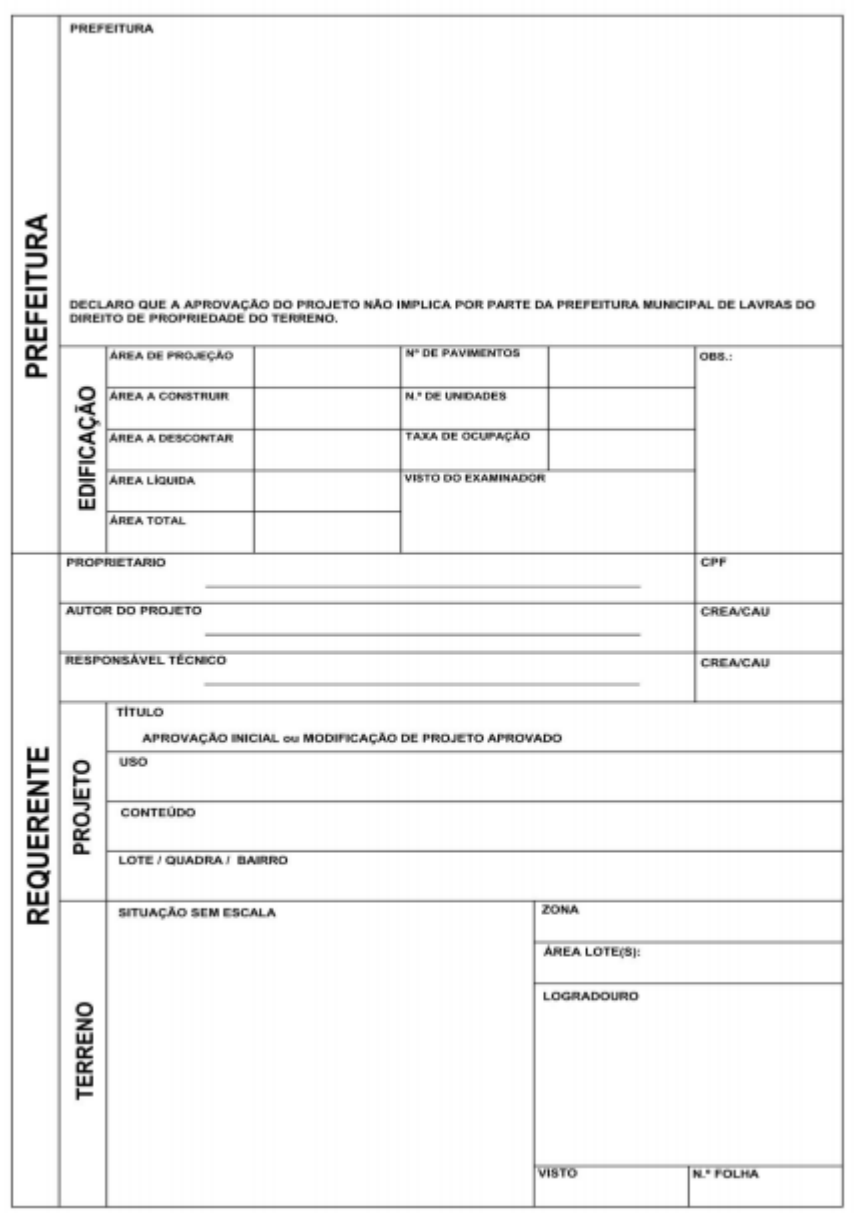

Fonte: Prefeitura Municipal de Lavras (2008).

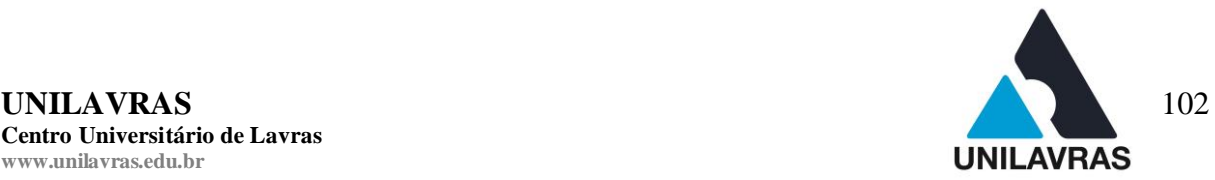

Com o REAP sendo aprovado, o escritório da empresa entrava com o pedido de alvará na prefeitura. O Alvará de Licença para Construção (Figura 76) é um documento muito importante que autoriza o requerente a executar obras e serviços, já que ele é obrigatório para realização de serviços na construção civil, como por exemplo, demolições, construção de novas áreas, entre outros. Porém, não é necessário em serviços de menores impactos como pinturas, acabamentos, orçamentos, etc. A não obtenção deste alvará poderá implicar em embargo da obra e multa ao proprietário.

Figura 76 - Alvará de construção

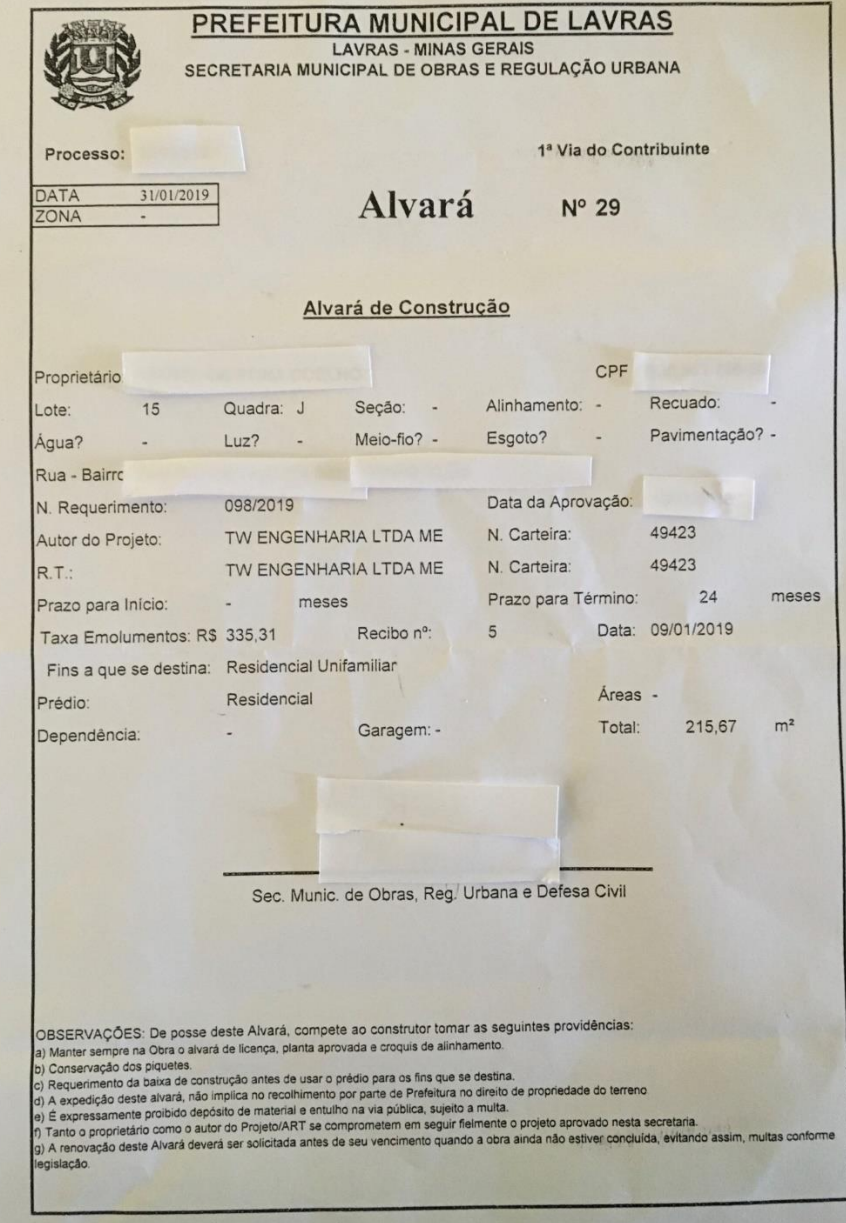

Fonte: A autora (2019).

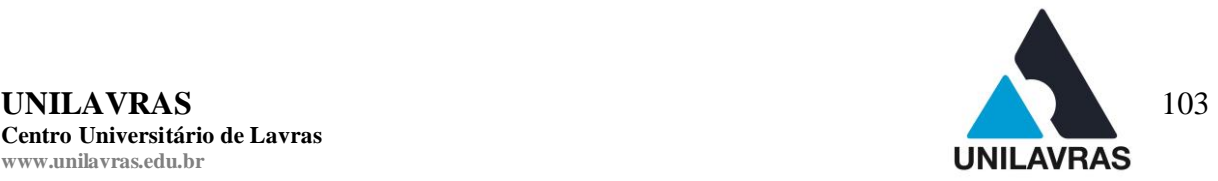

O engenheiro habilitado deve entrar com o requerimento de alvará juntamente com o REIB, REAP, Certidão de matrícula do imóvel, fotocópia dos documentos pessoais do engenheiro (CREA e identidade), ART (Anotação de Responsabilidade Técnica) do CREA, três vias do projeto arquitetônico e comprovante do pagamento de licença do alvará de construção.

Com o alvará de construção em mãos pode-se iniciar a obra, sendo necessário deixar uma cópia da aprovação e do Alvará de Licença para Construção no local da construção, outra cópia é entregue ao cliente e a terceira cópia fica no processo, como é determinado pela lei complementar municipal do código de obras.

Durante a vivência realizada no estágio pude colocar em prática os conhecimentos adquiridos na disciplina de Arquitetura e Urbanismo e Administração na Construção Civil. Através dessas disciplinas consegui ter base suficiente para compreender as exigências normativas no processo de aprovação de projetos e liberação de alvará de construção junto ao órgão responsável.

**UNILAVRAS** 104 **Centro Universitário de Lavras www.unilavras.edu.br**

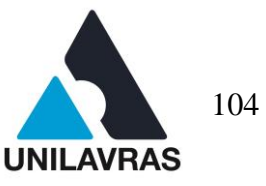

# **2.5. Desenvolvimento de Taynara Aparecida Sousa**

# **2.5.1 Apresentação do local do estágio**

Eu, Taynara Aparecida Sousa, natural de Lavras-MG, acadêmica de Engenharia Civil no Centro Universitário de Lavras - UNILAVRAS. Optei pelo curso após passar por uma experiência no Centro de Desenvolvimento de Potencial e Talento - CEDET, onde são realizadas atividades com crianças superdotadas e por apresentar uma maior facilidade em matemática. Dessa forma concluí que era o curso ideal.

Realizei minha vivência prática, como parte do meu portfólio na empresa Matriz Engenharia, logomarca apresentada na Figura 77, localizada na Av. João Aurelino, 595 Centenário, Lavras - MG.

Figura 77 - Logomarca da empresa Matriz Engenharia

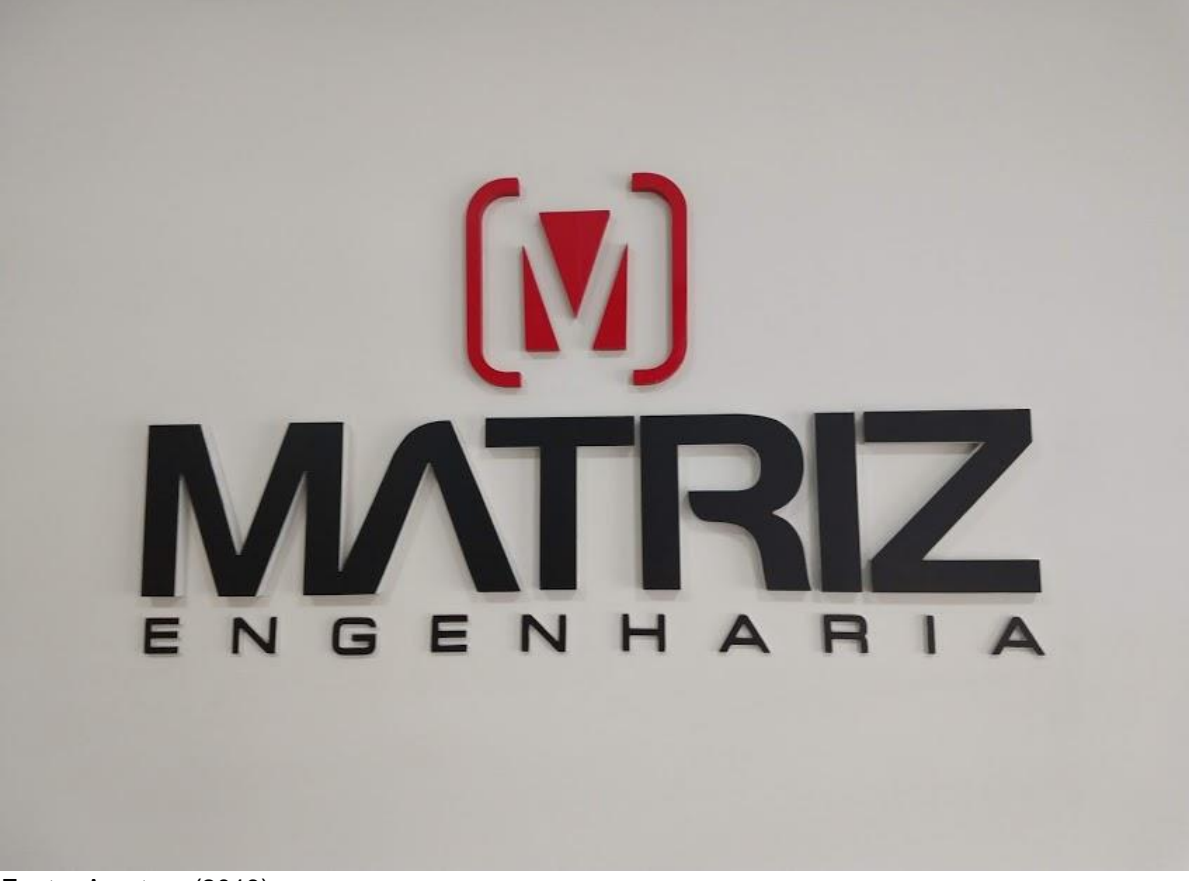

Fonte: A autora (2019).

A empresa foi fundada em 2014 pelos engenheiros Fabrício, Helton e Márcio, atuando no desenvolvimento de projetos arquitetônicos, hidráulicos, estruturais, hidrossanitários e planilhas para financiamentos da Caixa Econômica Federal, além

## **UNILAVRAS** 105 **Centro Universitário de Lavras www.unilavras.edu.br**

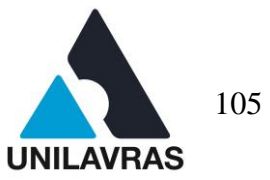

de acompanhamento e execução de obras. Atua também na parte de engenharia de segurança ao trabalho, realizando treinamentos, documentações, perícias, laudos e projetos de prevenção e combate a incêndio.

Durante o estágio pude acompanhar obras e elaborar relatórios fotográficos, registrando o avanço da execução, em especial, tive a oportunidade de observar o processo de montagem e concretagem de uma laje pré-moldada. Também desenvolvi projetos arquitetônicos, que englobam: planta baixa, cortes transversal e longitudinal, planta de cobertura e planta de situação, além do processo de aprovação desses projetos na prefeitura.

# **2.5.2 Relatório de Acompanhamento de Obras**

Durante um ano realizei relatórios fotográficos de acompanhamento de obras. O relatório referiu-se à descrição das atividades desenvolvidas e em andamento no Complexo de Clínicas do Unilavras, situada no Bairro Água Limpa na cidade de Lavras-MG. O acompanhamento técnico da obra foi evidenciado através de registros fotográficos que são de total responsabilidade do engenheiro Helton Fidelis. Nesta vivência pude aplicar os conhecimentos adquiridos em Construção Civil I e II onde nós alunos estudamos as etapas de execução de uma edificação.

A obra consistia na construção de um hospital veterinário que era separado por blocos (baias, centros cirúrgicos, necropsia, salas de aulas, administração, auditórios, lanchonetes). Nessa obra consegui observar várias partes do processo de implantação de um projeto em fases distintas, podendo acompanhar algumas atividades desde a elaboração do projeto até a entrega final, outras do início da execução, e alguns blocos apenas a parte final da construção.

Toda obra necessita de um responsável técnico para que haja a garantia de responsabilidade da execução, e para que a obra seja construída tal como foi projetada. Como se trata de uma instituição sem fins lucrativos, é necessário que haja um responsável técnico contratado, garantindo assim a sua qualidade e atendendo os interesses da sociedade (OLIVEIRA, 2014). Eram realizadas 6 visitas técnicas ao mês com duração de 1 hora cada, sendo todo o acompanhamento e fotografias divididos em tópicos, são eles: situação da obra, cronograma da obra, estoque de materiais, canteiro de obras, projetos e segurança do trabalho.

**UNILAVRAS** 106 **Centro Universitário de Lavras www.unilavras.edu.br**

**AVRAS** 

O item situação da obra buscava relatar em qual etapa a edificação se encontrava, ou seja, o que já havia sido executado. Para registrar as atividades realizadas foram feitas fotografias de todos os blocos, conforme mostrado na Figura 78.

Figura 78 - Parte do relatório com fotografias da situação da obra

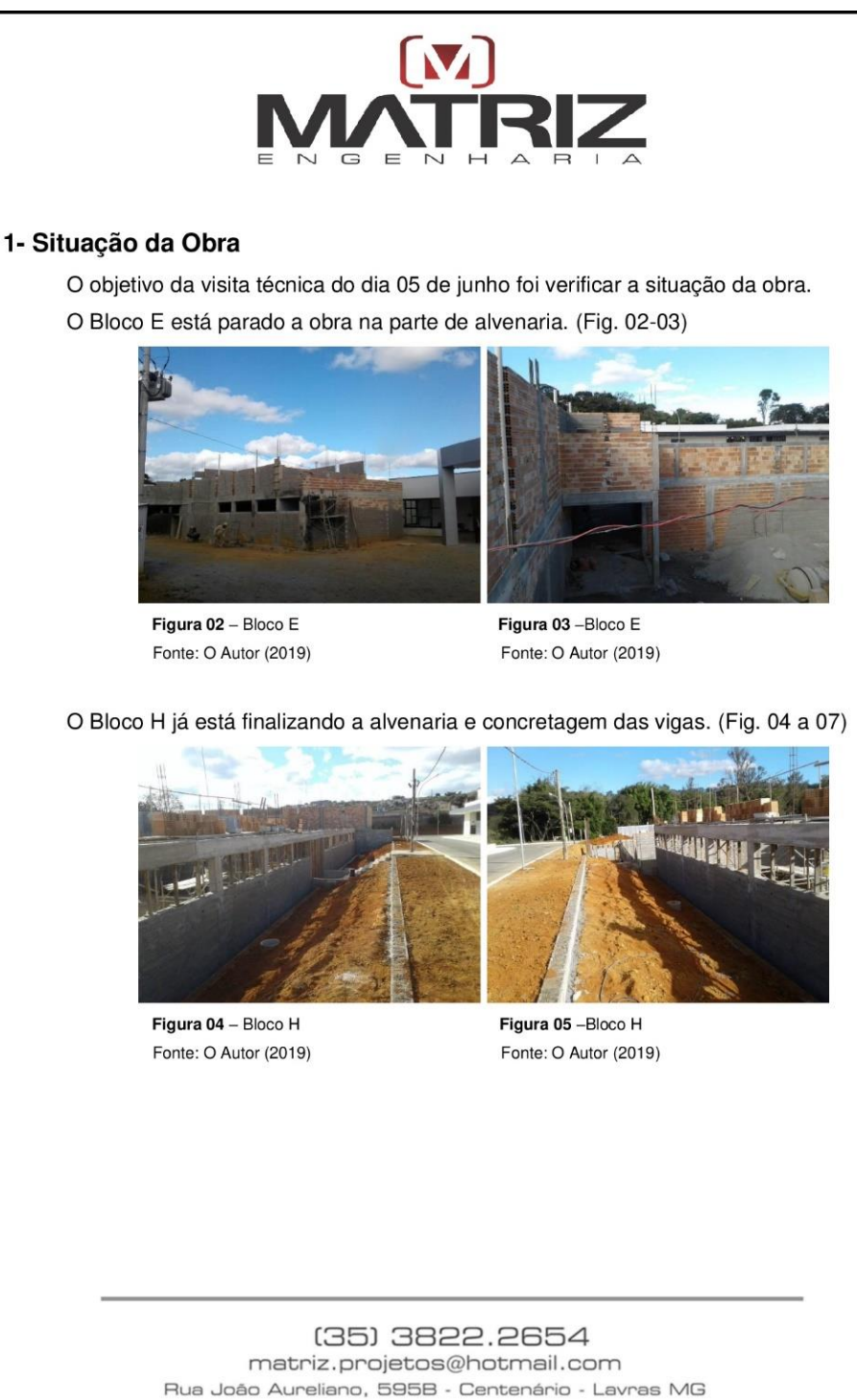

Fonte: A autora (2019).
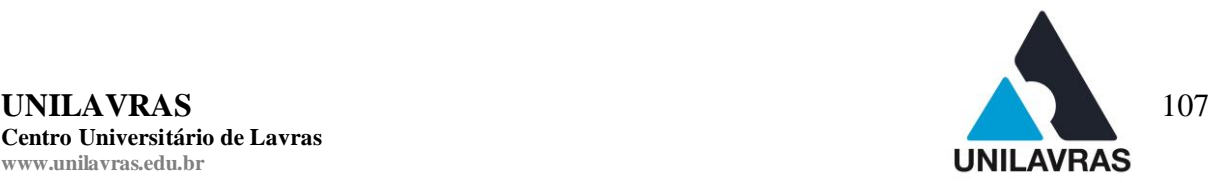

O cronograma da obra tinha como objetivo manter o controle do andamento da mesma para que todas as atividades pré-definidas pudessem ser executadas e entregues no prazo. Como vários blocos estavam sendo executados ao mesmo tempo, porém com prazos diferentes para serem entregues, era necessário avaliar o andamento de cada um para que todas as atividades fossem feitas nos prazos corretos, sem atrasos e com a devida qualidade de execução. Segundo Farago (2019) o cronograma da obra também ajuda a descrever a sequência de atividades que os colaboradores irão realizar. A Figura 79 mostra como as fotografias do cronograma da obra eram apresentadas no relatório.

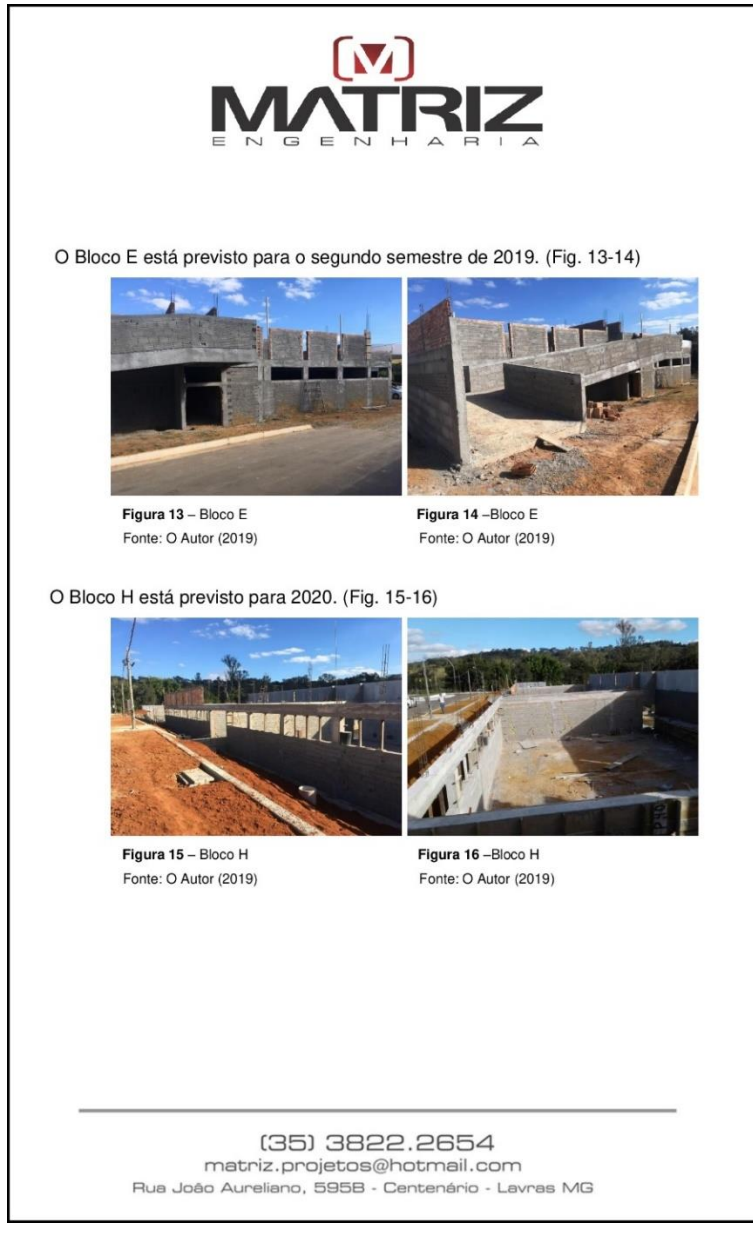

Figura 79 - Parte do relatório com fotografias do cronograma da obra

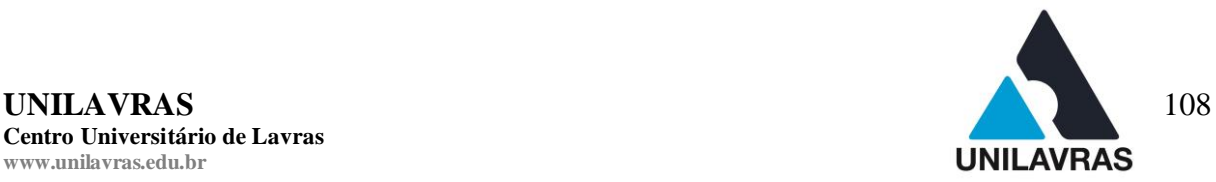

No estoque de materiais fotografamos os materiais existentes disponíveis no depósito, como ilustrado na Figura 80. Os materiais eram armazenados de forma correta, de modo que ficassem organizados e com melhor acesso, evitando perdas e danos. Verificávamos também a falta de materiais e comunicávamos ao setor responsável para compra do mesmo. Sempre atendendo da melhor forma o andamento da obra.

Figura 80 - Parte do relatório com fotografias do estoque de materiais

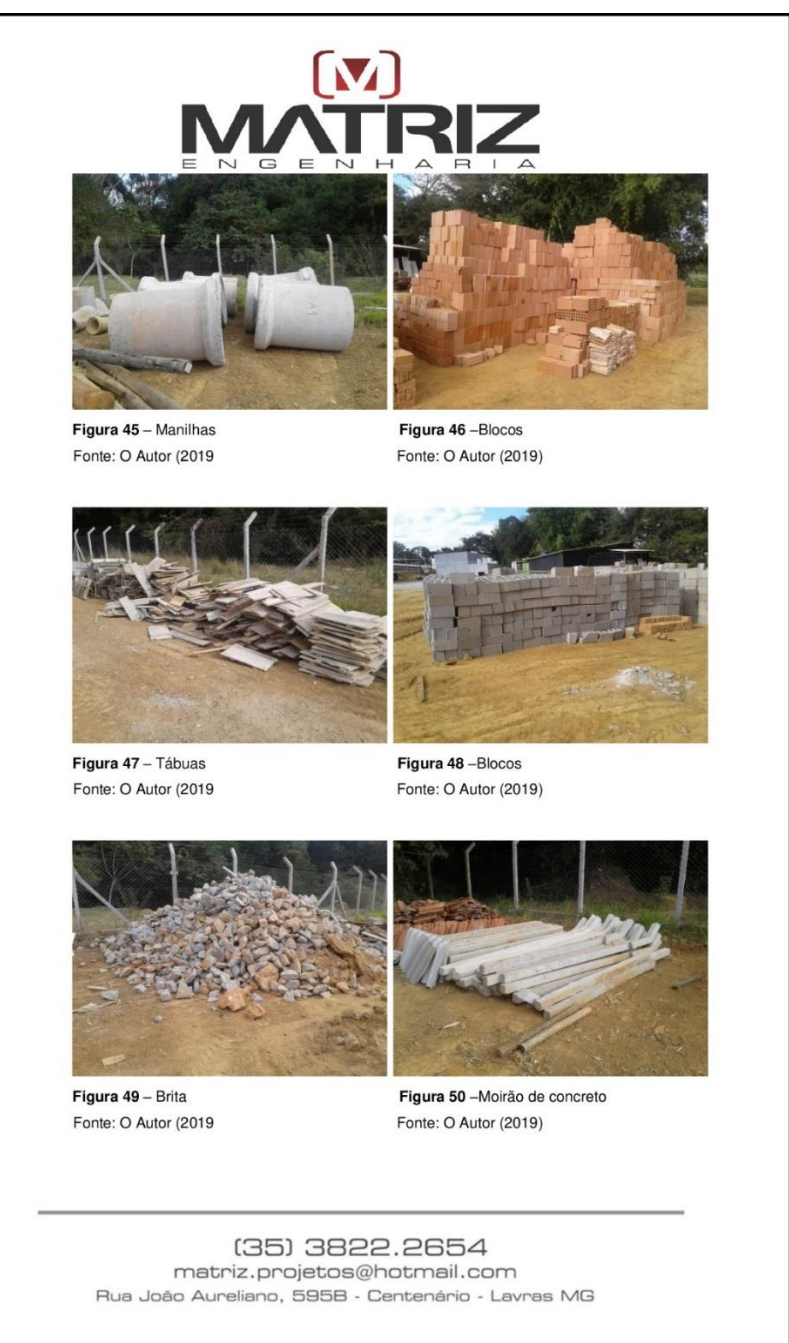

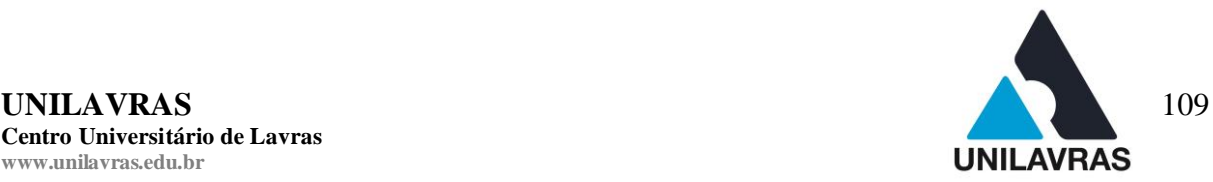

No canteiro de obras eu e o engenheiro responsável registramos com fotografias uma área de trabalho provisória usada para desenvolver atividades relacionadas à execução da obra, conforme apresentado na Figura 81. Essa área de trabalho é existente na maioria dos canteiros de obras de grande porte, já que conta com uma infraestrutura básica temporária para os colaboradores realizarem as atividades básicas, como por exemplo, vestiário, refeitório, contêiner de portaria, banheiros, bancas de ferragens e carpintaria, armazenamento de materiais, entre outros. Isso faz com que a obra fique mais organizada e com melhores condições de uso para os funcionários NR 18 (BRASIL, 2011).

Figura 67 - Refeitório Figura 68 - Vestiário Fonte: O Autor (2019) Fonte: O Autor (2019) Figura 70 - Cozinha Figura 69 - Cozinha Fonte: O Autor (2019 Fonte: O Autor (2019) Figura 71 - Cozinha Figura 72 - Vestiário Fonte: O Autor (2019 Fonte: O Autor (2019) (35) 3822.2654 matriz.projetos@hotmail.com Rua João Aureliano, 595B - Centenário - Lavras MG

Figura 81 - Parte do relatório com fotografias do canteiro de obras

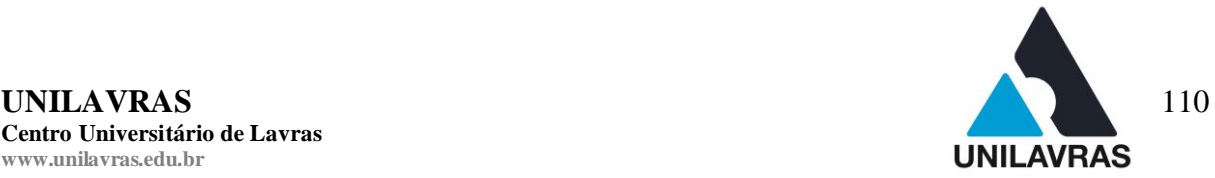

Em relação aos projetos havia uma empresa terceirizada responsável pela elaboração de todos os projetos, sendo a nossa função, verificar se os projetos desenvolvidos estavam de acordo com o que estava sendo executado. A análise era feita desde o projeto arquitetônico, observando a disposição das alvenarias, janelas, e portas até projetos estruturais, com a verificação de locação dos pilares, vigas e sapatas. Analisávamos também o projeto hidrossanitário e o projeto elétrico, verificando, por exemplo, a posição das iluminações, tomadas de uso geral, caixas de passagem e interruptores. Na Figura 82 é possível ver parte da obra executada associada ao projeto elétrico que foi desenvolvido.

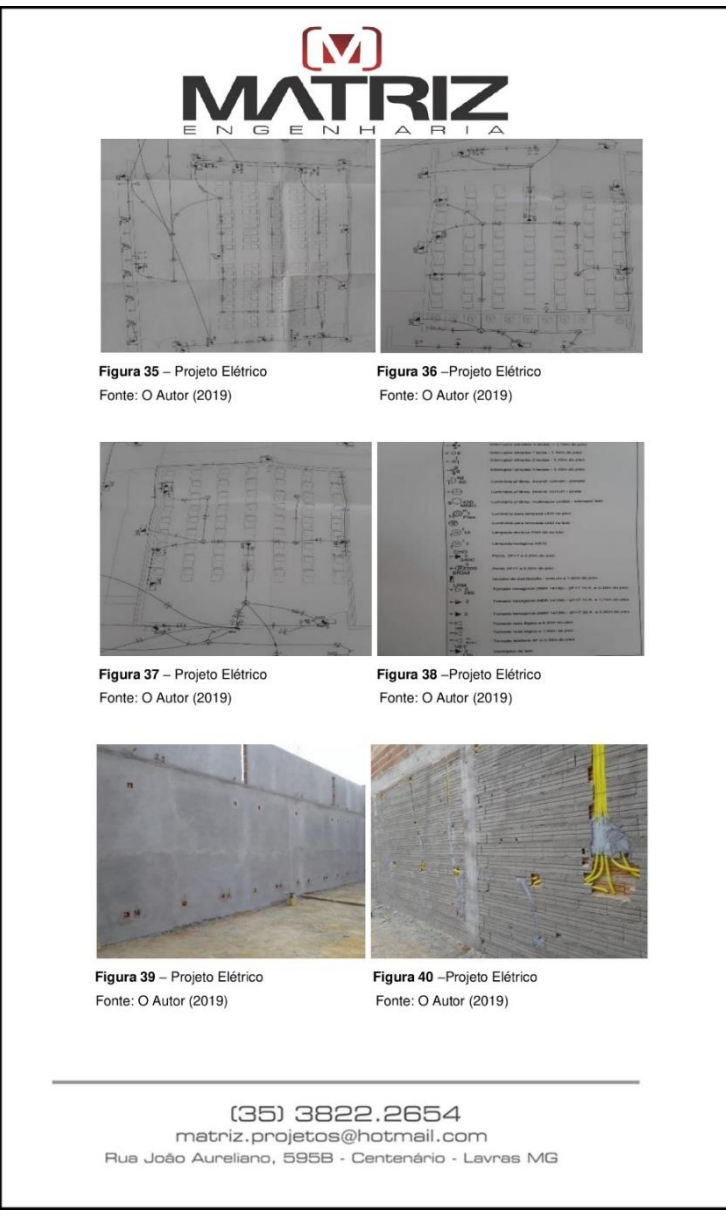

Figura 82 - Parte do relatório com fotografias da obra de acordo com os projetos

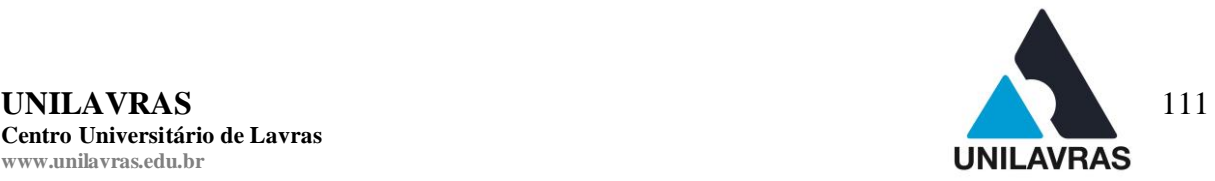

Com relação ao item segurança do trabalho, eram registrados os colaboradores usando os EPI de forma correta e o estoque desses equipamentos. Os colaboradores do complexo tinham reunião 1 vez por semana com o técnico em segurança responsável pela obra, que disponibilizava os principais detalhes de como evitar acidentes dentro do canteiro de obras. Há uma atenção especial a esse item, já que a falta de cuidado dos colaboradores pode ocasionar danos a si próprios e aos seus companheiros de trabalho (PANTALEÃO,2019). A empresa fornecia aos empregados os EPI's adequados a cada atividade em perfeito estado de conservação e funcionamento, conforme apresentado na Figura 83.

Figura 83 - Parte do relatório com fotografias dos EPI's

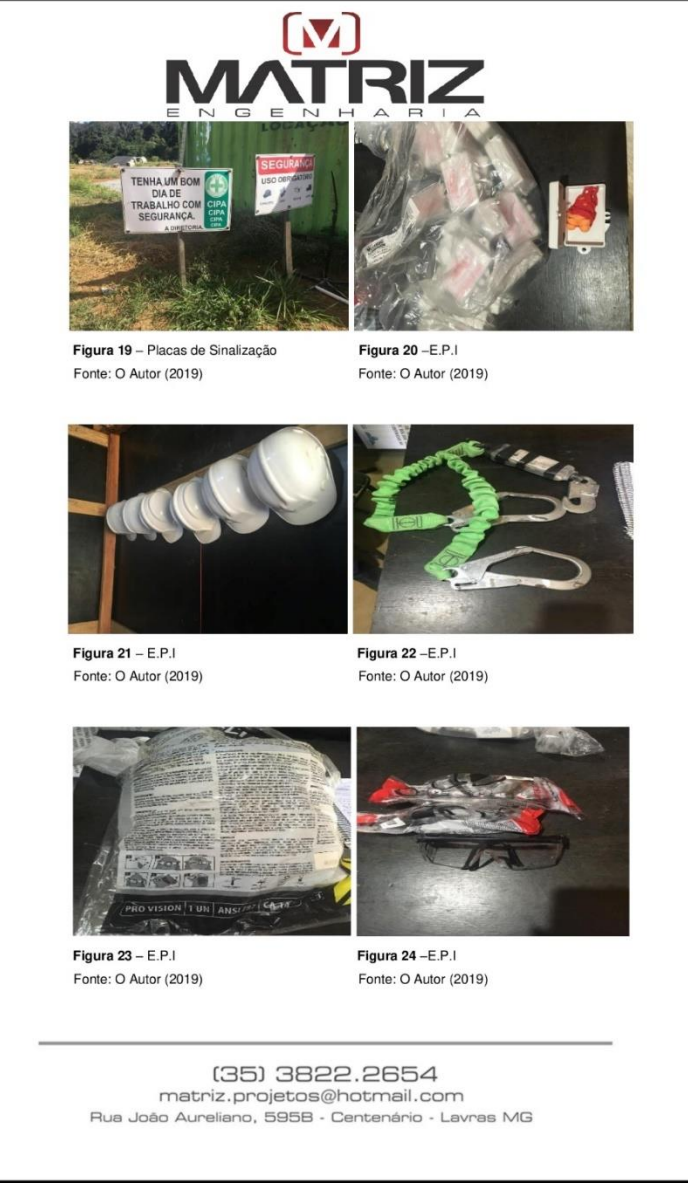

Fonte: A autora (2019).

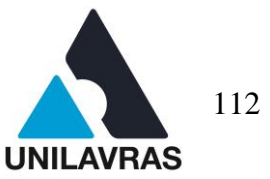

Após as seis visitas e o relatório devidamente pronto, ele era impresso e enviado a empresa que prestávamos o serviço. O objetivo era manter os responsáveis atualizados sobre o andamento da obra e comprovar que os serviços foram devidamente executados.

## **2.5.3 Laje Pré-Moldada**

A vivência foi realizada no bairro Morada do Sol I, Lavras - MG, onde observei o processo de montagem e concretagem de uma pequena laje em concreto armado, para uma construção residencial, na qual tive a oportunidade de vivenciar na prática conhecimentos abordados nas disciplinas de Concreto Armado I e II, como o dimensionamento e as características das lajes de concreto.

## **2.5.3.1 Vigotas Treliçadas**

Foram colocadas vigotas bidirecionais, distribuídas em 43,30 m² de laje, para suportar o peso próprio da alvenaria que irá agir sobre a mesma. As vigotas treliçadas são constituídas por uma armadura em forma de treliça, cujo banzo inferior é envolto por uma placa de concreto estrutural, formando um conjunto pré-moldado de boa resistência e fácil manuseio (NBR 14859-1- ABNT, 2002). Como as lajes são utilizadas em várias situações, inclusive para suportar outras estruturas, é importante que o concreto tenha um traço adequado para as situações em serviço. A Figura 84 mostra a vigota treliçada, que foi o elemento estrutural utilizado nesta laje. Figura 84 - Vigotas treliçadas

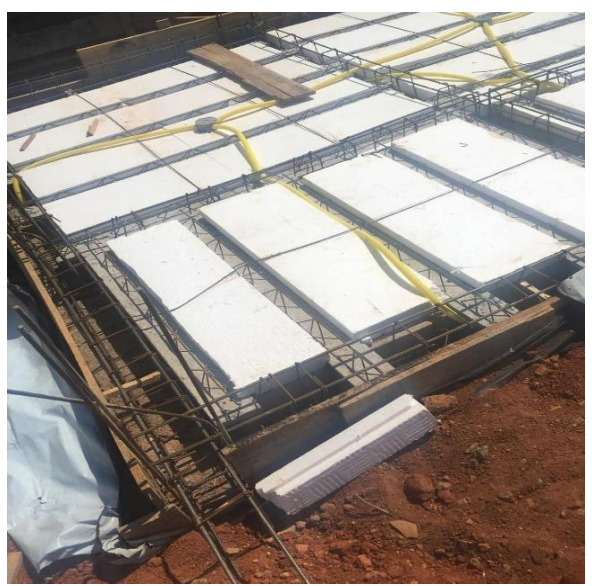

Fonte: A autora (2019).

#### **UNILAVRAS** 113 **Centro Universitário de Lavras www.unilavras.edu.br**

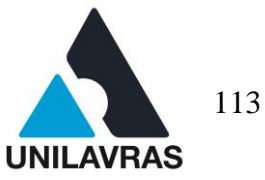

A expansão do mercado de vigotas treliçadas de concreto fez com que as lajes moldadas *in loco* começassem a perder sua aplicabilidade, devido a praticidade apresentada na laje pré-moldada (AVILLA, 2010). Outra vantagem que foi apresentada neste tipo de laje (pré-moldada), é a dispensa parcial ou total do uso de formas, quando comparado com a laje maciça (VIZOTTO; SARTORTI, 2010).

É válido destacar que, além da vigota treliçada, que é feita com concreto em sua base e uma treliça de aço parcialmente englobada pelo concreto, existem também as vigotas de concreto armado, que são as feitas *in loco*, com formato de um T invertido e que englobam totalmente as armaduras, e as vigotas de concreto protendido, que também são normalmente em formato de T invertido, porém, ao invés de armaduras, apresenta cordoalhas pré-tensionadas completamente englobadas pelo concreto (NBR 6118- ABNT, 2014).

As vigotas possuem várias vantagens quando comparada a outras estruturas, tais como: redução do custo, alívio nas reações da estrutura, maior eficiência ao esforço cortante, facilidade de transporte e locação, pode ser bidirecional e tempo de execução reduzido (VIZOTTO; SARTORTI, 2010).

#### **2.5.3.2 Isopor- EPS**

Foi utilizado nesta laje o enchimento do tipo EPS (Poliestireno Expandido) com dimensões de 30x125x8 cm, que tem como função principal o preenchimento dos vazios entre as vigotas treliçadas, com o objetivo de reduzir o peso da laje e o volume de concreto (NBR 6118- ABNT, 2014). Vale destacar que o EPS não tem função estrutural, somente de preenchimento, sendo eles, uni ou bidirecional (VIZOTTO; SARTORTI, 2010). Como já discutido ao longo do curso, na disciplina de Sistemas Estruturais, as tavelas podem ser cerâmicas ou de isopor. Neste caso, o engenheiro optou por utilizar os isopores, apresentado na Figura 85. É válido ressaltar que o preço por m² dos dois são muito parecidos, e por isso, não existe diferença considerável no valor do produto final.

**UNILAVRAS** 114 **UNILAVRAS** 

Figura 85 - O uso do EPS

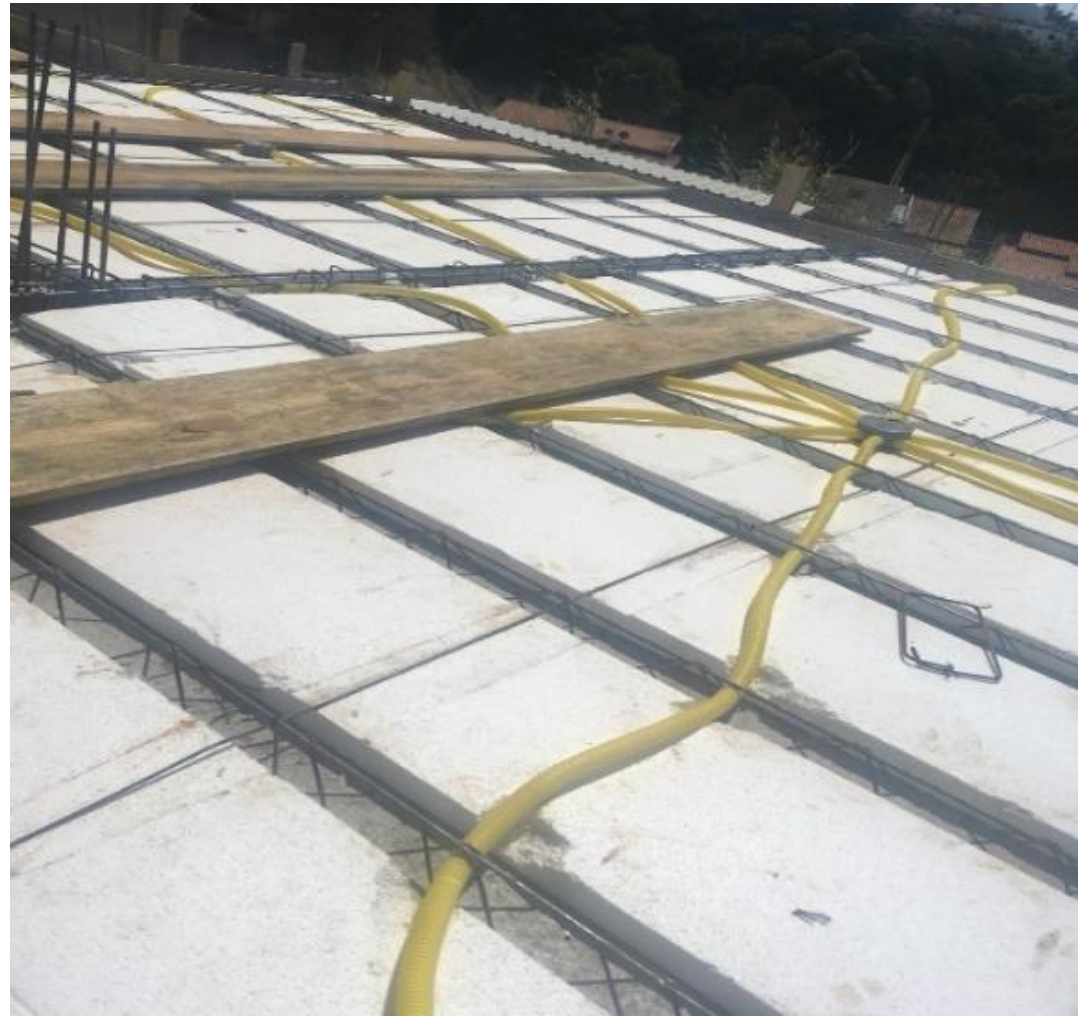

Fonte: A autora (2019).

É possível observar que os isopores são apoiados nas laterais das vigotas. O encaixe deve ser preciso, para que ao concretar, não ocorra o vazamento do concreto entre as vigotas e o bloco de EPS. Por isso, esta etapa é extremamente importante para que o volume de concreto calculado corresponda ao valor demandado. Existem vários artigos e materiais na internet que comparam os blocos cerâmicos e de isopor, pode ser observar que muitos defendem o uso do isopor, pois acreditam que a sua execução é mais rápida, além de serem mais eficientes, resistentes e práticos (GALVES, 2019).

Um bloco de isopor corresponde a cinco tavelas cerâmicas, e por isso, torna o processo mais rápido e eficaz. Além disso, são mais práticos, já que facilitam a instalação elétrica, apresentam ótimo isolamento térmico e acústico e não absorvem a água do concreto, fazendo com que diminui a perda da mesma durante o processo de cura (SILVA, 2005).

#### **UNILAVRAS** 115 **Centro Universitário de Lavras www.unilavras.edu.br**

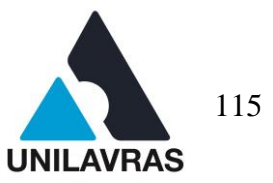

### **2.5.3.3 Escoramento das lajes**

O escoramento das lajes é necessário para combater a flecha ou o deslocamento que a laje pode sofrer, além de garantir a estabilidade durante o processo de cura. É válido ressaltar que quanto maior o vão da laje, maior é a necessidade de escorá-la, ou seja, é necessário que seja respeitado um intervalo para o escoramento correto da laje para que a flecha seja efetivamente evitada. Dessa forma foi respeitado um intervalo de um metro entre as escoras, como mostrado na Figura 86. Estes intervalos foram vistos previamente nas aulas de Sistemas Estruturais e mais detalhadamente na disciplina de Concreto Armado.

Figura 86- Escoramento da laje

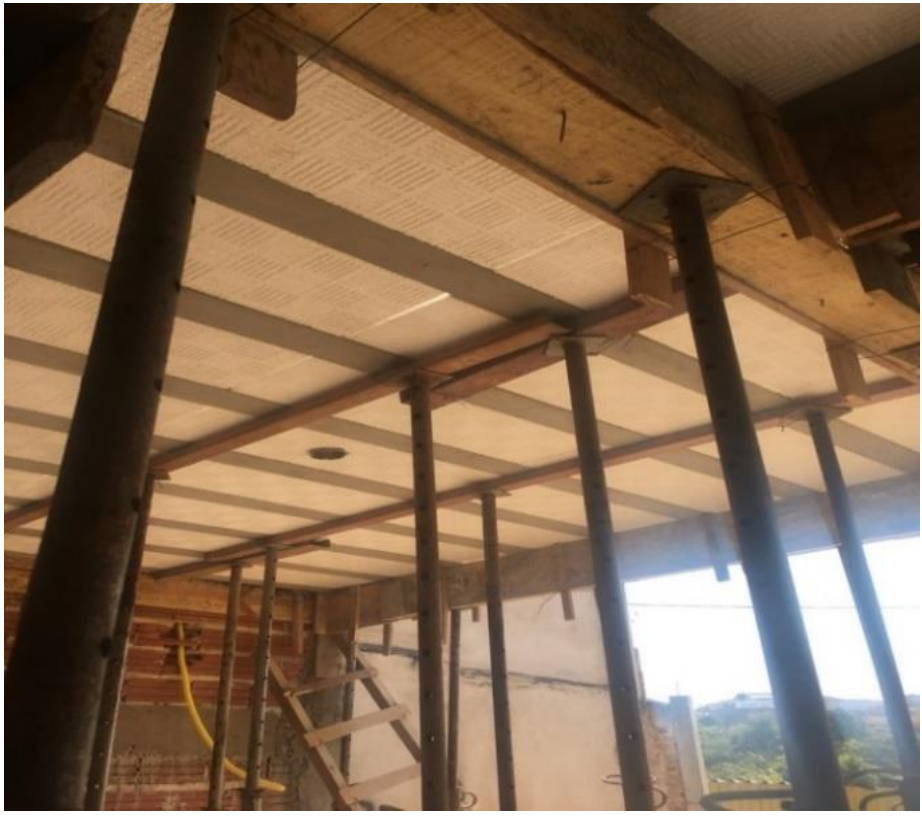

Fonte: A autora (2019).

A função das escoras nas lajes é garantir suporte para a laje, até que o concreto atinja os valores necessários para estabilizar a estrutura (NBR 14931- ABNT, 2004).

Segundo Avilla (2010) as escoras, que também podem ser chamadas de pontaletes, têm como função principal resistir os esforços verticais causadas pelo peso próprio da laje, além de outros esforços que ocorrem durante a concretagem. Devem ser contraventadas nas duas direções para que resistam aos esforços induzidos, provenientes também da concretagem.

**UNILAVRAS** 116 **Centro Universitário de Lavras www.unilavras.edu.br**

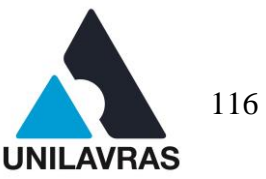

Outro fator relevante é que as escoras estejam apoiadas em bases sólidas, não permitindo que elas cedam ou se movimentem quando receberem as cargas da montagem das lajes e do concreto do capeamento (MARTINS, 2015). Estas foram apoiadas no solo já compactado e resistente.

### **2.5.3.4 Eletrodutos**

Assim como no caso da caixa elétrica para a lâmpada, é fundamental que os eletrodutos sejam passados antes de se concretar a laje, evitando curvaturas muito acentuadas, para que a passagem dos fios seja facilitada. É possível fazer a instalação elétrica com eletrodutos externos, porém, ficam esteticamente piores. No caso da obra em estudo, o engenheiro optou por fazer a instalação embutida, como apresentado na Figura 87, e visto na disciplina de Instalações Elétricas.

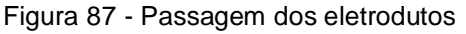

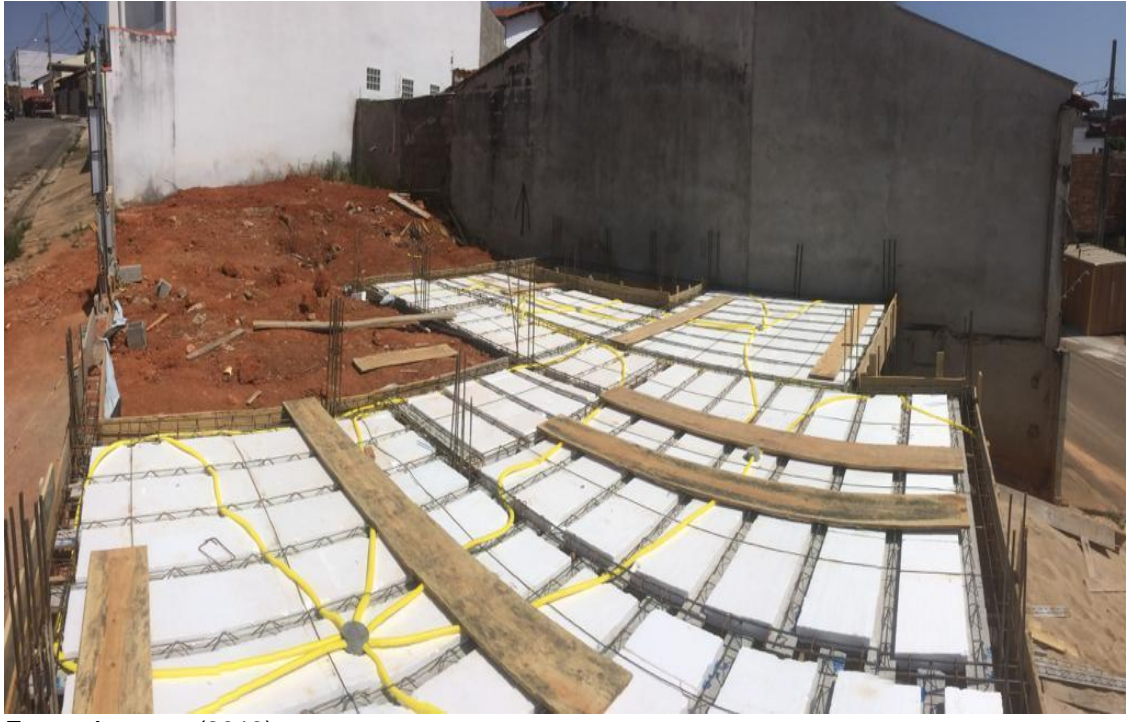

Fonte: A autora (2019).

Os eletrodutos têm função de organizar e agrupar os condutores de um circuito, garantindo a qualidade da instalação elétrica (CARVALHO, 2015).

De acordo com Nogueira (2014), para o melhor resultado da instalação elétrica as mangueiras devem ser passadas junto às ferragens das vigotas, amarrando-as a cada metro ou meio metro. Além disso, elas devem ser amarradas no ponto mais alto do trilho, para que o concreto fique por baixo dela. Nota-se na Figura 11 que os dutos

#### **UNILAVRAS** 117 **Centro Universitário de Lavras www.unilavras.edu.br**

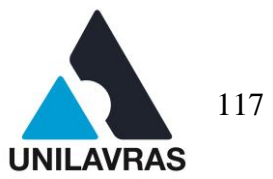

foram executados conforme mencionado, levando a uma instalação adequada da parte elétrica da edificação. Vale ressaltar que os arames também são usados para amarrar os eletrodutos as vigotas, e que um cuidado especial deve ser tomado: apertar demais o arame pode "estrangular" a mangueira. Pensando nisso, após a execução, verificou-se a integridade das mangueiras que não foram comprometidas pela amarração dela na estrutura.

## **2.5.3.5 Fôrmas para a laje**

As fôrmas nessa laje têm a finalidade de otimizar o uso do concreto, evitando a perda do material. Além disso, tem a função de dar o formato adequado à laje, facilitando o trabalho de acabamento da estrutura, que normalmente é feito na fase final da obra. Para a sua execução são utilizados, além da madeira, arames e pregos para fixar as fôrmas. Este assunto é estudado na disciplina de Construção Civil I. A Figura 88 mostra as fôrmas sendo utilizadas na laje, que quando comparada a laje maciça, apresenta uma redução da quantidade de material necessária.

Figura 88 - Formas utilizadas na laje

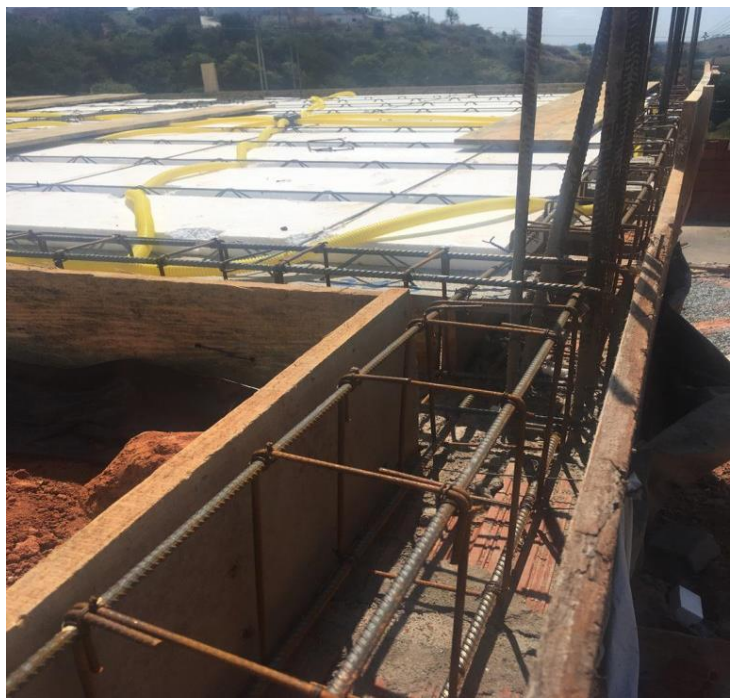

Fonte: A autora (2019).

Foram utilizados nesta laje 57,89 m² de fôrmas. Elas devem possuir rigidez suficiente para suportar vários esforços e cargas, como o peso próprio, do concreto, dos colaboradores, equipamentos e da vibração que é feita no concreto (GASPAR, 1997).

#### **UNILAVRAS** 118 **Centro Universitário de Lavras www.unilavras.edu.br**

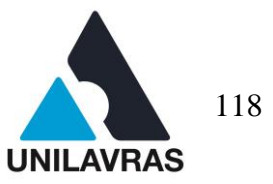

## **2.5.3.6 Concretagem da laje**

A concretagem da laje foi feita após a conferência de todos os itens mencionados anteriormente. É uma etapa que pode ocorrer com o concreto feito na obra, ou com concreto usinado. É mais comum utilizar em estruturas o concreto usinado, pois facilita o controle de qualidade do material utilizado, além de ser mais rápido e econômico. Estas duas opções de concretagem foram discutidas nas aulas de Materiais de Construção e Construção Civil I. O engenheiro responsável pelo projeto optou pelo concreto usinado de fck=25 MPa (resistência característica à compressão do concreto aos 28 dias de cura). Foram utilizados 8,5 m<sup>3</sup> de concreto, para uma laje beta 12, ou seja, 8 cm de isopor mais 4 cm de capa de concreto. A Figura 89 mostra o momento da concretagem da laje.

Figura 89 - Concretagem da laje

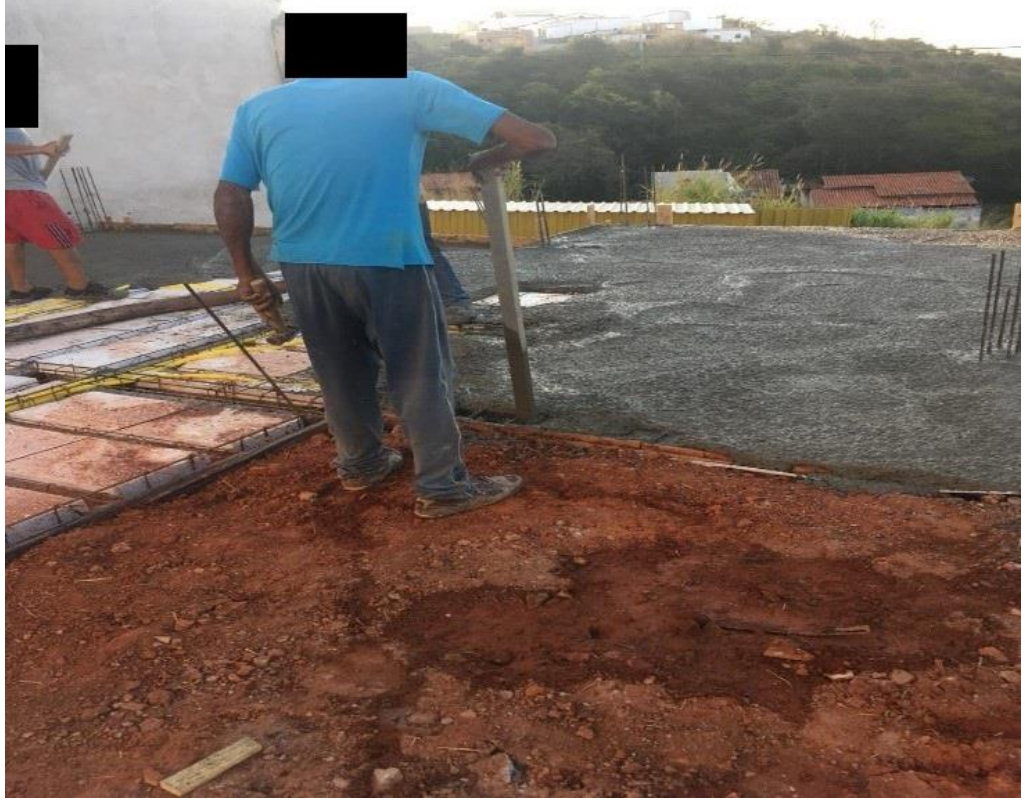

Fonte: A autora (2019).

O primeiro passo, antes de concretar a laje, foi fazer uma boa limpeza a seco, certificando-se de que todos os resíduos sólidos tinham sido removidos. Imediatamente antes da concretagem, a superfície a ser concretada foi lavada com água para umedecê-la e retirar o pó, contribuindo assim para a aderência do concreto (AVILLA, 2010).

#### **UNILAVRAS** 119 **Centro Universitário de Lavras www.unilavras.edu.br**

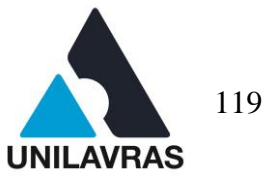

As estruturas de concreto, bem como a laje, devem conservar sua segurança, estabilidade e aptidão de serviço, durante toda sua vida útil, considerando inclusive a condição ambiente (NBR 6118- ABNT, 2014).

Especialmente em dias mais quentes, o concreto tende a se desidratar com facilidade, fazendo com que ele perca água rapidamente. Isto é prejudicial para a qualidade da estrutura, pois a principal reação ocorre entre o concreto e a água. Por esse motivo, faz-se necessário regar a laje com água, para hidratá-la e tornar a reação da água com o cimento mais lenta, e por consequência mais eficaz.

O processo de hidratação, também chamado de cura do concreto, reduz o valor da fluência. A cura inadequada faz com que o concreto se deforme de maneira inesperada, causando tensões de tração maiores que sua resistência. Isto causa fissuras no concreto, mesmo que sejam microfissuras, que aumentam a deformação da peça e diminui sua rigidez (AVILLA, 2010).

Após vinte e oito dias, com a cura do concreto devidamente realizada, foram retiradas as escoras e as fôrmas. Como a resistência de projeto foi alcançada, a laje estava pronta para resistir às ações que sobre ela atuarem, tanto para o estado limite último quanto para o estado limite de serviço.

### **2.5.4 Projeto Arquitetônico e Aprovação na Prefeitura**

Elaborei durante o meu estágio vários projetos arquitetônicos de residências e edificações de múltiplos andares. Um dos mais interessantes é o de uma residência unifamiliar de dois pavimentos, com 194,67 m² de área construída e 122 m² de área de projeção. Antes de iniciar o projeto busquei entender o código de obras da cidade de Lavras-MG e obedecer a todas as exigências vigentes. Apliquei meus conhecimentos adquiridos na disciplina de Desenho Técnico Mecânico, como traços, espessuras de linhas, cortes e vistas. A disciplina de Desenho Arquitetônico me ajudou a utilizar o *software* para execução do projeto; e os conhecimentos de uso e à ocupação do solo foram explanados em Arquitetura e Urbanismo.

O primeiro passo foi dar entrada ao Anexo V- REIB (Requerimento de Informações Básicas), apresentado na Figura 90, na Secretaria Municipal de Obras localizado na Prefeitura Municipal de Lavras. Nessa etapa o fiscal analisa as informações do terreno, como: área, perímetro, indicação do Norte, confrontantes,

**UNILAVRAS** 120 **Centro Universitário de Lavras www.unilavras.edu.br**

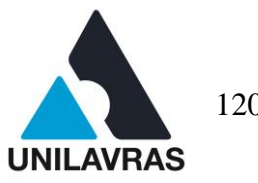

zoneamento, taxa de ocupação. Além disso, ele também identifica se há uma construção iniciada e plantação de árvores.

#### Figura 90 - Anexo V (Requerimento de Informações Básicas)

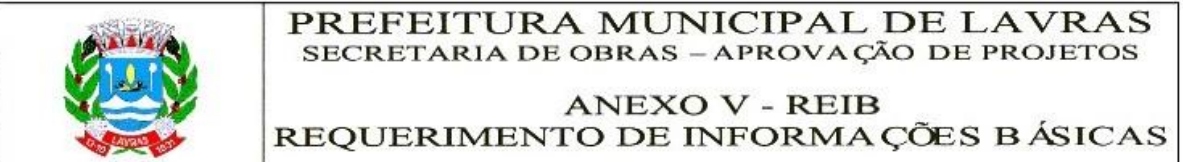

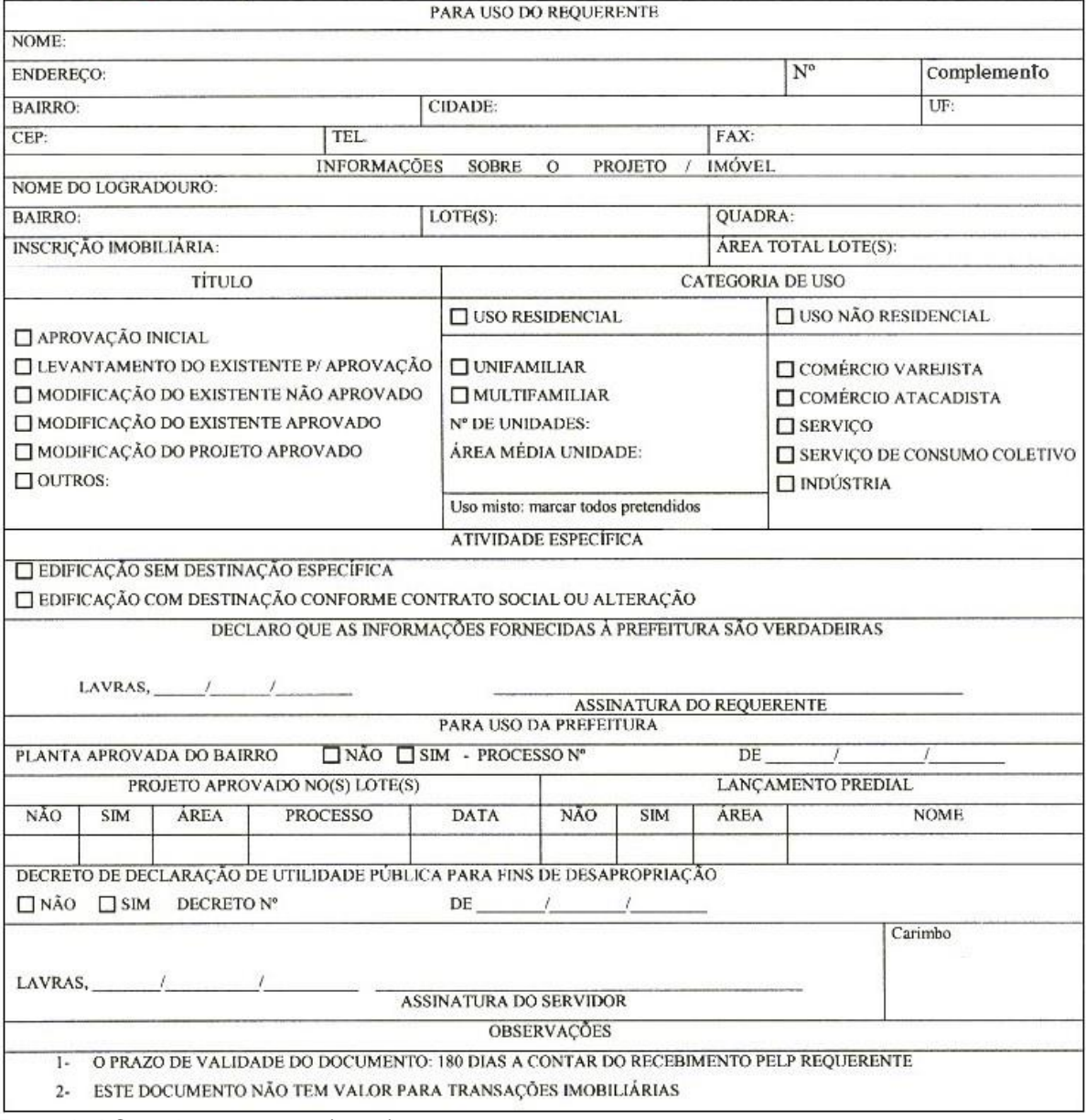

Fonte: Lei Complementar 154 (2008).

Juntamente ao Anexo V, é enviada a certidão de matrícula autorizada e cópia do documento do proprietário. Após análise e aprovação, o fiscal devolve os documentos junto com uma foto aérea do loteamento contendo amarração do terreno

#### **UNILAVRAS** 121 **Centro Universitário de Lavras www.unilavras.edu.br**

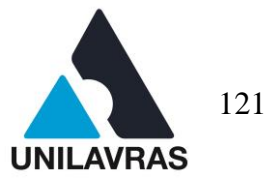

em questão até a esquina mais próxima, e caso o terreno tenha árvores, a taxa de corte acompanha esses documentos.

Em seguida, em uma reunião com o cliente todas as exigências foram passadas, em especial, ele desejava uma casa de pequeno porte, com cômodos maiores, ou seja, com poucas paredes. Após uma visita ao terreno, verificou-se que havia um desnível de 4 metros, com um declive longitudinal, conforme mostrado na Figura 91. Buscando reduzir o custo da obra, optamos em não realizar um aterro devido ao seu alto custo, então sugeri ao proprietário fazer uma área gourmet no subsolo, contendo também um lavabo para melhor aproveitamento da área.

Figura 91 - Perfil longitudinal do terreno

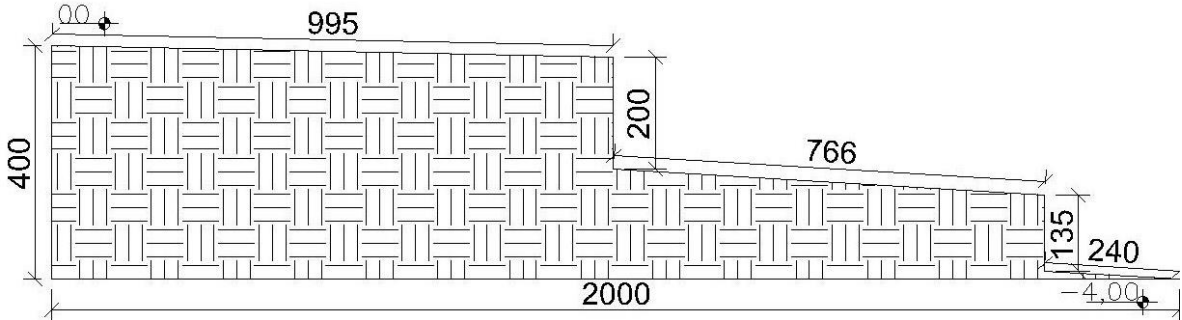

Fonte: A autora (2019).

A Lei Complementar 154 (2008) disponibiliza um quadro para ser calculado a taxa de iluminação e ventilação da edificação, como mostrado no quadro 1. Quadro 1 - Quadro de taxa de iluminação e ventilação

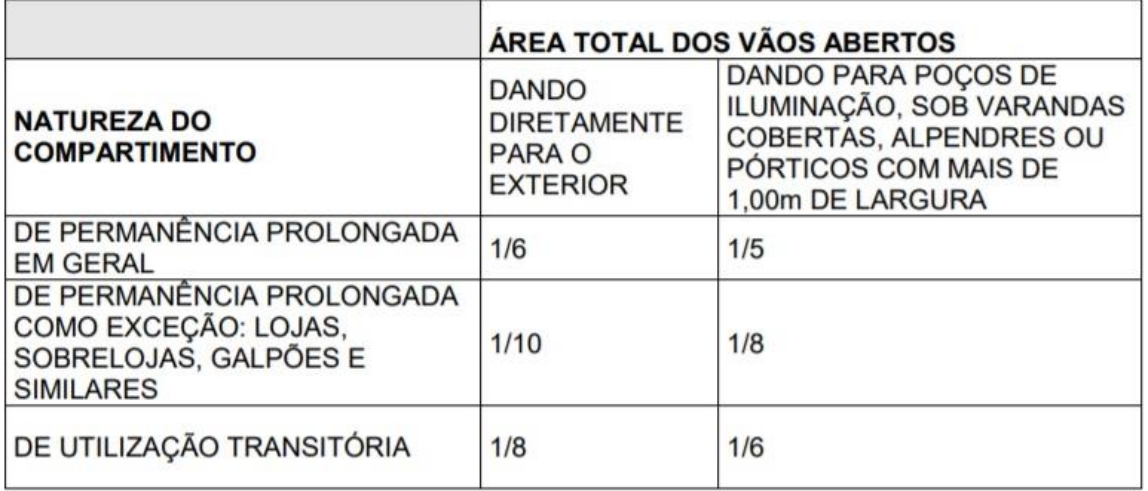

Fonte: Lei Complementar 154 (2008).

Segundo a Lei Complementar Municipal 154 (2008), as plantas baixas devem ser apresentadas em escala 1:50 ou 1:75 devidamente cotadas. Além disso, todas as janelas e portas devem conter suas dimensões. As plantas baixas são cortes de uma **UNILAVRAS** 122 **Centro Universitário de Lavras www.unilavras.edu.br**

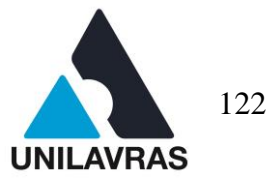

vista superior, olhando para baixo, a uma altura de 1,50 m acima do piso (NBR 6492- ABNT, 1994). O projeto apresenta um afastamento frontal de 3 m e em um dos lados que existem janelas o afastamento foi de 1,5 m exigidos pela LCM 156 (2008). A Figura 92 mostra a planta baixa do subsolo, devidamente cotada e contendo uma área de serviço/gourmet, um lavabo e a escada de acesso ao pavimento.

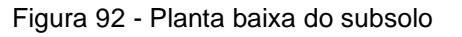

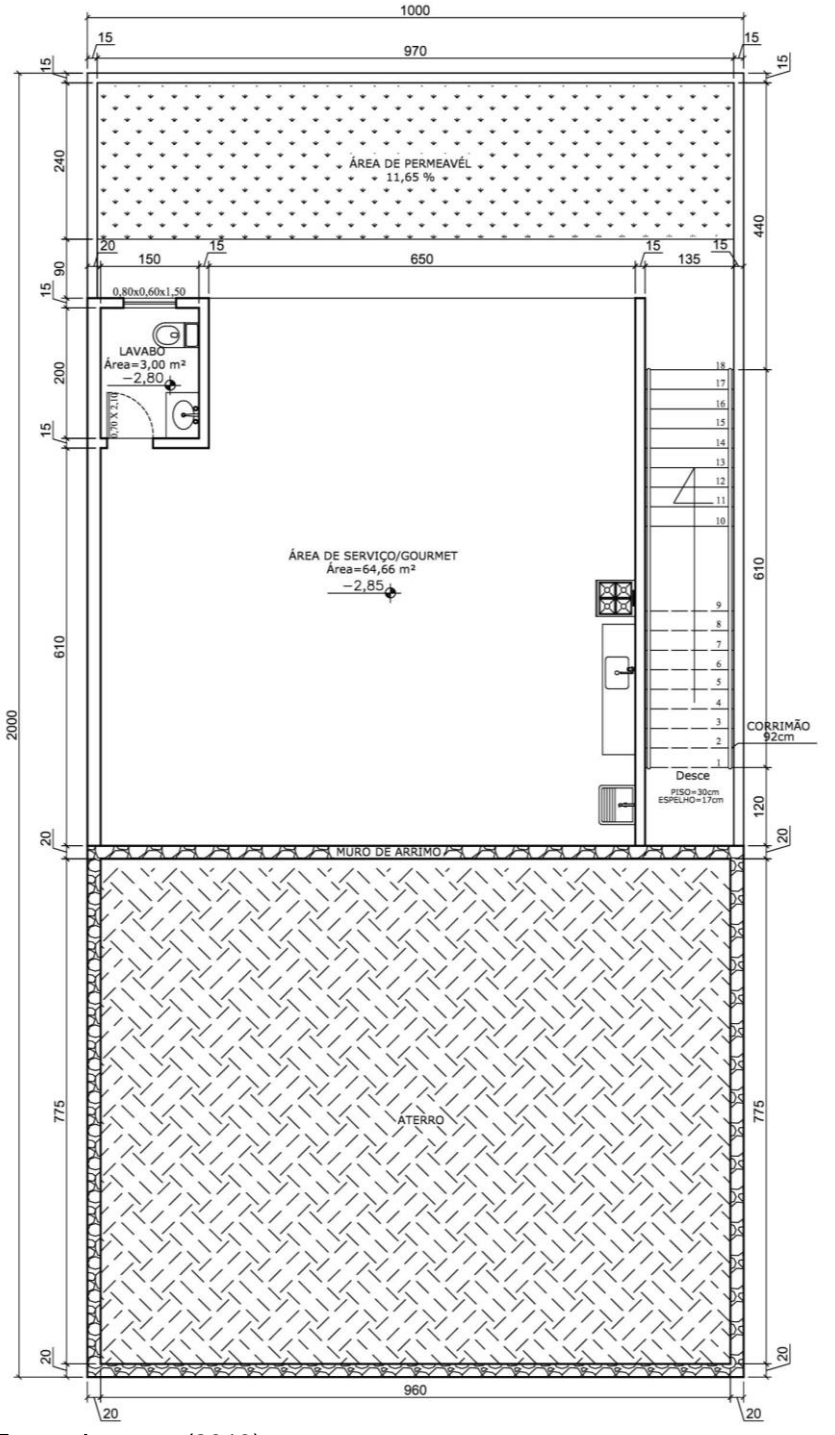

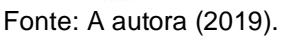

#### **UNILAVRAS** 123 **Centro Universitário de Lavras www.unilavras.edu.br**

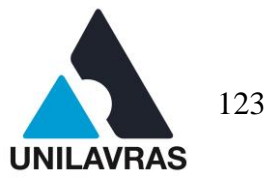

Em seguida é apresentada, na Figura 93, a planta baixa do pavimento térreo, formada por seis cômodos, sendo dois quartos, um banheiro, uma cozinha, uma sala de jantar, uma sala de estar e uma garagem para dois carros. Além desses, possui uma área de claridade de 1,5 m de largura por 3 m de comprimento, prescritos pela LCM 156 (2008), com a finalidade de entrada de luz na sala de jantar.

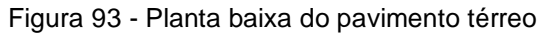

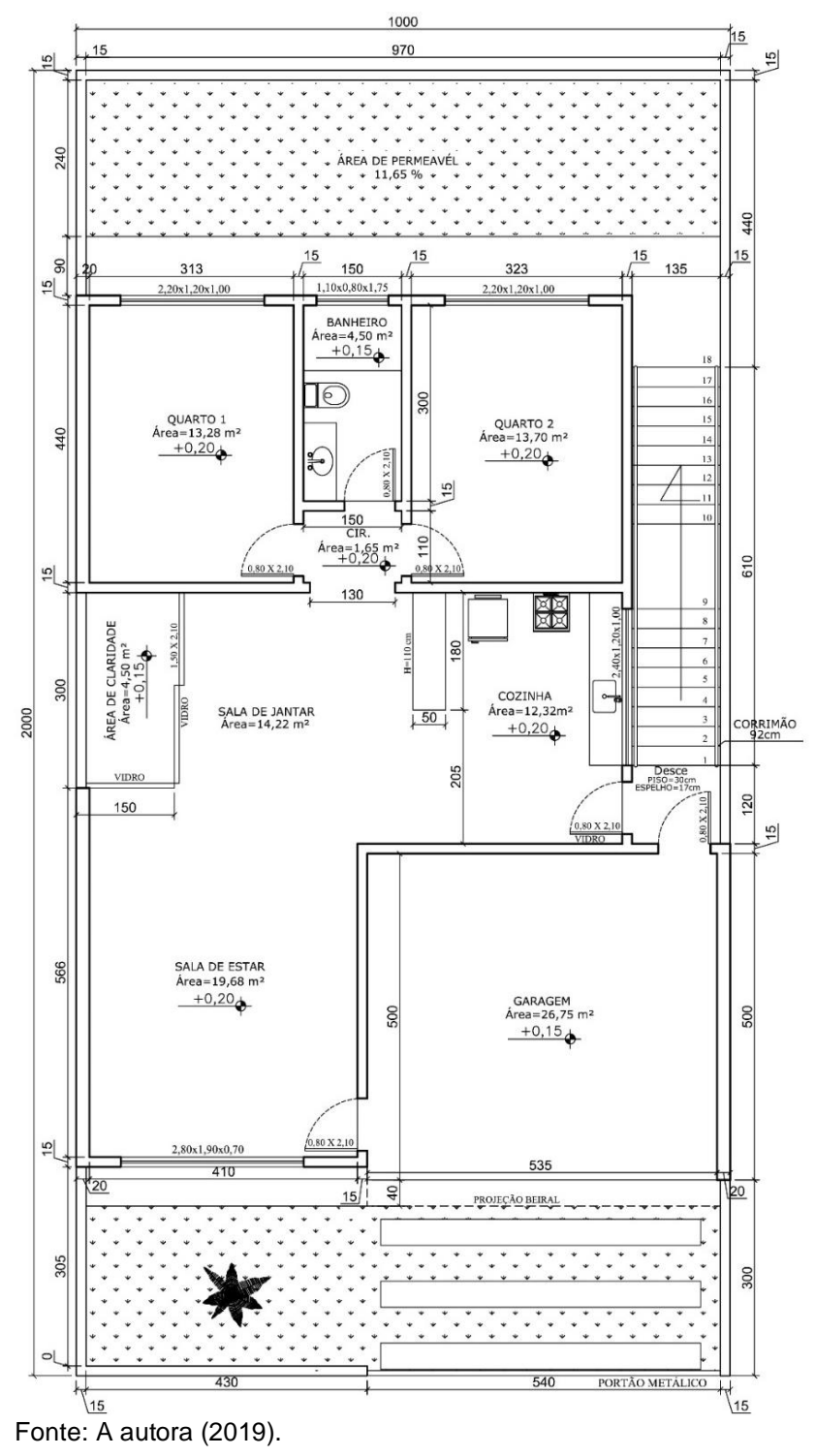

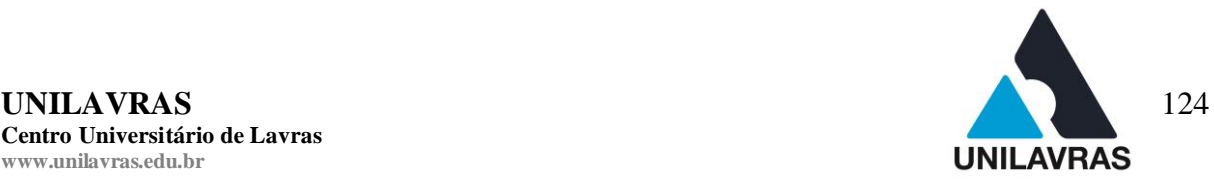

Conforme a Lei Complementar Municipal 154 (2008), os cortes e a fachada também devem apresentar a mesma escala das plantas baixas. O corte é o método utilizado no projeto para mostrar detalhes em perfil, como alturas de pé direito, janelas, portas, peitoris de janela e demais elementos que necessitam de um melhor detalhamento. A linha de corte divide a planta baixa no sentido longitudinal e no transversal (NBR 6492- ABNT, 1994). A Figura 94 mostra o corte desta residência no sentido longitudinal, podendo ser observado o pé direito, as esquadrias e os níveis. Figura 94 - Corte longitudinal

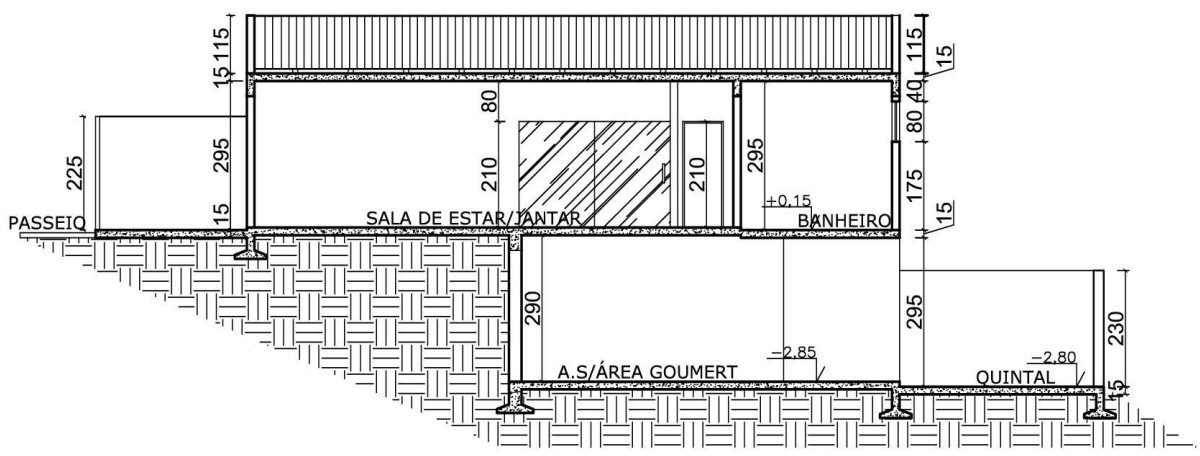

Fonte: A autora (2019).

A Figura 95 representa o corte no sentido transversal, onde visualizamos a escada de acesso ao subsolo, a área gourmet, os níveis, a altura do pé direito, as esquadrias e o caimento do telhado.

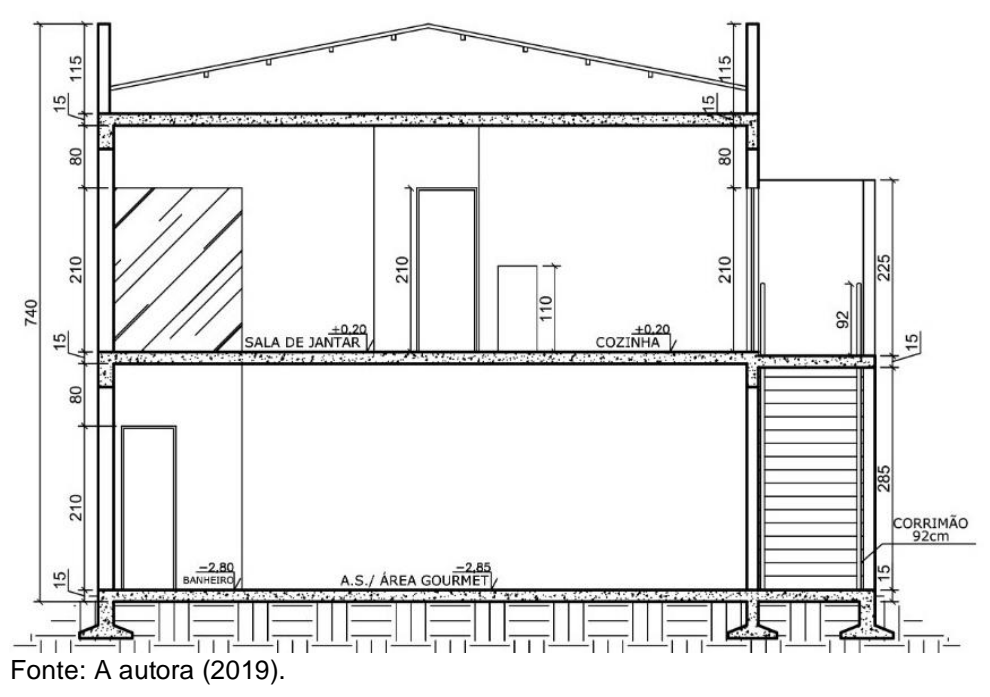

Figura 95 - Corte transversal

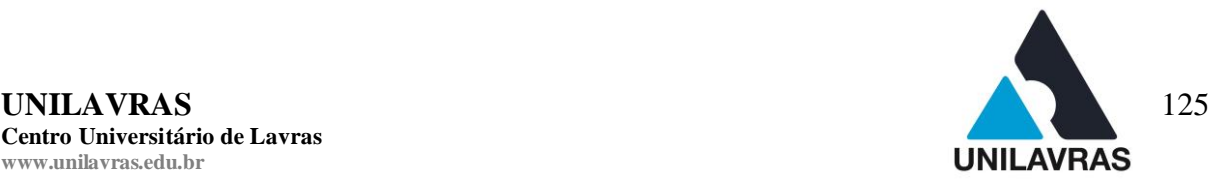

A fachada busca apresentar ao cliente um detalhamento da volumetria e demais detalhes arquitetônicos que não são vistos nos desenhos das plantas e cortes da edificação. Dessa forma, complementar aos demais desenhos, a fachada exibe a parte externa da edificação (NBR 6492- ABNT, 1994), proporcionando ao cliente a representação da vista frontal da sua residência. Nesse projeto o cliente optou por uma fachada mais simples, com poucos detalhes, sem sofisticação, levando a um modelo mais básico, que pudesse ficar dentro do orçamento estabelecido por ele, como pode ser visto na Figura 96.

Figura 96 - Fachada sem muitos detalhes

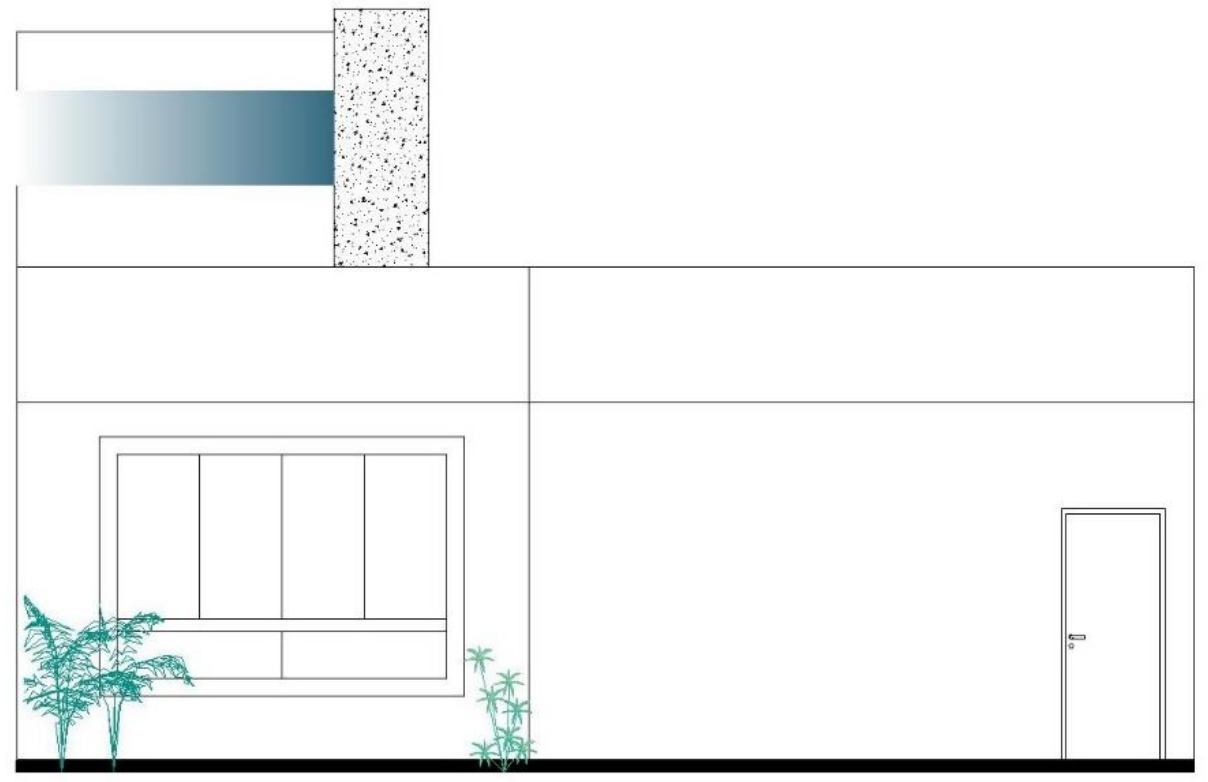

Fonte: A autora (2019).

Segundo a LCM 154 (2008), o diagrama de cobertura na escala 1:100 deve indicar as inclinações das águas e os beirais. De acordo com a NBR 6492 (ABNT, 1994) o diagrama de cobertura também apresenta dimensão do telhado, inclinação das telhas, tipos de telhas, quantidade de águas, e locação das calhas. Nesse telhado foi usada a telha de fibrocimento a qual necessita uma inclinação menor em relação às telhas cerâmicas, fazendo com que este fique embutido e não seja possível vê-lo na fachada. A Figura 97 representa o diagrama de cobertura da edificação.

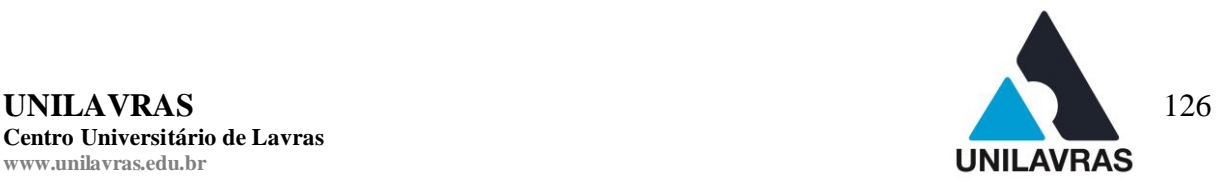

Figura 97 - Diagrama de cobertura

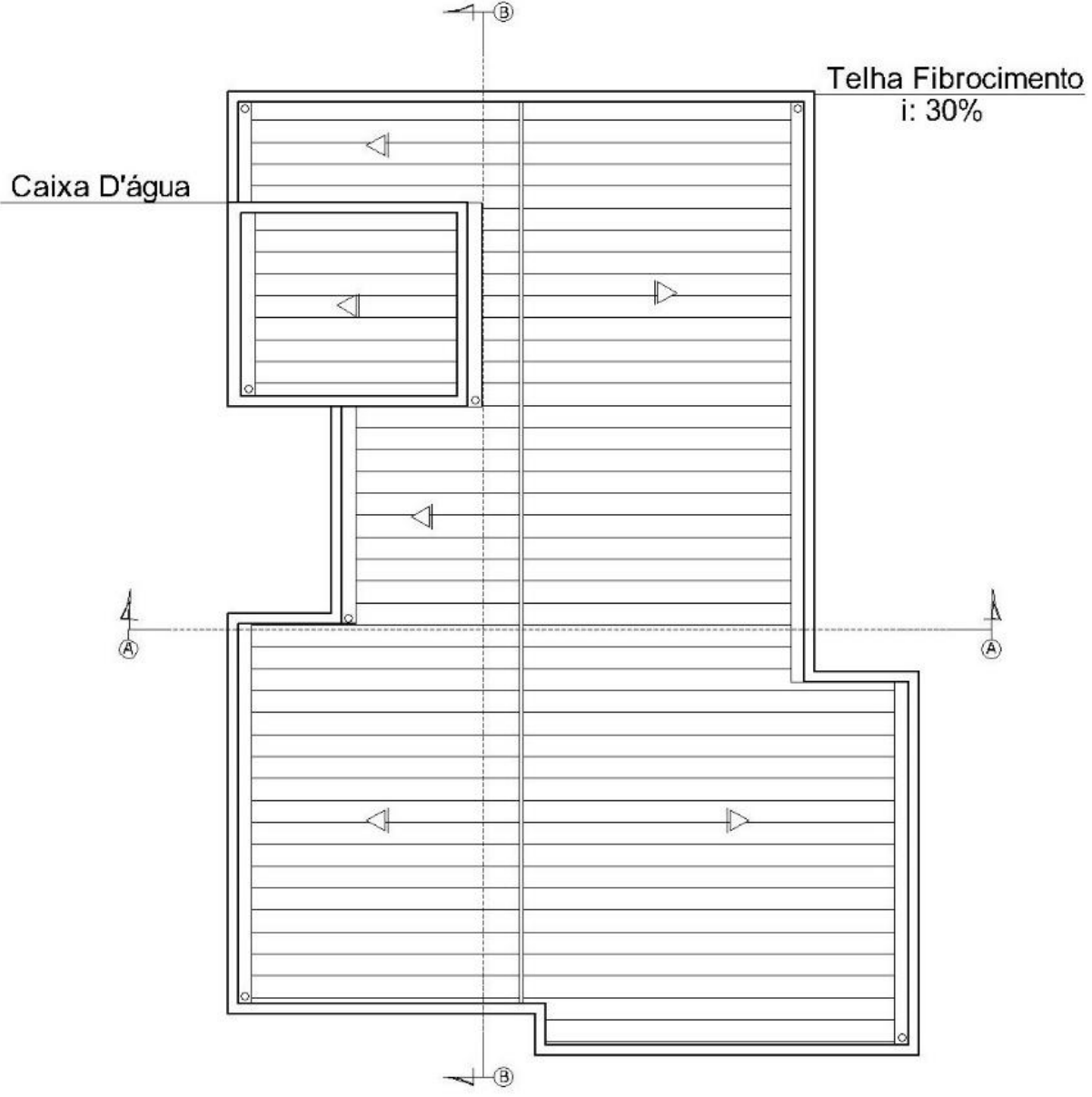

Fonte: A autora (2019).

A LCM 368 (2017) da Prefeitura Municipal de Lavras exige que a planta de situação esteja na escala 1:200 e que apresente informações do lote, como quadra e número do lote, além das dimensões e confrontantes. Na planta também é necessário expor a amarração do lote até a esquina mais próxima, a direção do Norte e o quarteirão com os nomes dos logradouros onde se localiza o terreno, buscando a máxima informação para que diminua o risco de edificar um projeto no terreno errado. A Figura 98 representa a planta de situação da edificação.

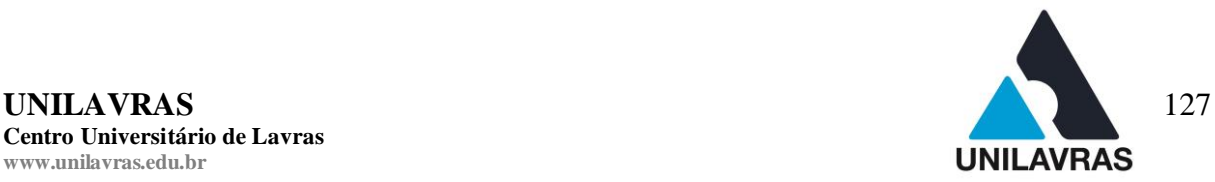

Figura 98 - Planta de situação

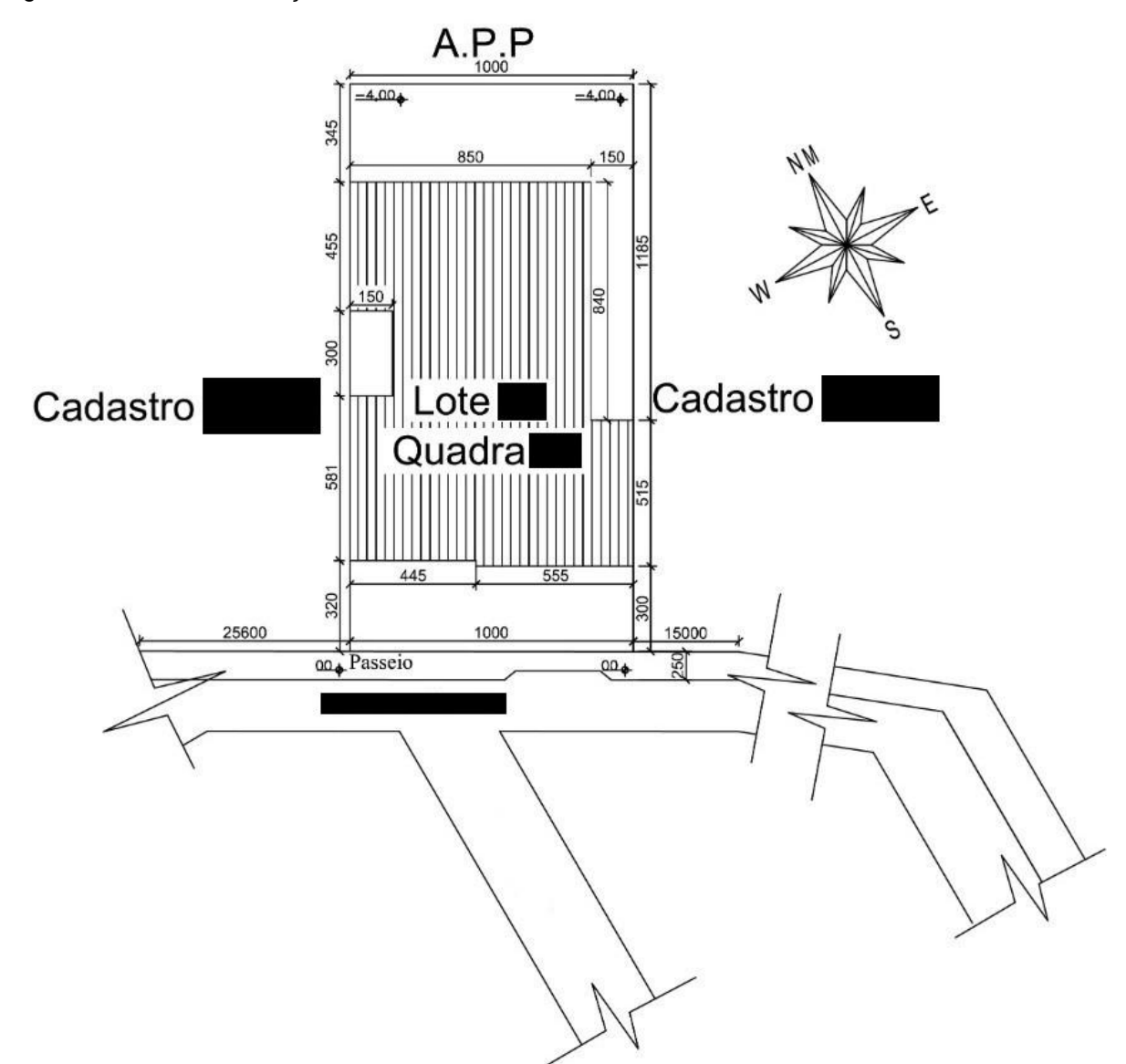

Fonte: A autora (2019).

Após todas as plantas estarem prontas e devidamente cotadas, foram colocadas na prancha A1, conforme mostrado na Figura 99, para ser impressa três cópias e enviadas a Secretaria Municipal de Obras, juntamente com os documentos do Anexo V aprovado. Entre esses documentos são enviadas também três cópias da ART emitida e assinada pelo engenheiro responsável, e o Anexo VI- REAP (Requerimento de Aprovação de Projetos).

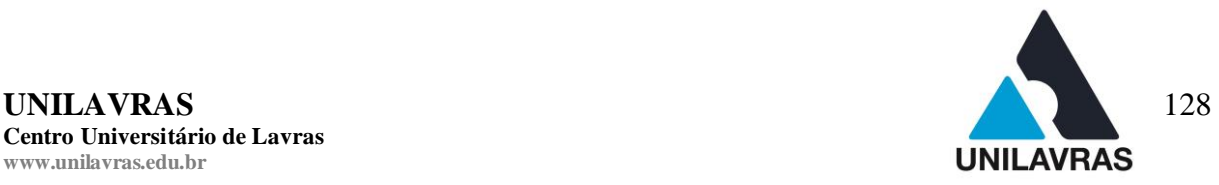

Figura 99 - Projeto finalizado na prancha A1

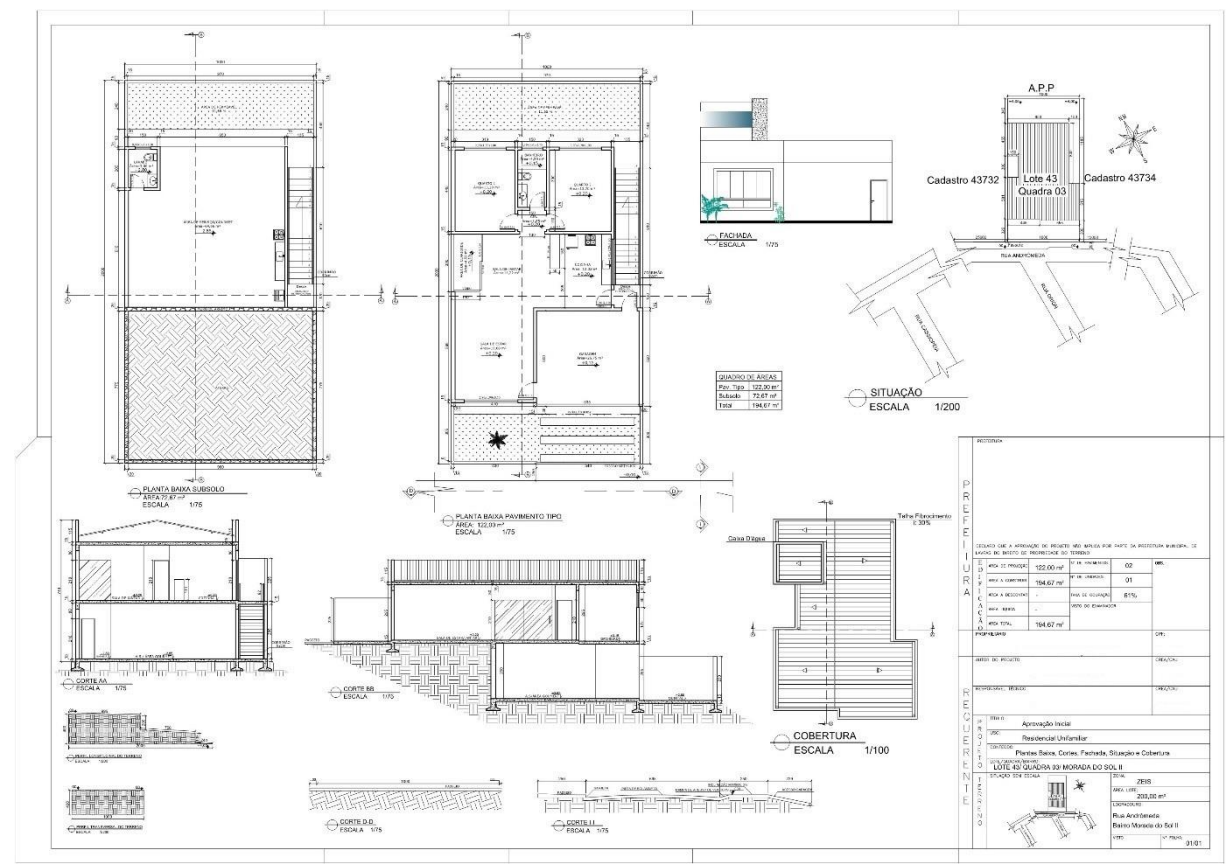

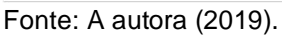

A Figura 100 mostra o Anexo VI que deve ser preenchido e protocolado juntamente com os demais documentos.

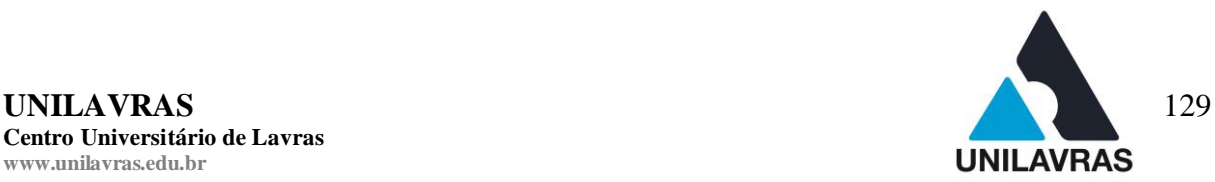

Figura 100 - Anexo VI (Requerimento de Aprovação de Projetos)

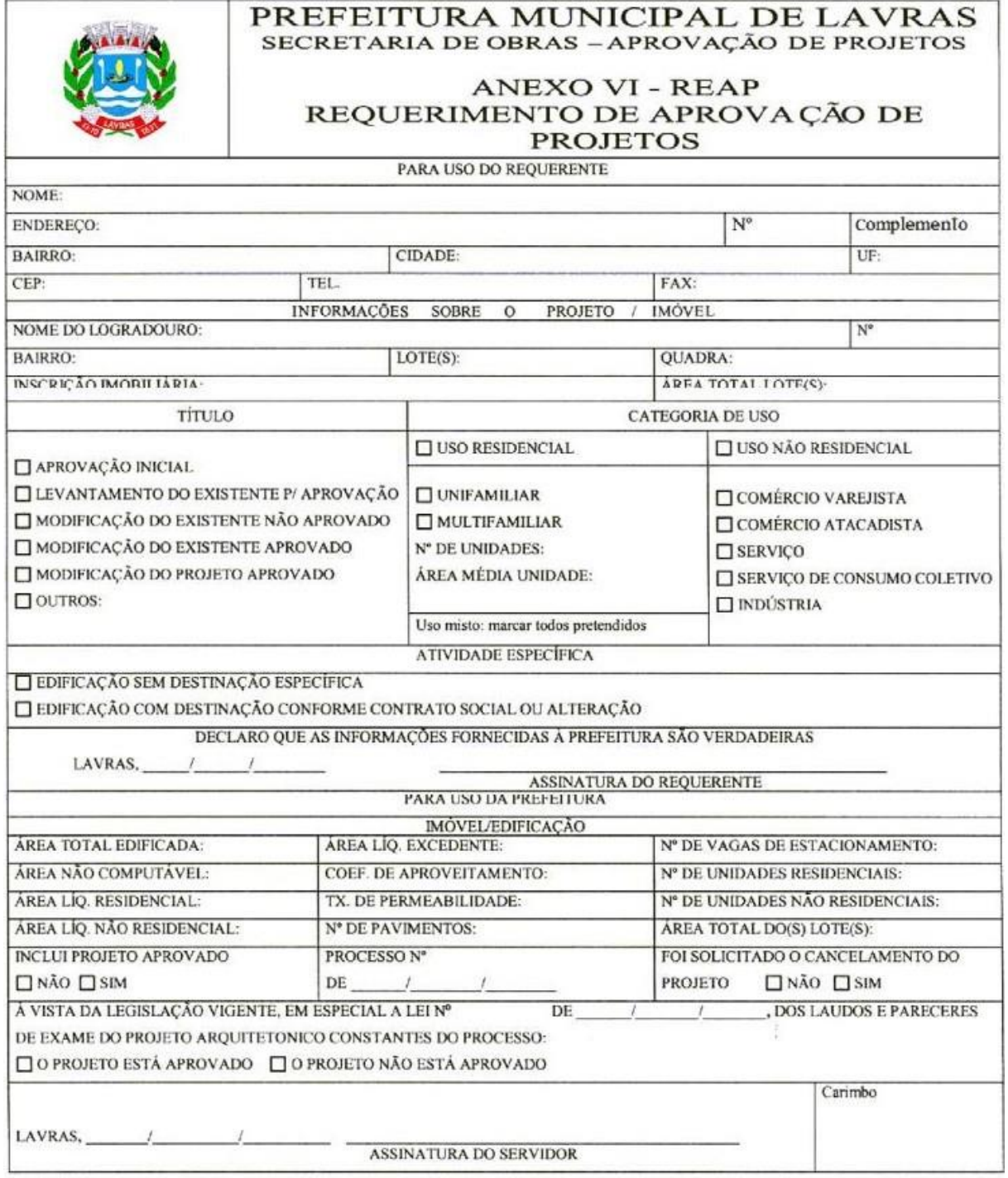

Fonte: Lei Complementar 154 (2008).

Após correções e análise dos fiscais da Secretaria Municipal de Obras, o projeto é aprovado e é emitido o alvará de construção.

**UNILAVRAS** 130 **Centro Universitário de Lavras www.unilavras.edu.br**

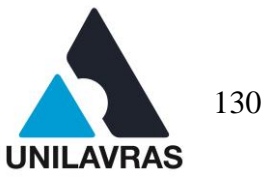

## **3. AUTO AVALIAÇÃO**

### **3.1. Auto avaliação da aluna Anna Flavia Braga Machado**

Durante o estágio participei de uma intervenção estrutural, regularização fundiária urbana e elaboração de projeto arquitetônico. Através desses trabalhos, tive a oportunidade de colocar em prática meus conhecimentos adquiridos no UNILAVRAS e vivenciar de perto as atividades exercidas por uma engenheira. Eu adquiri bastante conhecimento profissional e também pessoal. Foi de suma importância colocar a teoria em prática. Esta vivência foi muito gratificante para mim, pois serviu de base para minha formação como Engenheira Civil.

Após o término da graduação desejo me aprofundar mais em assuntos relacionados a estradas, exercendo a profissão de forma respeitosa, ética e responsável.

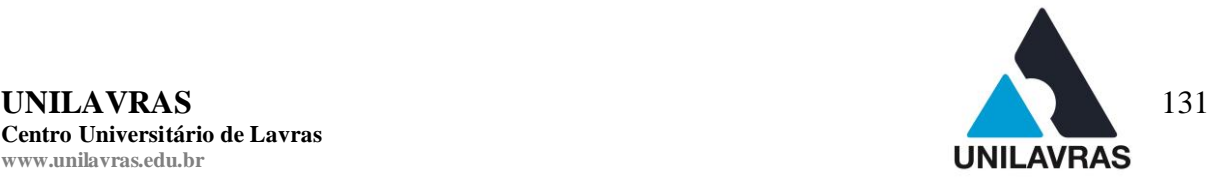

### **3.2. Auto avaliação do aluno Gleisson Venicio Ribeiro**

Com as atividades desenvolvidas durante a vivência pude identificar que o curso de engenharia de civil possui diversas áreas de atuação, proporcionando aos profissionais a possibilidade de atuar em diferentes áreas. Tive a oportunidade de aplicar parte dos conhecimentos agregados durante o curso, aprender conceitos novos além de aliar teoria com a prática.

Além disso, foi muito importante ter o contato diretamente com os profissionais da construção civil, sendo possível ouvi-los, buscando compreender e manter uma comunicação adequada durante as atividades executadas. Contudo percebi que o profissional responsável deve estar sempre acompanhando a obra para que tudo saia conforme solicitado, prevenindo eventuais falhas.

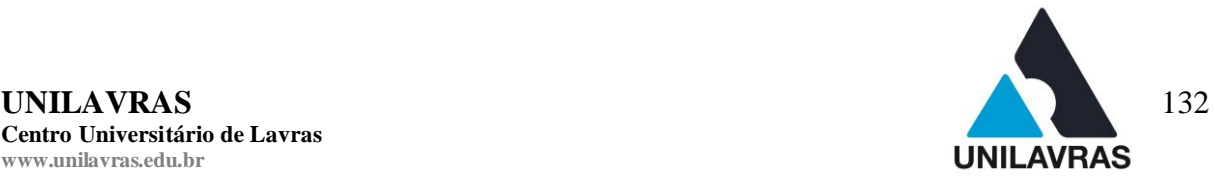

### **3.3. Auto avaliação do aluno Lucas Carvalho Andrade**

Essa disciplina tem contribuído de maneira inesperada, pois não imaginei que o conteúdo e informações vistas durante este período seriam de tamanha importância para meu desenvolvimento crítico, estudantil e profissional, sendo que o aprendizado tem aumentado meu interesse e curiosidade sobre os mais diversos tipos de materiais e técnicas construtivas, buscando assimilar e aprofundar cada vez mais na relação teoria e prática.

Hoje sei que posso e devo desenvolver melhor o trabalho em equipe, a autoridade, compaixão, resiliência e outras humanidades que não devem ser ignoradas, dimensões tão importantes nos dias atuais, no trabalho, estágio, como estudante e cidadão, além da sensibilização do olhar e da qualificação da escuta, bem como da valorização da autoestima.

Todo esse conhecimento adquirido contribui de maneira significativa, fazendo com que minhas buscas e pesquisas sejam feitas de maneira correta, despertando meu interesse e motivação, o que originou um empenho maior da minha parte.

Em todas as obras que estive os engenheiros estavam presentes, me orientando e instruindo sobre cada processo, o que foi de grande ajuda.

Elaboração de projetos arquitetônicos, administração e gerenciamento de obras e funcionários, otimização de tempo e do terreno, foram os principais itens desta vivência. Com a experiência adquirida nesses últimos meses, tenho certeza que estou em melhor condição para falar um pouco sobre o assunto, além de poder elaborar um trabalho com mais conteúdo e maior qualidade.

Espero que com a elaboração deste portfólio possa ampliar minha visão, de maneira que absorva maior quantidade de informação em cada obra que eu venha a acompanhar futuramente. Com isso talvez seja possível encontrar uma área específica da engenharia, na qual possa focar e em um futuro próximo me especializar, pois o campo de trabalho é amplo e cheio de opções.

A disciplina foi de fundamental importância para meu amadurecimento acadêmico. Agradeço a professora e orientador por todos os comentários, sempre construtivos, que me motivaram, me ajudaram a reconhecer os meus erros e me tornar um profissional melhor.

# **Centro Universitário de Lavras**

**www.unilavras.edu.br**

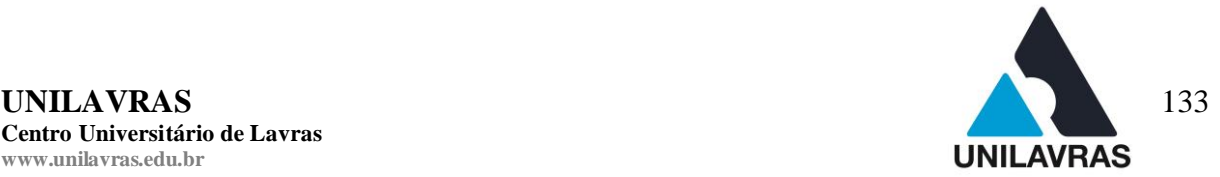

### **3.4. Auto avaliação da aluna Mohara Gabriela De Pádua Costa**

Durante minha vivência no estágio participei da elaboração de um projeto arquitetônico de uma edificação unifamiliar de dois pavimentos e, também, aprendi a trabalhar com a parte burocrática da construção civil. Através do estágio, tive a oportunidade de aprender a cada dia mais sobre a profissão de Engenheira Civil e como proceder em execução de trabalhos de consultoria. Com isso, foi possível adquirir bastante conhecimento através das pesquisas realizadas na execução dos trabalhos e também com a prática dos profissionais que trabalham na TW Engenharia. Foi de extrema importância poder relacionar a teoria aprendida em sala de aula com a prática desenvolvida no estágio. A experiência adquirida servirá de base para minha formação profissional, tornando este tempo despendido no estágio muito gratificante para o meu desenvolvimento como uma futura engenheira civil.

#### **UNILAVRAS** 134 **Centro Universitário de Lavras www.unilavras.edu.br**

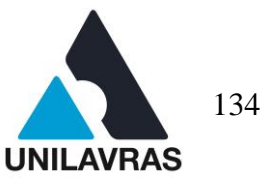

#### **3.5. Auto avaliação da aluna Taynara Aparecida Sousa**

O estágio foi fundamental para agregar conhecimentos práticos e aplicar uma boa parte dos conteúdos que foram ensinados durante a graduação. Foi possível adquirir maior riqueza de informações sobre os temas estudados, e como consequência, ter mais facilidade com o assunto abordado.

A vivência foi extremamente importante para minha formação, pois tive maior atenção em observar e acompanhar o andamento de uma obra e o processo de concretagem das lajes pré-moldadas, além da evolução na utilização de *softwares*  com a elaboração de projetos arquitetônicos. Além disso, tive o privilégio de conviver com os colaboradores, que com sua ciência empírica, contribuíram efetivamente para meu aprendizado.

Quanto ao desenvolvimento profissional, sem dúvidas foi extremamente proveitoso, pois além de aprender sobre os assuntos estudados, tive a oportunidade de agregar conhecimentos relativos ao dia a dia da obra. Tive como desafio aplicar o conhecimento teórico visto nas disciplinas na vivência prática, mas obtive toda a ajuda da empresa Matriz Engenharia que me ensinavam e estavam sempre dispostos a tirar qualquer dúvida.

No decorrer do estágio busquei realizar todas as atividades dentro dos prazos exigidos, buscando sempre aprofundar meus conhecimentos nas diversas áreas, sanando todas as dúvidas e apresentando os trabalhos com o mínimo de erros possíveis.

Foi um período de muito aprendizado, ao fim da minha graduação desejo ingressar em uma pós-graduação em Engenharia de Estruturas, que sempre me despertou maior interesse durante o curso. Buscarei mais conhecimento para aprimorar a minha carreira, exercendo de forma ética e responsável a profissão que escolhi com muito amor.

#### **UNILAVRAS** 135 **Centro Universitário de Lavras www.unilavras.edu.br**

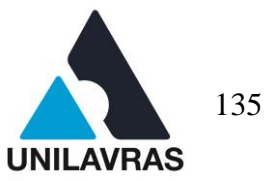

## **4. CONCLUSÃO**

Eu, Anna Flavia Braga Machado, tive a oportunidade de atuar juntamente com engenheiros civis, topógrafos e arquitetos tendo uma troca de experiências de extrema importância nessas áreas, colocando em prática o conhecimento adquirido em sala de aula, tornando mais real os processos vivenciados. Com isso, tive uma boa visão de como proceder na profissão de engenheiro, vivenciando uma proximidade maior com funcionários e colegas de trabalho de diversas áreas. Tendo noção de que várias áreas de engenharia sempre devem estar alinhadas em uma execução de obra civil.

Eu, Gleisson Venicio Ribeiro, juntamente com os órgãos municipais da Prefeitura de Nazareno vivenciei funções que contribuíram para minha formação acadêmica, pois me proporcionou uma visão melhor sobre minha profissão, onde obtive conhecimentos em algumas áreas e convivi com várias pessoas que me possibilitaram um maior aprendizado. Além disso, pude adquirir conhecimentos técnicos, aprendendo termos usuais e compreendendo um pouco sobre o mercado de trabalho e suas inovações na engenharia.

Eu, Lucas Carvalho Andrade, realizei acompanhamento de diversas obras, sendo possível observar diferentes etapas de uma edificação, agregando muita informação para meu crescimento acadêmico e profissional, e sabendo que devemos sempre estar informados sobre as novas tecnologias e informações a serem empregadas na construção civil. Importantes processos puderam ser verificados como, a importância de um bom projeto de fundação, assim se prevenindo de possíveis anomalias e patologias que podem comprometer a estrutura de uma edificação. O uso de vergas e contravergas para evitar esforços cisalhantes, assim prevenindo o aparecimento de fissuras na alvenaria. Dentre outros métodos construtivos que não devem ser ignorados. Como sugestão, seria indicado coletar o máximo de informações dos projetos de edificações vizinhas, para que não ocorra imprevistos.

Eu, Mohara Gabriela de Pádua Costa, tive uma grande oportunidade em participar de projetos arquitetônicos bem como aprender sobre a legalização de execução e elaboração de obras. É preciso estar sempre atualizado sobre as legislações que regem a construção civil como um todo. Através da minha vivência,

#### **UNILAVRAS** 136 **Centro Universitário de Lavras www.unilavras.edu.br**

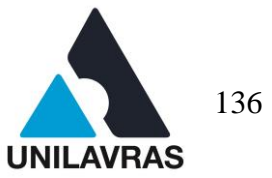

pude aumentar e colocar em prática os conhecimentos teóricos obtidos durante a vida acadêmica, a qual foi de extrema importância para aumentar o meu conhecimento, fazendo associação das matérias estudas no curso de engenharia civil com a prática dentro de uma empresa de construção civil. A união da teoria com a prática foi de suma importância para o meu crescimento como profissional.

Eu, Taynara Aparecida Sousa, conclui que com o desenvolvimento deste portfólio, foi possível agregar muito conhecimento, não somente sobre os assuntos abordados, mas sobretudo quanto à gestão de pessoas em obras. A troca de experiência com os engenheiros e os colaboradores foi fundamental para meu aprendizado e evolução da minha carreira. A experiência adquirida foi de grande valor, visto que, aperfeiçoei os conhecimentos na elaboração de projetos e pude acompanhar o processo de aprovação na Prefeitura. Foi extremamente proveitosa a vivência de acompanhar as obras e suas etapas, acima de tudo porque o que se estuda, não proporciona aprendizado tão completo quanto a experiência visual. Ver cada detalhe da obra torna mais palpável tudo aquilo que se estuda, e é uma ótima oportunidade para se sanar dúvidas com os profissionais que atuam neste segmento. **UNILAVRAS** 137 **Centro Universitário de Lavras www.unilavras.edu.br**

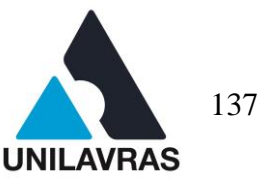

## **REFERENCIAS BIBLIOGRÁFICAS**

ASSOCIAÇÃO BRASILEIRA DE NORMAS TÉCNICAS. **NBR 6118**: Projeto de estruturas de concreto – Procedimento. Rio de Janeiro, 2014.

ASSOCIAÇÃO BRASILEIRA DE NORMAS TÉCNICAS. **NBR 6492**: Representação de projetos de arquitetura. Rio de Janeiro, 1994.

ASSOCIAÇÃO BRASILEIRA DE NORMAS TÉCNICAS. **NBR 8545**: Execução de alvenaria sem função estrutural de tijolos e blocos cerâmicos. Rio de Janeiro, 1984.

ASSOCIAÇÃO BRASILEIRA DE NORMAS TÉCNICAS. **NBR 9781**: Peças de concreto para pavimentação - Especificação e métodos de ensaio, Rio de Janeiro, 2013.

ASSOCIAÇÃO BRASILEIRA DE NORMAS TÉCNICAS. **NBR 13529**: Revestimento de parede e tetos de argamassas inorgânicas – Terminologia. Rio de Janeiro, p.2, 2013.

ASSOCIAÇÃO BRASILEIRA DE NORMAS TÉCNICAS. **NBR 13531**: Elaboração de Projetos de Edificações - Atividades Técnicas. Rio de Janeiro, 1995.

ASSOCIAÇÃO BRASILEIRA DE NORMAS TÉCNICAS. **NBR 13749**: Revestimento de parede e tetos de argamassas inorgânicas – Terminologia. Rio de Janeiro, p.2, 2013.

ASSOCIAÇÃO BRASILEIRA DE NORMAS TÉCNICAS. **NBR 14859-1**: Laje préfabricada – Pré-laje – Requisitos – Parte 1: lajes unidirecionais. Rio de Janeiro, 2002.

ASSOCIAÇÃO BRASILEIRA DE NORMAS TÉCNICAS. **NBR 14931**: Execução de Estruturas de Concreto– Procedimento. Rio de Janeiro, 2004.

ASSOCIAÇÃO BRASILEIRA DE NORMAS TÉCNICAS. **NBR 16636-1**: Elaboração e desenvolvimento de serviços técnicos especializados de projetos arquitetônicos e urbanísticos – Parte 1: Diretrizes e Terminologia. Rio de Janeiro, 2017. 25p.

ASSOCIAÇÃO BRASILEIRA DE NORMAS TÉCNICAS. **NBR 16636-2:** Elaboração e desenvolvimento de serviços técnicos especializados de projetos arquitetônicos e urbanísticos – Parte 2: Projeto Arquitetônico. Rio de Janeiro, 2017. 22p.

AVILLA JUNIOR, Jovair. **Contribuição ao projeto e execução de lajes lisas nervuradas pré-fabricadas com vigotas treliçadas.** 2010.

AZEVEDO, H. D. S. **Reforço de Estruturas de Alvenaria de Pedra, Taipa e Adobe com Elementos de Madeira Maciça.** Dissertação (Mestrado em Engenharia Civil) - Universidade do Porto, Porto, 2010. 164p.

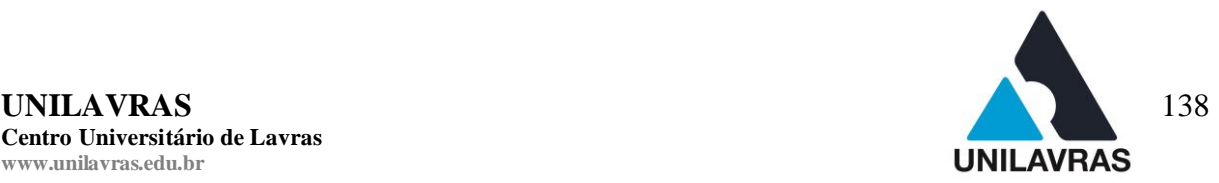

BARROS, Raquel R. M. Paula; PINA, Sílvia A. Mikami G. A humanização no projeto da habitação coletiva. In: KOWALTOWSKI, Doris C. C. K. et al. **O processo de projeto em arquitetura da teoria à tecnologia**. São Paulo: Gráfica Vida e Consciência, 2011. p. 245-271.

BERNARDES, V. **Projeto de prevenção e combate a incêndio e pânico**. Civil Jr. 2018. 13p.

BORGES, Alberto de Campos. **Prática das pequenas construções**. 9. Ed. São Paulo: Blucher,2009, 385 p.

BRASIL. Ministério das Cidades. **Cartilha Regularização Fundiária Urbana.** Disponível em: <

http://www.cidades.gov.br/images/stories/ArquivosSNSA/Arquivos\_PDF/CartilhaDigit al-30.10.2013.pdf>. Acesso em 18 setembro. 2019.

BRASIL. Ministério do Trabalho e Emprego. **NR 06 – Equipamento de Proteção Individual.** Brasília: Ministério do Trabalho e Emprego, 2018. Disponível em: < http://www.guiatrabalhista.com.br/legislacao/nr/nr6.htm>. Acesso em: 15 out. 2019.

BRASIL. Ministério do Trabalho e Emprego. **NR 08 – Edificações. Brasília: Ministério do Trabalho e Emprego,** 2011. Disponível em: < http://www.guiatrabalhista.com.br/legislacao/nr/nr8.htm>. Acesso em: 15 out. 2019.

BRASIL. Ministério do Trabalho e Emprego. **NR 12 – Segurança no Trabalho em Máquinas e Equipamentos. Brasília: Ministério do Trabalho e Emprego,** 2011. Disponível em: < http://www.guiatrabalhista.com.br/legislacao/nr/nr12.htm>. Acesso em: 15 out. 2019.

BRASIL. Ministério do Trabalho e Emprego. **NR 18 – Condições e Meio Ambiente de Trabalho na Indústria da Construção. Brasília: Ministério do Trabalho e Emprego,** 2011. Disponível em: <

http://www.guiatrabalhista.com.br/legislacao/nr/nr18.htm>. Acesso em: 15 out. 2019.

BRASIL. Ministério do Trabalho e Emprego. **NR 35 – Trabalho em Altura. Brasília: Ministério do Trabalho e Emprego,** 2014. Disponível em: < http://www.guiatrabalhista.com.br/legislacao/nr/nr35.htm>. Acesso em: 15 out. 2019.

BRASIL. Receita Federal. **Instrução normativa** rfb nº 971, de 13 de novembro de 2009, Brasília, DF. 2014. Disponível em: http://normas.receita.fazenda.gov.br/sijut2consulta/link.action?idAto=15937. Acesso em: 10/10/2019.

CARBONI, M. H. S. **Projeto Arquitetônico**. Notas de aula. Universidade Federal do Paraná. 2015. Disponível em:

<http://www.exatas.ufpr.br/portal/degraf\_marciocarboni/wp-

content/uploads/sites/19/2015/10/AULA-PROJETO-ARQUITET%C3%94NICO.pdf>. Acesso em: 11 out. 2019.

**UNILAVRAS** 139 **Centro Universitário de Lavras www.unilavras.edu.br**

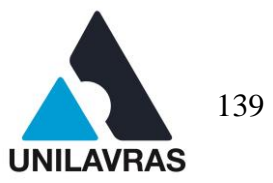

CARVALHO, Rogério. **Eletrodutos: função e tipos.** 2015. Disponível em: https://www.centraldalapa.com/pagina/eletrodutos-funcao-e-tipos/. Acesso em: 24 set. 2019.

CASTILHO, H. **A importância do planejamento de obra**. Henrique Castilho,2016. Disponível em: <http://henriquecastilho.com.br/blog/a-importancia-do-planejamentoobra>. Acesso em: 28 set. 2019.

CIVIL JR. **Levantamento arquitetônico**. 2019. Disponível em: https://www.civiljr.com/levantamentoarquitetonico. Acesso em: 21 maio 2020.

CONSELHO DE ARQUITETURA E URBANISMO. **Planta baixa. Arquitetura e Urbanismo para todos, 2014.** Disponível em:

<https://arquiteturaurbanismotodos.org.br/planta-baixa/>. Acesso em: 02 nov. 2019.

CONSELHO REGIONAL DE ENGENHARIA E AGRONOMIA DE MINAS GERAIS (CREA-MG). **Anotação de Responsabilidade Técnica (A.R.T)**. 2015. Disponível em: <http://www.crea-mg.org.br/index.php/servicos/indice-de-servicos/anotacao-de responsabilidade-tecnica-a-r-t >. Acesso em: 10/10/2019.

CRUZ, DEIGLIS DEAN DA. **Execução de edifícios habitacionais**. 2015. 36 p. Trabalho de conclusão de curso (Engenharia Civil) - Universidade do planalto catarinense departamento de engenharia civil, Lajes-SC, 2015. Disponível em: https://revista.uniplac.net/ojs/index.php/engcivil/article/view/1866. Acesso em: 12 out. 2019. Acesso em: 28 set. 2019.

DEERMG, Departamento de Edificações e Estradas de Rodagem de Minas Gerais. **Catálogo de composições - DEER-MG/SETOP - Região Central: Relatório de Composição do Serviço do Orçamento. Catálogo de composição - ABRIL/2019**: SEINFRA - Secretaria de Estado de Infraestrutura e Mobilidade, 13 jun. 2019. Disponível em:

http://transportes.mg.gov.br/images/documentos/precosetop/catalogo-abril-2019/REGIAO-

CENTRAL/201904\_Catalogo\_Composicoes\_SETOP\_CENTRAL\_COM\_DESONERA CAO.pdf. Acesso em: 20 set. 2019.

FARAGO, Willian. **Cronograma de obras e sua importância para a execução do projeto.** 2019. Disponível em: https://www.cptsoftwares.com.br/cronograma-deobras-e-sua-importancia-para-a-execucao-do-projeto/. Acesso em: 25 out. 2019.

FERREIRA, P. **Desenho de Arquitetura. 2.** ed. Rio de Janeiro: Ed Imperial Novo Milênio, 2008. 134p.

GALBINSKI, J. **Estudos iniciais em projetos de arquitetura. Universitas: Arquitetura e comunicação Social**, Brasília, v.5, n. 1/2, p. 11-22, 2008.

GALVES, Igor. **Lajes: lajota cerâmica ou com placas de isopor?**.2019. Disponível em: http://www.igorgalves.com.br/lajes-lajota-ceramica-ou-com-placas-de-isopor/. Acesso em: 18 set. 2019.

**UNILAVRAS** 140 **Centro Universitário de Lavras www.unilavras.edu.br**

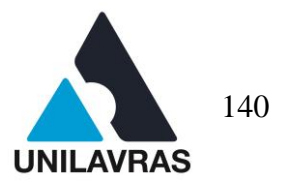

GASPAR, Ricardo. **Análise da segurança estrutural das lajes pré-fabricadas na fase de construção. 1997.** Tese de Doutorado. Universidade de São Paulo.

GIOVANELLA, Cristiano. **Reutilização do lodo remanescente do processo de beneficiamento de gemas na fabricação de pisos intertravados de concreto**. 2017. Dissertação (Mestrado) – Curso de Ambiente e Desenvolvimento, Universidade do Vale do Taquari - Univates, Lajeado, 03 abr. 2017. Disponível em: <http://hdl.handle.net/10737/1728>. Acesso em: 15 set. 2019.

GOMES, Adriano Pinto. **Desenho Arquitetônico**. Instituto Federal de Educação Ciência e Tecnologia - CEFET, Ouro Preto, 2012. Disponível em: http://redeetec.mec.gov.br/images/stories/pdf/eixo\_infra/tec\_edific/desen\_arg/161012 \_des\_arq.pdf. Acesso em: 14 out. 2019.

GUIMARÃES, J.E.P.; GOMES, R.D.; SEABRA, M.A. **Guia das argamassas nas construções**. Associação Brasileira dos Produtores de Cal, v.8, 42 p., 2004.

LAVRAS. **Lei Complementar nº 154**, de 25 de julho de 2008. Estabelece o Código de Obras do Município de Lavras e dá outras providencias.

LAVRAS. **Lei Complementar nº 156**, de 22 de setembro de 2008. Dispõe sobre o Zoneamento e Regulamenta o Uso e Ocupação do Solo Urbano no Município de Lavras e dá outras providencias.

LAVRAS. **Lei Complementar nº 368**, de 28 de dezembro de 2017. Altera a Lei Complementar nº 154, de 25 de julho de 2008 que estabelece o Código de Obras do Município de Lavras e dá outras providencias.

MARTINS, Amanda Carla. **Escoramentos geram produtividade à execução de estruturas de concreto.** 2015. Disponível em:

https://www.aecweb.com.br/cont/m/rev/escoramentos-geram-produtividade-aexecucao-de-estruturas-de-concreto\_15338\_10\_22. Acesso em: 3 set. 2019.

MARTINS, Ronaldo Miotto. **Análise da capacidade de infiltração do pavimento intertravado de concreto**. 2014. 48 f. . Trabalho de Conclusão de Curso (Graduação) - Universidade Tecnológica Federal do Paraná, Pato Branco, 2014. Acesso em: 19 set. 2019.

MEIRELES BERNARDO, Victor. **Avaliação da capacidade de drenagem de pavimentos (bloquete, pavigrama e piso drenante)**. 2015. 29 p. TRABALHO DE CONCLUSÃO DE CURSO (Graduando em Engenharia Civil) - Universidade Católica de Brasília, Brasília, DF, 2015. Disponível em: <https://repositorio.ucb.br/jspui/handle/123456789/8076>. Acesso em: 19 set. 2019.

NOGUEIRA, Rogério. **Passar tubulação na laje e eletroduto embutido na laje.** 2014. Disponível em: https://rnrogerionogueira.blogspot.com/2014/04/passartubulacao-na-laje-skip-hoses-on.html?m=1. Acesso em: 3 set. 2019.

**UNILAVRAS** 141 **Centro Universitário de Lavras www.unilavras.edu.br**

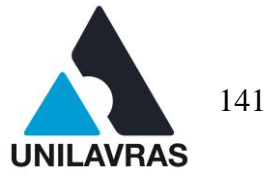

OLIVEIRA, Antônio. **Nova regra determina indicação de responsabilidade técnica.** 2014. Disponível em:

https://www.caubr.gov.br/indicacaodaresponsabilidade/. Acesso em: 8 out. 2019.

PAIXÃO, L. **O que é uma planta baixa?** A Arquiteta, julho de 2013. Disponível em: <https://www.aarquiteta.com.br/blog/projetos-de-arquitetura/planta-baixa-o-que-e/>. Acesso em: 12 out. 2019.

PANTALEÃO, Sergio Ferreira. **EPI - Equipamento de proteção individual - não basta fornecer é preciso fiscalizar.** 2019. Disponível em: http://www.guiatrabalhista.com.br/tematicas/epi.htm. Acesso em: 24 set. 2019.

PEDREIRA, Wallace John Pereira. **Avaliação da Acurácia Altimétrica de Mapeamento Cartográfico Topográfico Usando Drone**. Cruz das Almas. 2017

PEREIRA, Caio. **Verga e contraverga**. Escola Engenharia, 2019. Disponível em: https://www.escolaengenharia.com.br/verga-e-contraverga/. Acesso em: 16 de out. 2019.

PRESIDÊNCIA DA REPÚBLICA. Lei N°13465, 11 de julho 2017. **Regularização Fundiária Rural e Urbana. Brasília, 2017.** Disponível em: < http://www.planalto.gov.br/ccivil\_03/\_Ato2015-2018/2017/Lei/L13465.htm>. Acesso em: 02 nov. 2019.

PINHAL. **O que é** *As Built?*. 2014. Disponível em: http://www.colegiodearquitetos.com.br/dicionario/2014/03/as-built/. Acesso em: 21 maio 2020.

RABELO, BRUNO VINHAES. **Análise de uma estrutura de edificação com viga de transição**. 2012. 49 p. Trabalho de conclusão de curso (Engenharia Civil) - Universidade Federal do Rio de Janeiro, Rio de Janeiro-RJ, 2012. Disponível em: http://monografias.poli.ufrj.br/monografias/monopoli10004743.pdf. Acesso em: 16 out. 2019.

ROMERO, J.M; SCHEER, S. **Potencial da Implementação da BIM no Processo de Aprovação de Projetos de Edificação na Prefeitura Municipal de Curitiba. Simpósio Brasileiro de Qualidade do Projeto no Ambiente Construído - IX Workshop Brasileiro de Gestão do Processo de Projeto na Construção de Edifícios,** São Carlos/SP, p. 583-590, 2009.

ROQUE, J. C. A. **Reabilitação Estrutural de Paredes Antigas de Alvenaria.**  Dissertação (Mestrado em Engenharia Civil) - Universidade do Minho, Braga, 2002. 352p.

SALGADO, B.B**. Comparativo entre sistemas de revestimento de fachada monocapa e convencional: estudo exploratório.** Trabalho de Conclusão de Curso, Universidade Tecnológica Federal do Paraná, p. 51, 2013.

**UNILAVRAS** 142 **Centro Universitário de Lavras www.unilavras.edu.br**

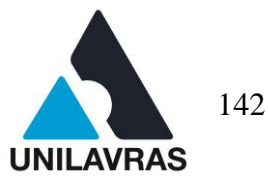

SARAPKA, Elaine Maria; SANTANA, Marco Aurélio; MONFRÉ, Maria Alzira Marzagão; VIZIOLI, Simone Helena Tanoue; COSTA, Virgínia Célia. **Desenho Arquitetônico Básico**. São Paulo: Pini, 2010. Disponível em: https://www.academia.edu/13229977/Desenho\_Arquitet%C3%B4nico\_B%C3%A1sic o\_Autores. Acesso em: 18 out. 2019.

SEGNINI, F. **O projeto arquitetônico e qualidade na edificação**. Pós, v.15, n.24, p. 162-173, 2008.

SILVA, CLEYSON HALLA DA. **Acompanhamento de obras e projetos de construção civil na cidade de Otacílio costa - sc**. 2016. 33 p. Trabalho de conclusão de curso (Engenharia Civil) - Universidade do planalto catarinense, Lajes-SC, 2016. Disponível em:

https://revista.uniplac.net/ojs/index.php/engcivil/article/view/2074. Acesso em: 12 out. 2019.

SILVA, Marcos Alberto Ferreira da. **Projeto e construção de lajes em concreto armado.** 2005. 239 f. Dissertação (Pós-Graduação em Engenharia Civil) – Departamento de Engenharia Civil, Universidade Federal de São Carlos, São Carlos, 2005.

VIZOTTO, Itamar; SARTORTI, Artur Lenz. **Soluções de lajes maciças, nervuradas com cuba plástica e nervuradas com vigotas treliçadas pré-moldadas: análise comparativa Solutions of massive slabs, ribbed slabs with plastic vat and ribbed with frame and pre-shaped beam: comparative analysis. Teoria e Prática na Engenharia Civil,** n. 15, p. 19-28, 2010.

WONG, Wucius. **Princípios de forma e desenho**. (tradução Alvamar Helena Lamparelli). 2ª ed. São Paulo: WMF Martins Fontes, 2010.